# Universidad Nacional de Ingeniería **FACULTAD DE INGENIERIA INDUSTRIAL Y DE SISTEMAS**

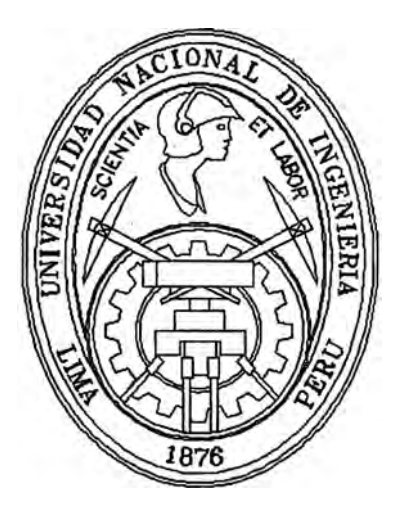

# **DESARROLLO E IMPLEMENTACION DEL SISTEMA DE CONTROL DE ALMACENES DE UNA EMPRESA PAPELERA**

# **T-E SIS**

Para optar el Título Profesional de :

# **INGENIERO INDUSTRIAL**

# **LUIS MIGUEL MOLINA VEGA JOSE ELIAS MANRIQUE REYES**

Lima - Perú 1996

# **Dedicatoria**

**A mis padres, Raúl y Rosa , por su constante apoyo para así poder culminar mis estudios, y a mi esposa Vilma, por su comprensión y apoyo total en la realización de este trabajo. Gracias ...** 

# **Dedicatoria**

**Humberto y Juana, que desde siempre me inculcaron amor al estudio y a la verdad, para ser un profesional que sea útil a la sociedad.** 

## **RECONOCIMIENTOS**

Agradecemos la colabo�ación de nuestros asesores los Ingenieros, Carmen Lau, Víctor Leyton y Luis Acuña; así como a los Ingenieros, Juan Huaman y Luzdina Molina, por sus valiosas sugerencias y aportes, que nos permitieron culminar con éxitos el presente trabajo.

Agradecemos a todas las personas que contribuyeron en forma desinteresada para la culminación del presente trabajo.

# **DESCRIPTORES TEMATICOS**

- 1. INDUSTRIA DEL PAPEL
- 2. CONTROL DE ALMACENES
- 3. LOGISTICA
- 4. REPOSICION DE STOCK
- **5. SISTEMA DE MATERIALES**
- 6. INVENTARIO FISICO
- 7. PROCEDIMIENTOS DE ALMACENES

# **INDICE**

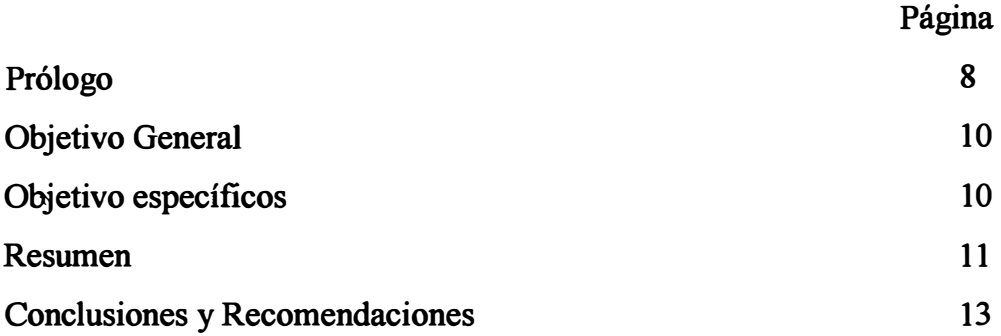

## **CAPITULO I**

## **ANTECEDENTES DE LA EMPRESA**

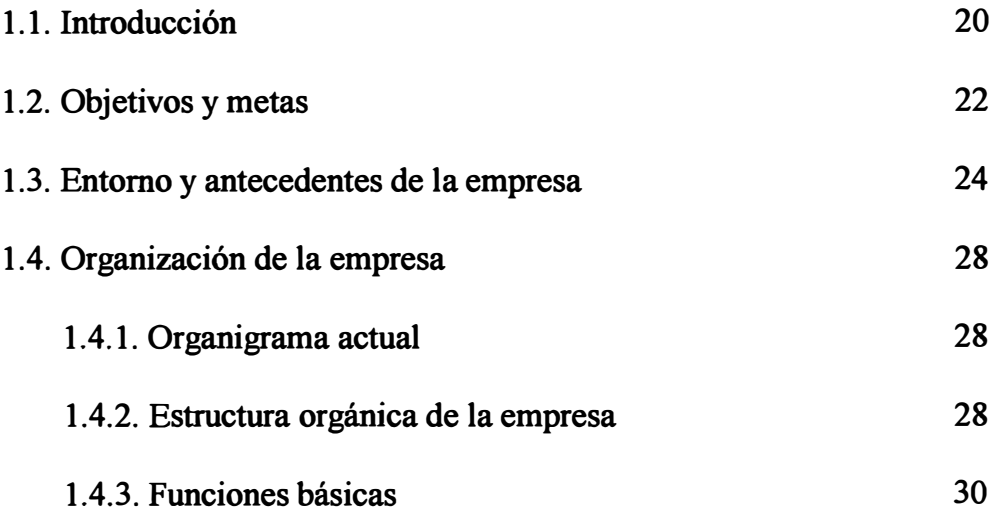

## **CAPITULO 11**

# **DIAGNOSTICO INTEGRAL DE LA EMPRESA**

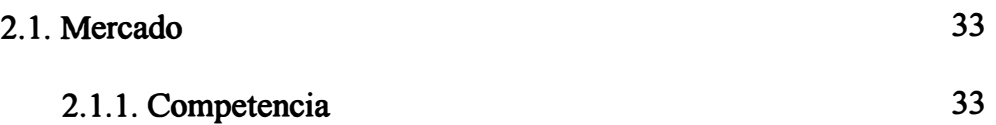

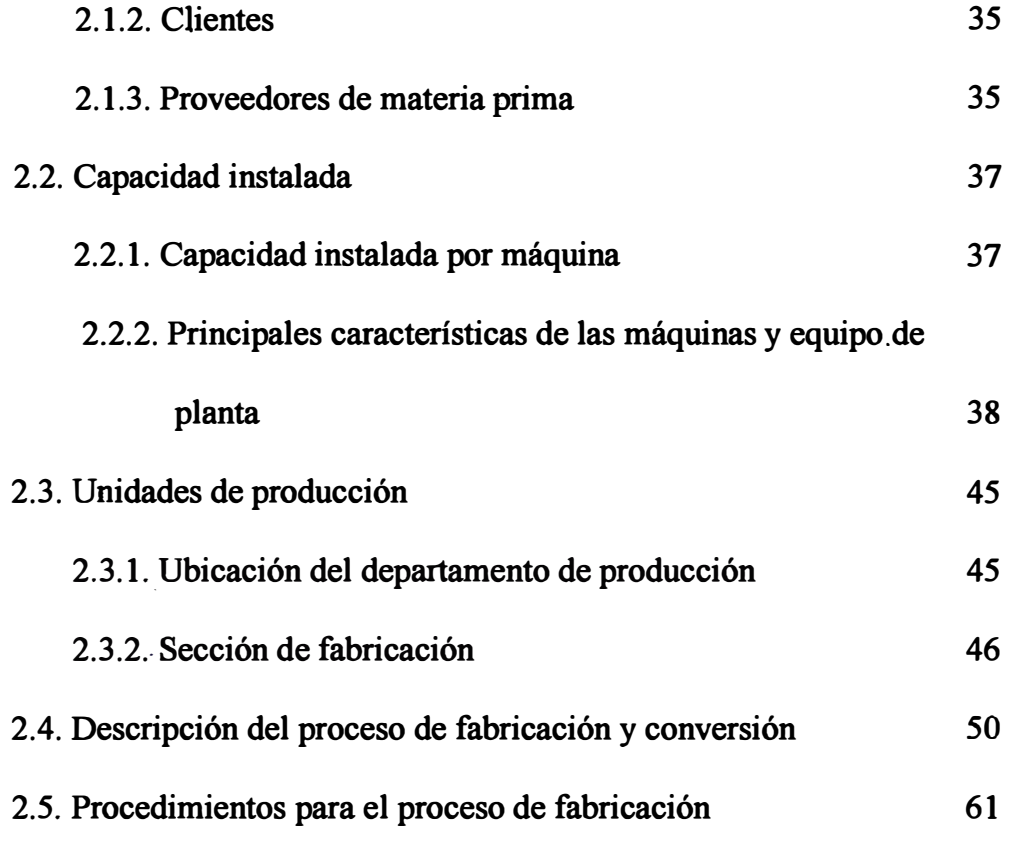

# **CAPITULO 111**

# **AKALISIS DEL AREA DE LOGISTICA**

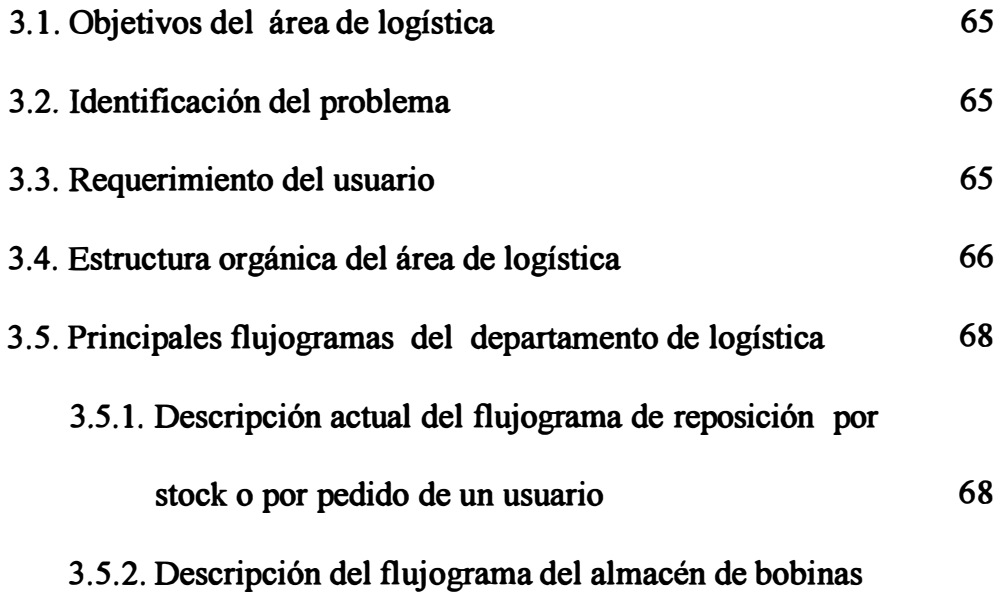

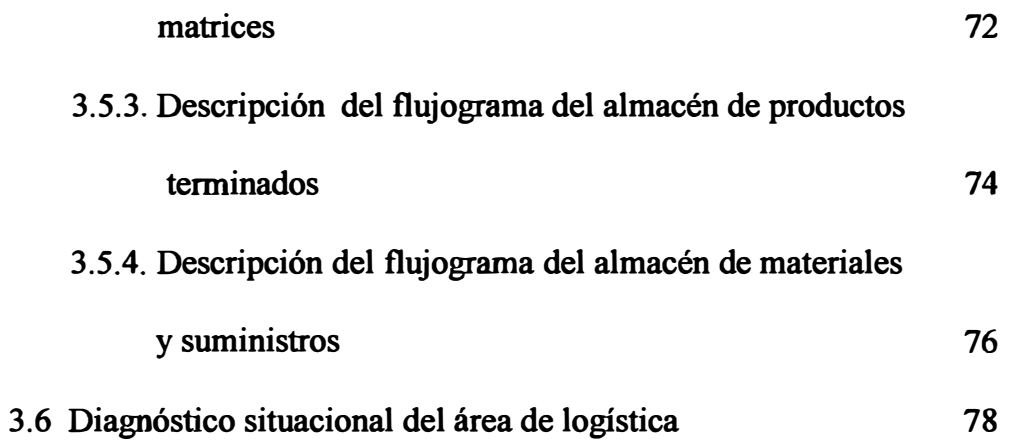

# **CAPITULO IV**

# **DfFORMACION GENERAL DEL SISTEMA DE CONTROL DE ALMACENES PROPUESTO**

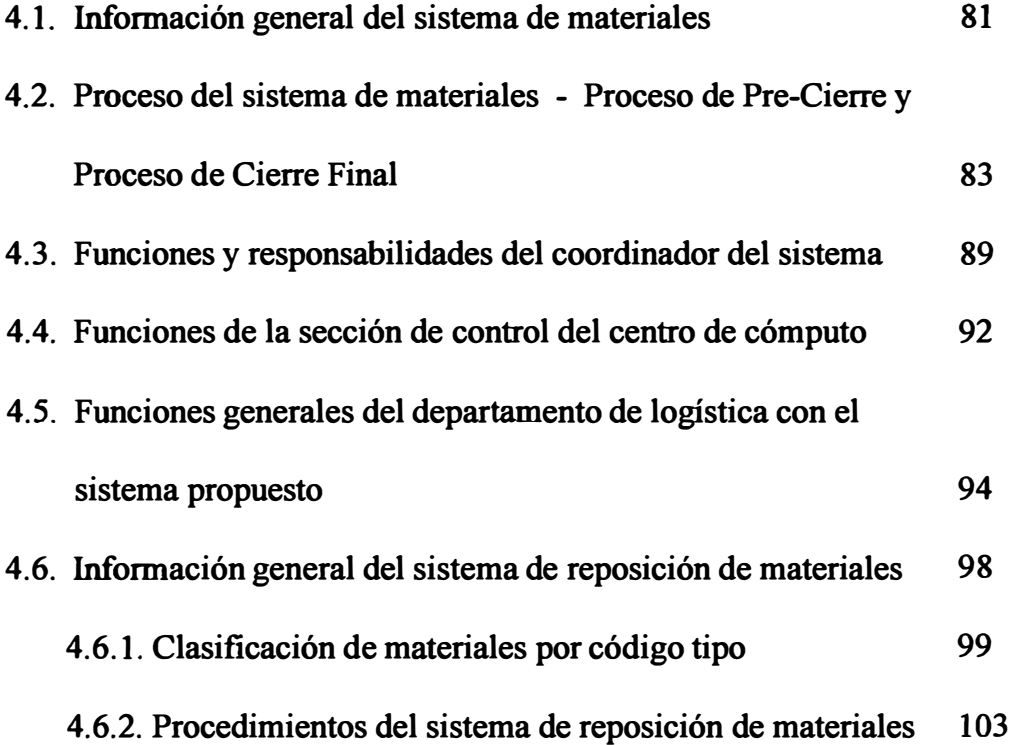

#### **CAPITULO V**

# **ANALISIS Y DISEÑO DEL SISTEMA DE CONTROL DE ALMACENES (PARTE I)**

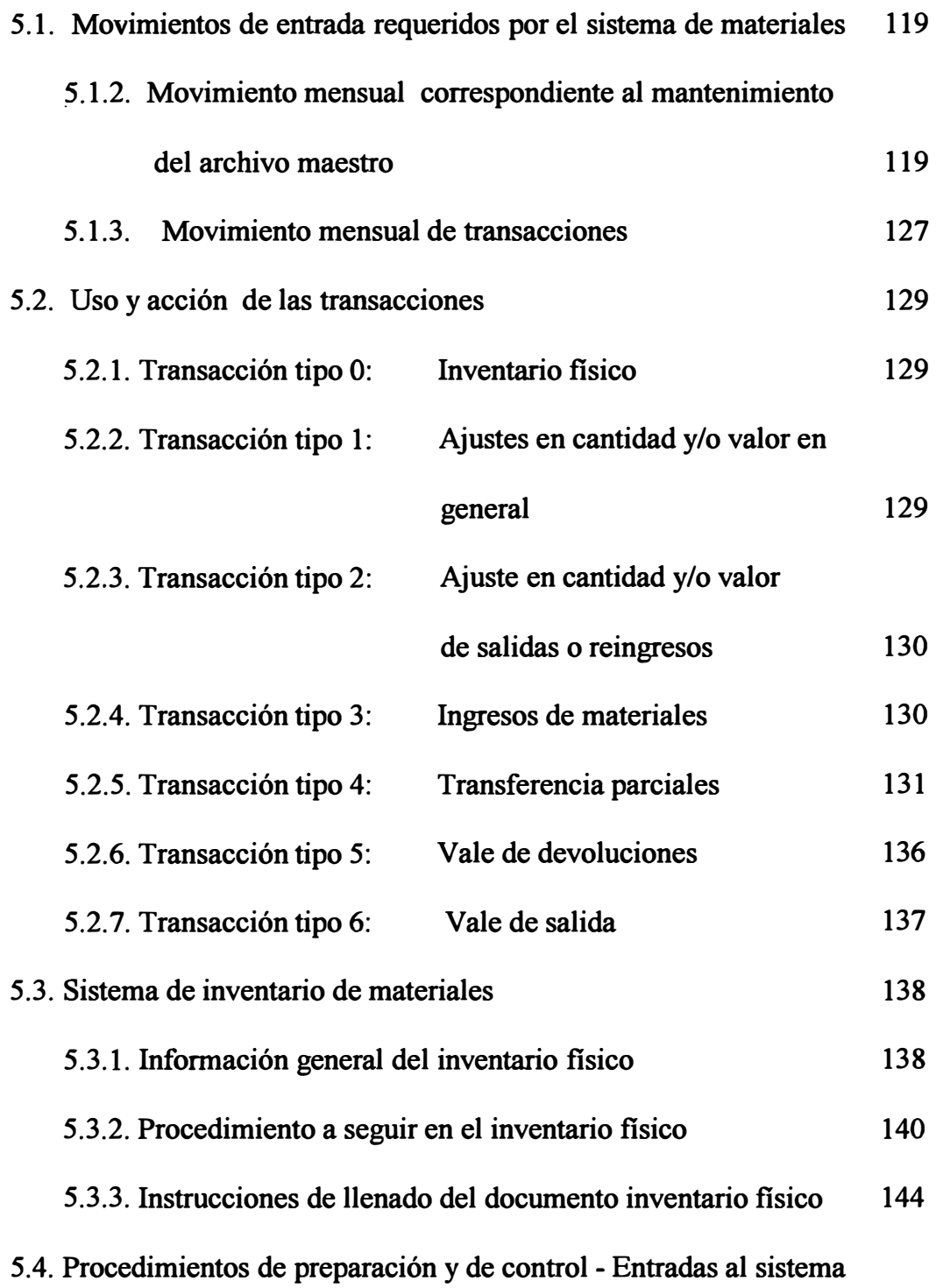

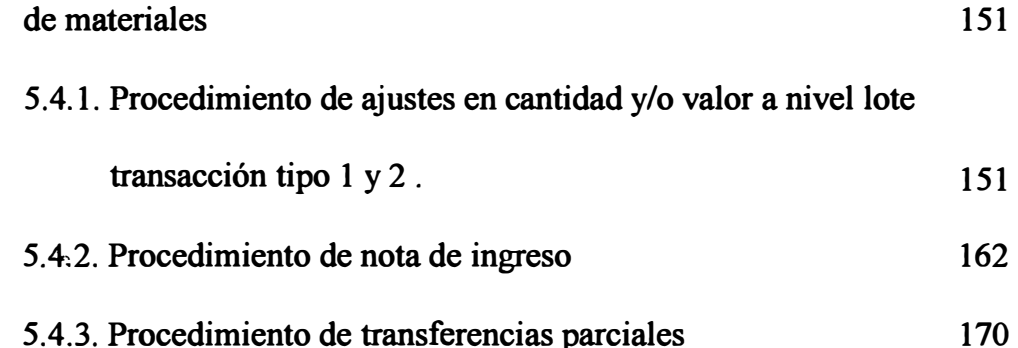

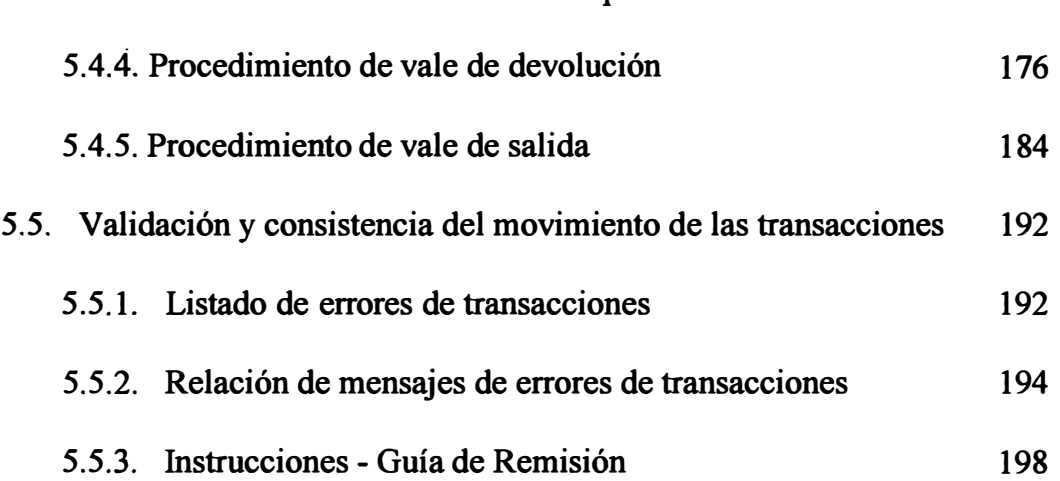

# **CAPITULO VI**

# **ANALISIS Y DISEÑO DEL SISTEMA DE CONTROL DE ALMACENES**

# **( PARTE 11)**

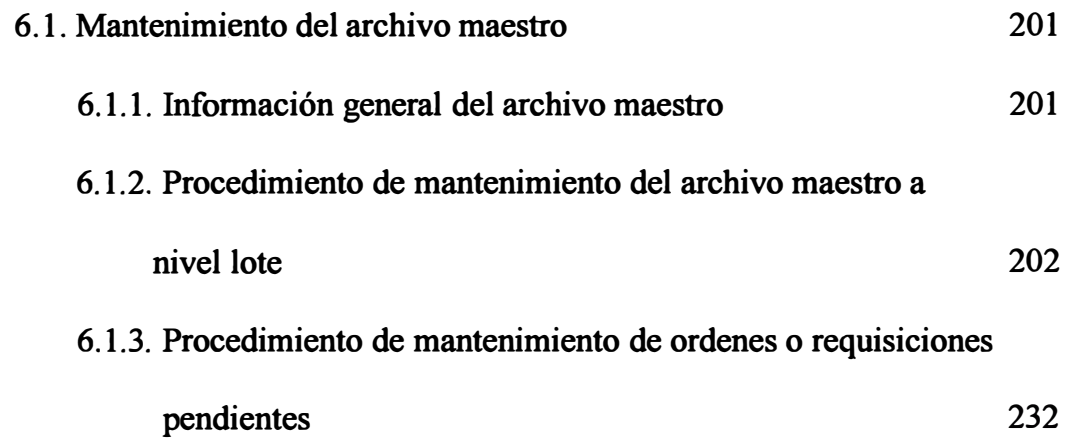

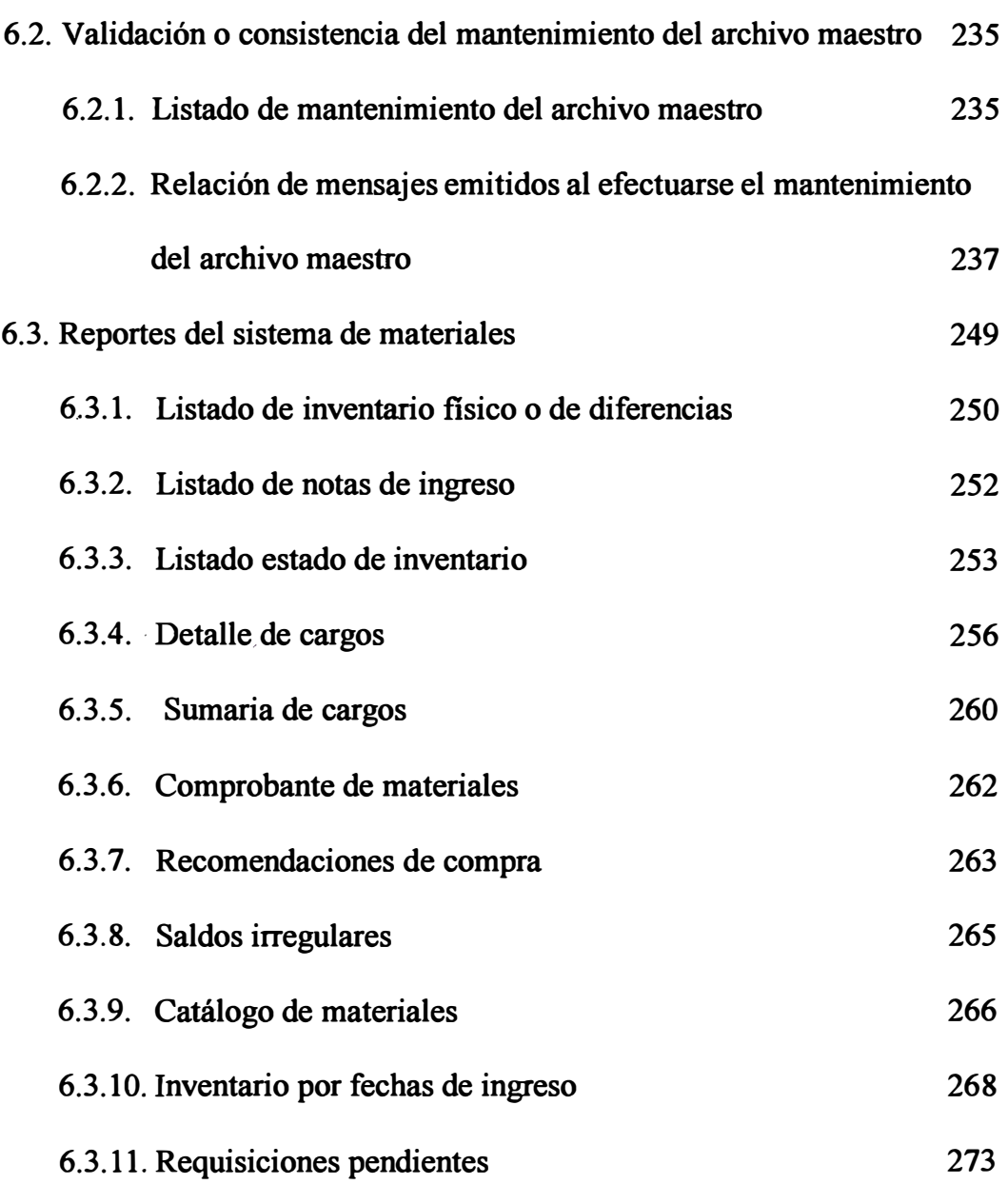

# **CAPITULO VII**

# **EVALUACIOK ECOKOMICA**

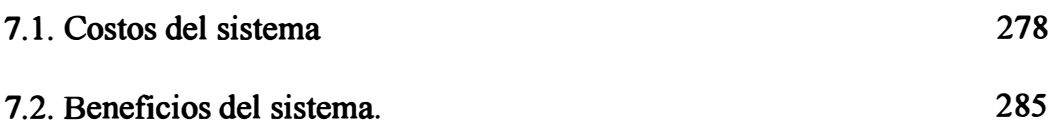

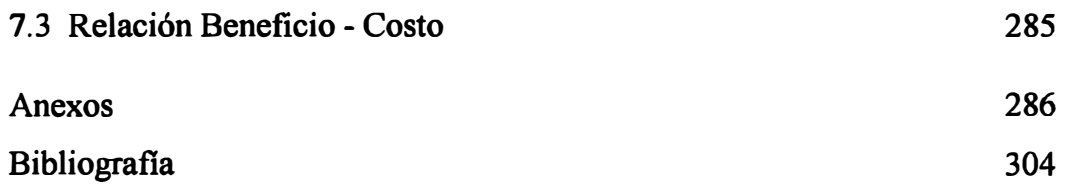

#### **PROLOGO**

El papel y el cartón son materiales muy importantes para el crecimiento y desarrollo económico de la sociedad. Es imposible imaginar una sociedad moderna desvinculada de la dependencia del papel y el cartón, pues: periódicos, documentos, bibliotecas, registros, dinero, planos, pasaportes, noticias, cuentas, cigarrillos, implementos higiénicos así como materiales para envoltura y empaque, no funcionan sin el papel y el cartón.

A raíz del adelanto en el equipo para la manufactura de papel y cartón, su producción y su consecuente consumo han devenido en constante aumento. Todo indica que el consumo rutinario de papel y cartón seguirá en aumento, a pesar de afrontar la competencia de los laminados de plásticos, por el hecho de ser un material reusable no contaminante y de estar tan ligado al progreso de la humanidad. La Industria Peruana en general y con ella las Industrias de Papel no podían sustraerse de las políticas económicas aplicadas por cada gobierno de tumo, como se recordará, la producción de papel y cartón hasta el año de 1985, se venían incrementando a una moderada tasa anual de crecimiento, hasta que en el año de 1986, debido a los artificios de reactivación política y económica a que fue sometido el país, la Industria papelera experimentó súbito y desmesurado incremento en su tasa de crecimiento. Sin embargo, a partir de 1987 se comienza a notar un marcado estancamiento de la actividad comercial e industrial de éste sector productivo cuya depresión alcanza su nivel más bajo en 1989 en que descendió la producción en 42.6 por ciento con respecto al año anterior, pues el ostensible estancamiento del mercado nacional en 1989 acentuado por el galopante incremento inflacionario, obligó a la

industria nacional a parar máquinas papeleras o a tratar de encontrar mercados de exportación a fin de mantener las fábricas en actividad.

En 1990 la situación de las Industrias de Pulpa y Papel en el Perú, fue algo diferente a lo acontecido en 1989, pues a pesar de que la recesión y el deterioro económico ha continuado, las mencionadas industrias a través de un encomiable esfuerzo tanto de usuarios como de fabricantes, técnicos y trabajadores, ha logrado en cierta forma, superar este estado económico-comercial depresivo, lo cual podría significar que la actividad de la industria papelera peruana ha iniciado su recuperación lo cual es muy incomiable, sobre todo porque es obvio que a pesar de la recesión económica por la que atraviesa el país y de las duras condiciones que dificultan su desarrollo, está logrando superarlas.

A partir del año 1993, se han realizado inversiones privadas en el sector de la industria papelera, en las líneas de papeles absorventes y cartones para embalaje, debido a la disponibilidad de materia prima.

Toda empresa papelera, requiere para su normal funcionamiento de materias primas, materiales e insumos en forma continua y oportuna, a la vez, efectuar un manejo más cuidadoso de sus recursos económicos, para cumplir con su plan operativo anual.

Por esta razón consideramos de vital importancia para la empresa el desarrollo de un sistema de control de almacenes que le permita una mejor gestión económica, teniendo información actualizada y veraz de los materiales que requiere en tiempo oportuno y en las cantidades óptima necesarias que permitirán tomar decisiones acertadas.

#### **OBJETIVO GENERAL**

**El presente trabajo de tesis tiene por objetivo principal desarrollar un sistema de control de almacenes para una empresa papelera con la finalidad de racionalizar sus recursos y disminuir costos.** 

#### **OBJETIVOS ESPECIFICOS**

- **1. Realizar el diagnóstico integral que vincule a todas las áreas funcionales de la empresa.**
- **2. Analizar la situación actual de los almacenes en el área de logística y formular propuestas para decisiones futuras como la introducción de la automatización, de preferencia utilizando las facilidades de computación que dispone la empresa.**
- **3. Desarrollar un sistema de información flexible que permita a los usuarios obtener información automatizada de la existencias.**
- **4. Disminuir con la aplicación del sistema los costos de almacenamiento.**
- *5.* **Redefinir las funciones del área de Logística.**
- **6. disminuir las perdidas de tiempo en la entrega de materiales y suministros a los usuanos**
- **7. Reducir la cantidad de artículos fuera de uso ú obsoletos**
- **8. Mejorar el nivel de servicio respecto a los clientes.**
- **9. Establecer políticas de inventarios.**
- **10. Desarrollar los procedimientos para la toma del-inventario fisico.**

#### **RESUMEN**

# **DESARROLLO E IMPLEMENTACION DEL SISTEMA DE CONTROL DE ALMACENES DE UNA EMPRESA PAPELERA**

El presente trabajo de tesis pretende realizar un diagnóstico de una empresa papelera con la finalidad de desarrollar e implementar un sistema de control de almacenes que permita la integración de la información del área Logística con las demás áreas de la empresa.

En el primer y segundo capítulo se hace un estudio global de la empresa, en la primera parte se ha considerado los objetivos y metas del estudio, los antecedentes de la empresa, la organización con la finalidad de definir el área materia de estudio considerando el organigrama actual, estructura orgánica y funciones básicas de la empresa.

Se estudia la capacidad instalada de la planta y por máquinas. Se describen los procesos para las máquinas PPXI, PXX2 y PXX3 , las unidades de producción, recursos y flujos de producción.

En el capítulo IIl establece el análisis del área de Logística considerando la situación actual y estableciendo los diversos flujogramas para los principales procesos.

En el capítulo IV se menciona la información general del sistema de materiales que se va a proponer.

**En el capítulo V y VI se ha establecido el análisis y diseño del sistema de control de almacenes considerando para esto la información general del sistema, diagrama de flujos de datos, los diferentes movimiento de entrada y salida así como los diversos procedimientos, esto implica listado y reportes.** 

**Finalmente en el capítulo VII, se realizará evaluación económica. del sistema, para observar la conveniencia del mismo.** 

### **CONCLUSIONES Y RECOMENDACIONES**

## **Conclusión 1**

**Los antecedentes de la empresa es la de ser de una de la más antigua de la industria papelera de nuestro país, su propósito es de abastecer de papeles y cartones de diferentes tipos al mercado nacional con la calidad requerida según normas técnicas, y asegurar de esta manera su permanencia en el mercado y el bienestar y desarrollo de la organización.** 

## **Recomendación 1**

**La organización deberá consolidar la filosofia de calidad total en todos sus procesos productivos para obtener mejoras en la calidad de sus productos y lograr así una posición más sólida dentro del mercado de papeles.** 

## **Conclusión 2**

**La empresa cuenta con tres máquinas papeleras muy antiguas donde se producen los diversos tipos de papeles, como papel bond, cartulinas, papel copia monolúcido, higiénico, servilleta y papel toalla. La capacidad instalada de la planta, actualmente, es de 9,000 TM/año. Además se tiene por instalar dos máquinas papeleras para ampliar su capacidad productiva hasta 23,000 TM/año.** 

# **Recomendación 2**

**El área de Mantenimiento de la empresa podrá beneficiarse con el Sistema de Reposición de stock de repuestos , herramientas y suministros incluido en el presente** 

estudio. Al implementarse el nuevo Sistema, el área de Mantenimiento deberá inmediatamente fijar planes y establecer programas de mantenimiento correctivo y preventivo, tanto para las máquinas antiguas como para las nuevas que se van ha instalar, de esta manera, asegurar la operatividad de las máquinas y explotar al máximo su capacidades productivas.

#### Conclusión 3

La empresa utiliza, como materia prima para su manufactura, la pulpa celulósica de madera de fibra corta o larga adquirida totalmente por importación. De procedencia nacional utiliza recortería ( desperdicio de papel y cartón ). La empresa afronta actualmente la carencia, cada vez mayor, de materiales fibrosos, pues en nuestro país no tenemos una fuente nativa de materia prima para abastecer con estos recursos a la Industria Papelera del país, su carencia ha obligado a importarlos de otros países como Chile, Argentina, Brasil y Sud Africa a costos muy elevados.

# Recomendación 3

El presente estudio contempla la utilización racional de los recursos económicos con que �uenta la empresa; para el caso de materias primas importadas se han diseñado procedimientos y flujogramas de compras importadas, la pronta implementación del presente estudio beneficiará a la empresa en cuanto a la buena administración de los materiales importados.

### Conclusión 4

La empresa participa con un 20% en el mercado nacional de papeles, sin embargo, tiene que soportar, tal como las demás empresas del sector, la competencia de

**papeles importados. Al respecto la situación es muy desventajosa para el productor nacional, por ejemplo, el papel bond importado llega al consumidor final a \$ 1, 100 dólares la tonelada aproximadamente, valor que es inferior al costo actual de producción del producto peruano.** 

#### **Recomendación 4**

**La empresa debe dirigir su atención a segmentos del mercado, en las cuales se ha notado un incremento en la demanda de papeles sanitarios y facial, así como también la de cartones. La manufactura de dichos productos consiste básicamente de fibra secundaria o recortería que se pueden conseguir a bajo costo, razón por la cual se pueden producir a precios competitivos.** 

#### **Conclusión 5**

**Como resultado del diagnóstico realizado en la empresa, se determinó que las áreas de producción y mantenimiento no son abastecidos de materiales y suministros en forma adecuada y oportuna, lo cual repercute desfavorablemente en la realización de sus planes o programas respectivos. La situación existente se debe, a que en la sección de almacenes del área de Logística, no se ejerce un control efectivo de inventarios sobre los materiales y suministros, es decir que sus procedimientos no están acordes con la operatividad de la empresa. Por tal motivo, el campo de actividad dentro de la empresa hacia el que el Análisis y Diseño se ha dirigido es al área de Logística. El estudio de las principales entidades, procedimientos y flujogramas del área de Logística nos conduce a desarrollar un nuevo sistema que** 

**integre esta área con las demás áreas de\_ la empresa y que se sobreponga a las limitaciones del sistema existente.** 

#### **Recomendación 5**

**El sistema de almacenes propuesto para la empresa satisface lás necesidades de ejercer una administración eficiente de los diferentes almacenes sobre los materiales y suministros de la empresa.** 

**El sistema de materiales propuesto cuenta con un archivo maestro el cual, previo mantenimiento con las altas o ingresos, bajas y cambios a nivel de lote o stock, es actualiza.do con el movimiento mensual de las diferentes transacciones que se realizan.** 

**Las diferentes transacciones que se realizan son: inventario fisico, ajustes en cantidad y valor, transferencias, ingresos, vale de salidas, vale de devoluciones, para los cuales se han diseñados sus respectivos formularios que servirán como entrada de datos al sistema de materiales propuesto.** 

**El sistema de materiales propuesto sigue dos procesos principales, el proceso de Precierre y el proceso de Cierre final. El proceso de pre-cierre se divide en dos partes: proceso de mantenimiento del archivo maestro y el proceso de edición y validación de las diferentes transacciones. En el proceso de cierre final se llevan a cabo: los procesos de valorización, de actualización del archivo maestro, de emisión de reporte de uso contable y de emisión de reportes para fines de control de materiales. Este diseño propuesto tiene un enfoque estructurado de arriba hacia a abajo.** 

**El sistema propuesto emitirá los diferentes reportes o listados que servirán al usuario para la toma de decisiones inmediatas, en forma oportuna y exacta.** 

#### **Con�lusión 6**

En la actualidad la empresa cuenta con un centro de cómputo que es responsable de **la operación eficiente y efectiva del equipo y las facilidades de computación. Las funciones de esta área son llevadas a cabo por personal técnico en computación, las computadoras· están dedicadas para fines contables, como nóminas, facturación, documentos por pagar, etc.** 

## **Recomendación 6**

**A fin de fomentar la mejor utilización de la facilidades de computación que dispone la empresa, recomendamos su utilización para la implementación del sistema de control de almacenes que se ha propuesto.** 

**Dicho sistema propuesto se ha modelado de tal manera que se encuentra listo para su programación, teniendo en cuenta que el centro de cómputo utiliza el programa Clipper como base de datos para sus aplicaciones rutinarias, sugerimos que se emplee dicha base de datos para elaborar los programas del sistema de control de almacenes propuesto, así mismo, se recomienda que los procedimientos de las diferentes transacciones y sus formularios respectivos diseñados en este estudio estén íntimamente relacionados con los programas ha desarrollar con la base de datos Clipper.** 

**Recomendamos - también, que se realice una capacitación de personal que se encargará del manejo del nuevo sistema implantado, los temas a tratar pueden ser:** 

- **• Objetivos y metas del sistema**
- **• Acti\_yidades y funciones**
- **• Tipos de Ingresos/Salidas**
- **• Procedimientos de Ingresos/Salidas**
- **• Modificaciones de Ingresos/Salidas**
- **• Módulo contable**
- **• Control de· datos ( Control de calidad, cruce de información, backups, reindex, restore, etc.).**

# **CAPITULO I**

# **ANTECEDENTES DE LA EMPRESA**

## **1.1. INTRODUCCIÓN**

La Papelera Peruana, una de las principales fábricas papeleras del Perú, presenta graves problemas en el Departamento de Logística, mencionaremos algunos de ellos: carecen de formatos de control de materiales nota de ingreso, vales de salida, vale de devolución, toma de inventario fisico, etc.), no .se lleva un kardex **y** bincard ordenado, no existe una lotización o codificación de los materiales, los procedimientos de las diferentes transacciones o movimiento de entrada y salida de materiales, carecen de una secuencia correcta **y** no son adecuados, etc. El presente trabajo intenta solucionar alguno de ellos, sustentando las bases para su implementación.

Inicialmente, se ha realizado un estudio de la organización actual para determinar sus relaciones internas **y** externas. Esto ha permitido detectar los problemas anteriormente mencionados.

Es deseable que estos problemas se solucionen en una primera fase para intentar la optimización de los diferentes departamentos que tienen alguna relación con el Area de Logística.

Para realizar un buena administración Logística necesitamos resolver los problemas señalados y sobre ésta tener la información ordenada y precisa, factor principal en la toma de decisiones.

En estos momentos dificiles en que se desenvuelve la empresa, la toma de decisiones juega un papel importantísimo, como por ejemplo un buen manejo de los inventarios, una mejora de atención al cliente, disminución de los desperdicios, manejo de las finanzas, etc, que permitirían a la empresa **mantenerse en estado competitivo.** 

Nuestra contribución a la empresa se afirma en la esperanza de poder ejercer una acción positiva frente a la nueva lucha que se presenta para todas las empresas por mejorar su productividad y elevar sus beneficios, frente a ello nos **proponemos plantear ideas mediante este trabajo, que ha empleado las**  diferentes técnicas conocidas académicamente y que se plasman objetivamente **sobre metas que pueden ser alcanzadas en la medida que sean superadas las**  restricciones que se nos presentan a la ejecución de trabajo.

#### **1.2. OBJETIVOS Y METAS**

**Sentar las bases para la implementación de un sistema de información que debe estar totalmente identificado con los objetivos estratégico de la organización** y **c�n sus necesidades gerenciales** y **operativas.** 

**Diseñar y proponer un sistema control de materiales funcional y fisico para el Departamento de Logística.** 

**Analizar la situación actual de la empresa Papelera Peruana S.A. en cuanto a la información y fomtular propuestas para decisiones futuras, tales como· la de introducción de la automatización, utilizando microcomputadoras de preferencia, utilizando personal disponible, previa capacitación y el Hardware y Software aplicado al campo comercial.** 

**El esfuerzo a desplegar intentará formular la integración de todos los departamentos que se relacionan con el Área de Logística en un posterior estudio en base a su sistematización.** 

**Para lograr este objetivo se tienen previamente que tratar de optimizar los diferentes departamentos como, por ejemplo; Ventas, Control de Calidad, Mantenimiento, Producción, etc.** 

**Las metas a alcanzar a corto, mediano** y **largo plazo se indican en el cuadro N<sup>º</sup>1-1.** 

**-CUADRO N <sup>º</sup>1 - 1**

| <b>OBJETIVOS</b>                                               | <b>VARIACIÓN(%)POR AÑOS</b> |       |       |
|----------------------------------------------------------------|-----------------------------|-------|-------|
|                                                                | 1996                        | .1997 | 1998  |
| -Utilización racional de mano de<br>obra, maquinaria y equipo. | $+10$                       | $+15$ | $+20$ |
| -Aumento de la Producción                                      | $+5$                        | $+10$ | $+15$ |
| -Disminución de tiempo total                                   | $-10$                       | $-10$ | $-15$ |
| de atención a un pedido.                                       |                             |       |       |
| -Disminución de Broke                                          | $-10$                       | $-15$ | $-15$ |
| -Disminución de pedido                                         | $-5$                        | $-5$  | $-10$ |
| pendientes.                                                    |                             |       |       |

#### **1.3. ENTORNO Y ANTECEDENTES DE LA EMPRESA**

La Papelera Peruana S.A. es una empresa pública de propiedad indirecta del Estado, organizada bajo la forma jurídica de Sociedad Anónima, se encuentra ubicada en la localidad de Chosica funcionando desde el año 1933.

La empresa cuenta con 228 trabajadores de los cuales 74 son empleados y 154 obreros, se trabaja en 3 tumos con una producción continua de Lunes a Sábado. Estatutariamente, la empresa tiene por objeto la fabricación de papeles, cartones, cartulinas y productos similares. Sus instalaciones productivas son antiguas y su capacidad instalada se estima alrededor de 9,000 toneladas/año dependiendo del modo de producción programado en sus tres máquinas papeleras existentes codificadas como PPXl, PPX2 y PPX3 para su identificación.

Con las medidas económicas adoptadas a partir de Agosto de 1990 el aparato productivo del país ha entrado a una etapa recesiva debido a una drástica restricción de la demanda.

La producción nacional actual de papeles para uso de impresión se ha reducido en un 60% debido la importación de estos. Los productores extranjeros de pulpa o celulosa de papel, han reducido sus costos de fabricación significativamente, en un 20%, además de contar con máquinas modernas de fabricación de papel.

Debido a que entre 1988 y 1989 la demanda nacional de papeles y cartones se había incrementado significativamente por efecto del proceso de reactivación industrial del aparato productivo nacional se estimaba también, que en los

próximos años la demanda crecería a un ritmo de entre *5* y 8% anual, y que en términos generales la evolución económica-financiera de la empresa en los últimos años había sido muy satisfactoria, la empresa realizó un proyecto de ampliación de planta a corto plazo y que por su magnitud era el primero a nivel del país en la industria de la Pulpa de Papel, y que se paralizó en sus etapas finales por no contar con el presupuesto requerido para su culminación.

El proyecto consistía en ampliar la capacidad productiva de la empresa de 9000 TM/año hasta 23000 TM/año, mediante la instalación de líneas adicionales de producción de papel constituidas por dos máquinas papeleras usadas que eran proporcionadas por Sociedad Paramonga Ltda. S.A. codificados como PPX4, PPX5.

La instalación de estas dos máquinas ocasionaría el desmantelamiento de la máquina PPXl, que por su antigüedad y altos costos operativos, su paralización era inminente a corto plazo.

El área requerida por la máquina PPX4 es de aproximadamente 1,500 m2 que se encuentra disponible al costado de la máquina PPX3.

La máquina PPX5 utilizaría el espacio fisico al costado de la máquina PPX4.

Esta programado que la máquina PPX4 iniciaría su producción en Octubre de 1996, fecha en la cual dejaría de operar la máquina PPXl; y la máquina PPX5 iniciaría su actividad productora a partir de"Julio de 1997.

Los requerimientos de personal de la máquina PPX4 serían cubiertos por el personal que atiende actualmente la máquina PPXl y se requeriría 38 operarios adicionales para operar la máquina PPX5.

En el proceso de evaluación del proyecto se descartó la adquisición de máquinas usadas importadas por las siguientes razones:

- a. Evitar el uso innecesario de divisas.
- b. Apoyar el aprovechamiento de activos fijos de propiedad de una estatal, que se encontraban improductivas desde el año 1986.
- c. Se consideró que el proyecto se retrasaría en el tiempo necesario para ubicar la maquinaria apropiada, negociar las condiciones de compra-venta y por el traslado de maquinaria desde el país de origen.

En el proyecto, se consideró una orientación tecnológica con cambios profundos y mejoras en el proceso y diseño que tenían las máquinas Papeleras de Pucallpa y el correspondiente desarrollo de ingeniería que se requería, sin recurrir a especialistas externos, o sea que el traslado de las máquinas no era simplemente un cambio de lugar manteniendo el proceso y diseño que tenían.

En cuanto a inversión total del proyecto comprendían los siguientes rubros. Ver cuadro N<sup>º</sup>1-2.

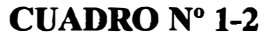

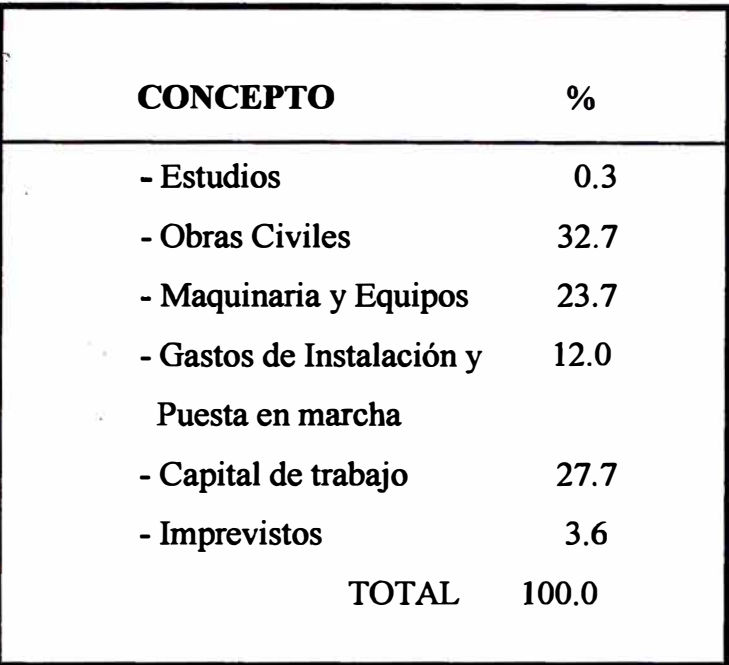

El rubro de mayor incidencia era el de Obras Civiles con un 32.7% de la inversión total.

#### **1.4. ORGANJZACION DE LA EMPRESA**

## **1.4.1. ORGANIGRAMA ACTUAL**

**La forma en que esta compuesta la organización en la empresa se presenta de manera esquemática en el Figura No. 1-1** 

#### **1.4.2. ESTRUCTURA ORGANICA DE LA EMPRESA.**

**La empresa cuenta con un tipo de departamentalización por funciones empresariales, es decir:** 

- **- Producción**
- **- Mantenimiento**
- **- Control de Calidad.**
- **- Logística**
- **- Contabilidad**
- **- Ventas**
- **- Relaciones Industriales**

**El Directorio de la empresa lo conforman nueve personas:** 

- **- Presidente del Directorio.**
- **- Un miembro del Ministerio de Industrias y Turismo.**
- **- Un miembro del Ministerio de Economía y Finanzas.**
- **- Dos de COFIDE**
- **- Dos de CONADE**
- **- Un obrero y un empleado de la Papelera**

# **ORGANIGRAMA DE LA· EMPRESA**

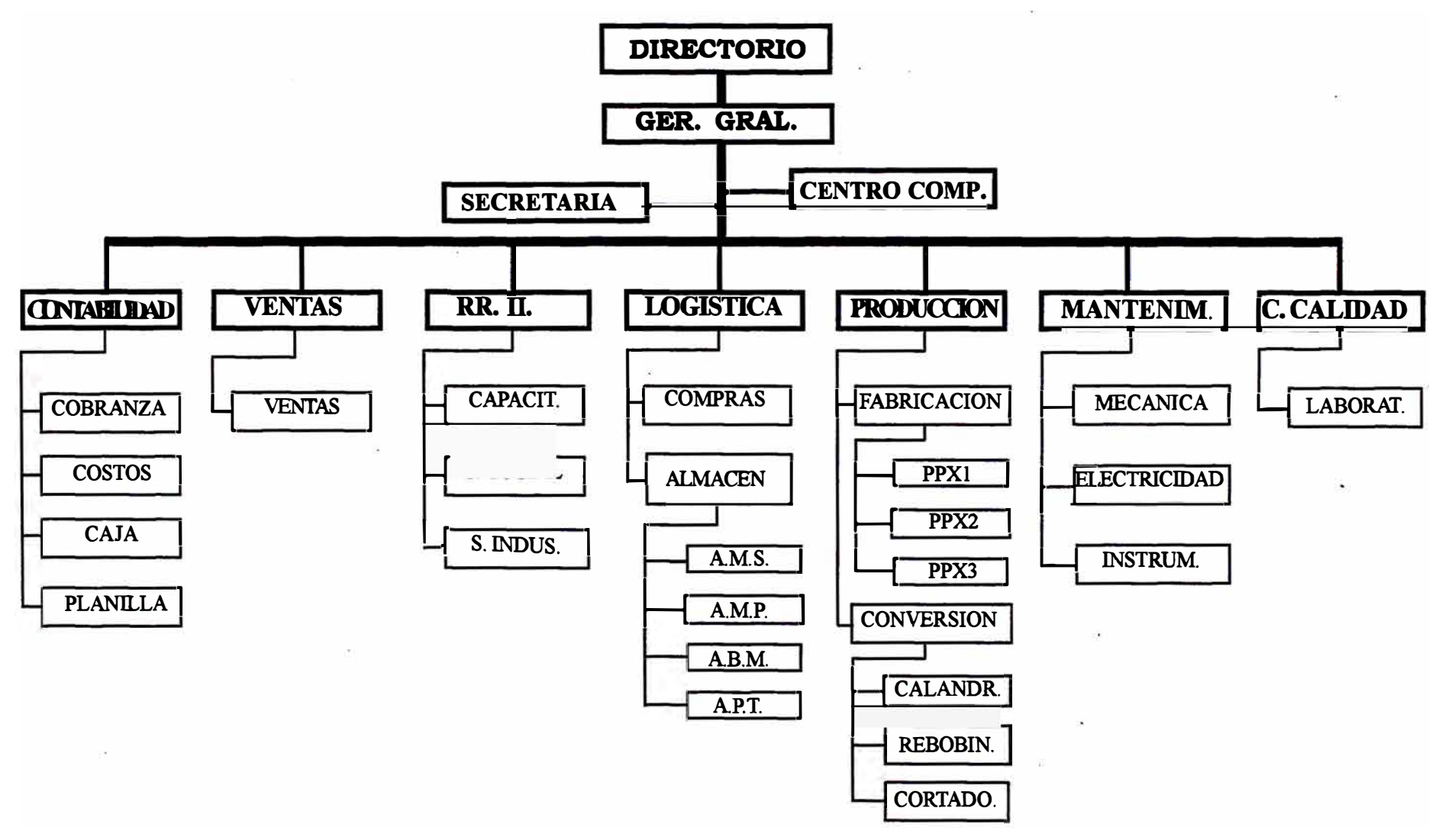

#### **1.4.3. FUNCIONES BASICAS DE DEPARTAMENTALIZACION**

#### **DEPARTAMENTO DE VENTAS**

#### **FUNCION**

La función del Departamento de Ventas es la de implementar las políticas y estrategias de ventus establecidos en los . propósitos de la organización, de esta manera, asegurar la permanencia de los productos de la empresa en el mercado nacional de papeles.

#### **DEPARTAMENTO DE LOGISTICA**

#### **FUNCION**

Este Departamento se encarga de administrar y planificar los recursos económicos de la organización, supervisar las compras nacionales e importadas y controlar los diferentes almacenes llevando un efectivo control de inventarios de las existencias.

#### **DEPARTAMENTO DE MANTENIMIENTO**

#### **FUNCION**

Se encarga del mantenimiento de las máquinas papeleras , canalizando los trabajos para el buen funcionamiento de las máquinas, motores eléctricos, ampliaciones, reparaciones, sistemas de control, centradores, reguladores de pasta, reguladores de consistencia, regaderas de alta presión, programación automática de equipos y otros.

#### **DEPARTAMENTO DE CONTROL DE CALIDAD**

#### **FUNCION**

**Se encarga del control de la calidad de las materias primas e insumos, así como del control de calidad que requieren los diferentes papeles que se producen, desde el inicio de la producción hasta la terminación del mismo.** 

#### **DEPARTAMENTO DE PRODUCCION**

#### **FUNCION**

**Este Departamento se encarga de la producción** y **de la conversión de los papeles en las diferentes máquinas papeleras** y **en los equipos de conversión respectivos, manteniendo las especificaciones de los pedidos** y **las características de los diferentes papeles.**
# **CAPITULO 11**

# **DIAGNOSTICO INTEGRAL DE LA EMPRESA**

## **2.1. MERCADO**

La empresa materia de estudio participa en un 15- 20% en el mercado nacional de papeles es la única empresa papelera que produce el papel bond copia monolúcido.

## **2.1.1. COMPETENCIA**

- . La Empresa tiene que competir en el mercado con las siguientes empresas:
- 1. Sociedad Paramonga Ltda. que produce:
	- -Papel bond. -Papel Clupak para cemento. -Cartones . -Papel Kraf de envoltura.
- 2. Papelera Atlas S.A. que produce:
	- -Papel bond.
	- -Papel copia xerox.
	- -Papel couche para etiquetas.
	- Papeles especiales.
- 3. Kimberly Perú S.A. que produce :
	- -Papel higiénico -Papel servilleta.
- 4. Paracas S.A. que produce :

-Papel higiénico.

-Papel servilleta

- *5.* **Pa�lera Zárate que produce:**
	- **- Papel higiénico**
	- **- Papel servilleta**
- **6. Papelera del Sur**
	- **- Papel Bond**
	- **- Cartulinas**
	- **- Papel Karft**
- **7. Papelera Panamericana S.A.**
	- **- Papel higiénico**
	- **- Papel servilleta**
- **8. Papelera Suiza-Peruana S.A.**
	- **- Papel higiénico**
	- **- Papel servilleta**
- **9. Papelera Surco**
	- **- Cartulinas**
	- **- Papel Manila**
- **10. Papelera el Cisne**
	- **- Papel higiénico**
	- **- Papel servilleta**

#### **2.1.2. CLiENTES**

De acuerdo al movimiento histórico de las colocaciones, se ha considerado solo nueve clientes importantes, a quienes se les asignó cuotas, coordinando con ellos, de acuerdo a sus índices de compras, con un total del 80% de la producción:

- a. Sunset
- b. -Neseer
- c. -3J
- d. Multiuniversal.
- e.- Yayito
- f.- Brodic
- g. -Lau-Chun
- h.-TayLoy
- i -Tai Heng

#### **2.1.3. PROVEEDORES DE MATERIA PRIMA E INSUMOS.**

Los proveedores de materias primas son nacionales e extranjeros.

En lo referente a la pulpa , colorantes, insumos químicos son proveedores extranjeros.

Algunos insumos químicos, colorantes son también de proveedores nacionales, pero las fibras secundarias (recortería) son netamente de proveedores nacionales. Ver Cuadro Nº 2-1.

## **CUADRO N º 2-l**

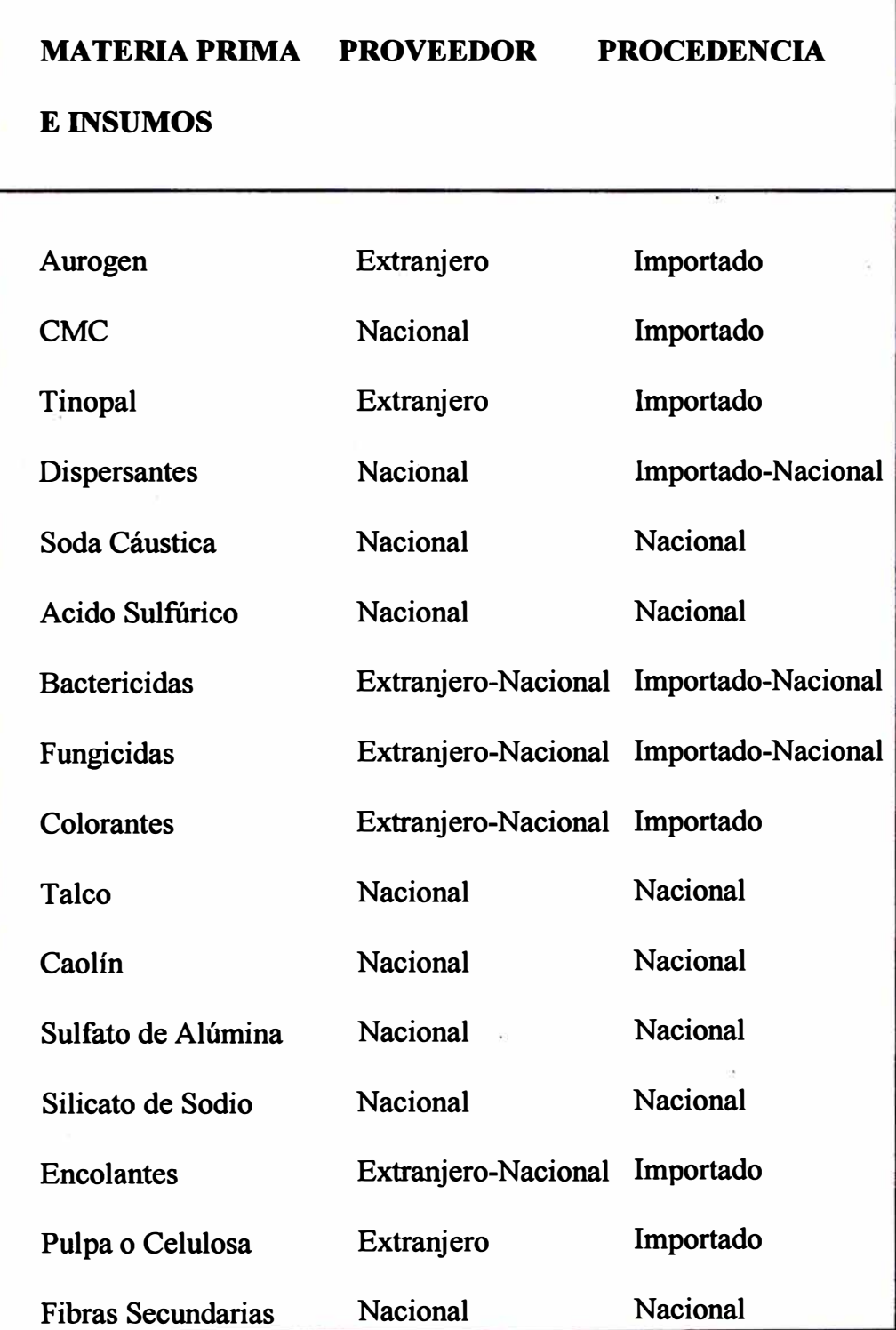

## **2.2. CAPACIDAD INSTALADA**

## **2.2.1. CAPACIDAD INSTALADA POR MAQUINA**

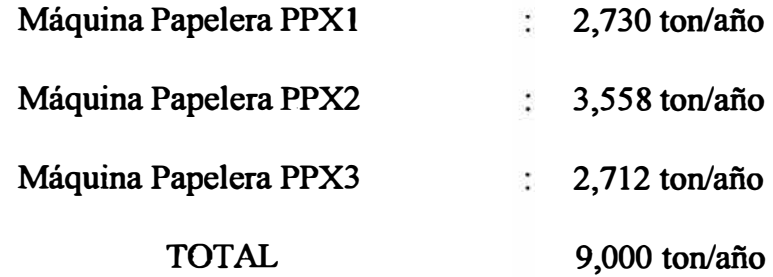

## **DETALLE POR PRODUCTO**

## **Máquina Papelera PPXl**

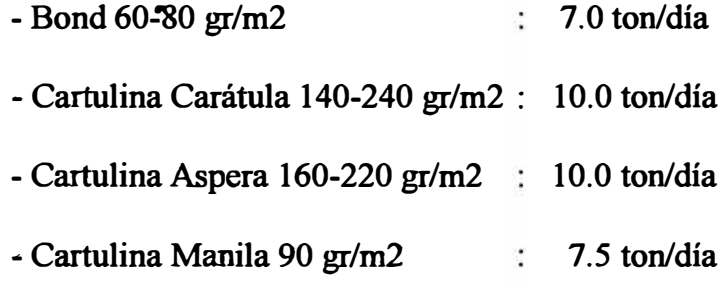

## **Máquina Papelera PPX2**

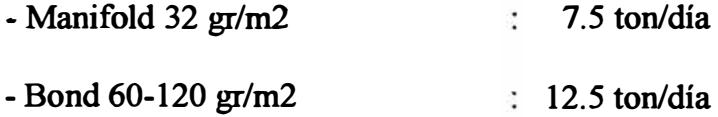

## **Máquina Papelera PPX3**

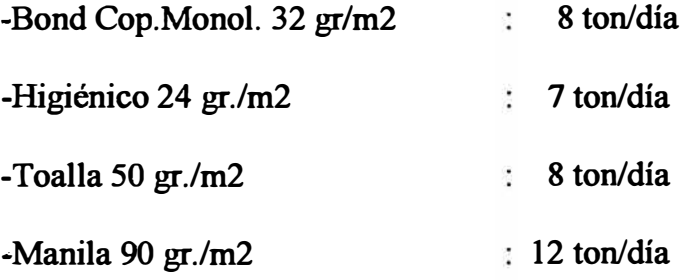

# **2.2.2. PRINCIPALES CARACTERISTICAS DE LAS MAQUINAS Y EQUIPOS DE PLANTA**

## **l. Máquina Papelera PPXl (adquirido en octubre de 1936)**

- Máquina tipo Fourdrinier, con una antiguedad de 120 años aproximadamente.
- Cuenta con un Hidropulper que bate 20 m3 de pasta.
- . Posee un refinador de discos "Pilao" de 13", dos refinadores "Jordán" y un refinador cónico "Wolt".
- El sistema de limpieza de la pasta consta de un depurador de alta consistencia y un depurador rotativo-vibratorio.
- La mesa plana tiene una longitud de 6.2 metros y se trabaja con caja Bagalli.
- El prensado de la hoja se realiza a través de dos prensas de rodillo.
- El secado de la hoja· se hace con una batería de 11 cilindros secadores.
- Posee una alisadora de máquina con cuatro mps y el cilindro embobinador "Pope" fabricado en la Planta.
- El sistema de transmisión esta equipado con reductores abiertos con dientes de madera.
- La velocidad de trabajo varía de 20-45 m/min.

#### **II. Máquina Papelera PPX 2 (adquirido en 1941)**

- **-Máquina de tipo Fourdrinier, con una antigüedad de 89 años.**
- **- Cuenta con un Hidropulper que bate 8 m3 de pasta y cuenta con una pileta de almacenamiento de 64 m3.**
- **- Posee un refinador de discos "Pitao" de 450 mm, un refinador cónico "Wolt" y un refinador "Jordán".**
- **- El sistema de limpieza de la pasta consta de un depurador de alta consistencia, un depurador "Celleco" de baja consistencia** y **un depurador centrífugo.**
- **-La mesa plana tiene una longitud de 9.50 metros** y **posee el couch roll.**
- **- El prensado de la hoja se hace a través de una primera prensa de succión** y **la segunda prensa plana.**
- **- El secado de la hoja se realiza a través de una batería de 16 cilindros secadores.**
- **- Posee una alisadora de máquina con 4 nips y el cilindro embobinador "Pope" fabricado en planta.**
- **-La velocidad de trabajo varía de 90-120 m/min.**

#### **m. Máquina Papelera PPX3 {adquirido en 1961)**

- Es una máquina Fourdrinier tipo "Yankee", de marca "Neyret-Belier" y con una antigüedad de 67 años.
- Cuenta con un Hidropulper que bate 20 m3 de pasta y tiene una pileta de almacenamiento de 64 m3.
- Posee un refinador de discos "Pilao" de 450 **mm y** un refinador "Jordán".
- El sistema de limpieza de la pasta consta de un depurador de alta consistencia **y** un depurador rotativo vibratorio.
- **La** mesa plana tiene una longitud de 7. 80 metros.
- El prensado de la hoja se hace a través de una prensa inferior.
- -El secado de la hoja se realiza a través de un cilindro "Y ankee" de

3.20 metros de diámetro.

- Posee un cilindro embobinador "Pope" de fabricación extranjera.
- -La velocidad de trabajo varia de 85-120 m/min.

#### IV. **Máquinas de Conversión:**

a) Rebobinadora N<sup>º</sup>1

Marca "Jagenberg"

- Velocidad 130 m/min.
- Ancho útil de 1. 70 mts.

**. b) Rebobinadora N <sup>º</sup>2** 

**Marca "Langstrom"** 

**-Velocidad 250 m/min.**

**-Ancho útil de 2.00 mts.**

**c) Rebobinadora N° 3**

**Marca "Jagenberg"**

**- Velocidad 400 m/min.**

**-Ancho útil de 2.30 mts.**

**d) Cortadora N° 1**

**Marca "Abteilung Fullnerwerk"** 

**-Capacidad de corte de 1,200 gr./m2.**

**e) Cortadora N<sup>º</sup>2**

**Marca "Erie Lay Bay"**

**-Capacidad de corte de 720 gr./m2.**

**f) Calandria**

**Marca "Morwood"**

**-Velocidad 60 mt/min.**

**g) Dos Guillotinas**

**Marcas "Perfekta" y "Krause"**

**h) Dos líneas de Higiénico**

**Con capacidad total de 1,500 planchas por día.**

#### **V. Equipos de Planta:**

- a) Dos calderas de 600 HP cada una.
	- Marcas "Promecan" y "Metal Empresa".
- b) Tres bombas de pozo profundo.
	- Dos bombas "Pomona" instaladas en un pozo de 25 metros y una bomba "Aurora" instalada en otro pozo de 27 metros.
- c) Dos compresoras de aire para equipos de máquinas papeleras y de conversión.
	- Una "Atlas Copeo" de 105 pie3/min.
	- Sullair de 125 pie3/min.
- d) Tres montacargas.
	- Un "Yale" de 4,000 Kg.
	- Dos Toyotas de 1,500 Kg.
- e) Dos camionetas.
	- Marcas "Volkswagen" adquiridas en los años 1963 y 1974.
- f) Ocho transformadores.
	- Con un total de 1,847 KW de 2,300 V. de entrada y con 220- 500 V. de salida.·
- g) Un banco de condensadores.
	- Marca "Nokia" de 300 KVAR.

# **VI. Principales productos en las Máquinas de Conversión.**

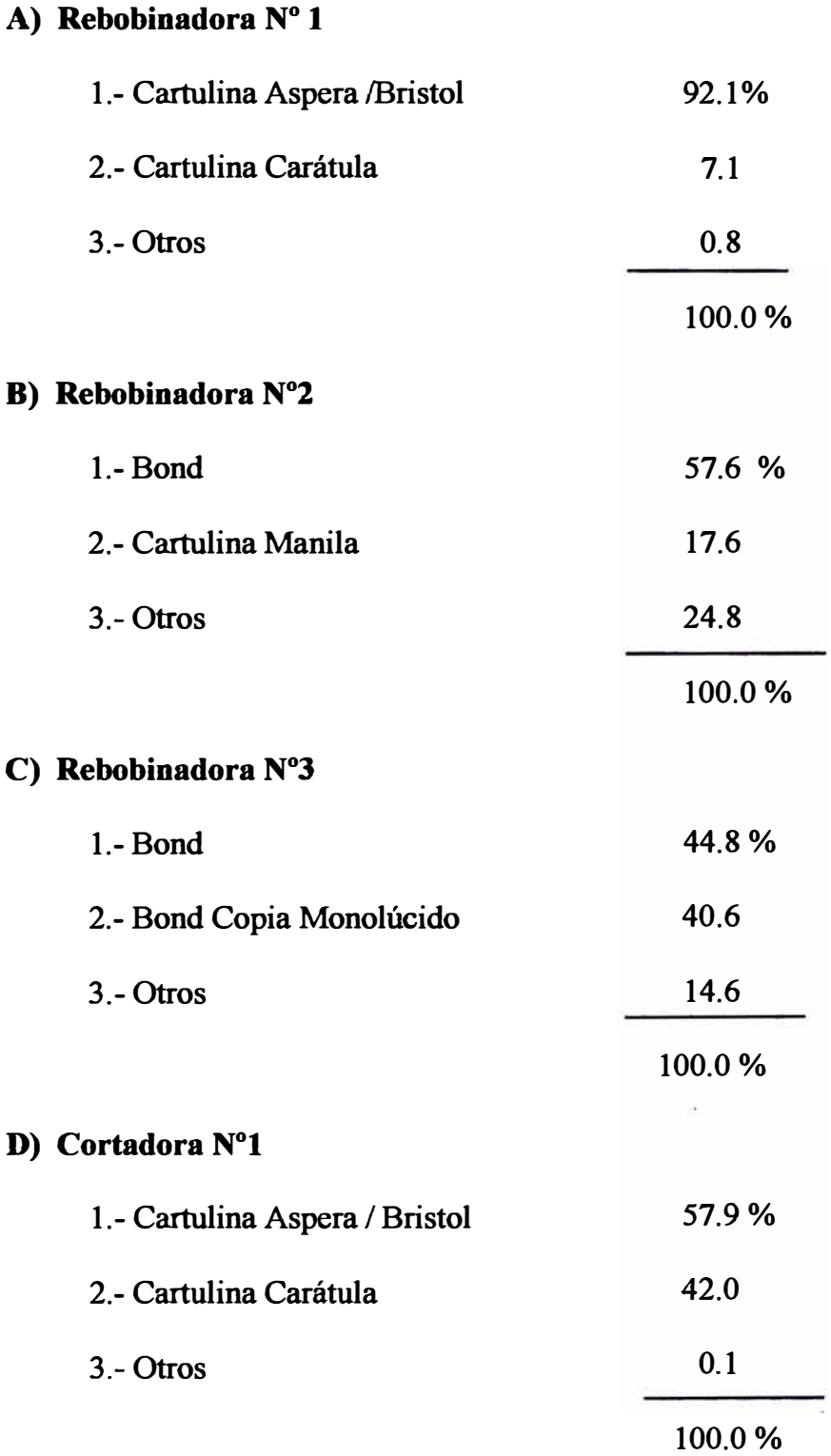

## **E) Cortadora N º 2**

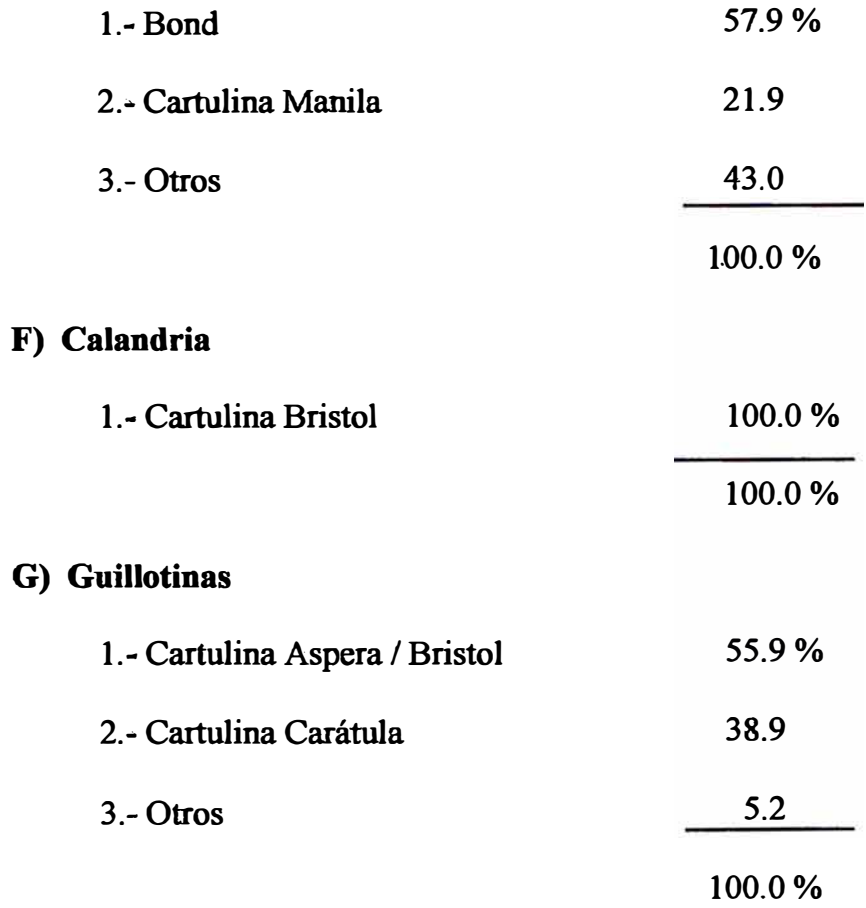

## **2.3. UNIDADES DE PRODUCCION**

**El objetivo de la presente sección es tener una visión global del Departamento de Producción en La Papelera Peruana S.A. analizando su problemática actual.** 

## **2.3.1. UBICACION DEL DEPARTAMENTO DE PRODUCCION**

**. El Departamento de producción se ubica en la Organización mediante dos secciones donde se realizan los procesos de Fabricación y de Conversión.** 

## **LINEAS DE FABRICACION**

- **- Máquina papelera PPXl**
- **- Máquina papelera PPX2**
- **- Máquina papelera PPX3**

## **LINEAS DE CONVERSION**

- **- Calandria ( 1 máquina)**
- **- Cortadoras (2 máquinas)**
- **- Guillotina (2 máquinas)**
- **- Rebobinadoras (3 máquinas)**

#### **2.3.2. SECCION DE FABRICACION**

Esta es la sección donde se producen los diversos tipos de papeles. Para el proceso de producción mencionaremos la materia prima e insumos, maqwnanas y equipos que intervienen en la fabricación de los diversos tipos de papeles .

#### A) **MATERIAS PRIMAS**

#### **CELULOSA**

Es un material proveniente de la corteza del árbol, la corteza del árbol es sometida a un proceso en el cual se le extraen las resinas y los materiales orgánicos obteniéndose la celulosa.

La celulosa puede ser:

- Celulosa fibra larga
- Celulosa fibra corta.

**RECORTES** ( Fibras Secundarias )

- Recorte de primera, refiles de papel blanco, generalmente se recolecta de las imprentas y convertidoras de papeles.
- Recorte de segunda, refiles papel periódico no impreso de las empresas editoras y de periódicos.
- Recorte de tercera, papeles impresos, cartones.

**AGUA:** Es la base en la fabricación del papel.

#### **B) INSUMOS QUIMICOS**

## **DISPERSANTES**

Dispersantes de carga (Disper 600), dispersa el material de carga y pigmentos. Aumenta la fluidez de las aguas. Dispersante de Pitch (Ultrasil), dispersa grumos de resinas.

Contribuye a la suspensión de las resinas acuosas.

#### MATERIAL DE **CARGA** (Caolín o talco de malla 325)

Se emplea como material de carga. Sirve para cubrir los intersticios en la hoja de papel.

#### **BACTERICIDAS (DF 100)**

Se emplea para controlar crecimiento de hongos y bacterias.

#### **BLANQUEADOR OPTICO** : {Tinopal ABPX)

Actúa como un agente blanqueador en el papel.

#### **ENCOLANTE(Vetafix).**

Se emplea para impermeabilizar el papel.

## **SULFATO DE ALUMINA**

Incide directamente en el encolado del papel, su no dosificación permite que el papel salga con encolado cero (absorbente).

## **ANTIESPUMANTE**

Evita la formación de espuma y flotación alguna de impurezas.

## **SILICATO DE SODIO**

Se emplea como material encolante de carga, actúa como espesante de la pasta.

#### **COLORANTES**

Se emplea para dar el color deseado al papel.

#### **C) MAQUINARIA Y EQUIPO**

#### **HIDROPULPER**

Es un sistema de batido que sirve para uniformizar y diluir las materias primas. El tiempo de agitación es de 40 a *50* minutos por batch para el pulper N°l ,en el pulper N°2 es de 2.15 por pulpeada, en el pulper N° 3 la duración de cada pulpeada es de 1 hora.

#### **PILETA STAMO**

Estos reservorios de pasta se encuentran en constante agitación para

impedir la sedimentación de la pasta proveniente del hidropulper.

Solamente las máquinas No. 2 y 3 tienen pileta stamo.

La capacidad de las piletas es de 40 m3 cada una aproximadamente.

Tiempo de permanencia de la pasta 16 horas como máximo.

#### **REFINADORES**

Refinadores cónicos, sirven refinar y suavizar la pasta.

#### **DEPURADORES**

Sirven para limpiar la pasta. Son refinadores de alta densidad y de baja densidad.

## **REGULADOR DE GRAMAJE**

Sirven para dosificar la cantidad de pasta de acuerdo al gramaje.

## **REGULADOR DE CONSISTENCIA**

Regula la concentración de la pasta.

**CAJON DE CABEZA** : (Head Box)

Se encuentra al comenzar la mesa plana.

## **MESA PLANA**

Es la mesa formadora de la pasta.

## **CAJAS DE VACIO**

Sirven para absorber el agua de la pasta en la mesa formadora.

## **PRENSA**

Son rodillos que por efecto de la presión restan humedad al papel.

## **BATERIAS DE SECADORES**

Es un grupo de cilindros secadores alimentados por vapor de agua.

## **GRUPO ALISADORA**

Grupo de cilindros verticales que le dan el acabado final al papel.

## **BOBINADORA**

Llamada también cilindro pope.

#### **2.4. DESCRIPCION CONVERSION DEL PROCESO DE FABRICACION Y**

#### **A) MAQUINA PPXl**

**La preparación de la pasta para la máquina N º l se inicia en el Hidropulper Nº 3; donde después de llenar una cierta cantidad de agua. se le agrega la pulpa y el recorte, de acuerdo a la fórmula, disgregada la pulpa y el recorte (por el giro que le da a ésta un trompo conectado a un eje vertical, el que es movido por un motor), se le agrega la resina y otros productos químicos de acuerdo a la cantidad y colorante si así lo requiere.**

**Esta preparación es bombeada al tanque de stamo, en la que la pasta se mantiene en continuo movimiento dado por unas paletas, las que giran por medio de un motor, poleas y fajas.**

De este tanque y por medio de una bomba, la pasta pasa por un limpiador (el **rechazo es botado al desague ), mediante una tubería pasa a un refinador Jordan, pasando esta pasta por una tubería a un refinador Wolff, luego; la pasta pasa al Refinador de Disco Pilao , de ahí se bombea a la cubilla de máquina , de ahí es bombeado y pasa por un refinador Jordan ,luego la pasta va al regulador de consistencia y al depurador de consistencia y cae al cajón de cabeza. De este una cantidad de pasta y regulada por una válvula manual y suministrar el agua requerida para la formación de la hoja; la otra cantidad de pasta rebosa y regresa a la cubilla de máquina. Mientras la primera parte de la pasta separada va al Depurador.**

En el Depurador rotativo, la pasta ingresa por el lado de operación, este tiene a la vez un movimiento de rotación y vibración continua, lo cual obliga a la pasta a colarse por la conformación de su malla, lo limpio pasa al Head Box (la suciedad o fibras demasiado gruesas es obligada a caer por medio de una regadera con agua colocada en la parte superior, por fuera, a una maleta o canaleta que atraviesa el interior del Depurador, esta suciedad cae a una tubería y va al desague ), en el Depurador se le agrega el alumbre.

Del Head Box la pasta retenida por unas reglas transversales, pasa a alojarse en la tela (la mesa plana tiene un movimiento lateral para darle una mejor formación a la hoja), la tela en su recorrido y con la hoja pasa por los absorventes y una rendija de vacío, de ahí la hoja pasa al fieltro de la primera prensa, en la que también hay una rendija de vacío, por la parte interior del fieltro el cual le extrae más agua a la hoja (los cajones absorventes y las rendijas tienen sus bombas de vacío). De la primera prensa la hoja pasa al fieltro de la segunda prensa, en la que al igual que la primera se le extrae más agua a la hoja, dándole presión a los rollos superiores.

De la segunda prensa, la hoja pasa a los cilindros secadores, éstos tienen y por grupos algunos sus fieltros superiores e inferiores, los que sirven para el acompañamiento de la hoja en su recorrido por los cilindros secadores.

Estos cilindros son calentados interiormente con vapor, lo mismo que el cilindro Yankee y el cilindro de acabado, después de este último, la hoja pasa a la calandria y luego a la bobinadora en donde se inicia el bobinado de la hoja. Ver figura  $N^{\circ}$  2-1

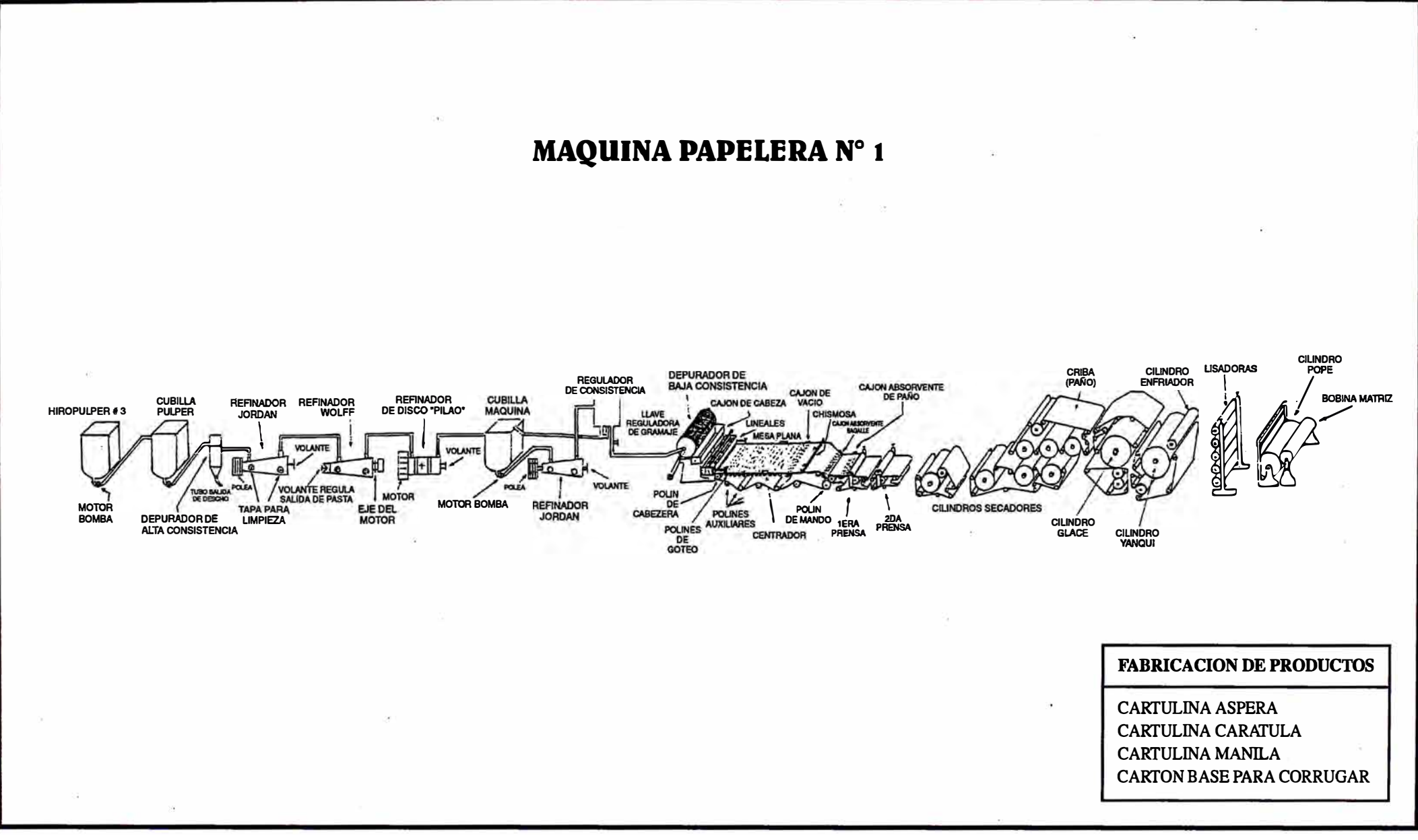

#### **B) MAQUINA PPX2**

**La preparación de pasta para la máquina N<sup>º</sup>2, se inicia en el Hidropulper Nº l, donde después de llenar una cierta cantidad de agua, se le agrega la pulpa** y **el recorte de acuerdo a la fórmula (indicaciones), disgregada la pulpa** y **el recorte (por el giro que le da a este un trompo conectado a un eje vertical el que es movido por un motor), se el agrega la resina** y **otros productos químicos** y **colorantes, de acuerdo a la calidad si así lo requiere. Esta preparación es bombeada al tanque de almacenamiento del Hidropulper N<sup>º</sup> l, luego pasando por un limpiador, la pasta llega al tanque de stamo, de éste es bombeada la pasta** y **pasa por dos refinadores, de retorno de estos llega la pasta al tanque de máquina, de este tanque la pasta es bombeada y controlada por un sistema de Regulación de flujo y peso.** 

**Al salir la pasta del tanque de máquina al Silo una tubería lleva pasta al Regulador de Consistencia, el cual es para agregar agua (línea conectada a la toma de la bomba del tanque de máquinas) a la pasta si fuera necesario** y **mantener una consistencia pareja la pasta que pasa por este Regulador cae de nuevo al tanque de máquina. El tanque Silo, tiene un nivel constante de agua la que viene de las azafates de la tela. La pasta al caer del Regulador de peso** y **por un tubo va a la toma de tubería (pasta-agua) de la bomba del Celleco Primario, es aceptado de estos limpiadores va a la Zaranda Vertical. El rechazo liviano y pesado del Celleco Primario va a la toma de la bomba del Celleco Secundario ( esta bomba también toma agua del Silo).** 

**El aceptado del Celleco Secundario va a la toma de la bomba del Celleco Primario. El rechazo del Celleco Secundario va a la toma de la bomba del Celleco Terciario. El aceptado del Celleco Terciario va a la toma del Celleco Secundario.** 

**El rechazo del Celleco Terciario va a la entrada del Celleco Cuaternario (en**  este punto hay una conexión de agua fresca para estos Cellecos). El **aceptado del Celleco Cuaternario va al Silo y el rechazo del Celleco Cuaternario puede ir al Silo o al Desagüe si fuese necesario.** 

**La zaranda vertical, tiene interiormente una malla cilíndrica ( con huecos) y al centro un ojo con unas paletas verticales, las que al girar (por medio de un eje, polea, fajas y motor), hace que la pasta pase por esta malla; al salir la pasta va por un tubo y luego al Head Box. De aquí la pasta se aloja en la tela, ésta, pasa en su recorrido sobre unos polines, cajones absorbentes, una rendija de vacío y luego al Rollo Couch.** 

Por último, la hoja es pasada al fieltro de la primera prensa (el rodillo **inferior de esta prensa tiene vacío, porque su cubierta es perforada de esta pasa al fieltro de la segunda prensa, saliendo de aquí las hojas pasan a los cilindros secadores (son cuatro grupos), los que son calentados interiormente con vapor. Los cilindros secadores tienen sus fieltros superiores e inferiores, los que sirven para el acompañamiento de la hoja al pasar por estos. Luego la hoja pasa por el cilindro de acabado (no tiene fieltro) de ahí a la Calandria y después a la Bobinadora, donde se inicia el bobinado de la hoja. Ver figura N°2-2.** 

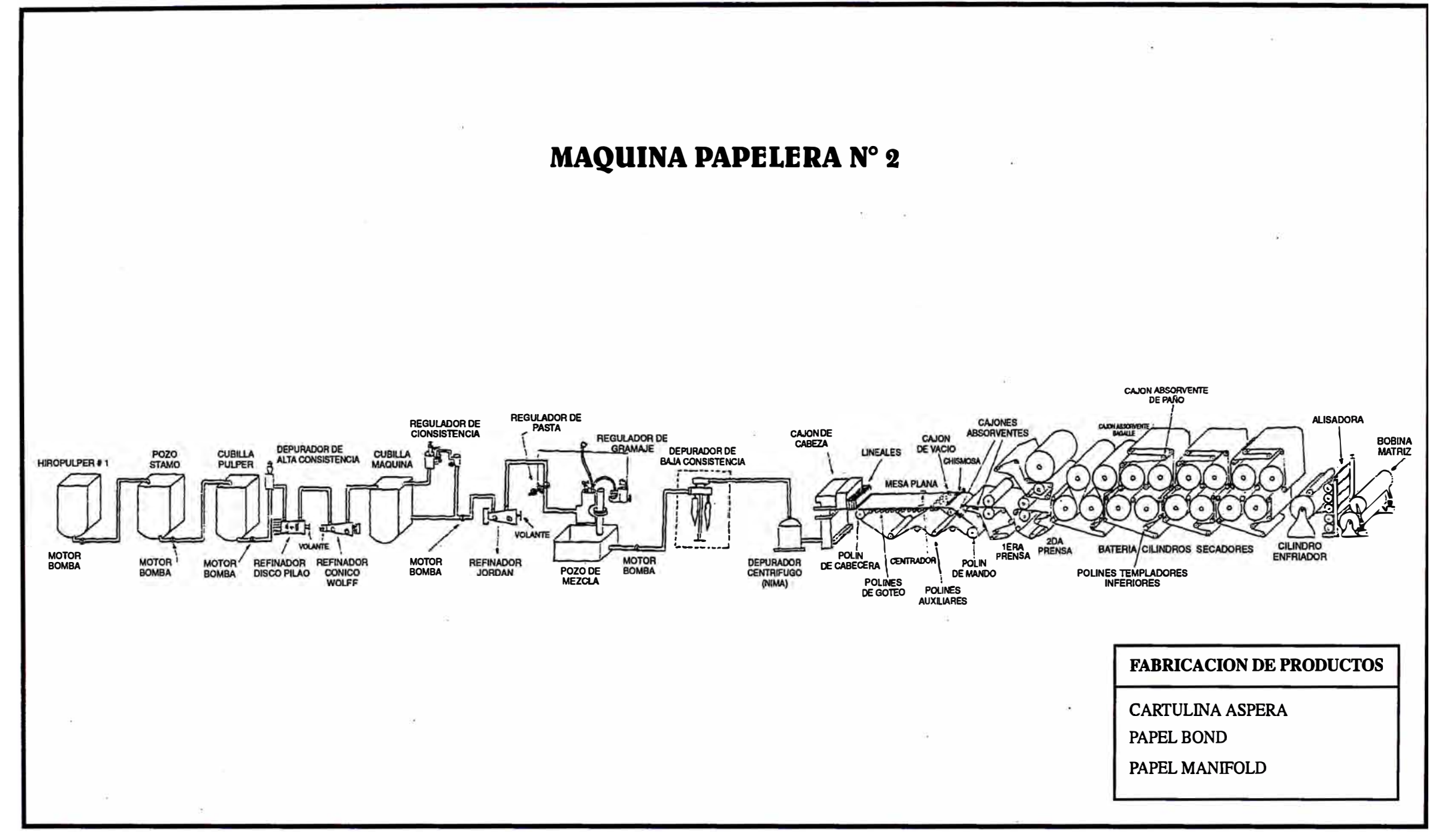

**FIGURAN<sup>º</sup>2-2** 

#### **C) MAQUINA PPX3**

**La preparación de pasta para la máquina N°3, se inicia en el Hidropulper N°2, donde después de llenada una cierta cantidad de agua. se le agrega la P?1Pª y el recorte de acuerdo a la fórmula (indicaciones), disgregada la pulpa y el recorte (por el giro que le da a estas, un trompo con aletas conectado a un eje vertical el que es movido por un motor); se le agrega· la resina y otros productos químicos; y colorante de acuerdo a la calidad si así lo requiere.**

**Esta preparación es bombeada al tanque de Almacenamiento del Hidropulper N°2, de aquí y pasando por un limpiador, la pasta llega al tanque de stamo, de este tanque la pasta es bombeada pasando por un limpiador y por el refinador, luego la pasta va al tanque de máquina, del mismo la pasta es bombeada y pasa por el Jordan; una parte va al regulador de peso y la otra parte regresa por medio de una tubería al tanque de máquina.**

La pasta que va al regulador de peso esta sobre el tanque de agua (en **conexión al pozo silo por medio de un tubo comunicante), en éste se le adiciona el alumbre; de este tanque lo toma la bomba (pasta agua) y lo deposita en el Depurador Rotativo. La pasta ingresa por el lado motriz, este tiene un movimiento de rotación y vibración continua, lo cual obliga a la pasta a colarse por la conformación de su malla, pasando al Head Box.**

**La suciedad o fibras demasiado gruesas que se quedan en el interior, cae a un canaleta; por el agua que cae de una regadera, colocada en la parte**

ļ !I

**superior (por fuera) , la canaleta atraviesa el interior del Depurador, esta suciedad cae a una tubería y va al desagüe.** 

**Del Head Box, la pasta retenida por unas reglas transversales, pasa a**  alojarse en la tela, ésta. pasa sobre unos polines, reglas, cajones absorbentes **y a la altura del rollo de accionamiento, es tomada la hoja a·todo su ancho por medio de una rendija de vacío instalada interiormente en el fieltro Pick-Up, luego pasa la hoja y llevada por el fieltro a la primera prensa el que al salir de la primera prensa, la hoja sigue unida al fieltro Pick-Up, éste pasa por la prensa del Cilindro Y anque; al que por presión se pega en la superficie del mismo. Este cilindro Y anque, es calentado interiormente con vapor y en la parte superior tiene una capota a la cual le llega aire caliente por intermedio de una tubería a una disposición de tubos instalados interiormente en la capota.** 

**La hoja al dar casi la vuelta al cilindro, está seca y se desprende de éste por medio de una cuchilla instalada a lo ancho de la superfice del cilindro. De ahí la hoja es pasada a la bobinadora en donde se inicia el bobinado de la hoja. Ver figura N<sup>º</sup>2-3.** 

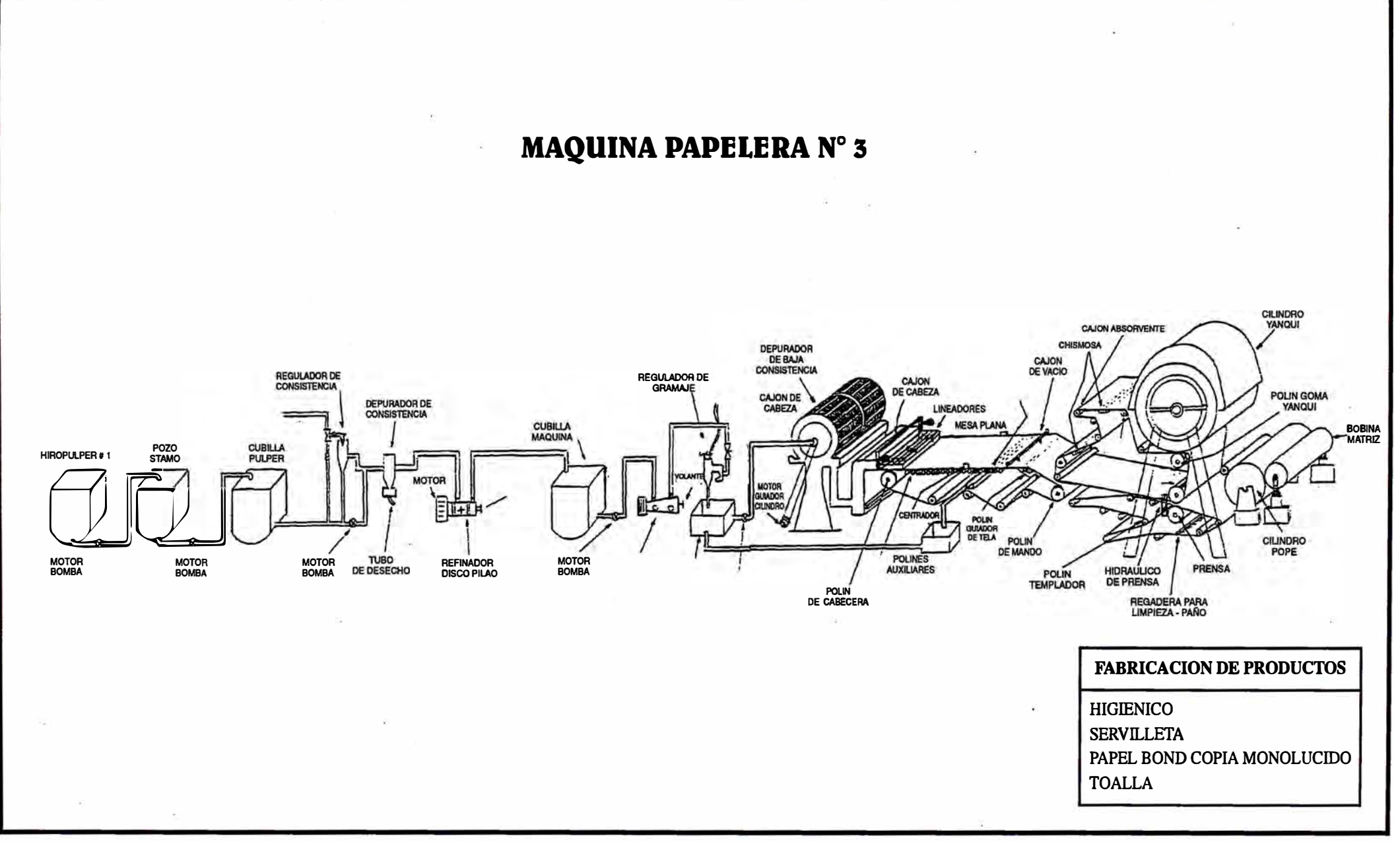

#### **SECCION DE CONVERSION**

#### **REBOBINADORA Nº1**

**Procesa sólo bobinas matrices salidas de la máquina papelera N<sup>º</sup> l que tienen un ancho de 160 cm y de gramaje grueso.** 

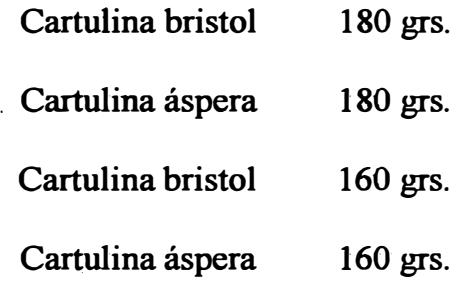

**Los cortes del rebobinado se hacen de acuerdo al ancho de la bobina matriz.**  La rebobinadora N<sup>o</sup>1 saca de 7 a 8 producciones por turno con un peso **promedio por producción de 500 kg.** 

#### **REBOBINADORA N º 2**

**Procesa bobinas matrices fabricados por las tres maquinas papeleras, desde cartulina carátula de 180gr. hasta manifold de 32 gr. con los anchos de las bobinas matrices de 160 cm y 213 cm. En cuanto a la salida del papel de la rebobinadora N°2 el rendimiento en la producción esta condicionado al gramaje del papel y a la calidad de este, el peso promedio de cada producción es de 1000 kg. sólo cuando se trata de gramaje de 180 grs. cada producción**  tiene un promedio de 500 kg.

## **REBOBINADORA Nº3**

**Procesa papel de gramaje delgado desde bond de 60 gr. hasta bond copia monolúcido de 32 gr.** 

**Cada producción es de un promedio de 1000 kg. La cantidad de producciones**  por turno está condicionada a la cantidad del papel en cuanto a la resistencia **de este a la fuerza de tracción y a la cantidad de empates que tenga la bobina a rebobinar.** 

## **PROCESO DE PRODUCCION EN RESMAS**

## **CORTADORA Nºl**

**Puede trabajar con las producciones de la máquina papelera N<sup>º</sup> l que saca papel de gramaje grueso.** 

**Produce los siguientes formatos en resmas.** 

**61x88 cm.** 

**86x62 cm.** 

**6 <sup>9</sup>x90cm.** 

## **CORTADORA Nº2**

**Puede cortar las bobinas matrices de las tres máquinas, las no bobinas rebobinadas, saca los siguientes formatos:** 

**3 formatos 61x86** 

**3 formatos 61x88** 

**2 formatos 69x89** 

**GUILLOTINA.- Es donde se procede a darle un corte uniforme y mas exacto a las resmas.** 

#### **2.5. PROCEDIMIENTO FABRICACION PARA EL PROCESO DE**

#### **1. INICIO**

#### **2. PREPARAR PLAN DE PRODUCCION**

**Documento que se prepara en base a la reunión del Comité de Producción realizado todos los Viernes de cada semana, con la presencia de: la Gerencia, Ventas, Producción, Logística, Mantenimiento** y **Laboratorio, aprobándose la producción para la siguiente semana.**

## **3. EMITIR PLAN DE PRODUCCION**

**Documento enviado a los Jefes de Tumo para dar inicio a la producción. Especifica el tipo de papel, gramaje, medidas, número de tumos, lote. Se envía copia a: Gerencia, Contabilidad, Costos, Logística, Mantenimiento, Control de Calidad y Almacén de Materias Primas.**

#### **4. ORDEN DE PRODUCCION**

**Documento enviado al Jefe de Tumo** y **copia para ser colocado en vitrina de cada máquina papelera. Indica lote, gramaje, color** y **fecha de cambio de fabricación.**

#### **5. FORMULACIONES**

**Preparación de las recetas o formulaciones para cada máquina de acuerdo al Plan de Fabricación** y **enviado a 6, 7** y **8.**

## **6. CAPATAZ DE PESADAS DE CELULOSA Y RECORTERIA**

**Quien realiza la labor de preparar las pesadas para cada máquina.**

### **7. CAPATAZ.DE HIDROPULPERS**

**Recibe la receta y supervisa la preparación de la pasta en el Pulper.**

## **8. PESADOR DE COLORANTES**

**Recibe las recetas y realiza las pesadas de los colorantes y blanqueador óptico.**

#### **9. VALES DE PEDIDO AL ALMACEN DE MATERIA PRIMA**

**Se envía vales original y copia, separándolo por producto:**

- **- Vales para celulosa**
- **- Vales para Broke 1 y 2.**
- **- Vales para productos químicos y material de carga.**

#### **10. PARTE DIARIO DE PRODUCCION POR MAQUINA PAPELERA**

**Documento o formato que se envía a Costos , Conversión, Almacén de Bobinas Matrices y Control de calidad. Donde se informa el número de Bobinas producidas, peso bruto, peso neto, porcentaje de broke, horas total, horas efectivas, horas paradas y ratios de producción.**

## **11. VALES DE DEVOLUCION BOBINAS BROKE Y CREDITO BROKE**

**Vales de ingreso que van al Almacén de Materia Prima.**

# **12. PLANIFICACION SEMANAL DE TRABAJOS DE REPARACION MECANICA**

**Documento enviado a mantenimiento con copia a Gerencia, Jefe de Turno y Seguridad Industrial, donde se indica la reparación urgente de máquinas papeleras, hidropulpers, rebobinadoras y equipos.** 

# **13. PLANIFICACION SEMANAL DE ACONDICIONAMIENTO DE MAQUINAS**

**Documento enviado al Jefe de turno con copia a Gerencia y RR. II., indicando la limpieza de telas, fieltros, cribas, circuito de tuberías, hidropulpers, pileta stamo y pileta del tercer piso.**

## **14. PREPARAR ROL DE PERSONAL PARA TURNOS ROTATIVOS**

**Documento o Formato enviado a Jefe de Tumo con copia para las vitrinas de cada máquina papelera, Sala de Hidropulpers y RR. II .. Indica la relación de trabajadores en sus respectivos turnos.**

## **15. INFORME MENSUAL DE PRODUCCION POR MAQUINA MANTENIMIENTO SOBRE LA**

**Documento que sirve para preparar el reporte del costo de producción.** 

## **16.INFORME ESTADISTICO MENSUAL AL MICTIC**

**Documento o formato, se envía copia a Contabilidad. Especifica la producción mensual, volumen de ventas, precio de ventas, días trabajados, número de trabajadores y activos fijos.**

#### **17. PEDIDO SEMESTRAL DE IMPORTACIONES DE CELULOSA**

**Documento enviado a Gerencia y Logística solicitando la cantidad de pulpa, ingredientes y colorantes para 6 meses.**

#### **18. PEDIDO SEMESTRAL DE IMPORTACION DE VESTIDURAS:**

**Documento enviado a Gerencia y Logística sobre las vestiduras, telas, fieltros y cribas para las tres máquinas papeleras.**

## **CAPITULO III**

## ANALISIS DEL AREA DE LOGISTICA

## **3.1. OBJETIVOS DEL AREA DE LOGISTICA**

**Maximizar la inversión y las utilidades, asimismo, aumentar la producción, son algunos de los objetivos generales establecidos por la organización.** 

**Para !ograr alcanzar estos objetivos, la unidad de Logística, también ha establecido ciertos objetivos para apoyar o seguir a los objetivos de la Empresa, estos son los siguientes:** 

- **- Reducir el costo de mantenimiento del stock.**
- **- Optimizar la entrega de suministros con oportunidad a las demás áreas o usuarios de la Organización.**

#### **3.2. IDENTIFICACION DEL PROBLEMA**

**En la actualidad, los sistemas y procedimientos del control de los materiales, por parte del área de logística, no están acordes con la operatividad de la Empresa. Esta situación genera problemas de sobre stock que trae consigo grabar el costo del producto por los gastos de mantenimiento de dichos materiales y con el consecuente riesgo de que se deterioren o queden fuera de uso u obsoletos, además esta área no puede cumplir con los planes de producción, lo que dificulta las entregas con la consecuente pérdida económica.** 

## **3.3. REQUERIMIENTO DEL USUARIO**

**Se requiere contar con un efectivo Sistema de Control de Almacenes o Materiales que permita a la Organización alcanzar sus objetivos estratégicos,** 

**para ello y por los motivos expuestos, se iniciará el estudio del área de Logística empezando con la etapa del análisis del área para efectuar su diagnóstico situacional y posteriormente, en la etapa de diseño, se determinará un sistema propuesto.** 

## **3.4. ESTRUCTURA ORGANICA DEL AREA DE LOGISTICA**

**La unidad de logística se ubica en la organización reportando directamente a la Gerencia General, como unidad funcional encargada de la administración de los materiales, cubre dos áreas importantes, la de compras y la de los almacenes. Su estructura organizacional se muestra en la Figura N<sup>º</sup>3 - 1.** 

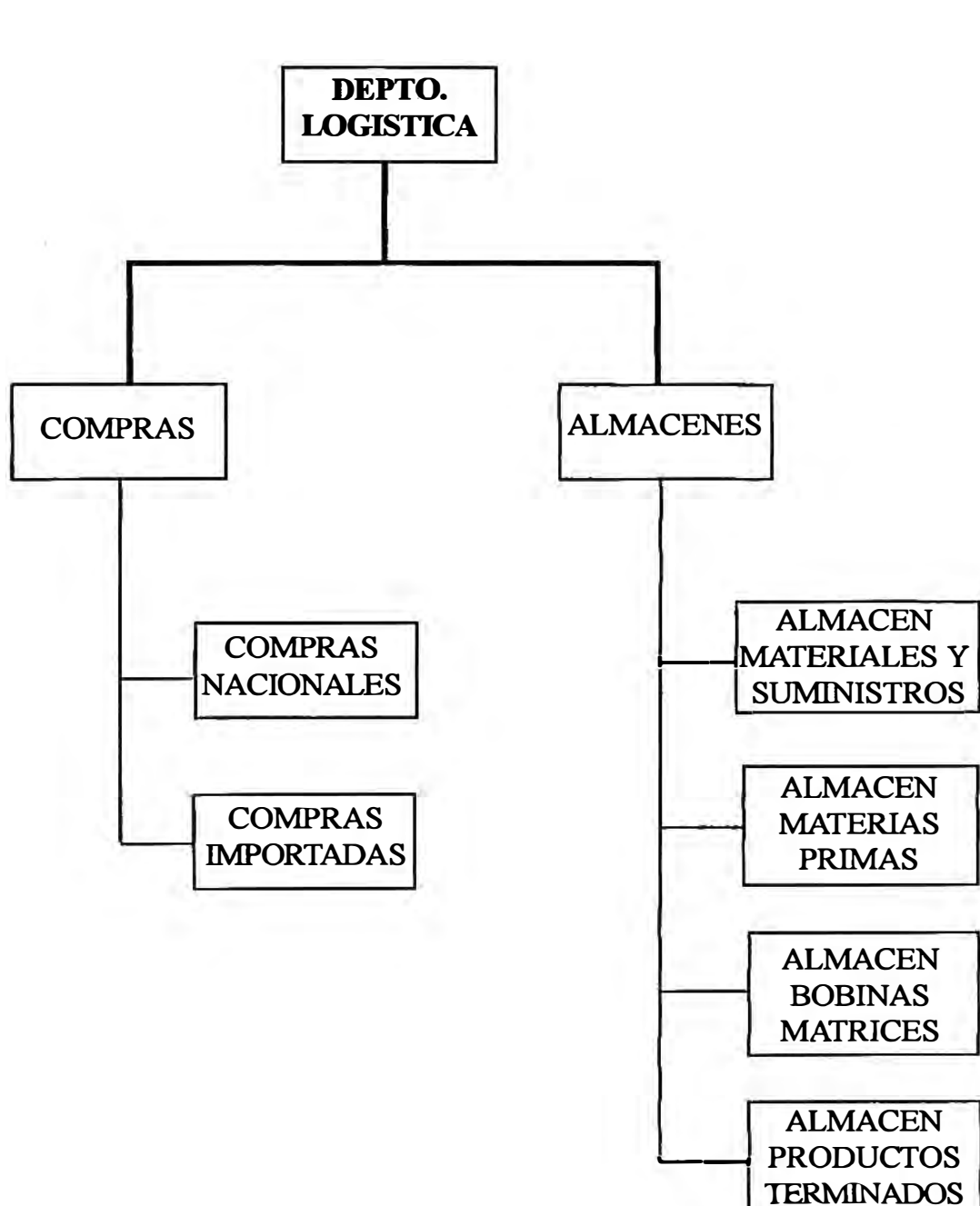

**ORGANIGRAMA DEL DEPTO. DE LOGISTICA**
# **. 3.5. PRINCIPALES FLUJOGRAMAS DEL DEPARTAMENTO DE LOGISTICA**

# **3.5.1. DESCRIPCION ACTUAL DEL FLUJOGRAMA DE REPOSICION**

# **POR STOCK O POR PEDIDO DE UN USUARIO**

- 1.- Inicio de un pedido por un usuario o por stock de Almacén.
- **2.- Necesidad del producto.**
- **3. - Hay stock del pedido en el almacén.**
- **4.- Se atiende el pedido.**
- *5.-* **Confección de la requisición del pedido.**
- **6.- Firma la requisición el Supervisor de almacén y se lo envía al usuario para su V<sup>º</sup>B º .**
- **7.- El usuario da su V ºB <sup>º</sup>del pedido y lo envía a almacén para gestionar su compra.**
- **8.- Almacén envía la requisición a logística para su V ºB <sup>º</sup>del jefe de logística.**
- **9. - Logística envía la requisición a gerencia para su V<sup>º</sup>B <sup>º</sup>y lo regresa a logística para gestionar su compra.**
- **10.- Se gestiona la compra.**
- **11. -Se realizan las cotizaciones necesarias.**
- **12.- Si las cotizaciones no reunen los requisitos necesarios se vuelve a realizar otras cotizaciones.**
- **13.- Si las cotizaciones cumplen con los requisitos entonces se prepara la orden de compra y la orden de cheque.**
- **14. - Se firma la orden de compra y la orden de cheque, y la cotización se envía a la gerencia para su VºB º , y lo regresa a logística.**
- **15.- Se adjunta la orden de compra, la orden de cheque y la cotización se envía a contabilidad para su respectiva codificación y protectorarlo.**
- **16.- Contabilidad codifica y se protectora la orden de cheque.**
- **17.- Se registra la orden de cheque y una copia lo envía a contabilidad y a logística.**
- **18.-Logística lo registra la orden de cheque** y **con cargo lo envía a contabilidad para preparar el cheque respectivo.**
- **19. -En contabilidad se prepara el cheque respectivo** y **se envía a gerencia para su respectiva firma.**
- **20.-La gerencia firma el cheque** y **se lo envía a contabilidad.**
- **21.- Contabilidad envía el cheque a Gerencia para su otra firma del cheque.**
- **22.-En Gerencia se firma el cheque** y **se regresa a contabilidad.**
- **23.- Contabilidad envía el cheque a logística para su pago respectivo al proveedor.**
- **24. - Se le paga al proveedor** y **se recoge la mercadería .**
- **25.- Se verifica en vigilancia la mercadería con su guía respectiva.**
- **26.-Almacén recepciona la mercadería** y **da su conformidad según el pedido.**
- **27.-En caso que el pedido no es conforme se coordina para su respectiva devolución.**
- **28.-La guía del pedido recibido en almacén se envía al usuario para su V ºB** 0 , **o su devolución respectiva.**
- **29.-La factura del pedido se envía a logística** y **se registra.**
- **30.- Se verifica el pedido según la requisición** y **se da su V<sup>º</sup>B º .**

**Ver Figuras N<sup>º</sup>3-2a, 3-2b.** 

### FIG. Nº 3-2a

### **FLUJOGRAMA DE REPOSICION POR STOCK O POR PEDIDO DE UN USUARIO**

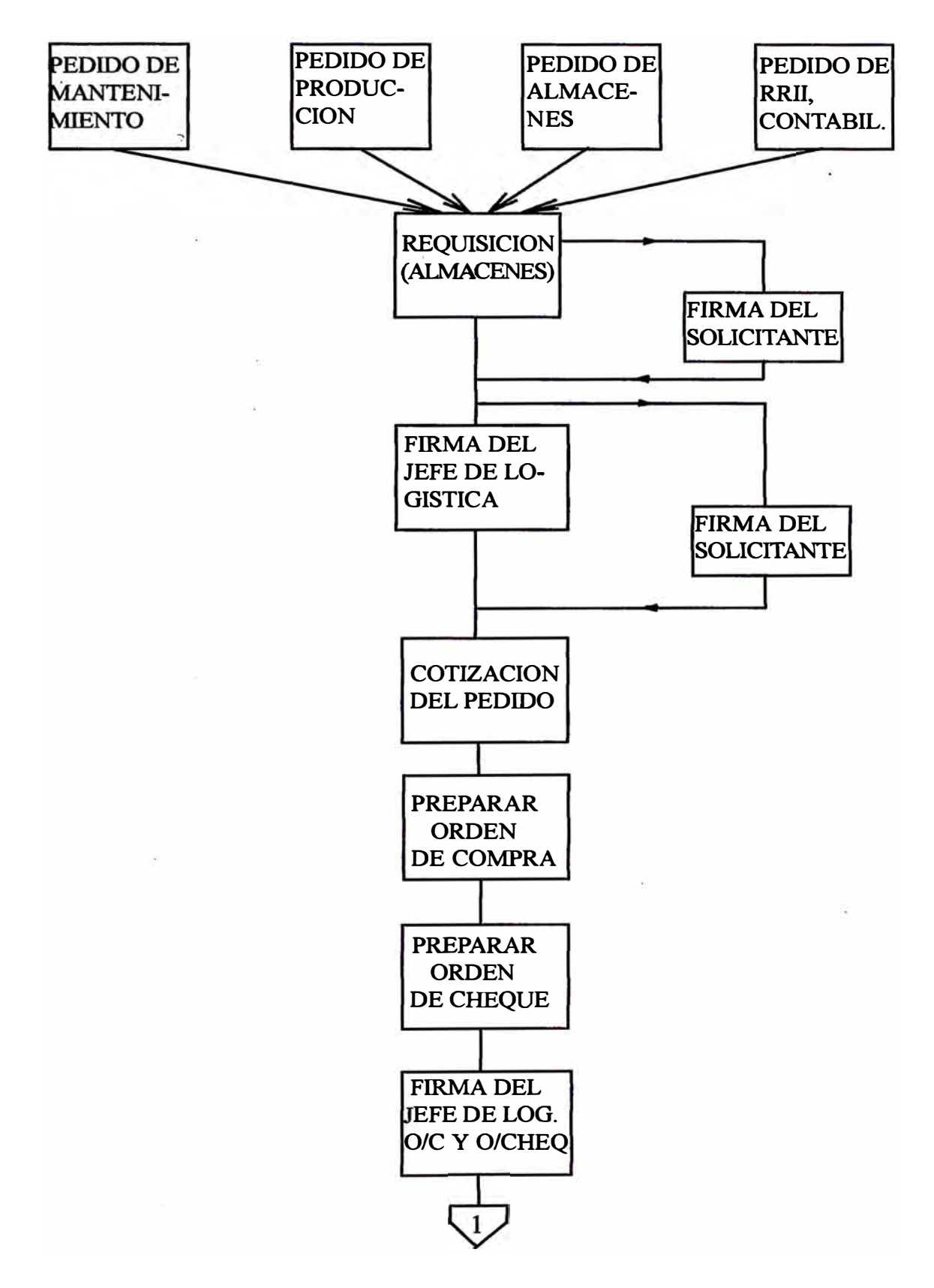

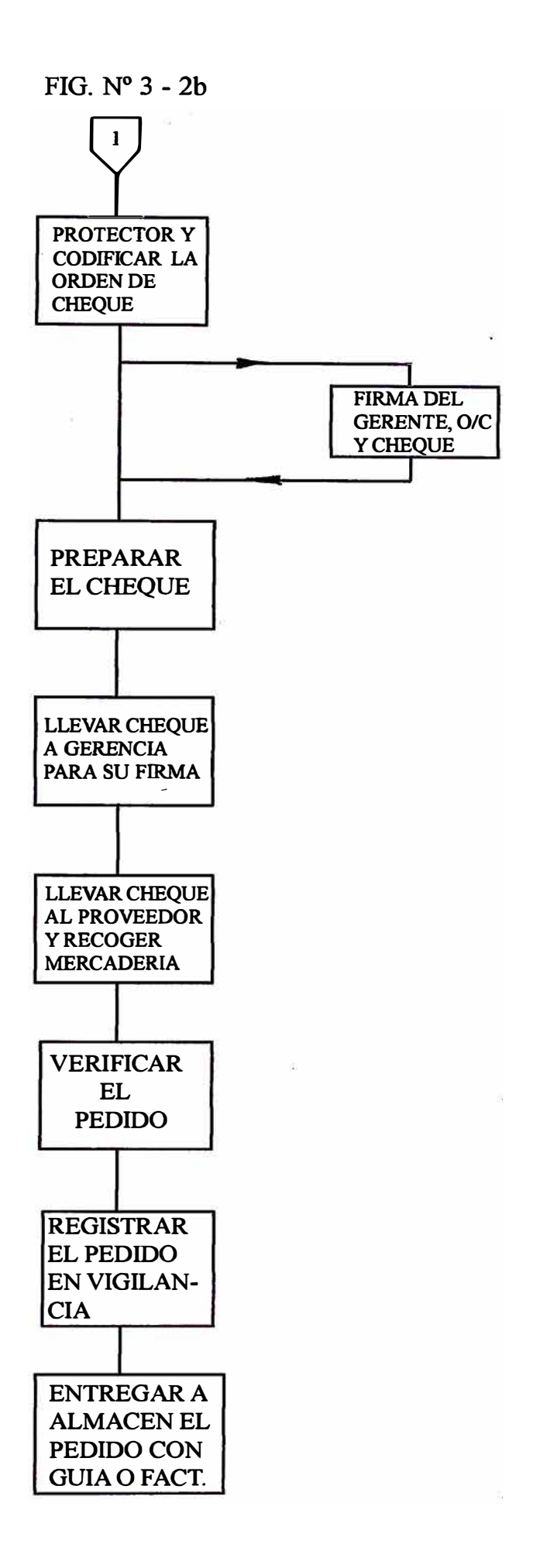

# **3.5.2. DESCRIPCION DE FLUJOGRAMA DE ALMACEN DE BOBINAS**

# **MATRICES ( A.B.M.)**

- **1.- Producción envía a A.B.M. el parte diario de producción.**
- **2.- A.B.M. verifica el peso de las bobinas matrices según el parte diario de producción.**
- **3. - Se prepara un informe diario de stock de bobinas matrices, con copia a gerencia, logística.**
- **4.- Se registra en el kardex el stock.**
- **5. - Según el pedido de comercialización se le envía a conversión y a ventas.**
- **6.- Se prepara el talonario de despacho con copia conversión y ventas.**
- **7. - Del parte diario de producción se realiza un reporte de recepción que se envía a producción.**

**Ver Figura N<sup>º</sup>3-3** 

# **FLUJOGRAMA DEL ALMACEN DE BOBINAS MATRICES**

**Fig. N<sup>º</sup>3-3** 

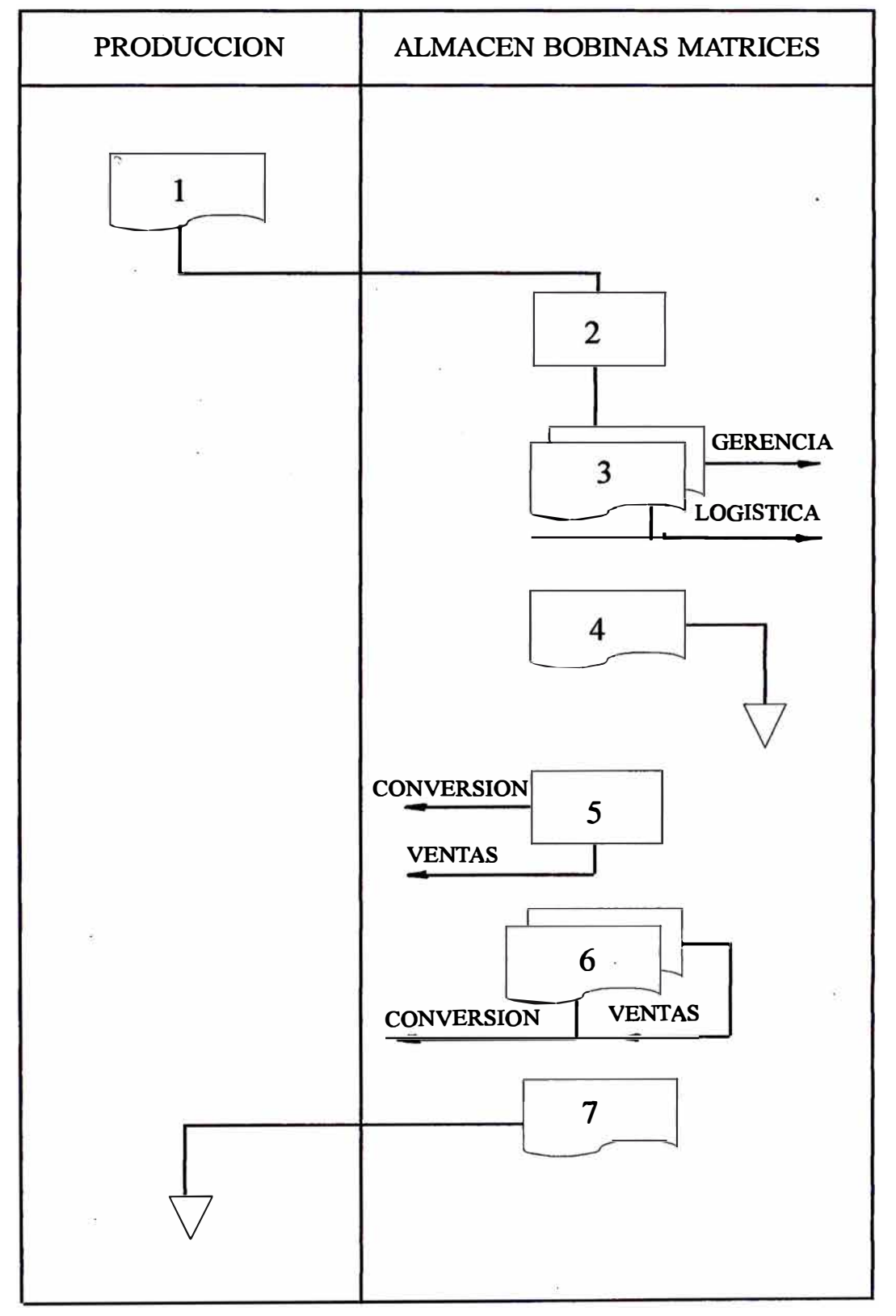

# **3.5.3. DESCRIPCION DEL FLUJOGRAMA EN ALMACEN DE PRODUCTOS TERMINADOS (A.P.T.)**

- 1.- Ventas envía el pedido de los clientes al A.P.T. para su respectivo despacho.
- 2:- Conversión envía a A.P.T. un reporte de recepción de bobinas y resmas, según el pedido del cliente o para stock.
- 3.-. A.P.T. recepciona el reporte y da su V°B° con el pedido del cliente.
- 4.- Se registra en el kardex según el reporte de recepción.
- 5. Se prepara el pedido guía para el cliente.
- 6.- Balanza prepara la nota de salida del pedido y lo envía a contabilidad.
- 7.- Con el pedido- guía y la nota de salida se envía al cliente.
- 8.- El cliente da su V<sup>o</sup>B<sup>o</sup> y lo regresa a A.P.T. y se envía a contabilidad.
- 9. Se descarga el pedido-guía en el kardex.

Ver Figura N° 3-4.

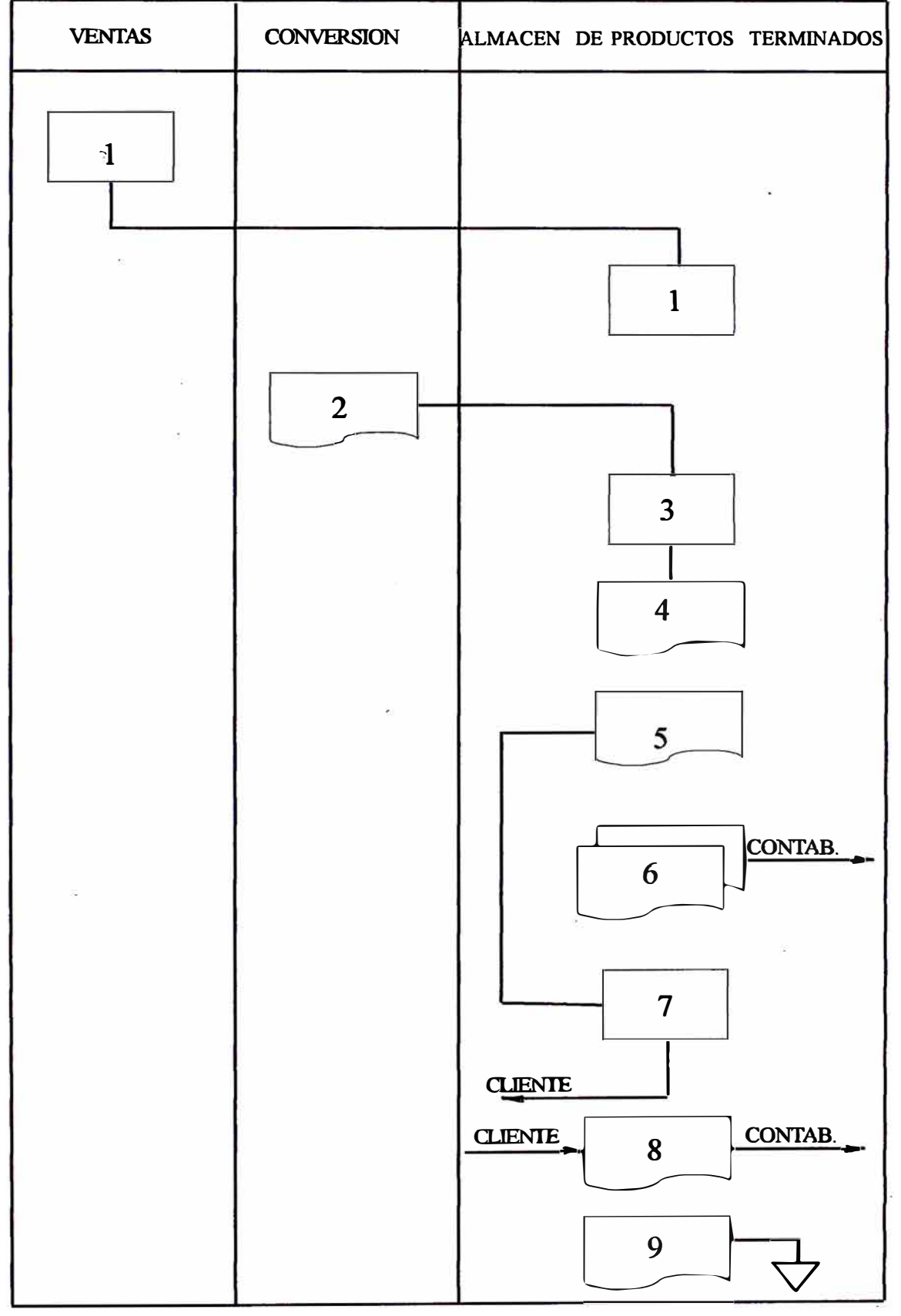

**Fig. N<sup>º</sup>3-4** 

# **FLUJOGRAMA DEL ALMACEN DE PRODUCTOS TERMINADOS**

# **3.5.4. DESCRIPCION DE FLUJOGRAMA DE ALMACEN DE MATERIALES Y SUMINISTROS.**

- **1. - El usuario hace su pedido al almacén mediante un vale de salida de materiales.**
- **2;-Almacén recepciona el vale de salida y verifica el pedido si hay stock.**
- **3. - El almacenero despacha el pedido según el vale de salida que hay en . stock.**
- **4. - El almacenero descarga en el bincard de cada material pedido en el vale de salida.**
- **5. - El kárdista ordena los vales de salida por N <sup>º</sup>de lote de cada material acumulad9s durante el día.**
- **6.- El kardista descarga en el kardex de cada material pedido durante el día.**
- **7.- El kardista codifica contablemente los vales de salida recepcionando durante el día y se lo envía a contabilidad. Ver Figura N<sup>º</sup>3-5.**

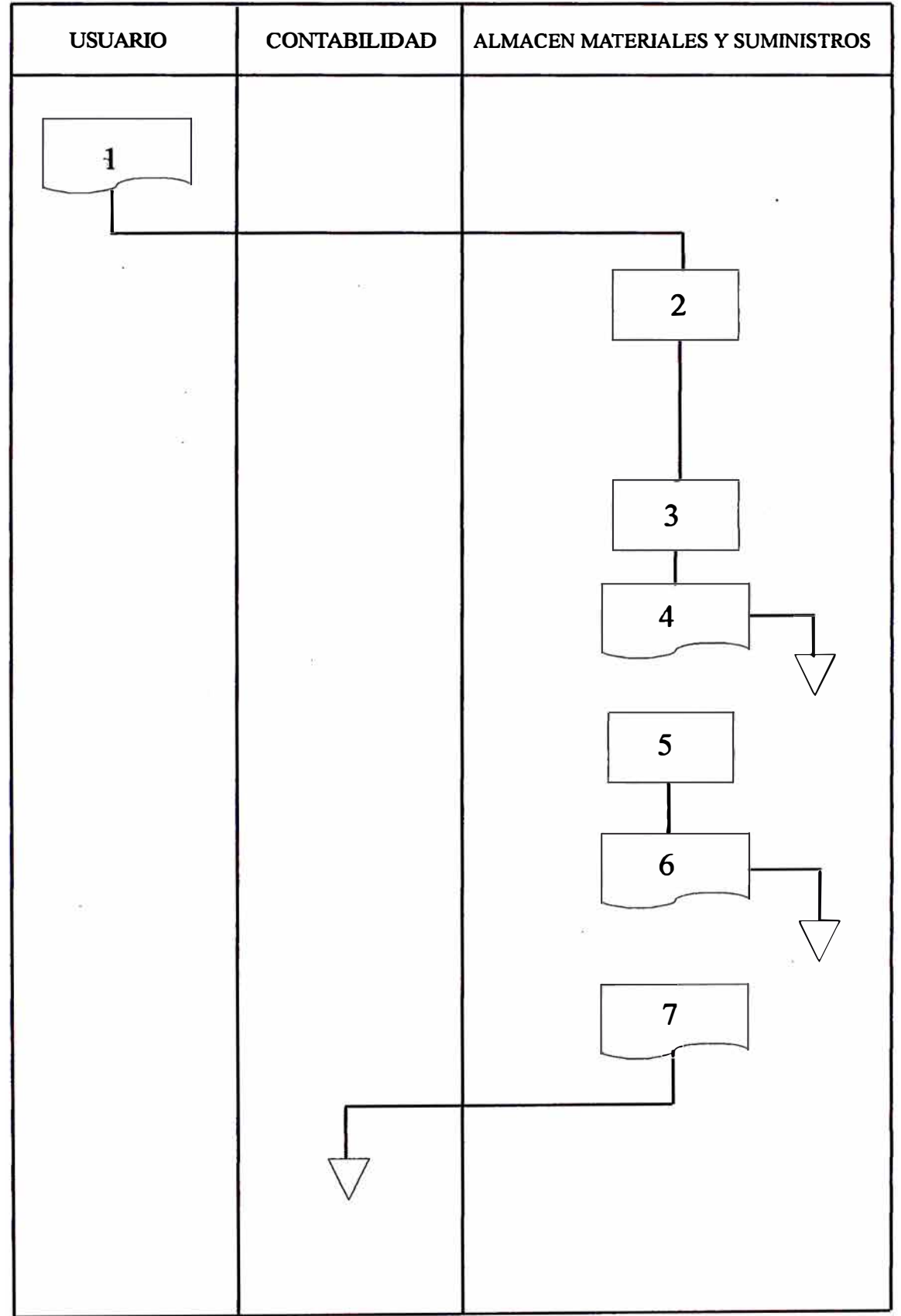

Fig.  $N^{\circ}$  3-5

# **FLUJOGRAMA DEL ALMACEN DE MATERIALES Y SUMINISTROS**

# **3.6. DIAGNOSTICO SITUACIONAL DEL DEPARTAMENTO DE LOGISTICA**

**En la actualidad el Departamento de Logística no desarrolla una adecuada planificación y control de inventario, y no lleva una efectiva coordinación con las diferentes áreas de la Empresa. La Jefatura de Logística, asimismo, tiene bajo su responsabilidad las áreas de Compras y Almacenes, en donde se ha identificado una serie de deficiencias que describiremos en seguida.** 

## **AREA DE COMPRAS**

**El Area de Compras de divide en dos, compras Nacionales e Internacionales, para cada área hay una persona responsable.** 

**Existe una descordinación con el área de Almacenes, esto trae como consecuencia demora de los pedidos, acumulación de pedidos pendientes. Esto ocurre porque en los almacenes no se lleva: un control de materiales adecuado, un Kardex ordenado, lotización por familias según su naturaleza. Los pedidos de materiales de los departamentos de Producción y Mantenimiento no se hacen con la debida anticipación del caso.** 

**Entonces el área de compras está sujeto a las diferentes casos que ocurre en la planta. Además, no existen formatos adecuados de control, como solicitud de pedido o requisición, reportes mensual de listado de materiales, pedidos de nuevos materiales y catálogos de materiales.** 

#### **ALMACENES.**

**Se cuenta con cuatro almacenes generales.** 

- **a) Almacén de materiales y suministros ( repuestos )**
- **b) Alm�cén de materias primas (materias primas ).**
- **c) El almacén de productos terminados.**
- **d) El almacén de bobinas matrices.**

**Están bajo la administración del Departamento de Logística.** 

**A continuación, mencionaremos los problemas almacenes: que existen diferentes** 

- **a) No se mantiene el nivel óptimo de Stock, esto repercute en los estados financieros, así como una atención deficiente a los usuarios.**
- **b) No se controla los inventarios y los movimientos producidos por ingresos, salidas, devoluciones y ajustes, además que no existen formatos adecuados de ingresos, salidas, devoluciones y ajustes.**
- **c) No se lleva un control de la información que representan las transacciones por ingresos, salidas y devoluciones que se encuentran correctas.**
- **d) No se controla los niveles de Stock ( cántidad ), y no se da aviso oportunamente para su reposición.**
- **e) No existe un control de seguimiento de los pedidos de materiales solicitados por el usuario, y no se verifica las requisiciones si a sido atendido parcialmente o en su totalidad.**
- **f) Los almacenes no coordinan con producción, mantenimiento, control de calidad y compras, sobre la reposición de materiales por existencia baja.**

# **CAPITULO IV**

# **INFORMACION GENERAL DEL SISTEMA DE CONTROL DE ALMACENES PROPUESTO**

#### **4.1. INFORMACION GENERAL MATERIALES DEL SISTEMA DE**

**La adecuada planificación de la administración de materiales, utilizando un sistema�mecanizado, trae como consecuencia un mayor movimiento de capital, eliminación de pérdidas de tiempo; y tener su sistema de reposición efectivo para tener un control oportuno y adecuado del stock, evitándose obsolescencias, y además obtener información estadística que permita agilizar los procedimientos en forma integral.** 

**El sistema mecanizado de inventarios cuenta con un Archivo Maestro el cual, previo mantenimiento con las Altas, Bajas y Cambios a nivel de lote, es actualizado con el movimiento mensual de transacciones.** 

**El Archivo Maestro contiene registros a nivel lote o material ordenado por código de lote. La información que contiene cada registro es la siguiente: Código de Planta, Código Cuenta Inventario, Código Tipo, Descripción, Unidad, Consumos Mensuales ( con capacidad hasta de 18 meses- últimos), Historia de Consumos Anuales de 3 últimos años, Fecha de Ultimo Ingreso y Ultima salida .** 

**Contiene además, información requerida para el sistema de reposición mecanizada,\_ tal como: N<sup>º</sup>de la requisición pendiente, fecha, N° Item, cantidad de pedido, valor estimado total, fecha de requerido en planta, fecha de llegada y cantidad recibida. El sistema maneja información de hasta 3 requisiciones pendientes para el mismo material.** 

**Contiene además, información como : Tiempos de reposición ( Estimado, antepenúltimo, penúltimo y último), Stock Mínimo y Máximo, Código Local o importado, cantidad en Stock, Valor unitario promedio, valor total, ultimo valor unitario, e información del inventario fisico.** 

# **4.2. PROCESO -DEL SISTEMA DE MATERIALES PROCESO DE PRE-CIERRE Y PROCESO DE CIERRE FINAL**

**Una visión completa del proceso que sigue el sistema propuesto se puede apreciar- en la figura N<sup>º</sup>4 - 1.** 

**En seguida explicaremos en que consiste cada uno de los procesos en que se divide el sistema de materiales.** 

#### **l. PROCESO DE PRE-CIERRE**

### **1.1. Proceso de mantenimiento del Archivo Maestro.**

- **1.1.1. Mantenimiento del Archivo Maestro con el movimiento de Altas, de nuevos lotes, Bajas de lotes registrados y Cambios a los respectivos campos de los lotes existentes.**
- **1.1.2. Mantenimiento del Archivo Maestro en el movimiento de Altas de Ordenes o Requisiciones, Bajas y Cambios de los respectivos campos de las Ordenes registradas.**

**En este proceso se efectúa el movimiento indicando anteriormente; si hay errores en el mantenimiento se emitirá el listado de errores , el cual será corregido por el Usuario. Con el movimiento correcto, se actualiza el Archivo Maestro.** 

#### **1.2. Proceso de Edición y Validación de las Transacciones**

**1.2.1.Seguidamente en el Pre-cierre se procesa el movimiento correspondiente a las transacciones:** 

- **• Inventario Físico - Transacción Tipo "O"**
- **• Ajustes Contables ( En Cantidad y Valor) - Transacción Tipo l y** 2
- **• Ingreso de Materiales Transacción Tipo 3**
- **• Transferencia de lotes Transacción Tipo 4**
- **• Devoluciones Transacción Tipo** *5*
- **• Vale de salida - Transacción Tipo 6**

**Dicho movimiento se edita o se cuadra con los totales de control y posteriormente se efectúa el proceso de Validación o Consistencia ( Chequeo para detección de errores) emitiéndose el respectivo listado de errores de transacciones, el cual será chequeado contra los documentos errados por el Usuario, dicho movimiento se remitirá nuevamente al Centro de Computo para el cierre final.** 

### **2. PROCESO DEL CIERRE FINAL**

**Con el movimiento de transacciones sm errores y el Archivo Maestro mantenido con las Altas, Bajas, y Cambios, se efectúa el proceso del cierre final, el cual consta de:** 

#### **2.1. Proceso de Valorización.**

Los valores de salidas y las notas de remgreso o devoluciones , se valorizan a partir del archivo maestro mantenido y el movimiento de transacciones sin errores , o sea, se calcula el valor total a nivel lote si tienen registrado el precio unitario; en caso contrario, se ·recalcula la nueva cantidad en stock y se obtiene el nuevo valor unitario promedio con el cual se valoriza los vales y las devoluciones que no tienen precio.

En le proceso de valorización, se emite el listado de errores de valorización por las siguientes causas:

- Lotes sin stock (Lote Irregular)
- Lotes sin valor (Lote Irregular)
- Se uso precio anterior

## **2.2. Proceso de Actualización del Archivo Maestro**

A partir del movimiento de transacciones ya valorizadas y con el archivo maestro mantenido con Altas, Bajas y Cambios se acumulan las cantidades y valores, obteniéndose el nuevo saldo en cantidad y valor de acuerdo a la incidencia que tenga cada tipo de transacción.

En el proceso de actualización se emite el listado Estado de Inventario, el cual muestra por cada planta, los lotes con su saldo anterior, el detalle del movimiento respectivo( transacción ) y el nuevo saldo ( cantidad y valor ).

#### **2.3. Proceso de Emisión de Reportes de Uso Contable.**

**A partir del movimiento Transacciones Valorizadas, el archivo maestro actualizado del mes y el correspondiente al mes anterior, se obtiene los**  reportes de materiales para uso contable.

**Entre los reportes emitidos se indican los siguientes:** 

- **a) Listado de ingresos al almacén.**
- **b) Listado de Consumo o de Detalles de Cargos( movimiento de vales de salida o devoluciones).**
- **c) Listado de Sumaria de Cargos o de Consumos.**
- **d) Listado de Comprobante de Materiales.**
- **e) Listado de Inventario Físico o de Diferencias.**
- **f) Listado de Inventario por Año de Adquisiciones.**
- **g) Listado de Saldos Irregulares ( en cantidad y/o valor ).**

### **2.4. Proceso de emisión de reportes para fines de control de materiales.**

**Se emiten los siguientes reportes:** 

- **a) Catalogo de Materiales.**
- **b) Pedido o Requisiciones.**
- **c) Recomendación de materiales a comprarse.**

Para obtenerse estos dos últimos reportes se requiere que se remita **información de las Ordenes Pendientes y su respectivo mantenimiento .e información relacionada como: punto de pedido (cantidad mínima),** 

**máximos, ·historia de consumos y que los materiales se encuentren clasificados por códigos de tipo , a efectos de definir la responsabilidad sobre su reposición técnica a usar para el control de inventario. Se ª?junta esquema en el cual se visualiza el sistema mecanizado de materiales y el flujograma de los procesos del sistema mecanizado.** 

# **PROCESO DEL SISTEMA DE MATERIALES**

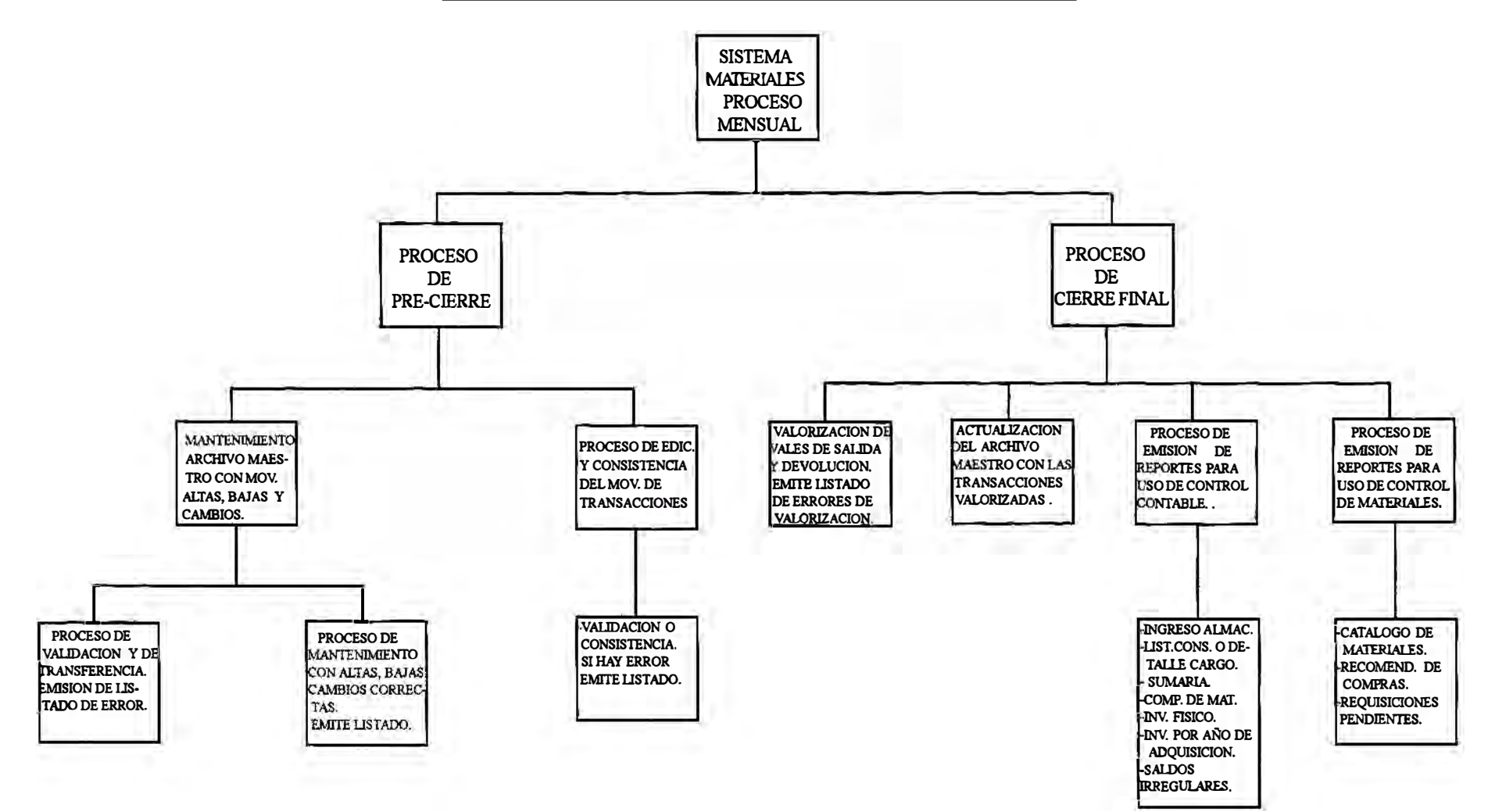

# **4.3. FUNCIONES Y RESPONSABILIDADES DEL COORDINADOR DEL SISTEMA**

**La responsabilidad del Sistema de Materiales en el aspecto del control de materiales, esta a cargo del Jefe de Almacenes y, en el aspecto contable, a cargo del Contador General de la Planta, debiendo coordinar respectivamente con el centro de computo.** 

**Las funciones y responsabilidades son las siguientes:** 

- **1. - Es responsabilidad del Area de Almacenes de la empresa, remitir al Centro de Cómputo los documentos relacionados con el mantenimiento de lotes (altas, bajas o cambios) y con el de pedidos, con una frecuencia semanal.**
- **2. - Es responsabilidad del Departamento de Contabilidad de la empresa, el remitir al Centro de Cómputo los documentos correspondientes a las transacciones ( vales, ingresos, etc.), diariamente.**
- **3.- Todos los documentos remitidos al Centro de Cómputo deben estar agrupados según su naturaleza (A B C, pedidos zonales, pedidos locales, vales de salida, ingreso, etc), remisión que se hará haciendo uso de las Guías de Remisión.**

**Los totales de control serán los siguientes: A, B, C, cantidad y N° de documentos remitidos.** 

**Locales y zonales: cantidad solicitada.** 

**Transacciones: cantidad de la transacción.** 

**Para pedidos y transacciones se adjuntará por cada grupo la wincha respectiva para el total de cantidades.** 

- **4.- Contabilidad coordinará el calendario de cierre mensual confeccionado**  por la sección control.
	- **• Fecha de remisión del último grupo de documentos al Centro de Cómputo .**
	- **• Fecha de pre-cierre y del proceso del cierre final.**
	- **• Fecha de emisión de los reportes de inventario.**
- **5.- Según el Area que corresponda solicitará al Centro de Cómputo modificaciones en los reportes emitidos, o de solicitar algún nuevo reporte de acuerdo a las exigencias de la Planta.**
- **6.- Controlar que los reportes mensuales emitidos se encuentren conformes y en caso de diferencias o alteraciones lo comunicará al Jefe de la Sección control**
- 7.- **En caso de requerir cambios o requerimientos especiales en el sistema, coordinar con los Analistas responsables del sistema.**
- **8.- Consultar con el analista de procedimientos respecto a problemas concernientes a la información requerida en el sistema mecanizado, o rediseño de documentos y necesidad de cambio en los procedimientos actuales.**
- **9.- Avisar al Jefe de la sección control cuando se requiere algún reporte cuya emisión es a pedido.**
- **10.- Mantener un archivo de los reportes producidos por el Centro de Cómputo para fines de control.**

# **4.4. FUNCIONES DE LA SECCION CONTROL DEL CENTRO DE COMPUTO**

- 1.- Recepcionará y revisará la información remitida por la compañía usuaria. Control chequeará lo siguiente:
	- a) Que el grupo �emitido venga con su guía de su remisión respectiva, la cual deberá contener el total de control correspondiente a las cantidades remitidas, debiendo coincidir con la wincha.
	- b) Que la información de los respectivos documentos se encuentre completa y correcta de acuerdo a las especificaciones dadas.
	- c) Llevará un control de la recepción de los documentos registrados en un file el nombre de los documentos, fecha del proceso, numeración de grupo y el total. Le asignará un sello de control de recepción.
- 2.- El jefe de la sección Control avisará al coordinador responsable en caso de estar enviando incorrectamente la información.
- 3.- Remitirá a Digitación los grupos respectivos, registrando en su file las fechas en que lo remitieron.
- 4.- El jefe de la Sección comunicará al usuario los errores o falta de claridad en la información, encontrada por Digitación.
- 5.- En la primera parte del proceso (pre-cierre) se emitirá el listado de emisión o de cuadre y procederá de la siguiente manera:
- Chequeará que la información se encuentre cuadrada con los totales del control.
- Si hubiera diferencias chequeará aquellos grupos que no cuadran, contra cada uno de los documentos respectivos, y determinará los nuevos totales, registrándolo en el file de control.
- Chequeará que todos los grupos recibidos hayan sido digitados.
- 6.- En el pre-cierre después de la edición se emitirá los respectivos listados de consistencia de la información de mantenimiento al archivo Maestro, y de consistencia de las transacciones. Control si hubieran errores remitirá todos los documentos, acompañando el listado de errores al usuario ( contabilidad) para que proceda a las correcciones respectivas.
- 7.- Se encargarán de chequear los documentos corregidos para que sean digitados y procesados en el cierre final, y se obtengan los reportes mensuales.
- 8.- Efectuarán un control de calidad de los reportes emitidos y en caso de errores, avisarán a los analistas para que tomen las medidas del caso.
- 9.- Efectuarán el despacho de los reportes de la empresa usuaria, utilizando una boleta ( original y copia) en el cual se indicará el nombre del usuario, fecha, nombre, reporte. La copia se archivará en la sección control, la cual contiene la firma de la persona que recepcionó los reportes.

# **4.5. FUNCIONES GENERALES DEL DEPARTAMENTO DE LOGISTICA CON EL SISTEMA PROPUESTO**

- **1.- Planificar, organizar y controlar la solicitud de los pedidos de materiales ( requisiciones), coordinando con las necesidades de la fábrica.**
- **2.- Supervisar el control de inventarios de modo que se lleve ef sistema de reposicíón de acuerdo a las políticas fijadas según sea el tipo de material y la responsabilidad de determinar la cantidad a reponer.**
- **3.- Las áreas que están bajo su control son las siguientes:** 
	- **a)Almacén de materiales y Suministros**
	- **b )Almacén de materias primas.**
	- **c )Almacén de productos terminados.**
	- **d)Almacén de bobinas matrices.**
- **4.- El Jefe de Logística reporta al Gerente de la Planta, quien es responsable**  administrativamente de los almacenes.

**La responsabilidad funcional de los almacenes es de los supervisores y jefes de los almacenes.** 

### **AREA DE ALMACENES**

**Se cuenta con cuatro almacenes generales.** 

**a) Almacén de materiales y suministros ( repuestos , ferreteria, materiales de** construcción, etc.) . Cuenta con un supervisor, un kardista, un almacenero, **por tumo.**

- **b) Almacén de materias primas (materias primas y tucos ); tiene un supervisor, un kardista, un pesador general y ocho ayudantes.**
- **c) El almacén de productos terminados. Un jefe de almacén tiene a su cargo este almacén y cuenta con un kardista y tres ayudantes.**
- **d) El almacén de bobina matriz. Se encuentra bajo el control de un supervisor de almacén.**

### **LOTIZACION**

**Utilizar un código identificatorio de 8 dígitos.** 

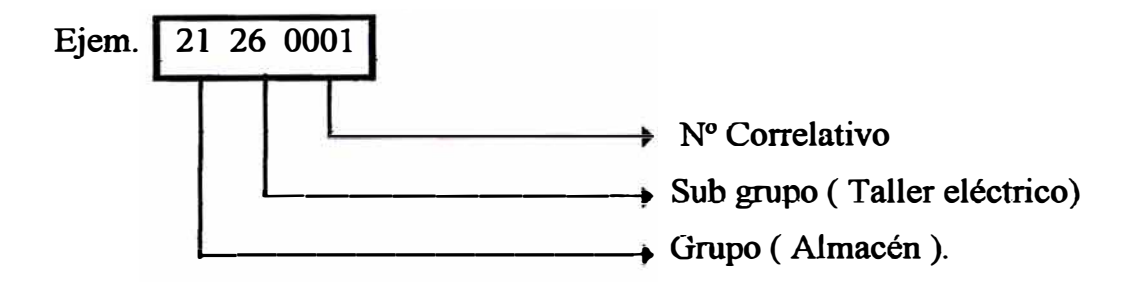

# **CLASIFICACION DE LOS MATERIALES**

**Los materiales tales como materia prima, insumos, repuestos y mercadería en general están clasificados de acuerdo a su naturaleza en los siguientes grupos .** 

# **GRUPO DESCRIPCION**

- **1114 Tucos**
- **2121 Repuestos**
- **2122 Telas y Fieltros**
- **2123 Ferretería**
- **2124 Lubricantes y combustible**
- **2125 Bazar varios**
- **2126 Taller eléctrico**
- **2127 Herramientas**
- **2128 Costo y acabado**
- **2129 Material de construcción**
- **3131 Colorantes**
- **3132 Antiespumante**
- **3133 Resinas.**
- **. 3134 Fungicidas**
- **3135 Ingredientes**
- **3136 Suavizantes**
- **3137 Desperdicios**
- **3138 Brokes**

#### **3139 Pulpa·**

### **COMPRAS**

**La responsabilidad de reposición de materiales importados y locales esta a cargo del Jefe de Compras. Se genera una requisición de materiales por tres causas:** 

- **a) Al detectar que el stock está bajo, de los lotes que tiene la responsabilidad el usuario. Se avisará con el documento "Aviso de existencia baja" .**
- **b) Cuando se solicita la adquisición de nuevos lotes de acuerdo a las necesidades del usuario.**
- **c) Por los avisos de recomendación de compra que informa el sistema de reposición automática de materiales, para los lotes con código de tipo 21 y 31.**

**Las compras pueden ser locales e importadas.**

**Los formatos que utilizan son:**

- **a) La orden de compra para las compras locales que vienen a ser las requisiciones de materiales.**
- **b) Para las compras importadas, las cartas - pedidos se transcriben a las requisiciones de materiales.**

# **4.6. INFORMACION GENERAL DEL SISTEMA DE REPOSICION DE MATERIALES**

El sistema de reposición de stock mecanizado funciona a base de los siguientes factores, !os cuales deben ser suministrados al sistema:

- a) Información del Código tipo (Clasificación de material para fines de reposición).
- b) Información de los máximos y punto de pedido (Mínimo) de aquellas mercaderías y repuestos que tienen menos de 3 años de almacenamiento.
- c) Pan1. los materiales (Repuestos y Mercaderías) con 3 o más años de antigüedad se informará.: la· "Historia de Consumos" de los 3 últimos años, la cual debe ser actualizada al inicio de cada año a través del listado de Revisión de Consumos emitido por el sistema, y a base del valor consumo promedio y de acuerdo a una tabla de clasificación dada por el usuario, el sistema le determinará la categoría a cada lote (A, B, C), calculando los máximos, según fórmulas ajustadas por el usuario cada año. Ver Anexo N° 1.
- d) Información del movimiento de requisición de Materiales (Altas, Bajas, Cambios).

### **NOTA:**

La información del Código Tipo, Máximo, Punto de Pedido y Consumos Anuales, debe estar registrada en las Hojas de Existencias.

## **4.6.1. CLASIFICACION DE MATERIALES POR CODIGO TIPO.**

**El código de Tipo es un código de clasificación que se ha dado a los materiales para efectos del sistema de Reposición.** 

**El primer dígito indica el "Tipo" del material (Mercaderías, Repuestos), el segundo dígito indica de quién es la "Responsabilidad" de la Reposición; en esta clasificación interviene además, el factor tiempo de almacenamiento.** 

**A continuación, se indica la clasificación de materiales por código de tipo reconocidos por el sistema.** 

### **CT RESPONSABILIDAD**

21 Almacén

#### **DESCRIPCION**

#### **DE REPOSICION**

**Repuestos:** de consumo regular con más de 3 años de antigüedad, con Máximos y Mínimos calculados por el Sistema. La Reposición la efectúa automáticamente el encargado de Compras de acuerdo a las recomendaciones de compras emitido por el sistema

**Mercaderías General:** o materiales de Producción, con Máximos y Mínimos calculados por el Sistema. El tratamiento es el mismo que el indicado para los CT 21.

**Materias Primas, Prod. Químicos, Materiales Elaboración** y **Materiales de Empaque:** No trabajan con Máximos y Mínimos, no se tiene en cuenta el tiempo de almacenamiento. La Reposición de los materiales basados en los programas de producción preparados por el usuario, determinando éste la cantidad a pedir (no utilizan el Listado de Recomendaciones de Compra).

**31** Almacén

02 Usuario

100

·,

-� ·, ' .. *i'*  "' ' !,

#### **CT RESPONSABILIDAD DE REPOSICION DESCRIPCION**

22 **Usuario Rep:uestos: Los cuales no tienen 3 años de almacenamiento, o son nuevos o de consumo irregular. Los cuales pueden o no tener máximos y mínimos, dependiendo de lo que consideró el usuario cuando requirió el material por primera vez. Los máximos y mínimos son puestos y calculados por el usuano.** 

> La responsabilidad de reposiciones es del **usuano.**

> **Se produce la reposición cuando el stock llegue al mínimo (si hubiera), o cuando llegue el stock a cero (sin máx/mín); el almacenero reporta esta situación el "A viso de Existencia Baja" para efecto de que el usuario determine la cantidad a pedir.**

**1** 

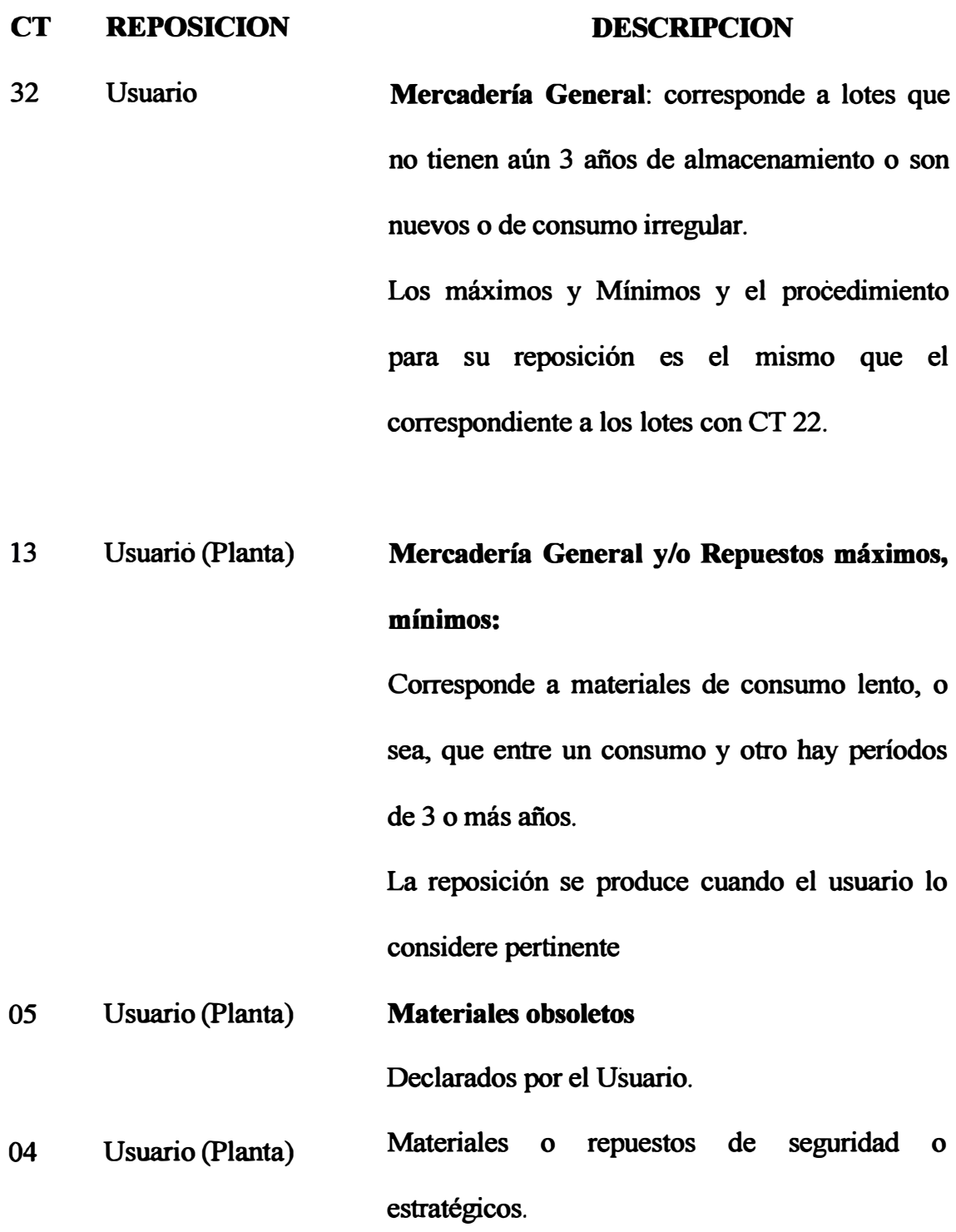

## **4.6.2. PROCEDIMIENTOS MATERIALES DEL SISTEMA DE REPOSICION DE**

**Los procedimientos de reposición de stock que se consideran en el sistema se muestran en las figuras N° 4-2a, 4-2b, 4-3a, 4-3b. A continuación describiremos detalladamente los procedimientos a seguir, atendiendo la clasificación por código de tipo.** 

#### **Repuestos y mercadería general (CT 21 Y 31)**

**Se trata de materiales locales o importados, que por tener 3 o más años de almacenamiento, la responsabilidad de reposición del stock es del almacén (responsable de la reposición).** 

**El Centro de Cómputo emitirá el listado de "Revisión de Consumos Anuales" (al final del año) y el almacén (persona responsable de reposición), ajustará dichos consumos y corregirá el consumo del último año en el mismo listado o en el documento de cambios de consumo.** 

**El Sistema, a partir de éstos, calculará el "Valor del Consumo Promedio Anual" a nivel lote y de acuerdo a una tabla de categorización ajustada por el usuario; se efectuará una nueva recategorización (A,B,C) para efectos del tratamiento en la reposición según su categoría, obteniéndose además los nuevos máximos y mínimos según fórmulas ajustadas anualmente por el almacén.** 

**Se presenta 2 formas de originar una reposición en este tipo de materiales con CT 21 y 31:** 

**a) Por solicitud expresa del usuario.**
**b) Por las Recomendaciones de Compra emitidas en forma mensual por el sistema mecanizado.**

#### **A) PROCEDIMIENTO REPOSICION POR A VISO DE ALMACEN**

**Se aplica a los repuestos y mercaderías con CT 22 y CT 32:, siendo el procedimiento el siguiente:**

#### **Almacén**

**El kardista al �fectuar un descargue en las Hojas de Existencia y detectar que el stock está en·el mínimo, originará un "Aviso de Existencia Baja" (Original y Copia), registrándose lo indicado en las instrucciones respectivas adjuntas.**

#### **Distribución**

**El original lo remite al responsable de la reposición (almacén) y la copia se retiene en el archivo del kardista.**

#### **Responsables de Reposición**

**Con la Nota de Reposición, de acuerdo a la procedencia del material local o importado, formularán los pedidos o requisición los respectivos encargados.**

#### **Procedimiento de Compras Importadas: CT 21, 31, 22, 32**

**Previo a la formulación del "pedido de Material" u Orden de Compra, chequearán el código de lote y descripción de acuerdo a libro matriz; si es nuevo se le preparará los respectivos formatos y el alta al Sistema de Materiales.**

**Para determinar la cantidad a pedir y fecha de requerimientos, trabajarán con la información de la Nota de Reposición y listado de recomendaciones de compras,**

- **a) Consumo de determinado material.**
- **b) Tiempo de reposición ( diferencia entre la fecha de colocación del pedido y la fecha de recepción).**
- **c) Cantidad actual de stock, punto de pedido cantidad máxima y cantidad . pendiente.**
- **d) Valor relativo del consumo (si es bajo piden para mayor volumen).**
- **e) Frecuencia consumo (índice de rotación).**
- **f) Cantidad a pedir indicando en el listado de recomendaciones de compra.**

**En caso de repuestos y mercadería con CT 22 y 32 previamente se pedirá que el usuario fije la cantidad y fecha requerida usando el 'aviso existencia baja' (instrucciones en Anexo N' 4 ).** 

- **• Definida la cantidad a pedir y la fecha requerida se preparará primero el borrador del pedido, luego el 'Pedido de Materiales' y Orden de Compra ( original y 4 copias).**
- **• Las instrucciones para preparar el 'pedido de· Materiales se indican en el Anexo N<sup>º</sup>2.**
- **• La distribución de las copias del Pedido de materiales Importados es la siguiente:**
	- **a) Original y 6 copias a Logística.**
	- **b) La 7a. copia (verde) al departamento de Contabilidad para que cotejen las facturas.**
- **c) La 8a. copia (celeste) se queda para el archivo respectivo del pedido, en el que se incluyen todos los datos y documentos que originaron el pedido.**
- **d) La 9a copia, al departamento de Mantenimiento/Producción. (En caso de que la responsabilidad sea del usuario CT 22 y 32).**
- **e) La 1 Oa. copia a la Gerencia**
- **• Posteriormente, a partir del "Pedido de Materiales", se registrará la · requisición de materiales en el sistema de inventario mediante el uso del formulario de mantenimiento de pedidos.**
- **NOTA: Para· el seguimiento del pedido, cada file respectivo debe contener: copia del pedido de materiales o copia de la requisición, copia de la factura y toda aquella documentación o avisos que le remita Compras.**

#### **Logística**

**Recepciones original y 6 copias del "Pedido de Materiales" (importados) u Orden de Compra, y chequea lo siguiente:** 

- **a) Verifica las partidas arancelarias o registra si no tuvieran.**
- **b)Rechaza si es prohibido el material.**
- **c) Indica si es necesario solicitar autorización para su importación.**
- **d) Firma y registra el número en el libro de control de importación.**
- **e) Remite el juego de copias a Compras.**
- **t) La 3a. copia (verde) la remite al Almacén (encargado de reposición); se devuelve sellada y de allí va al file general cronológico de compras.**

#### **Compras Importadas**

**Recepciona el original y 4 copias del "Pedido", lo registra en el libro de control, se remite a la firma del Jefe de Logística, luego vuelve el juego completo a la firma del Jefe de Compras. En seguida se distribuye a los respectivos compradores, los cuales revisan el pedido y registran los datos respectivos cuyas instrucciones se indican en el Anexo N° 2.** 

La **distribución de las copias del "Pedido u Orden de Compra" es la siguiente:** 

- **• Original al proveedor.**
- **• Ira copia ·(blanca) se queda en Compras para abrir el file respectivo del pedido.**
- **• 2da. copia (celeste) al Centro de Cómputo para ser procesada por el sistema de importaciones.**
- **• 3ra. copia (verde) la remitió anteriormente Logística al almacén.**
- **• 4ta. copia (rosada) al departamento de Logística.**
- **• 5ta. copia (amarilla) va al archivo general de Compras.**
- **• 6ta. copia** al **embarcador**
- **• Colocado el pedido el comprador solicita información al proveedor, dando un aviso al responsable de la reposición (almacén).**
- **• Para efectos del seguimiento del pedido, utilizan un registro que contiene toda la información progresiva del estado en que se encuentra el pedido.**
- **• Al recepcionarse las facturas se preparan grupos para remitirlos a los interesados.**
- **a) Primer y segundo grupo al encargado de asegurar la prima, le asigna un número correlativo con el cual se reconocerá para fines contables y de allí a la sección documentación.**
- **b) El tercer grupo a Logística**
- **c) El cuarto grupo al comprador y luego al encargado de asegurar el- material y posteriormente a documentación para fines de desaduanamiento.**
- **d) El resto de las copias de facturas al almacén (reposición), Contabilidad (para efectos de ajustes), y al file del pedido, respectivamente.**

**A partir del visto bueno del Aviso de Existencia Baja, se prepara la "Requisición de Materiales", en original y** *5* **copias.**

**Los datos que toma el sistema son los siguientes:**

- **• Código de Empresa.**
- **• Número de Requisición.**
- **• · Fecha de la Orden de Compra**
- **• Número de Lote.**
- **• Número de Item.**
- **• Unidad de Almacén.**
- **• Cantidad solicitada.**
- **• Valor Unitario.**
- **• Fecha requerido en Planta.**

**Se distribuye el original y la primera copia a Compras. la 2da. copia va al Centro de Cómputo, luego de procesada esta copia, regresará al Almacén, para ser**  archivada en orden correlativo. La 3ra. copia queda en el Almacén para ser archivada en el File de Pendientes. La 4ta. copia será enviada al Opto. de Contabilidad. La 5ta. copia al usuario de Planta.

### **Mantenimiento de pedidos de materiales**

Este documento tiene como finalidad de servir como Alta, Baja o Cambio.

Los pedidos importados deben ser registrados en el sistema de Materiales con este documento.

Los tipos de transacción son: 02 Alta

50Cambio

20Baja

Los campos que tiene el documento de mantenimiento de pedidos de materiales son:

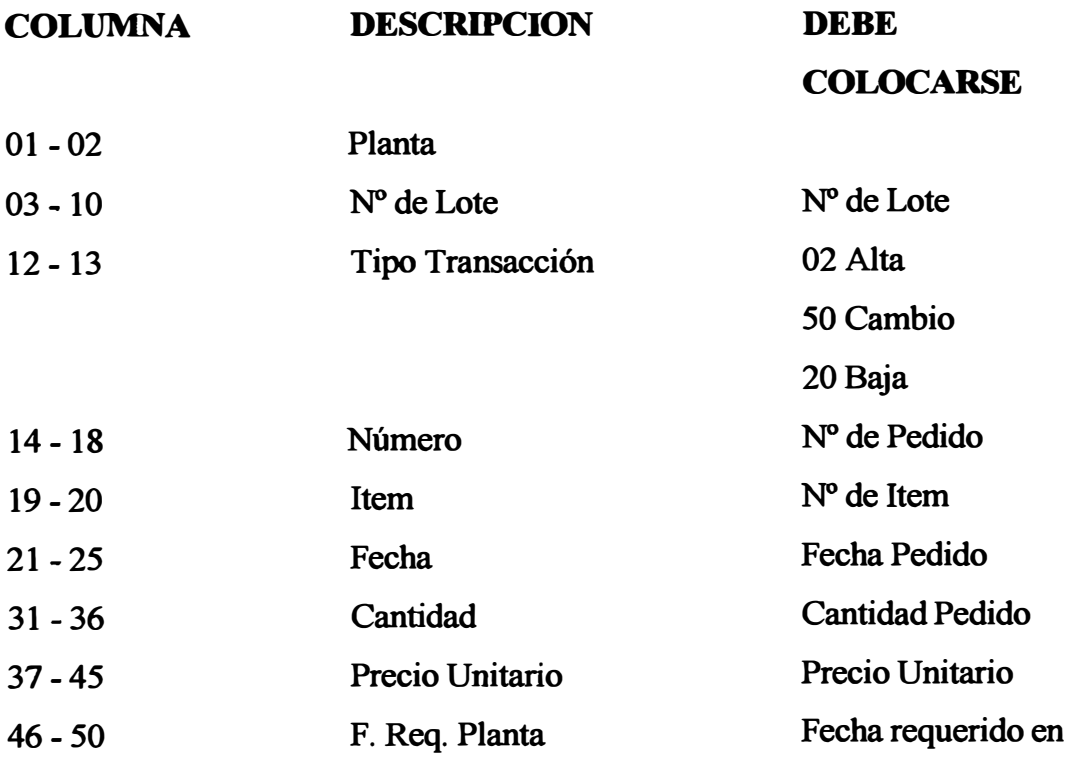

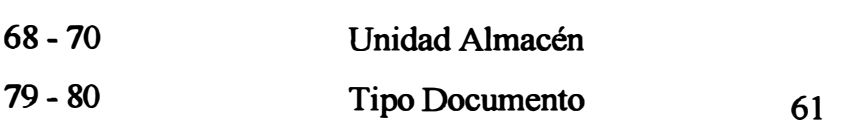

**Se confecciona en original y 1 copia La original va al Centro de Cómputo y la copia se queda en Planta** 

#### **Centro de Cómputo**

**Recepciona el grupo de las copias respectivas (2da copias) de la Requisición de Materiales (Importadas, Locales, Zonales) acompañados de guía de remisión con totales de control.** 

**Si hay error, se emite listado de Errores de Transacció� remitiendo al encargado**  de la Reposición (Almacén) para su corrección, las cuales entrarán en el proceso **de cierre final.** 

### **B) PROCEDIMIENTO DE PROGRAMADA REPOSICION POR REVISION**

**Se aplica a los repuestos y mercaderías con CT 21 ó 31, y de categoría "A".** 

**Por tratarse de materiales que tienen un Alto Valor Consumo, se debe. llevar un**  control en la Reposición. Se recomienda preparar un programa de revisión, y **semanalmente se revisarán los lotes de dicha categoría en las Hojas de Existencias.** 

**Planta** 

En este tipo de materiales, la reposición no se basa en el método de Máximos y Mínimos (son sólo referenciales), sino en la reposición a fechas fijas, (programa) y en cantidades variables.

Por lo cual, se requiere establecer previsiones de consumo y, además, se logra una buena detección de las irregularidades de suministro o de consumo. El procedimiento es el siguiente:

#### **Compras (Dpto. de Almacén)**

Previamente al inicio del año, se prepara una lista de los repuestos o mercaderías de Categoría "A", tomando dicha información en el Catálogo de Materiales.

Los encargados de las Compras Importadas o Locales, revisarán semanalmente las Hojas de Existencias correspondientes, y pasarán dicha información en otras hojas de existencias, para tener toda la Historia de los Materiales de dicha categoría. Con esta información y los Avisos de Reposición que les pueda llegar del almacén, determinarán la "Cantidad a Pedir", teniendo en cuenta, además, los siguientes factores:

- a) El valor del consumo (si es Alto se pide para menor tiempo).
- b) El índice de rotación (relación entre el valor consumo correspondiente a un determinado tiempo y el valor del st�ck en el lapso de dicho tiempo). Si es Alto, se pide para mayor tiempo.
- c) El conocimiento propio del material.
- d) Cantidades mínimas que vende el proveedor.
- e) Tiempo de reposición.

111

**Seguidamente se. formulan los pedidos de materiales y requisición siguiéndose el mismo procedimiento que el indicado en la reposición por aviso del Almacén.** 

#### **C) REPOSICION POR PEDIDO DIRECTO**

**Se aplica a los repuestos y mercaderías con** CT 22 **y** 32 **que son nuevos o especiales.**

**El usuario remite al almacén (Reporte de reposición) una solicitud o memorándum indicándole:**

**- Descripción y especificaciones técnicas.**

**- Proveedor (catálogo).**

**- Fecha requerida en Planta.** 

**El encargado de codificación de dar altas, verifica si efectivamente es nuevo o no.** 

**Si es nuevo le asignará un código de acuerdo a la clase y serie que le pertenezca, registrando este número en el libro de control de códigos y en la solicitud. Con esta solicitud, se preparará el pedido de materiales (importados) o requisición de materiales.** 

**En caso de locales seguirá el mismo procedimiento indicado para la mercaderías y repuesto de** CT **21 y 31.** 

# **Materias Primas, Productos Químicos, Materiales De Elaboración y Empaque con CT: 02**

Dichos materiales no trabajan con Máximos y Mínimos; la responsabilidad de reposición es de Producción, ya que piden los materiales de acuerdo a sus necesidades y requerimientos según sus planes de producción.

Solicitan dichos materiales en la Solicitud de Requisición, haciendo llegar sus requerimientos a Compras, el cual formulará la "Requisición de Materiales", siguiéndose el mismo procedimiento indicado para los materiales con CT 21 y 31.

#### **Mercadería General y/o Repuestos Sin Máximos /Mínimos, con CT: 13**

Se les denomina Materiales de Seguridad o de Consumo Lento, porque entre cada consumo hay un período de 3 o más años. La responsabilidad de reposición es del usuario.

El procedimiento a seguir es el siguiente:

Al detectar el kardista que el stock ha llegado a cero, reporta el lote en el "Aviso" de Existencia Baja" a la Sección Materiales.

A su vez, la Sección Materiales comunica el hecho al usuario en el formulario ''Nota de Existencia Baja" para que determine la "Cantidad a Pedir", siguiendo la reposición su curso normal En caso que se requiera, el usuario indicará que se descontinúe el lote, dándose de Baja.

!I

## FIG.  $N^{\circ}$  4 - 2a **FLUJOGRAMA REPOSICION DE STOCK - SISTEMA PROPUESTO** 1º REPOSICION DE RPTOS. Y MERCADERIAS CON CT. 21 Y 31

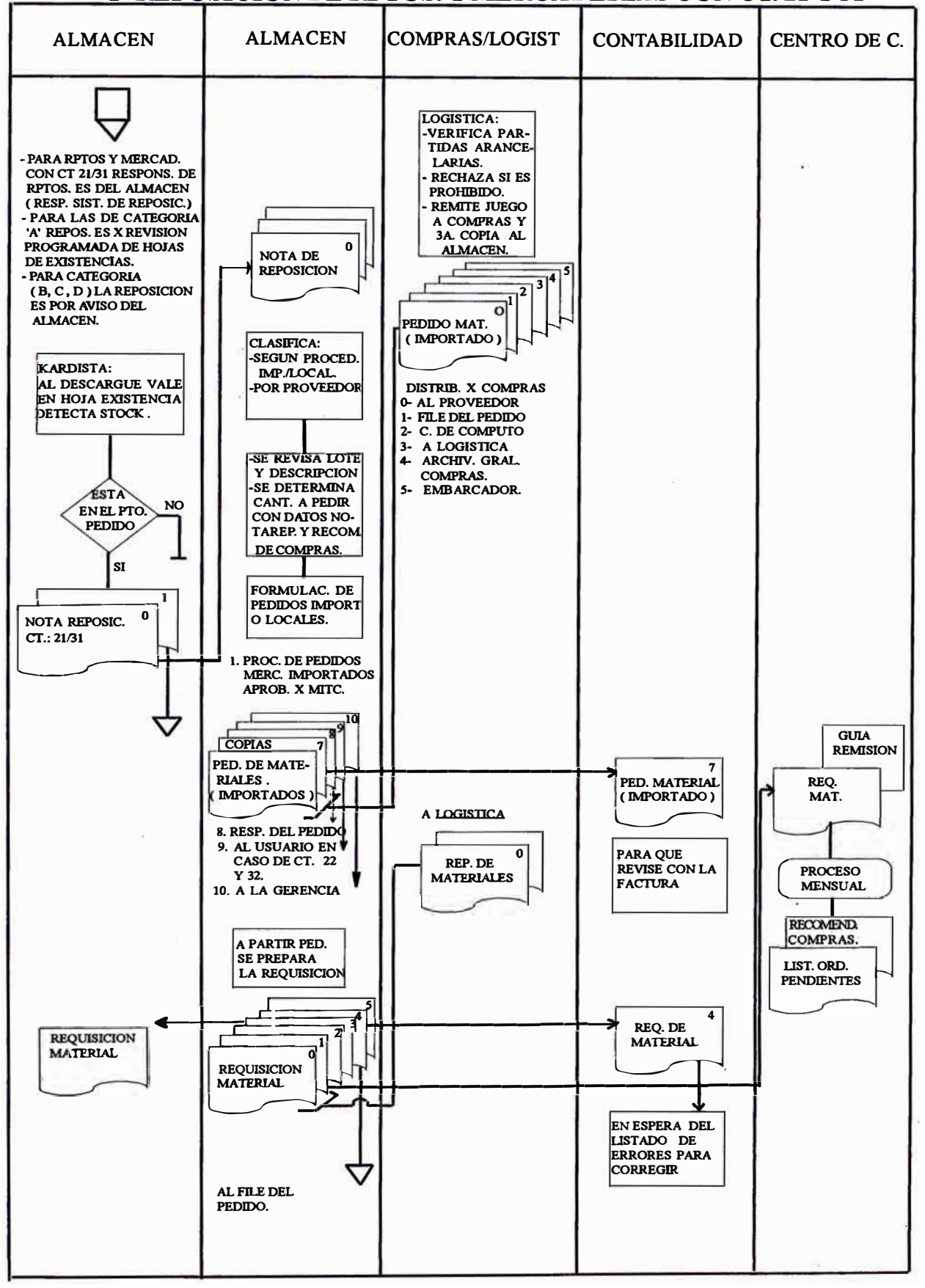

## FIG.  $N^{\circ}$  4 - 2b **FLUJOGRAMA REPOSICION DE STOCK SISTEMA PROPUESTO** 1º REPOSICION DE RPTOS. Y MERCADERIAS O MAT. CON CT. 21 Y 31

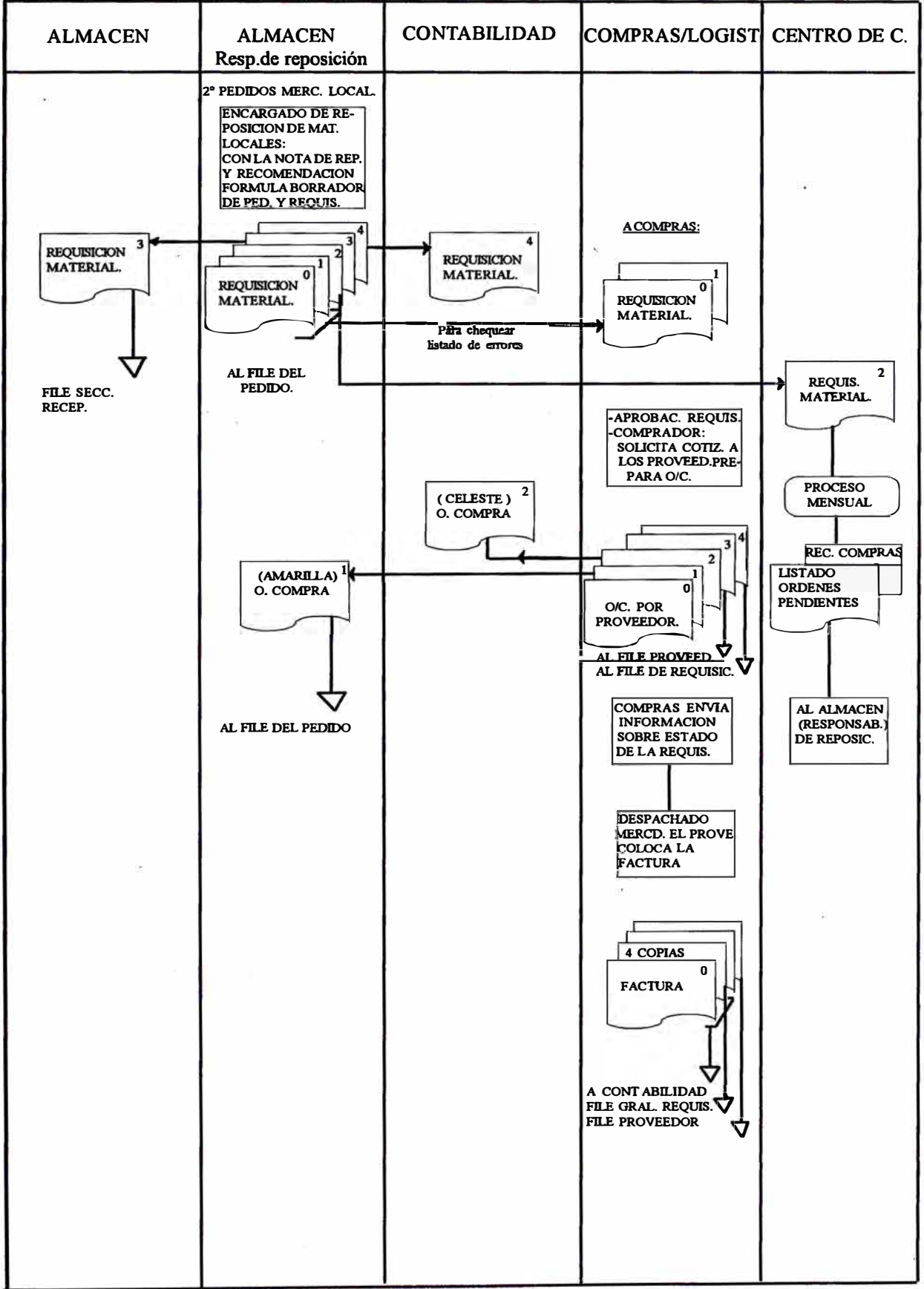

## FIG.  $N^{\circ}$  4 - 3a **FLUJOGRAMA REPOSICION STOCK - SISTEMA PROPUESTO** 2º REPOSICION DE MERCADERIA Y RPTOS. DE STOCK CON CT. 22 Y 32

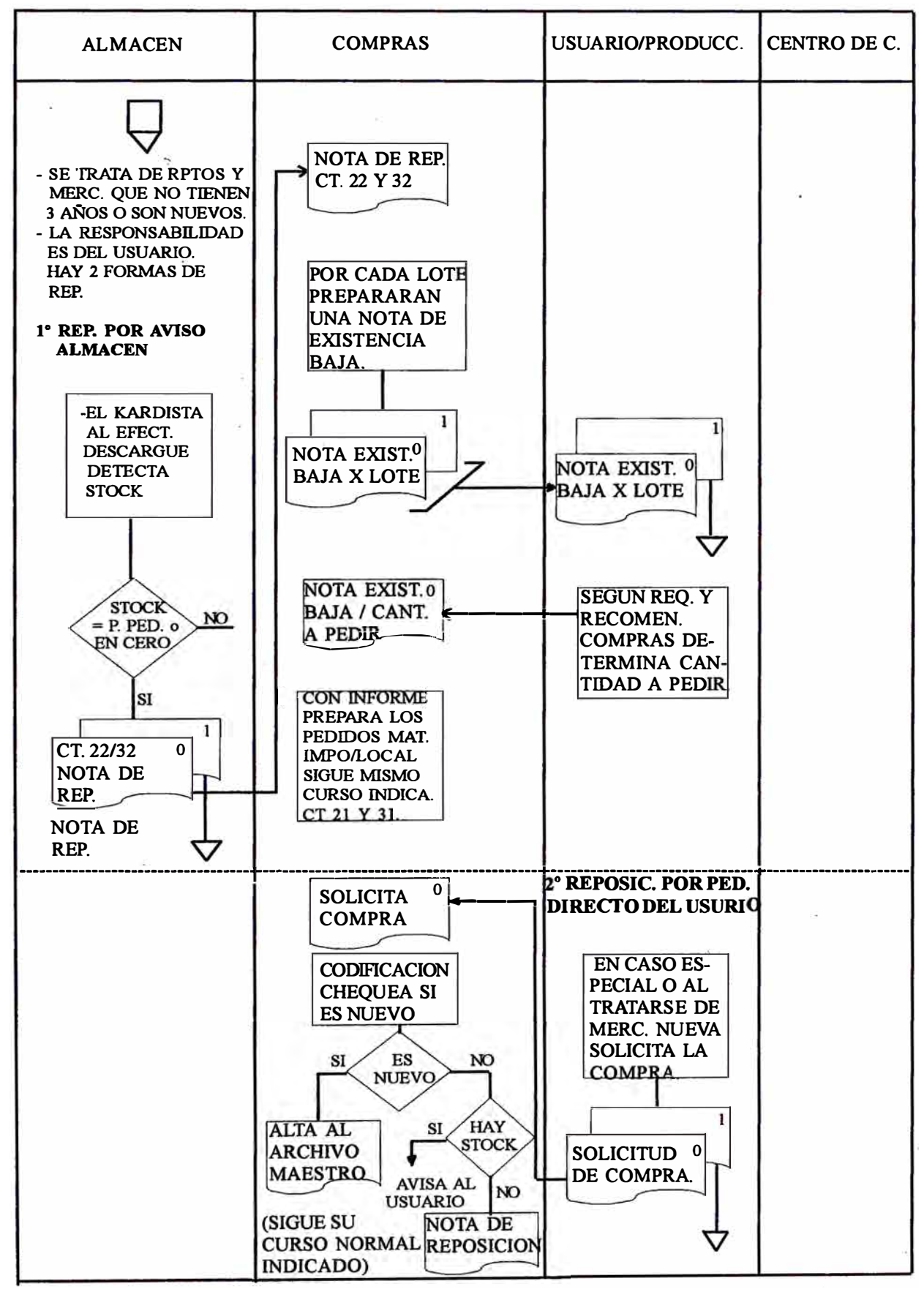

## FIG.  $N^{\circ}$  4 - 3b

## **FLUJOGRAMA REPOSICION STOCK- SISTEMA PROPUESTO 2 <sup>º</sup>REPOSICION DE MERCADERIA Y RPTOS. DE STOCK CON CT. 22 Y 32**

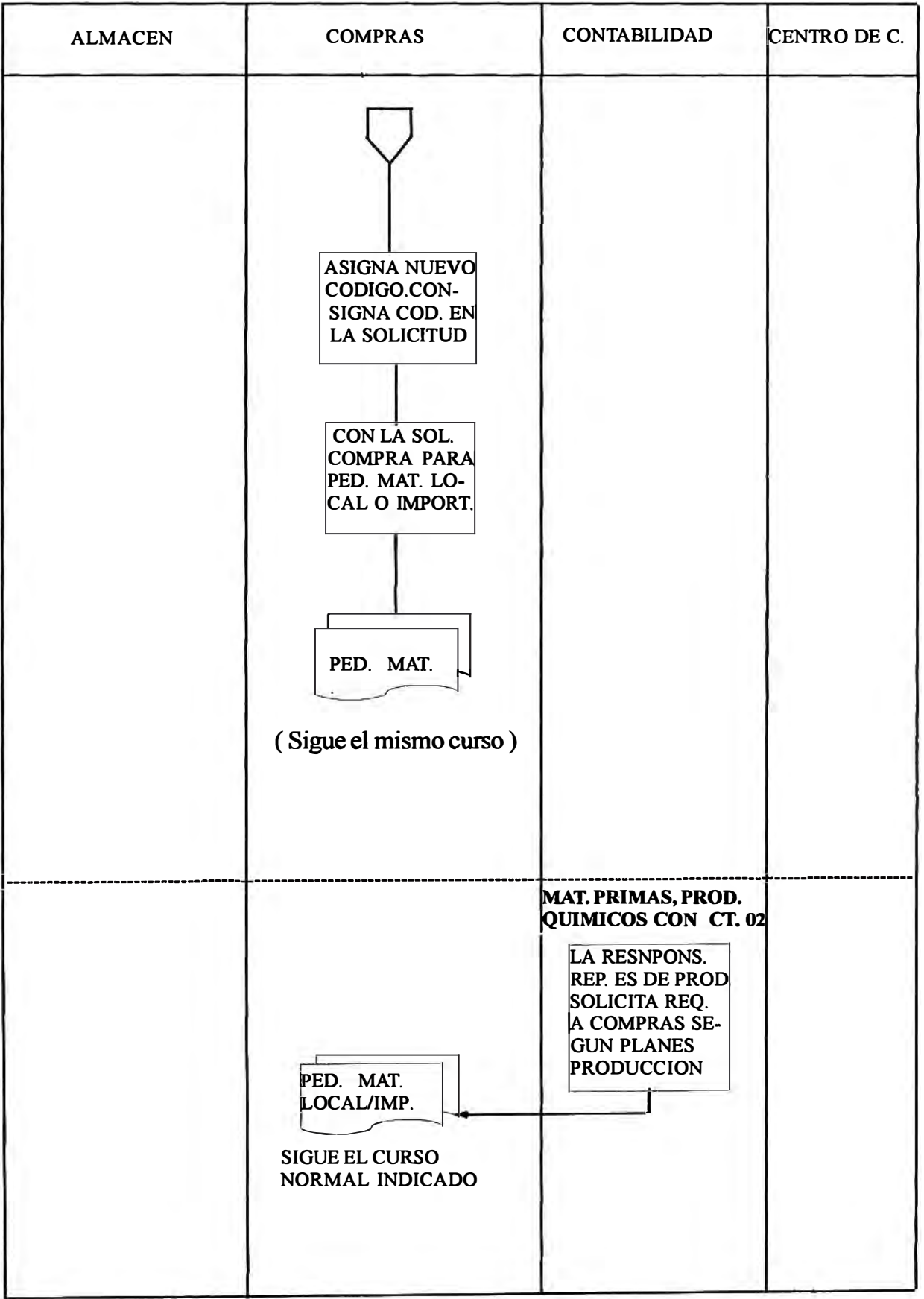

## **CAPITULO V**

## ANALISIS Y DISEÑO DEL SISTEMA DE CONTROL DE

## **ALMACENES (PARTE I)**

# **5.1. MOVIMIENTOS DE ENTRADA REQUERIDOS POR EL SISTEMA DE MATERIALES**

**Los movimientos que se debe suministrar al Sistema de Materiales se puede clasificar en:** 

# **l. Movimiento mensual correspondiente al mantenimiento del archivo maestro.**

**Ver diagrama de dicho movimiento en la fig. N<sup>º</sup>5 - 1.** 

### **2. Movimiento mensual de transacciones.**

**Ver diagrama de dicho movimiento en la fig. N<sup>º</sup>5 - 2.** 

**En seguida describiremos detenidamente qué es lo que se consideran en dichos movimientos** 

# **5.1.1. MOVIMIENTO MENSUAL CORRESPONDIENTE AL**

## **MANTENIMIENTO DEL ARCHIVO MAESTRO.**

**Refiriéndonos al diagrama de la fig. N<sup>º</sup>5 - 1, éste movimiento consiste en:** 

**l. Movimiento de altas de lotes o de maestras de grupo o sub-grupo.**

**Campos que deben llenar en una Alta:** 

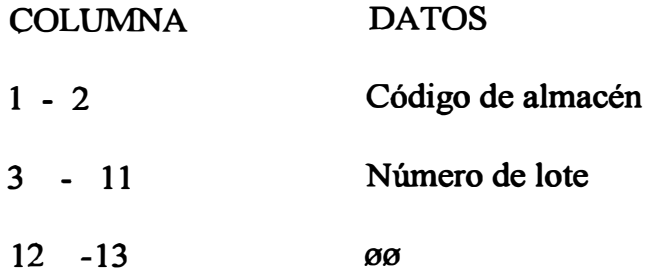

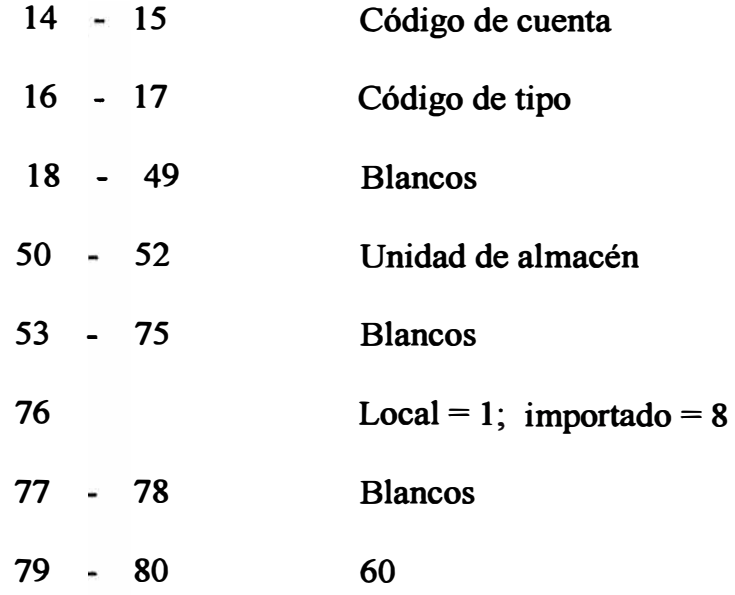

**Datos que deben llenar una maestra de grupo o sub-grupo:** 

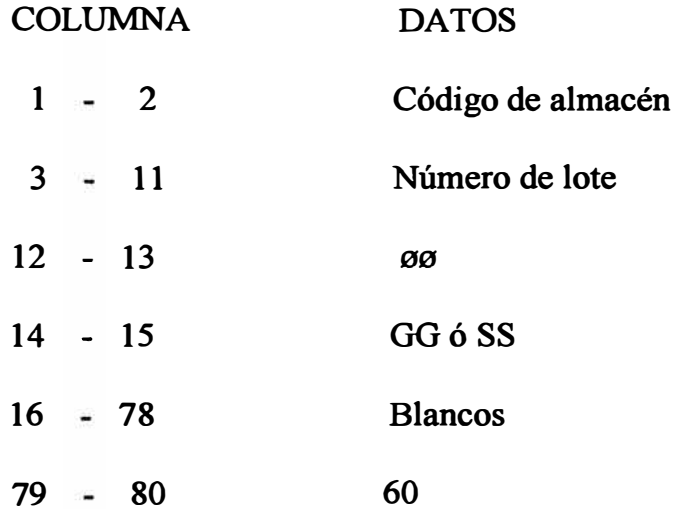

## **2. Movimiento de cambio de un registro.**

**a) Código 03 - descripción**

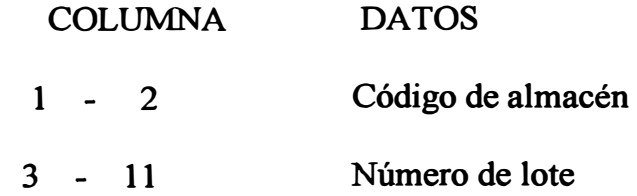

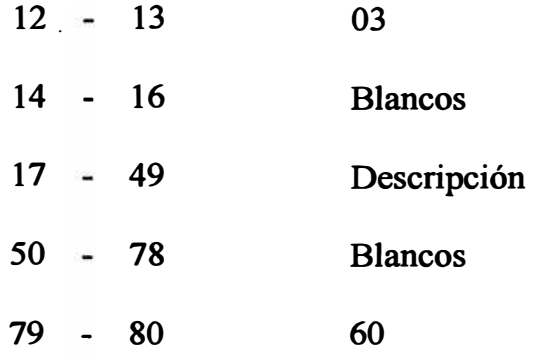

**b) Código 04 - unidad de almacén - sin conversión**

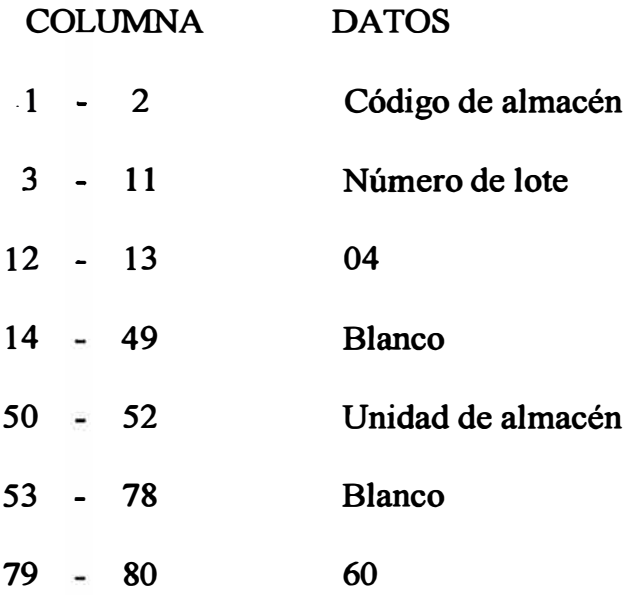

**c) Código 05 - unidad de almacén - con conversión de unidades.**

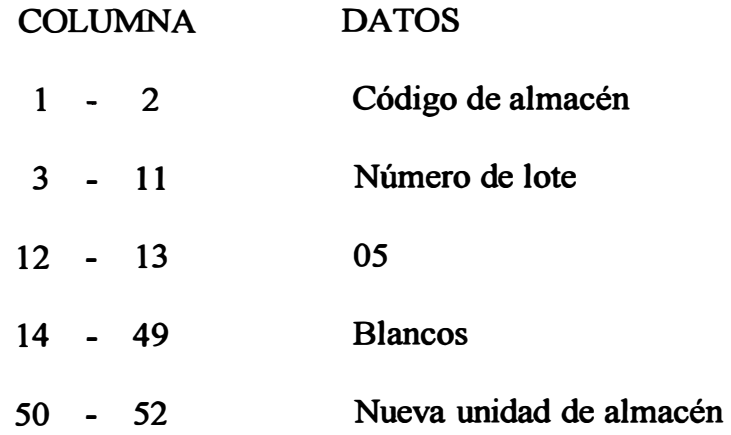

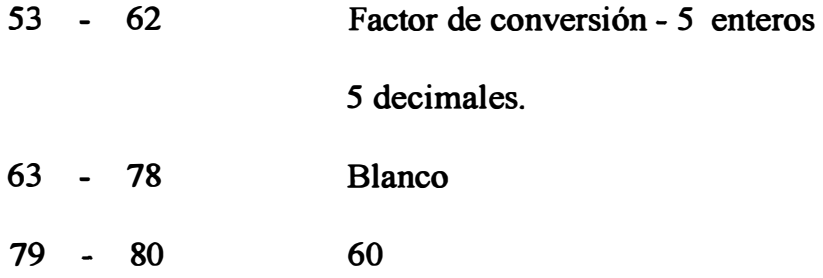

## **d) Código 09 - local o importado**

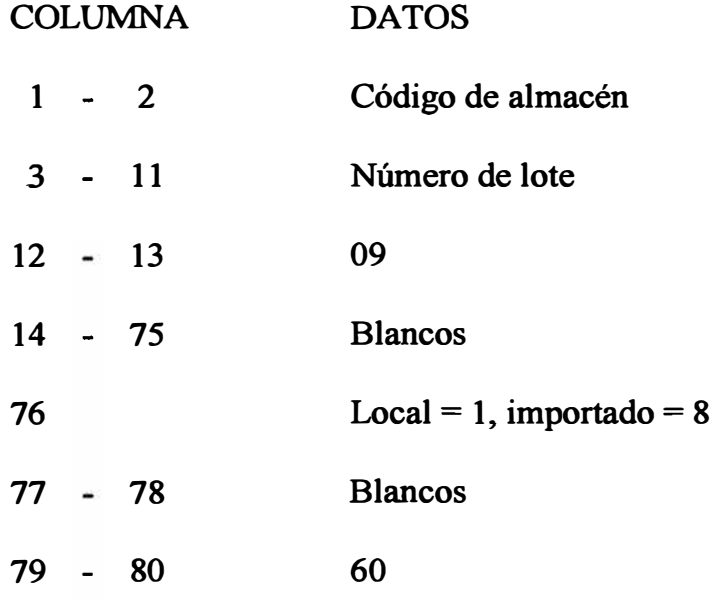

## **e) Código 1 O - cuenta de inventario**

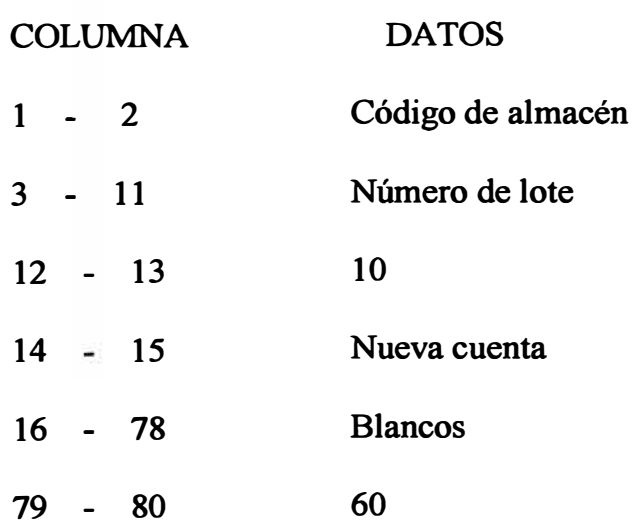

## **f) Código 26 - carga de stock mínimo**

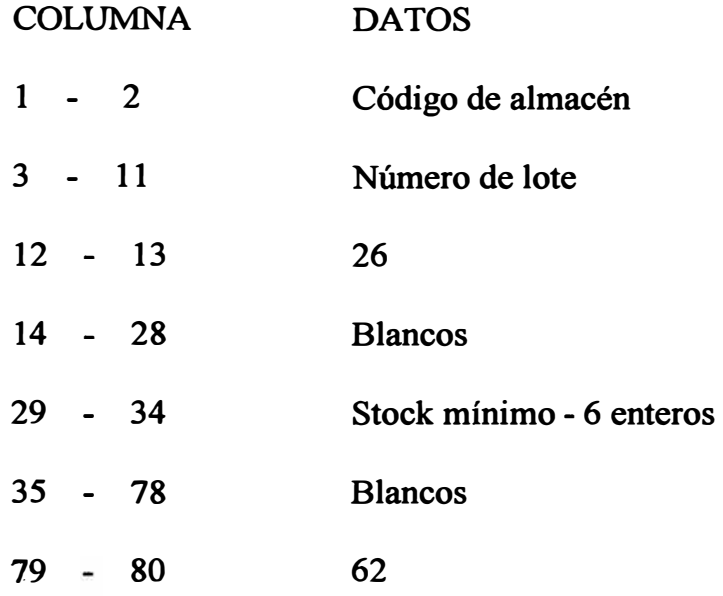

## **g) Código 27 - carga de stock máximo**

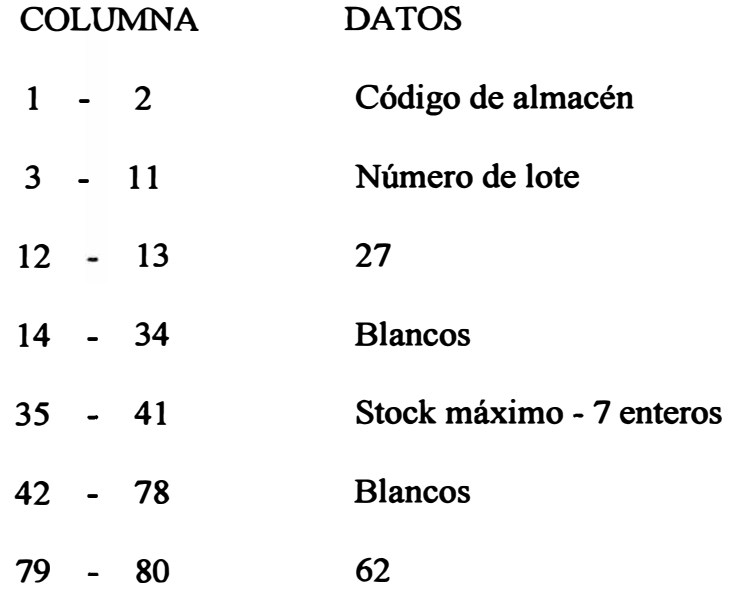

## **h)Código 38 - código CT**

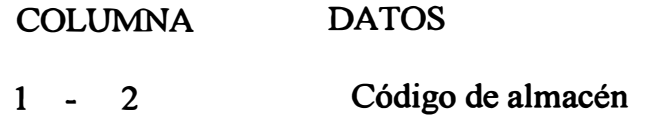

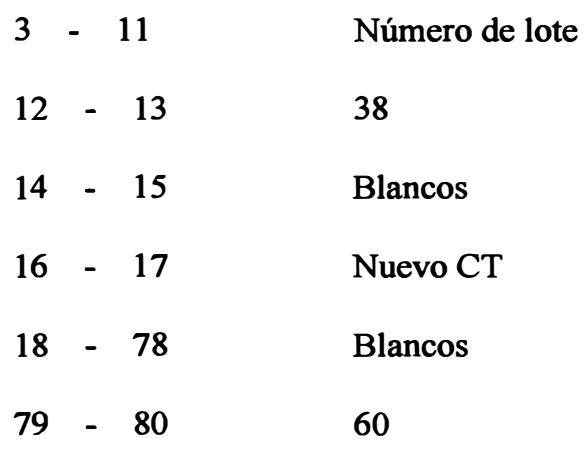

**i) Código 41 - valor unitario**

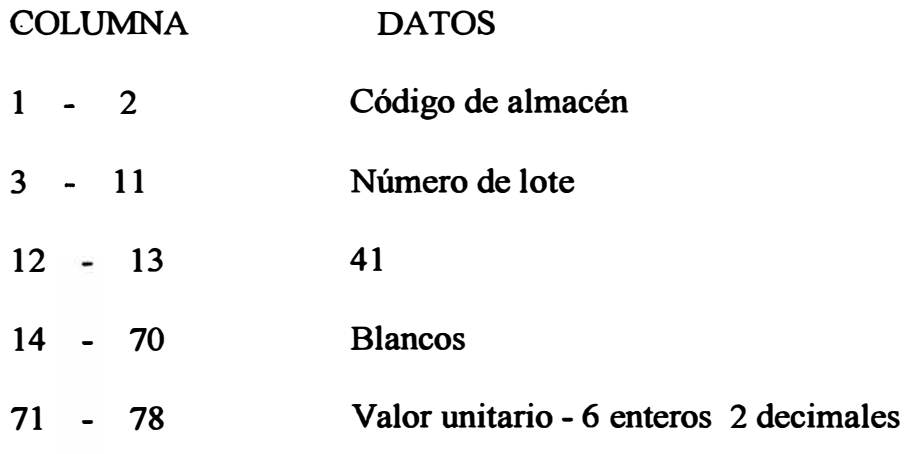

## **j) Código 23 - año de ingreso**

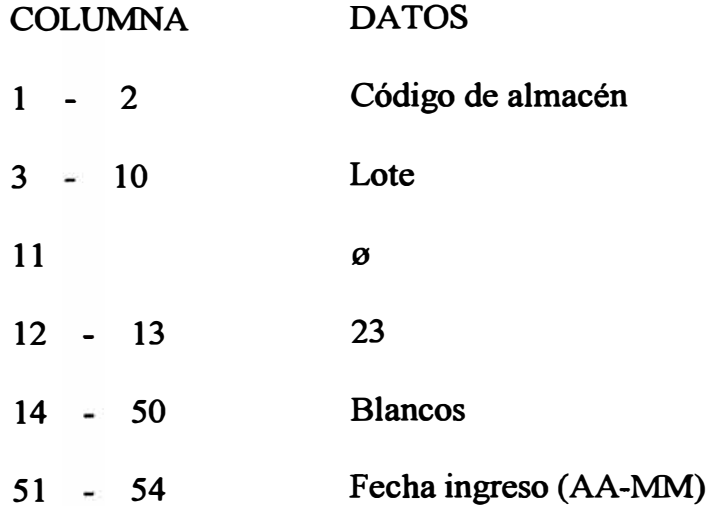

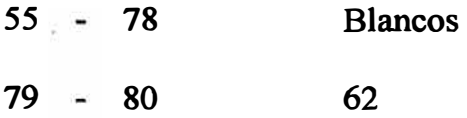

**3. Movimiento de bajas o eliminación de lotes registrados en el**

**archivo maestro.** 

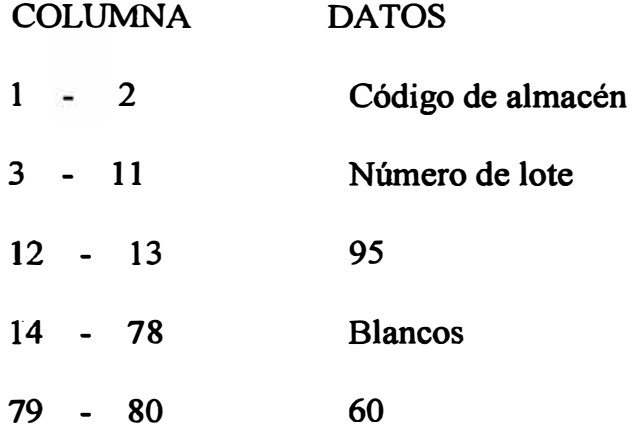

## MOVIMIENTOS DE ENTRADA AL ARCHIVO **MAESTRO**

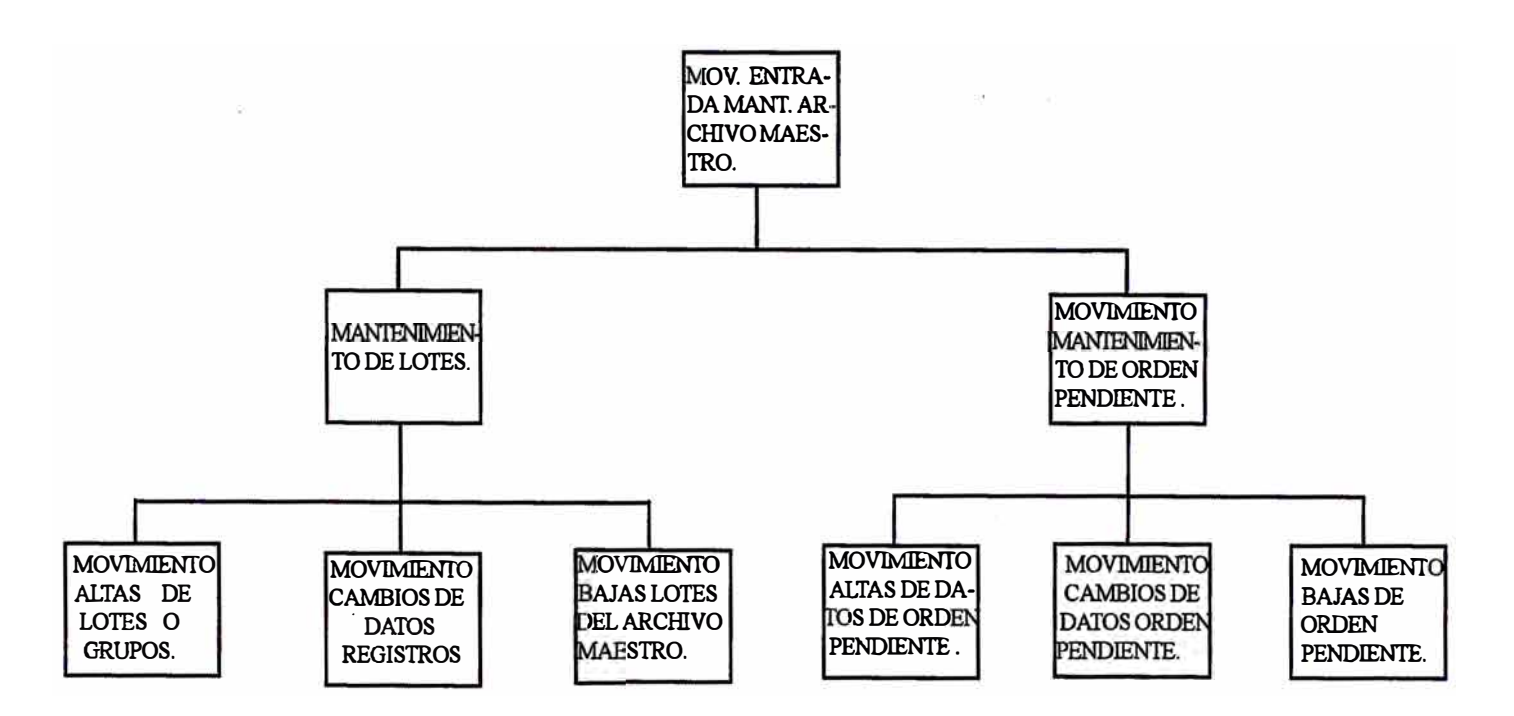

FIG.  $N^{\circ}$  5 - 1

#### **5.1.2. MOVIMIENTO MENSUAL DE TRANSACCIONES**

**Refiriéndonos al diagrama de la fig. N<sup>º</sup>***5* **- 2, éste movimiento consiste en:** 

- **1. Movimiento transacción tipo** 0: **información de la toma de inventario fisico. Se utiliza el formulario inventario fisico.**
- **2. Movimiento de transacción tipo '1 ': información de ajustes a nivel de lote en cantidad y/o valor (para ajustes en general). Se utiliza el formulario comprobante de jornal.**
- **3. Movimiento transacción tipo '2': ajustes en cantidad y/o valor pero que revierte en el consumo (para ajustar las salidas o reingreso de materiales). Se informa en comprobante de jornal.**
- **4. Movimiento de transacción tipo '3': ingresos de materiales; se registra el movimiento en el formulario de nota de ingreso.**
- *5.* **Movimiento de transacción tipo '4': transferencia por ingreso de un material con código de lote incorrecto, o sea, se usa para transferencias parciales de lotes.**
- **6. Movimiento de transacción tipo '5': información de remgreso o devolución. Se informará en el vale de devolución.**
- **7. Movimiento de transacción tipo '6': información de salidas de materiales al almacén. Se informará en el vale de salida.**

## **MOVIMIENTO DE TRANSACCIONES**

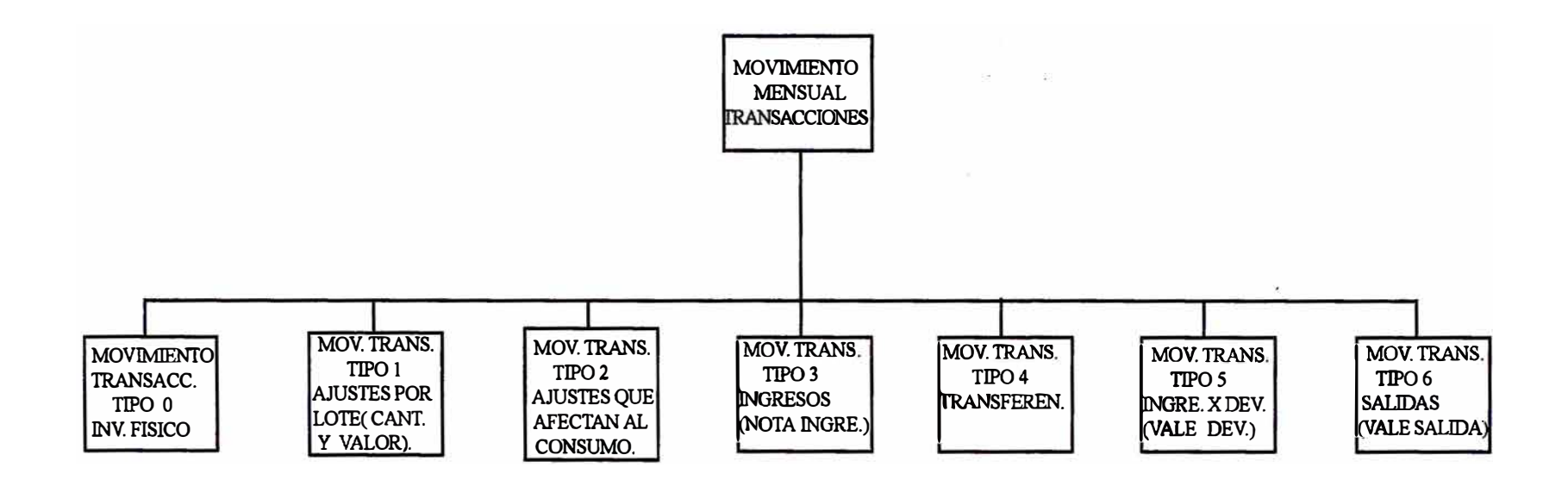

FIG.  $N^{\circ}$  5 - 2

### **5.2. USO Y ACCION DE LAS TRANSACCIONES**

## **5.2.1. TRANSACCION TIPO '0' - INVENTARIO FISICO**

#### uso

**Se requiere para obtener el listado de inventario fisico o listado de diferencias entre el fisico y los saldos, con el cual se prepara los ajustes de inventario fisico, en el comprobante de jornal.** 

#### **ACCION**

**No actualiza el archivo maestro.** 

# **5.2.2. TRANSACCION TIPO '1' - AJUSTES EN CANTIDAD Y/O VALOR EN GENERAL**

#### **USO DEL AJUSTE**

- **- Para ajustar diferencias ( cantidad y/o valor ) entre el fisico y los saldos a la toma de inventario fisico.**
- **- Por castigos a un material ( por mermas, ítems malogrados).**
- **- Diferencias entre los saldos del kardex que ampara al fisico y los saldos registrados en el estado de inventario.**
- **Por errores en la valorización de una nota de ingreso.**
- **Por errores en la valorización de las devoluciones.**
- **- Para ajustar saldos irregulares en cantidad y valor.**
- **- Por devoluciones al proveedor.**
- **Diferencias detectadas entre los saldos del listado de inventario y los saldos del kardex.**
- **- Ajustes por error en ingreso por código de lote errado.**
- **- Ajustes por error en ingresos o salidas por errores en cantidad o unidad de almacén.**
- **- Ajuste en general que afectan al sistema de materiales.**

### **ACCION DEL AJUSTE**

**Actualiza el archivo maestro a nivel lote en cantidad y/o valor, dependiendo del ajuste. En esta transacción, no revierte en el consumo.** 

## **5.2.3. TRANSACCION TIPO '2' - AJUSTE EN CANTIDAD Y VALOR**

### **DE SALIDAS O REINGRESOS**

**Para ajustar lotes errados al efectuar un despacho con Vale de Salida, o cuando se efectúa una devolución con lote errado.** 

### **ACCION**

- **- Actualiza el Archivo Maestro en cantidad y valor indicados.**
- **- Tiene el efecto de "revertir" en el consumo actualizado.**

## **5.2.4. TRANSACCION TIPO '3' - INGRESOS DE MATERIALES**

### uso

**Para registrar los movimientos de Ingresos de Materiales, los cuales se reflejan en el Listado de Notas de Ingreso y Estado de Inventario.** 

### **ACCION**

- **- Registra el último Valor Unitario.**
- **- Calcula y registra el tiempo de Reposición (\*)**
- **- Actualiza el Pedido Pendiente o Solicitud de Compra** (\*)
- **- Registra el último pedido Ingresado** (\*)
- **- Actualiza la fecha del último Ingreso; dato que repercute en:**
- **a) Niveles de Control de Inventario**
- **b) Reserva de valuación de Inventario**
- Actualiza los saldos de Inventario, contenidos en el Archivo Maestro, **en cantidad** y **valor.**
- **Con la cantidad ingresada** y **sus precios respectivos se calcula el nuevo precio . unitario promedio con el cual se valorizará los vales no valorizados.**

**NOTA: (\*). Tiene efecto s1 tienen el Sistema de Reposición Mecanizada.** 

# **5.2.5. TRANSACCION TIPO '4' - TRANSFERENCIAS PARCIALES uso**

**El uso de las transferencias parciales presenta:** 

- **1. Cuando en un ingreso se ha utilizado un código de lote errado( que no le corresponde). debiendo transferirse la cantidad** y **valor ingresado erróneamente al código de lote correcto. saliendo dicha cantidad del lote incorrecto.**
- **2. Cuando se requiere cambiar la cantidad por requerirse cambio de unidad ( se puede efectuar este proceso mediante ajuste contable, o por cambio de unidad al archivo maestro con código de cambio 05).**
- 3. Cuando se desea consolidar los stocks de ciertos lotes en otro, (solicitado normalmente por la planta). En este caso, los códigos de lotes anteriores no desaparecen del archivo maestro como el caso de las transferencias totales.
	- Nota: Cuando en una salida (vale) existe error en el código de lote, no se usará el documento de transferencia, debiendo solicitar el almacén mediante un memo a contabilidad para que prepare el ajuste contable con transacción tipo 2.

Se seguirá el mismo procedimiento en el caso de usar lote errado en devoluciones.

#### ACCION

La transferencia parcial, corrige en el archivo maestro la cantidad y valor ingresados incorrectamente. Como primera operación saca la cantidad y valor del lote incorrecto, y seguidamente transfiere ingresándolo al lote correcto.

En este proceso el lote anterior o incorrecto, queda arreglado pero no desaparece del archivo maestro.

Como en este proceso de transferencias no restaura la historia general del lote, para restaurar toda la información, las acciones que debe tomar el área de almacenes son las siguientes

# **ACCIO�ES A TOMAR POR ERROR EN EL CODIGO DEL LOTE EN UN INGRESO.**

**1. -Al lote anterior o lote errado debe afectársele con:**

- **- Ajuste en cantidad y valor, para retirar la cantidad que ingreso incorrectamente ( Puede utilizarse el documento de transferencias parciales).**
- **- Corregir en el documento de cambios del archivo maestro, fecha del último ingreso, retomándola a su fecha original, restaurado además, el último valor unitario, que tuvo el lote.**
- Para restaurar toda la historia, si se tiene el sistema de **reposición mecanizado, se deberá cambiar: el tiempo de reposición, y el N<sup>º</sup>del pedido ingresado.**
- **Nota: Para restaurar, dichos datos se tomará información de la hoja de existencia o kardex, y de la información contenida en el último pedido ingresado que realmente tuvo el lote. También se puede obtener la información del catálogo de materiales emitido por el centro de cómputo.**
- **2.-Al lote nuevo o lote correcto debe afectarse con:** 
	- **Remitir al Centro de Cómputo, una copia de la nota de ingreso, en la cual habrá que subrayar con rojo el ITEM al cual se le está**

**dando remgreso, modificando el código del lote anterior o errado por el código correcto.** 

**De esta forma entrará el lote con su fecha de ingreso correcta, la cual se reflejará en el inventario por fecha de ingreso.** 

**La parte contable de la nota de ingreso, deberá ser tarjada en su totalidad, a efecto de no crear un movimiento que haya sido ingresado en contabilidad.** 

**Asimismo el número de la nota de ingreso deberá modificarse al número 9999999 con el propósito de no incluir, este ingreso en el cuadro de relación de ingresos emitido por el Centro de Cómputo.** 

# **ACCIONES A TOMAR POR ERROR EN EL CODIGO DE LA UNIDAD CONTABLE AL EFECTUARSE UN INGRESO.**

- **a) A la unidad contable anterior o errada debe afectársele con:**
	- **- Ajuste en cantidad y valor para rebajar la cantidad que ingreso a la unidad contable errónea.**
	- **- Corregir con el documento de cambios del archivo maestro, la fecha del último ingreso y el último valor unitario, indicando la unidad contable y el lote al cual ingresó erróneamente.**
	- **Si se tiene el sistema de reposición mecanizado, para restaurar la historia, se deberá cambiar: El tiempo de reposición y el N<sup>º</sup>del**

**último pedido ingresado la unidad contable y el lote anteriores que fueron afectados erróneamente.** 

- **b) A la unidad contable nueva o correcta debe afectarse con:**
- **., - Remitir al Centro de Cómputo una copia de la nota de ingreso en la cual se subrayará con rojo el ITEM, motivo del error, modificando la unidad contable y el lote ( si se requiere ), de modo que este lote ingrese a la unidad contable al cual pertenece con su respectiva fecha de ingreso.** 
	- **La parte contable de la nota de ingreso, será tarjada, para que no entre nuevamente este movimiento, el cual fue tomado en el proceso del mes anterior.**
	- **- Asimismo el número de la nota de ingreso deberá modificarse al número 999999, con el propósito de no incluir este ingreso en la relación de ingresos, emitidos por el Centro de Cómputo.**

# **ACCIONES A TOMAR POR ERROR EN CODIGO DE LOTE EN UN VALE DE SALIDA**

- **a) Al lote anterior o lote errado debe afectársele con:**
	- **- Generar una devolución valorizada en todos los casos.**
	- **- Corregir la fecha de la última salida usando el documento de cambios al archivo maestro.**
- **b) Al lote nuevo o correcto.**

**- Generar un vale con el lote correcto**

**Estos documentos serán incluidos en los reportes contables.** 

# **ACCIONES A TOMAR POR ERROR EN EL CODIGO DE LOTE EN DEVOLUCIONES**

**a) Al lote anterior o incorrecto debe afectarse con:**

**- Generar un ajuste tipo 2 indicado las unidades y valor total.**

**b) Al lote nuevo o correcto debe afectársele con:**

**- Generar un ajuste tipo 2 con unidades y valor total.**

### **5.2.6. TRANSACCIONES TIPO 5 - VALE DE DEVOLUCIONES**

### **uso**

**Para registrar los movimientos de devolución de materiales al almacén por los respectivos usuarios.** 

### **ACCION**

- **• Actualiza la cantidad y valor total de los saldos del archivo.**
- **• Reajusta el precio unitario promedio, ya que la devolución se reingresa en algunos casos con el precio unitario, con el que salió del almacén.**
- **• Actualiza el consumo, o sea, revierte en el consumo.**

#### **. 5.2.7. TRANSACCION TIPO 6-VALE DE SALIDA**

### uso

**Para registrar los movimientos de salida de materiales del almacén, dichos movimientos debe informarse al sistema a través del documento vale de salida.** 

## **ACCION**

- **- Actualiza los saldos registrados en el Archivo Maestro en cantidad y valor.**
- **- Acumula y registra el consumo que ha tenido el material en el presente mes**
- **- Registra la fecha de la última salida.**

#### **5.3. SISTEMA DE INVENTARIO DE MATERIALES**

#### **5.3.1. INFORMACION GENERAL DEL INVENTARIO FISICO**

**Los tipos de inventarios que se realizan son:** 

**A)Inventario rotativos o por grupos de materiales.**

**B)Inventario totales ( 1 ó 2 veces al año).**

**C)Inventario por auditoría o sorpresivo ( tipo muestreo).**

**Respecto a los inventarios rotativos o por grupos, el contador responsable de la planta preparará un rol de toma de inventario, de acuerdo a los grupos, especificando el grupo del material, cuenta a que pertenece y el mes o meses en los cuales se tomará inventario.** 

- **Ej: Grupo Descripción Cuenta Fecha (meses)** 
	- **2101 Tintas 2500 Marzo/Setiembre**

**NOTA: De acuerdo al movimiento del grupo se podrá tomar inventario de** 

**2 a 3 veces al año.** 

**Se utilizará el documento Inventario Físico para informar al sistema de materiales sobre el fisico encontrado, el saldo del kardex, las transacciones realizadas y las diferencias. El sistema con esta información emite al cierre, el listado de diferencias de inventario fisico, considerando lo siguiente:** 

**a) Los movimientos o transacciones ( ingresos, salidas, etc.) que se han producido durante el mes hasta el día anterior a la toma efectiva del inventario fisico.**

- **b) Además todos los movimientos o transacciones que se han producido durante el día y hasta la hora de la toma de inventario. Estas transacciones podrán registrarse en el documento del inventario flsico. Asimismo, estos movimientos, apenas se produzcan, deben registrarse en las hojas de kardex para que en el momento de hacer la conciliación entre el flsico y el kardex, estas transacciones se encuentren anotadas.**
- **c) Los movimientos que se realizan en el día , después de la hora de toma de inventario, no se reportarán, ya que el sistema opcionalmente toma en consideración los movimientos ocurridos hasta la hora en que se realizó la toma.**
- **d) En caso que los movimientos del día no se registren el documento Inventario flsico, el sistema considerará para efecto del cruce, los saldos existentes al día anterior, debiéndose ajustar las cifras encontradas en el inventario, restando o aumentando las cantidades ( revertiendo las salidas o ingresos ) que se hubiesen especificado el día de la toma de inventario hasta la hora de la misma.**
- **Nota: Si la toma de inventario de un lote durara más de un día, se debe consignar como fecha de inventario la del día en que se terminó de inventariar este lote.**

**El tratamiento que se dará a ese lote específico consistirá en considerar como si la toma de inventario hubiese durado un solo día.** 

**139**
# **5.3.2. DETALLE. DEL PROCEDIMIENTO A SEGUIR EN EL INVENTARIO FISICO**

**En la fig. N°** *5* **- 3, se presenta el flujograma del procedimiento a seguir**  en el Inventario Físico; que es el siguiente:

- **1. De acuerdo al rol o calendario, se tomará inventario a los grupos respectivos, todos lo materiales deberán estar colocados en su ubicación respectiva, si hubiera algún material situado en otro lugar por causa de su volumen flsico, se colocará en el casillero una tarjeta roja en ·la cual especificará el código del lote, descripción y su otra ubicación.**
- **2. El kardex debe estar al día, no habrán transacciones sin registrar.**
- **3. En la toma de inventario flsico se anotará en el documento correspondiente los siguientes datos:** 
	- **• Deposito, grupo, cuenta.**
	- **• Fecha efectiva toma de inventario y hora.**
	- **. Lote, unidad flsica encontrada.**
	- **• Descripción del material.**
- **4. Al final del día se efectuará el cruce con el kardex, efectuando el** corte documentario, sellando el kardex para separar los movimientos **que son previos a la hora de la toma de inventario.**

**Se presentan dos métodos o procedimientos para efectuar el cruce:** 

#### **Primer Método**

**Considerando los movimientos que se han producido en el día de la toma de inventario hasta la hora efectiva, para lo cual se requiere:** 

- **• Que el kardex se encuentre actualizado a esa hora, debiéndose haber registrado todos los ingresos, salidas, etc. que · hubiesen . efectuado.**
- **• Dichos movimientos además, deberán estar registrado en el documento inventario fisico para que no sean tomados por el sistema.**

#### **Segundo método**

**Sin considerar los movimientos producidos en el día de la toma de inventario:** 

**Se aplicará cuando el kardex se encuentran con un día de atraso respecto a la fecha efectiva de inventario, teniéndose en cuenta al efectuar el cruce de todos los movimientos producidos en el día para deducir o incrementar la cantidad encontrada como fisico a fin de comparar con los saldos del kardex que se encuentra con movimiento registrados hasta el día anterior.** 

**Nota: La fecha que se registrará en el documento inventario fisico será la fecha real de la toma de inventario** 

**5. Después de haber registrado en el documento el saldo encontrado en el kardex, se procederá a determinar las diferencias entre el fisico y el** **kardex indicando si es faltante o sobrante, efectuando un análisis de discrepancias** 

**6. Seguidamente se ordenará las hojas de inventario físico, se numerarán y deberá firmar el inventariador.**

**La distribución de las copias es del modo siguiente:** 

- **• Original : A contabilidad**
- **1<sup>ª</sup> . Copia Se queda en el almacén**
- **7. Contabilidad revisará los documentos y preparará el Total de Control correspondiente a la suma de las cantidades encontradas en el físico (Guía de remisión ) y remitirá estos documentos al Centro de Cómputo para ser procesados.**
- **8. Contabilidad analiza las diferencias y verifica en el almacén el físico y el kardex. Determinado el motivo materia de la referencia, prepara una relación de estos lotes indicando la diferencia real para que contraloría autorice la corrección del kardex .**

**En caso de existir diferencias entre el kardex u hoja de existencia, y los saldos del listado a la fecha de inventario, contabilidad efectúa ajustes al sistema de materiales en comprobantes de jornal.**

# **FLUJOGRAMA DE INVENTARIO FISICO**

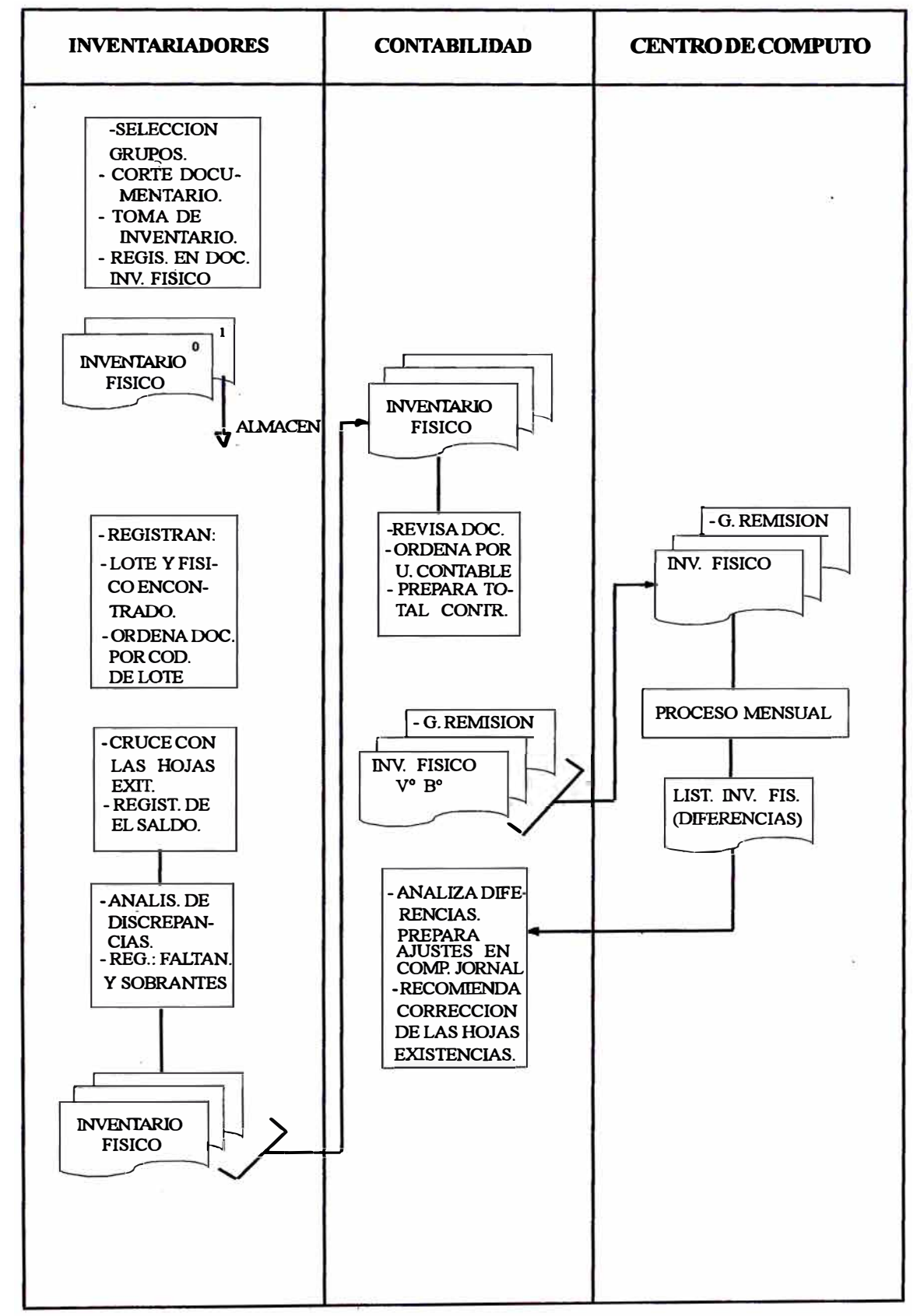

FIG.  $N^{\circ}$  5 - 3

# **. 5.3.3 INSTRUCCIONES LLENADO DEL DOCUMENTO INVENTARIO FISICO**

**Este documento que se muestra en la fig. N º 5 - 4, es llenado por el inventariador el día de la toma del inventario y las instrucciones son las siguientes:** 

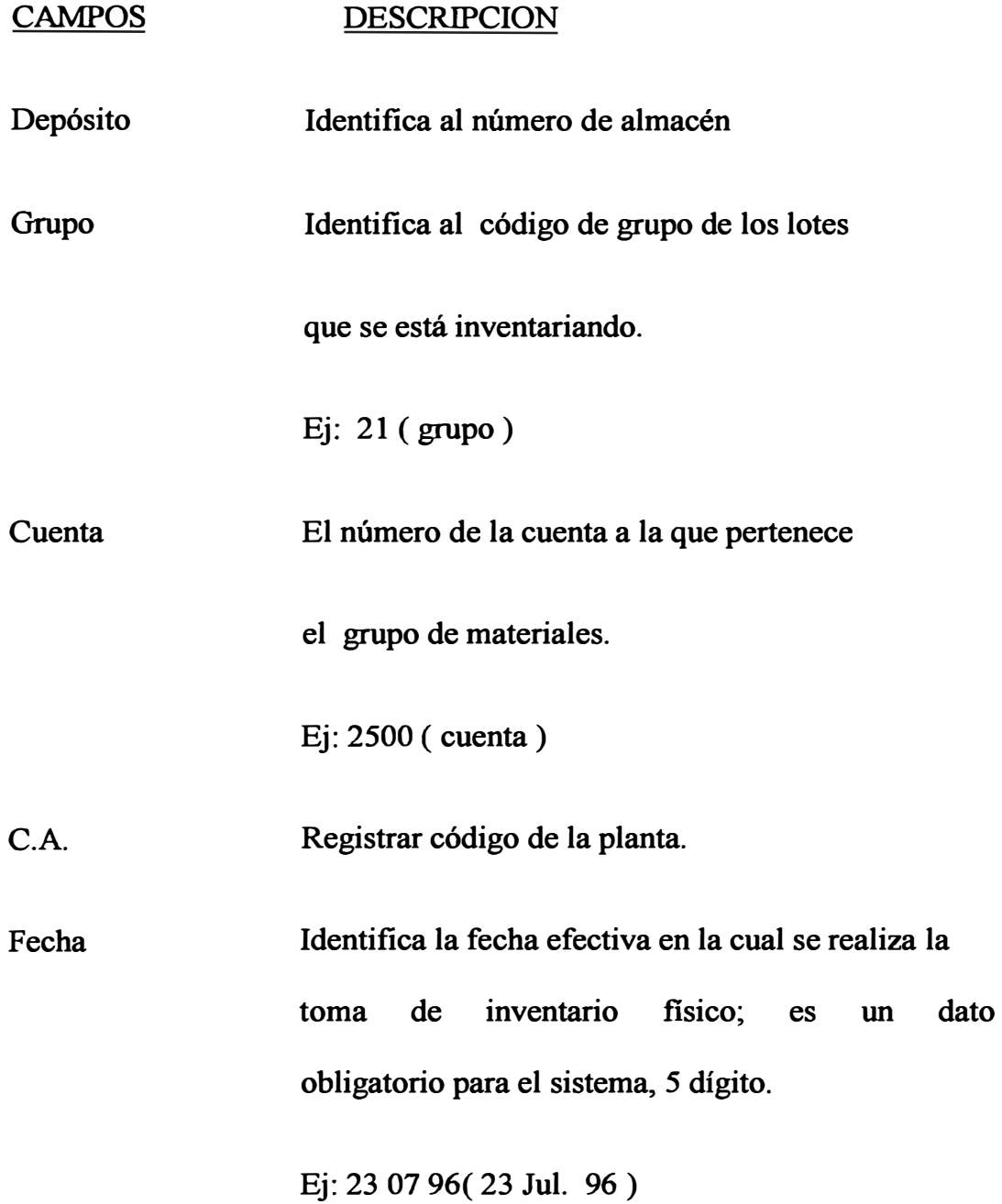

- **N <sup>º</sup>Documento Es un número correlativo registrando al finalizar el cruce con el kardex; es un dato obligatorio; 6 dígitos: los dos primeros identifican el código del inventariador y los 4 últimos representan al número correlativo de la hoja.**
- **N°Lote Registrar obligatoriamente el código del lote que se ha inventariado.**
- **Descripción. La descripción del lote es referencial, ayuda a evitar errores en el código de lote.**
- **Unid. Alm. Registrar obligatoriamente la unidad de manejo del lote. Debe estar conforme a las unidades que soporta el sistema.**

**Ej: Klo ( Kilo)** 

**Cant. Invent. Físico. Registrar obligatoriamente el número de unidades o cantidad del flsico encontrado en la toma de inventario ( 6 enteros y 2 decimales ).** 

**Trans.del día de toma Se registrarán los movimientos o transacciones de Inv. Físico. producidos durante el día de la toma de inventario flsico hasta el cruce o conciliación con el kardex.** 

**T = código de la transacción que se ha realizado.** 

- **3 = ingresos 5 = devoluciones 6 = salidas (vales) Nº documento: se indicará el número de documento de la transacción producida.**
- **Saldo en kardex. Se registrará el saldo encontrado en el kardex u hoja de existencia al momento de hacer el cruce con el fisico.**

**Nota: Pára que el cruce entre el fisico y el kardex sea correcto, los movimientos que se produjeron durante el día y hasta la hora de la toma deben estar registrados en el kardex.** 

**Castigos Se comparan la cantidad del flsico encontrado con los saldos encontrados en el kardex. Si el fisico es menor que el saldo del kardex, se registrará una F ( faltante ); si es el caso contrario, se registrará una S (sobrantes).** 

**Nota: Cada hoja del documento Inventario Físico debe tener la firma del inventariador, lo mismo que cada corrección efectuada.** 

#### **DATOS TOMADOS POR EL SISTEMA MECANIZADO**

- **• CA ( Código de la planta )**
- **• Fecha de la toma de inventario físico**
- **• Número de documento**
- **• Número de lote**
- **• Unidad de manejo**
- **• Cantidad del flsico inventariado**
- **• Código de la transacción producida en el día del inventario.**
- **• Número del documento que corresponde a la transacción**
- **• Saldo del kardex**

**Se recomienda que toma de inventario flsico sea lo más cercano posible a la fecha del cierre (Entre el 20 y el 28 ), para que el movimiento de toma de inventario entre en el proceso de cierre final y no quede movimiento sin procesar para el siguiente mes.** 

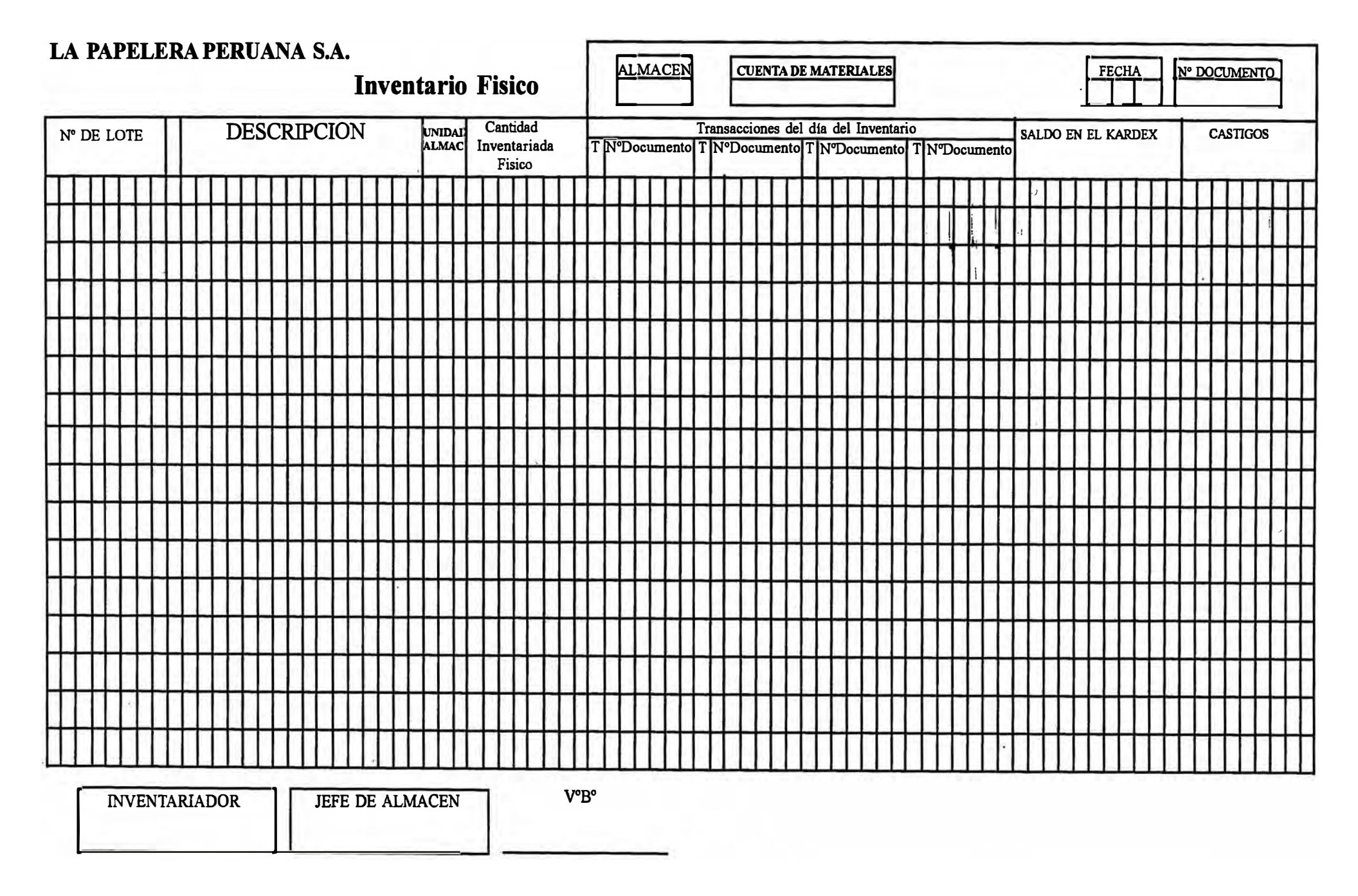

### FIG.  $N^{\circ}$  5 - 4

# **INSTRUCCIONES AJUSTES DE INVENTARIO EN COMPROBANTE DE JORNAL TRANSACCION TIPO "1"**

**Los ajustes o diferencias entre el fisico y el saldo registrado en el archivo Maestro a la fecha de la toma de inventario será preparado por contabilidad en comprobante de jornal que se muestra en la fig. Nº 5 -6, registrando en el formulario la siguiente información :** 

#### **CAMPO DESCRIPCION**

**Compañía Anotar el código de la Cia.** 

**Fecha Cierre Día, Mes, Año de contabilización del documento.** 

**Comprobante El número de comprobante que se aplica al conjuntos de asientos especificados.** 

- **Fecha La fecha de la transacción que ongma el asiento contable si lo hubiera, si no, la fecha en que se hizo este asiento.**
- **Centro Costo Puede emitirse .**
- **Cuenta Puede emitirse.**

**Subcuenta Puede emitirse.** 

**Artículo N<sup>º</sup> El código del lote afectado de 8 dígitos** 

- **N<sup>º</sup> Unidades La cantidad de unidades que afecta al lote, si es para rebajar, se pondrá entre paréntesis, dejarlo en blanco, si el ajuste se refiere sólo a valores.**
- **Unidad Contable Anotar el código de unidad contable cuyo inventario es afectado.**

·'

Valor Dólares· Dejarlo en blanco.

Descripción Dejarlo en blanco.

Valor Debe/Haber El importe del asiento en soles, se registrará en el debe o en el haber; si se anota en el Debe indicar que tanto las unidades como valor incrementarán los saldos contenidos en el Archivo Maestro.

> Si se nota en el Haber, indicar que la cantidad y valor rebajarán los saldos.

Totales Se registrarán los totales de las columnas correspondientes al Debe y Haber respectivamente por cada hoja.

Nota: En el extremo izquierdo de la hoja se anotará el dígito 1 el cual indica el tipo de transacción.

# **5.4. PROCEDIMIENTOS DE PREPARACION Y DE CONTROL ENTRADAS AL SISTEMA DE MATERIALES**

# **5.4.1. PROCEDIMIENTO DE AJUSTES EN CANTIDAD Y/O VALOR A NIVEL LOTE - TRANSACCION TIPO 1 Y 2**

**El movimiento producido por ajustes a los saldos contenidos en él archivo maestro, a nivel lote en cantidad y valor, dan lugar a la transacción tipo 1. Si el ajuste requiere que revierta o afecte al último consumo, se deberá informar al sistema con transacción tipo 2.** 

Los ajustes intervienen en la actualización del archivo maestro, **actualizando la cantidad y valor del stock registrado.** 

**Deben informarse al sistema de materiales a través del documento comprobante de jornal y se remitirán al Centro de Cómputo junto con el restante movimiento mensual.** 

**Las causas más frecuentes que dan lugar a los ajustes, detectados ya sea en los almacenes o contabilidad, son los siguientes:** 

#### **1. Diferencias entre el físico y el kardex.**

**Al efectuar el almacenero chequeos internos de las existencias, si detecta que hay diferencias entre el físico y el kardex, preparará una relación de los lotes que deben ser ajustados, y previa verificación de contabilidad, se corregirá los saldos de las hojas de existencias, y contabilidad determinará las diferencias, entre los saldos del kardex y el listado, los cuales se traducen en ajustes tipo 1.**

#### **2. Ajustes por- toma de inventario físico.**

**Se presenta al efectuarse toma de inventario fisico, determinándose las cantidades correctas del fisico, del kardex y las diferencias entre los** saldos del kardex, los saldos del archivo maestro ( registrados en el listado de inventario físico). Contabilidad preparará los respectivos **ajustes contables al sistema.**

#### **3. Castigos a un material**

**Si el almacenero detecta que se han producido mermas o ítems malogrados, preparará una relación indicando código y cantidad a rebajar, previa autorización y verificación de contabilidad con el cual preparará los ajustes**

### **4. Devoluciones al proveedor.**

**En caso de que un material o parte de éste no esté de acuerdo a lo solicitado, se preparará una nota de devolución al cliente Cta. 2500, Subcuenta 53 y un vale de salida de planta.**

# **5. Diferencias detectadas en los saldos del estado de inventario con los saldos del kardex.**

**El kardista chequeará para cada ítem los saldos registrados en las hojas de existencias contra los saldos del estado de inventario, luego preparará una relación de los lotes con las diferencias para que contabilidad prepare los ajustes.**

**6. Error en ingresos por código de lote errado.**

**Si es kardista detecta posteriormente que efectuó un ingreso con código de lote errado, para corregir lo registrado por el sistema, informará a contabilidad lo siguiente:**

- **a) El Nº de la nota de ingreso que contiene el lote errado**
- **b) El código del lote errado y el código del lote correcto al cual debió mgresar.**

**Contabilidad procederá de la siguiente forma:** 

- **a) En la nota de ingreso corregirá el lote, subrayando el ítem al cual se le está dando reingreso.**
- **b) El Nº de la nota de ingreso lo corregirá con 999999 con el propósito de no incluir este ingreso en el listado de relación de notas de mgreso.**
- **c) La parte contable de dicha copia deberá ser tarjada en su totalidad, a fin de no crear un movimiento que ya ha sido registrado por el sistema de contabilidad.**
- **d) Preparará un ajuste par incrementar el stock en cantidad y valor correspondiente al lote correcto.**
- **e) Preparará un ajuste para rebajar el stock al lote errado, en cantidad y valor que incorrectamente ingresó.**
- **f) Remitirá al Centro de Cómputo los ajustes y una copia de la nota de ingreso corregida de modo que el sistema tome la fecha de ingreso**

**correspondiente al lote correcto, ya que esta fecha repercute en el listado de inventario por año de adquisición.** 

**Nota: Esta operación de corregir un ingreso errado, puede hacerse a través del documento de transferencia, pero con este método no se corrige la fecha de ingreso o sea, se desvirtúa la historia en el listado de inventario por año de adquisición.** 

# **7. Error en ingresos o salidas por errores de cantidad o de unidad de almacén.**

**a) En caso de errores en la cantidad por ingreso o salidas, el kardista comunicará a contabilidad el código de lote y la cantidad a rebajar o incrementar.**

**Si el error es en salidas o devoluciones, para que no se distorsione el consumo, el ajuste debe informarse al Centro de Cómputo con transferencia tipo 2 , el cual tiene además, la característica de actualizar el consumo.**

- **b) Si se detecta error en la unidad de almacén, el cual repercute además en la cantidad por requerir, factor de conversión, ( Ejemplo: Cambio de Kgs. a Lbs. ), se procederá de la siguiente manera:**
	- **• Almacén, o el encargado del mantenimiento del archivo maestro, enviará, el cambio de unidades con código de cambio 04 al Centro de Cómputo.**
	- **• Contabilidad preparará el ajuste de la cantidad que resulte por el cambio de unidades, de acuerdo al factor de conversión.**

**Nota: El segµndo procedimiento para cambio con factor de conversión se informar el cambio con código cambio 05, indicando, además, de acuerdo al formato, el factor matemático de conversión.** 

#### **8. Ajustes por saldos irregulares.**

**Contabilidad, al chequear el listado de saldos irregulares detectará lotes en las siguientes condiciones:**

- **a) Lotes con stock irregular y valor irregular ( se trata de stock y valor negativos).**
- **b) Lotes sin stock y con valor soles**
- **c) Lotes con stock y valor irregular.**

**Se preparará los ajustes respectivos para corregir los saldos irregulares, ya sea incrementando o rebajando los saldos, de modo que se corrija la irregularidad.** 

#### **9. Ajustes por estimados en la valorización de la nota de ingreso.**

**Se efectúan ajustes al obtener las facturas de los materiales que ingresan y que fueron valorizados con precios estimados, o cuando se han producido errores en la valorización .de la nota de ingreso, detectados al chequearse con el listado de notas de ingreso.**

#### **1 O. Ajustes por errores en la valorización en los vales de devolución.**

**Si un material reingresa al almacén en un mes diferente en el que salió, contabilidad valorizará dicho material al precio con el que inicialmente ingreso, en caso de errores en la valorización se preparará el ajuste.** 

- **11. Ajustes por. errores en el movimiento de Input contra los listados emitidos, tales como:**
	- **a) Notas de ingreso contra el listado de notas de ingresos**
	- **b) Vales de salida y devoluciones contra el estado de inventario y detalle de cargos.**
	- **c) Inventario fisico y ajuste contra el estado de inventario detectará las diferencias, en cantidad y/o valor, y preparará los respectivos ajustes.**

### **CONTABILIDAD**

**Preparando los respectivos ajustes contables, utilizando el comprobante de jornal ( original y copia )** 

- **• Reunirá los originales y archivará las copias.**
- **• Preparará los totales de control, de los valores del debe y haber, registrándolo en la guía de remisión ( original y copia )**
- **• Remitirá los ajustes acompañados de la guía de remisión al Centro de Cómputo , junto con el restante movimiento mensual.**

#### **CENTRO DE COMPUTO**

**La sección Control del Centro de Cómputo recepcionará y verificará los documentos.** 

**Igualmente, los ajustes con el restante movimiento se digitará y entrará al proceso del pre-cierre emitiéndose un listado de errores de transacciones si hubiera errores.** 

**Control del Centro de Cómputo remitirá el listado con los documentos errados a contabilidad para su corrección, para que seguidamente** 

**entren en el\_ proceso del cierre final, en el cual obtienen los reportes mensuales.** 

**El flujograma del movimiento producido por ajustes se muestra en la fig. N° 5 -** *5.*

#### FIG.  $N^{\circ}$  5 - 5

### FLUJOGRAMA MOVIMIENTO DE AJUSTES DEL INVENTARIO TRANSACCION TIPO 1 A NIVEL DE LOTE (En Cantidad y Valor)

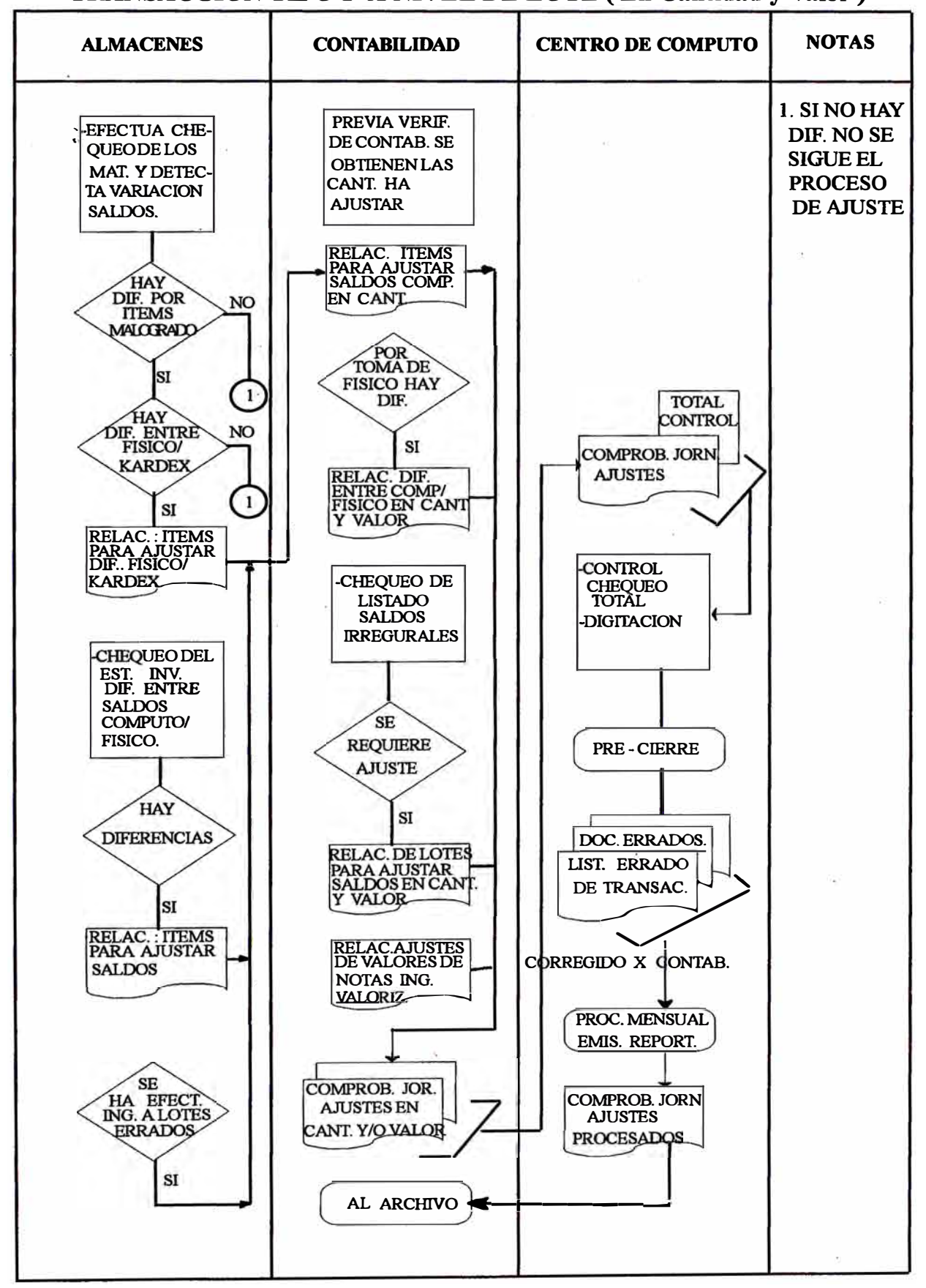

# **INSTRUCCIONES, AJUSTES EN CANTIDAD Y/O VALOR COMPROBANTE DE JORNAL, TRANSACCIONES TIPOS 1 Y 2.**

**En el Comprobante de Jornal que se muestra en la fig. N <sup>º</sup>***5* **- 6, se registrarán los ajustes en cantidad y/o valor a lo saldos registrados en el archivo maestro, producidos por cualquiera de los conceptos enunciados anteriormente.** 

**Se utilizará un documento para agrupar los ajustes de los materiales correspondiente a una misma unidad contable.** 

**Las instrucciones para el llenado de los campos, se indican a continuación.** 

**CAMPO** 

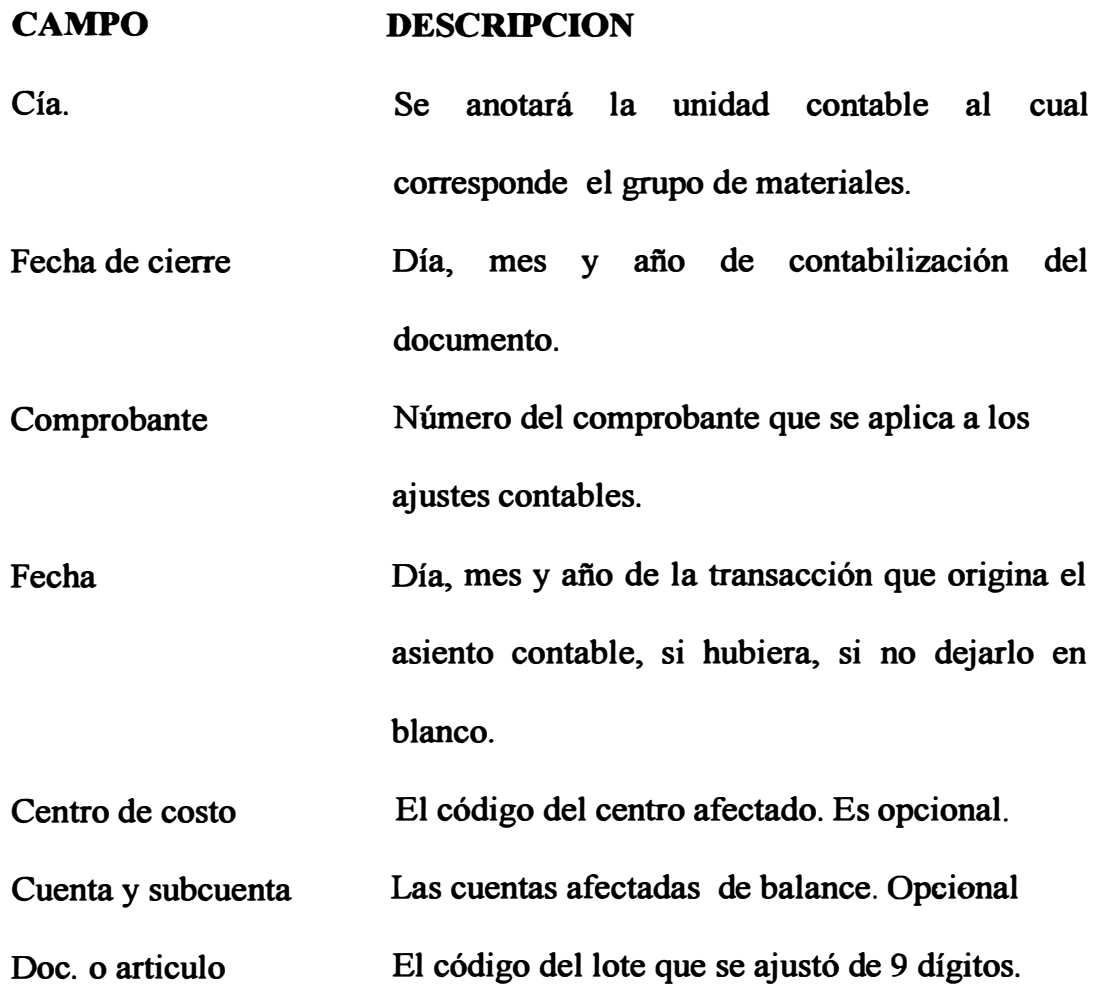

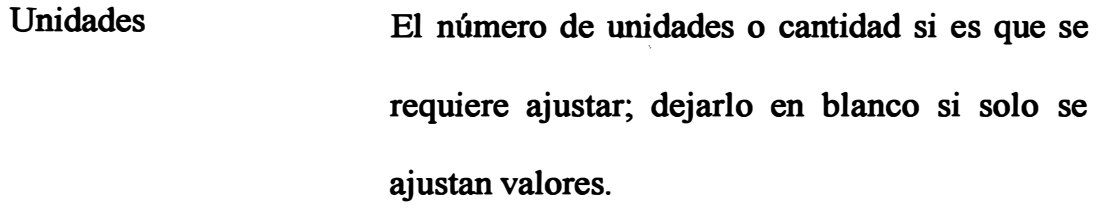

Nota: Si se requiere rebajar los saldos del listado en el campo cantidad se ponen las cantidades entre paréntesis.

UC,CB Dejarlo en blanco

Valor Soles

En este código se registrará el código de unidad de almacén, 3 dígitos.

Descripción Especificar brevemente el motivo por el cual se realiza el ajuste o cualquier referencia.

Valor Debe/Haber Anotar el importe del ajuste en soles, debiendo especificar si el importe va al debe o al haber. Si se anota al debe, indica que tanto las unidades y/o valor " incrementarán" los saldos contenidos en el archivo maestro.

> Si se registra en el Haber, indica que la cantidad y/o valor " rebajarán " los saldos.

Total Dar total del Debe y del Haber.

Nota: En el extremo izquierdo a nivel de cada asiento, se anotará el tipo de transacción " 1 " o " 2 ". Se utilizará transacción tipo "2" solo cuando se trate de ajustes por salidas, o devoluciones, ya que tiene efecto en el consumo.

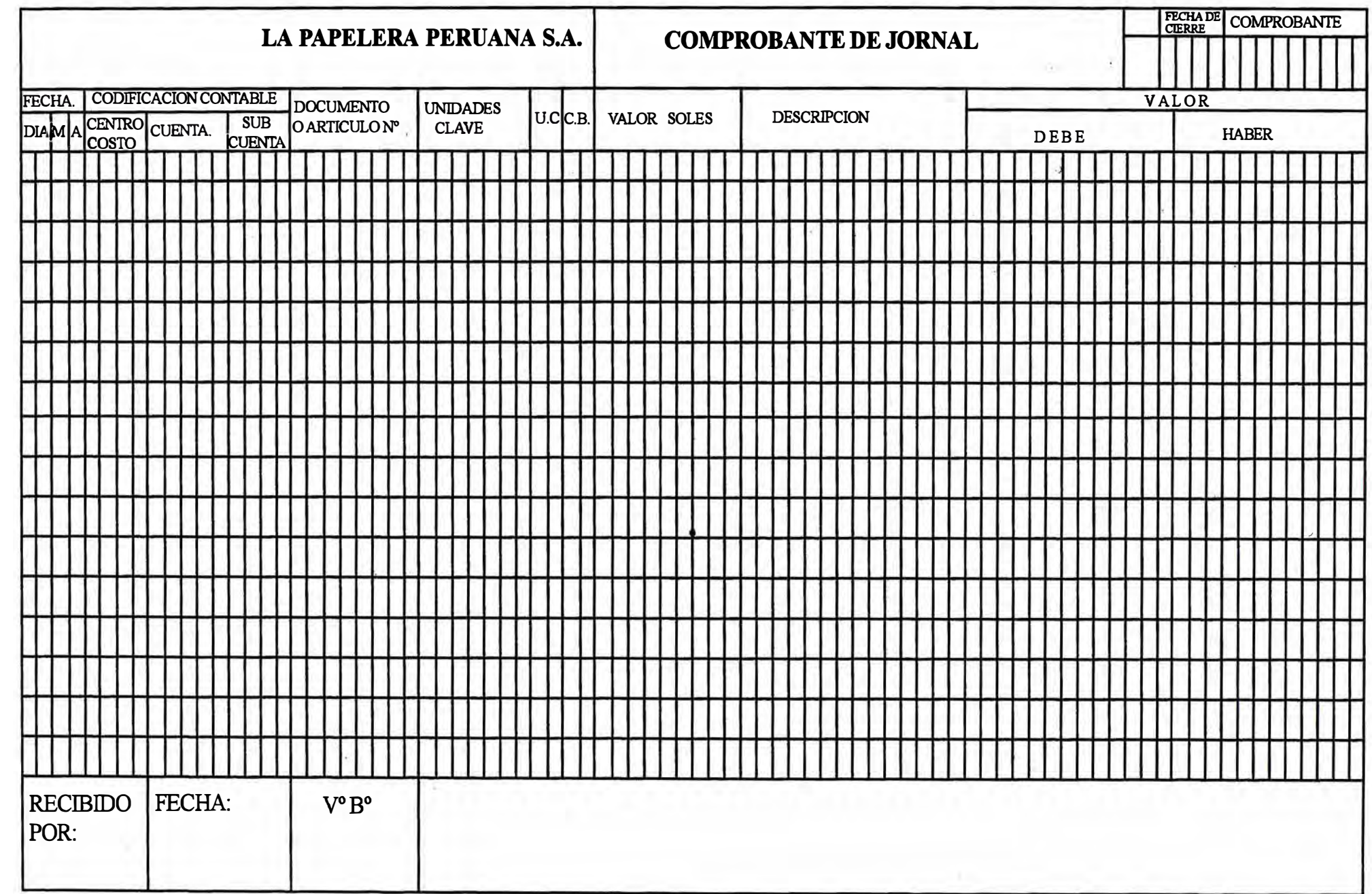

#### **5.4.2. PROCEDIMiENTO DE NOTA DEINGRESO**

**El movimiento producido por ingresos de materiales al almacén se debe registrar en el documento Nota de ingreso, que da lugar a la transacción tipo "3", la cual interviene en la actualización del archivo maestro en los siguientes aspectos:** 

- **• Actualiza la cantidad y valor total del stock ( ingreso)**
- **• Actualiza en pedido u orden de requisición, cancelándolo si el ingreso entra o se considera completo.**
- **• Registra en el archivo la fecha del último ingreso para efectos de emitir el listado de inventario por año de adquisición y otros.**

**El procedimiento seguido para preparar la nota de mgreso es el siguiente:**

#### **RECEPCION - ALMACEN**

**Al llegar del material acompañado de la guía del proveedor, los encargados de recepcionar el material, proceden de la siguiente forma:** 

**a) Chequear el material contra la guía, proveedor, cuantitativamente y cualitativamente, si está conforme se acepta.**

**b) Si no es conforme puede tratarse de la siguiente variación:**

- **• Cantidad: en este caso se acepta previa corrección de la cantidad de la guía del proveedor y posteriormente se envía a contabilidad.**
- **• En medidas de un repuesto, no se acepta.**
- **• Si es material importado: en caso de faltar algún material, no se acepta.**
- **• Aceptado �l material se firma y sella con fecha de recepción la guía del proveedor, retirando una copia.**
- **• En caso de detectar posteriormente alguna diferencia en el cual se requiere devolver el material, prepara la guía de devolución para materiales locales.**

**La distribución de las copias son:**

- **• Original y copia , a contabilidad**
- **• 2da. copia, al proveedor.**
- **• 3ra. copia, al archivo almacén.**
- **• Si se trata de materiales importados directamente, hacer un reclamo al seguro para que efectúen una inspección, los cuales llenan un formulario.**
- **• Recepcionado e ingresado el material, se ubica en el casillero correspondiente. En caso de materiales o repuestos que son nuevos, se les prepara una tarjeta de ubicación con el nuevo código, el cual se obtiene de la requisición de materiales.**
- **• El almacenero controla las cantidades recepcionadas registrando su conformidad, sellando y firmando.**
- **• Reunidas las guías de proveedores se confrontará con las órdenes pendiente, verificando que sea la cantidad pedida o si es parcial, indicando la cantidad recibida.**

Luego registrará la recepción en la nota de ingreso (original y 3 copias) **a partir del pedido de materiales y anotará lo siguiente.** 

- **• Número**
- **• Fecha de recepción ( tomado de la guía del proveedor )**
- **• Nombre del proveedor**
- **• Número del pedido o registrar** *SIN* **( sin pedido )**
- **• Númerp de ítem respectivo.**
- **• Descripción**
- **• Código lote del material**
- **• Unidad de manejo**
- **• Cantidad o unidades recibidas**
- **• Marcar con una x si se considera como completo el pedido.**

**NOTA: Se toma esta acción para que el sistema de órdenes pendientes** 

**considere el pedido como atendido.** 

**• La distribución de las copias es la siguiente:**

- **• Original y 1 copia a contabilidad ( además la guía del proveedor.**
- **• Copia rosada, al kardista ( file correlativo)**
- **• Copia verde al kardista ( file de pendientes)**
- **• Copia blanca a compras.**

**Posteriormente contabilidad enviará al centro de procesamiento de datos el original, luego de haber llenado la parte contable.** 

### **KARDEX-ALMACEN**

**El kardista recepciona las copias rosadas y verdes y efectúa el ingreso en la tarjeta kardex.** 

**En caso de tra�se de un nuevo material, se abrirá una nueva tarjeta kardex.** 

**En el kardex se registra:** 

- **• Fecha de ingreso**
- **• Número de la nota**
- **• Proveedor**
- **• Cantidad ingresada.**

### **CONTABILIDAD**

**Recepciona original y la copia celeste y la: copia de la guía del proveedor, previamente verificada los campos respectivos, corrige o anota cualquier dato omitido.** 

**Seguidamente valoriza ítem por ítem, tomado los precios unitarios de las facturas estimándolas, registrando el valor total.** 

**Acto seguido se remite al encargado de la contabilización para que registren los asientos, de acuerdo a la valorización efectuada, cargando a las cuentas de inventario o de balance y abonando a las respectivas cuentas por pagar.** 

**La distribución de las copias es la siguiente:** 

**Original al Centro de Cómputo .** 

**Copia celeste para el archivo para trabajar las cuentas por pagar o cuando requieran enviar una corrección al Centro de Cómputo.** 

**Contabilidad re�irá las copias y formará grupos y los remitirá al Centro de Cómputo adjuntando una guía de remisión, en la cual se registrarán los totales de cantidades que se utilizarán como totales de control.** 

### **CENTRO DE COMPUTO**

**La sección control recepciona, chequea documentos que estén conformes con los datos contenidos en la guía de recepción según las instrucciones dadas.** 

**Se digita el movimiento y entra al proceso del pre-cierre emitiéndose el listado de edición, y el listado de errores de transacción si hubiesen errores.** 

**Control remite a contabilidad el listado de errores de transacción y los documentos errados respectivos; los cuales después de corregidos entrarán nuevamente al proceso del cierre final junto con el restante movimiento mensual.** 

### **INSTRUCCIONES NOTA DE INGRESO TRANSACCION TIPO 3**

**En la nota de ingreso que se presenta en la fig. N <sup>º</sup>***5* **- 7, se registrarán todos los ingresos al almacén.** 

**Las instrucciones para llenar el formulario son las siguientes:** 

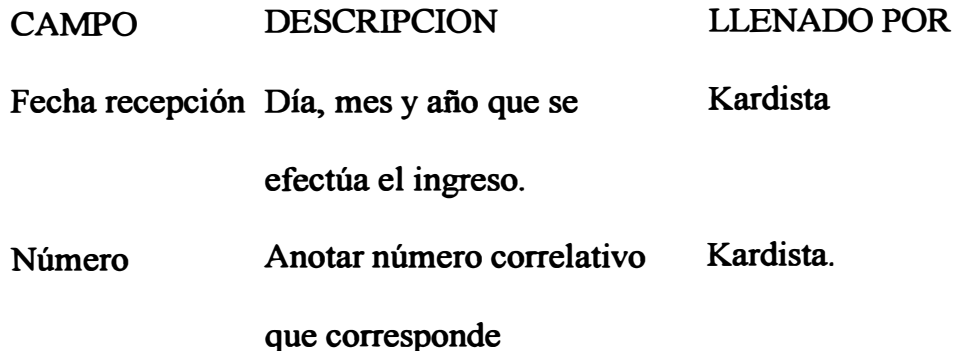

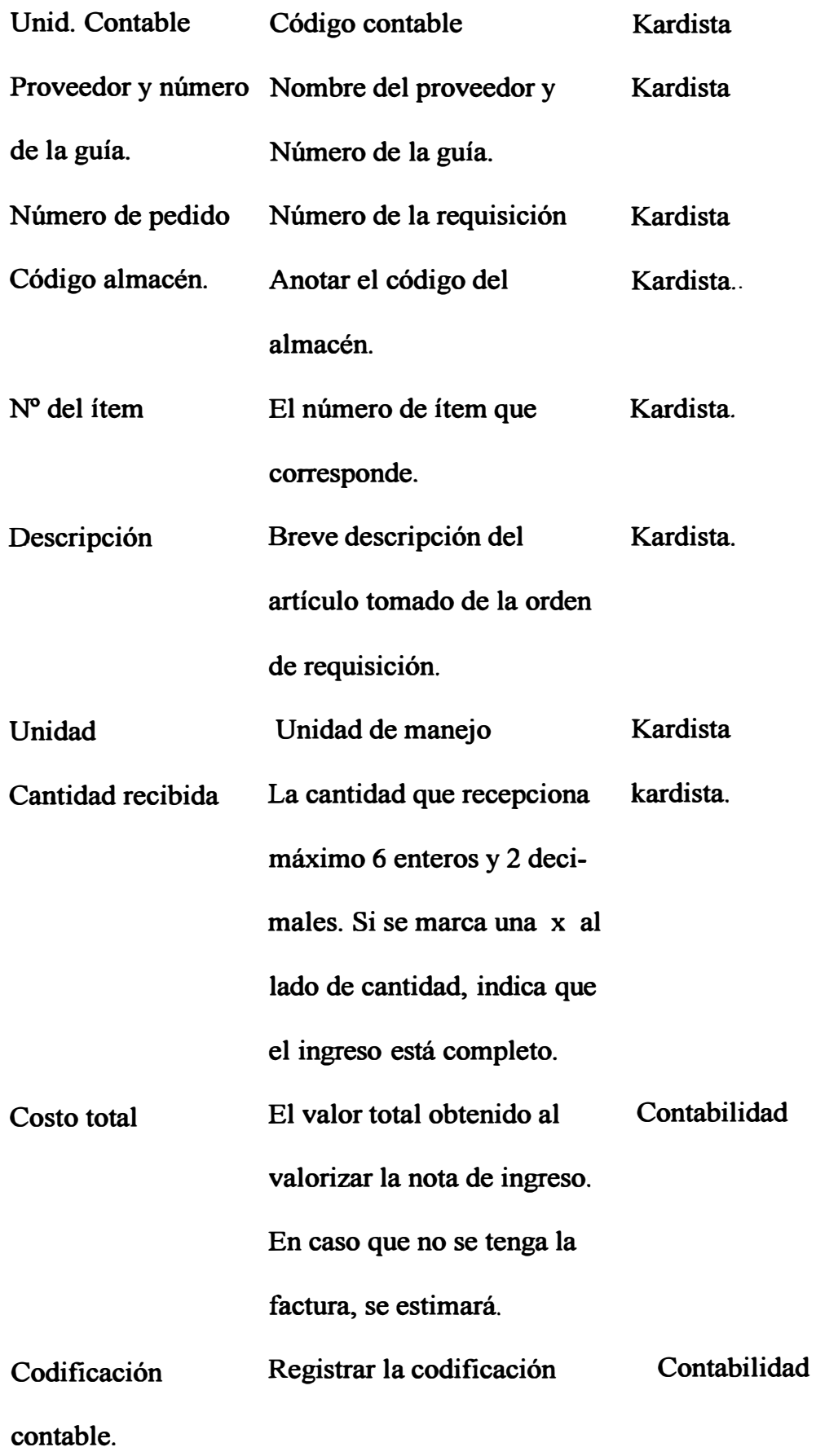

**Firmas Firma del ayudante del almacén** 

**y del encargado del almacén.** 

# **DATOS TOMADOS POR SISTEMA MECANIZADO DE LA NOTA DE INGRESO.**

- **• Unidad contable propietaria**
- **• Fecha**
- **• Número de la nota de ingreso**
- **• Código de la empresa**
- **• Número de la requisición**
- **Código de artículo**
- **• Cantidad**
- **• Marca ( x )** al **lado de cantidad ( indica pedido completo)**
- **• Unidad**
- **• Costo total.**

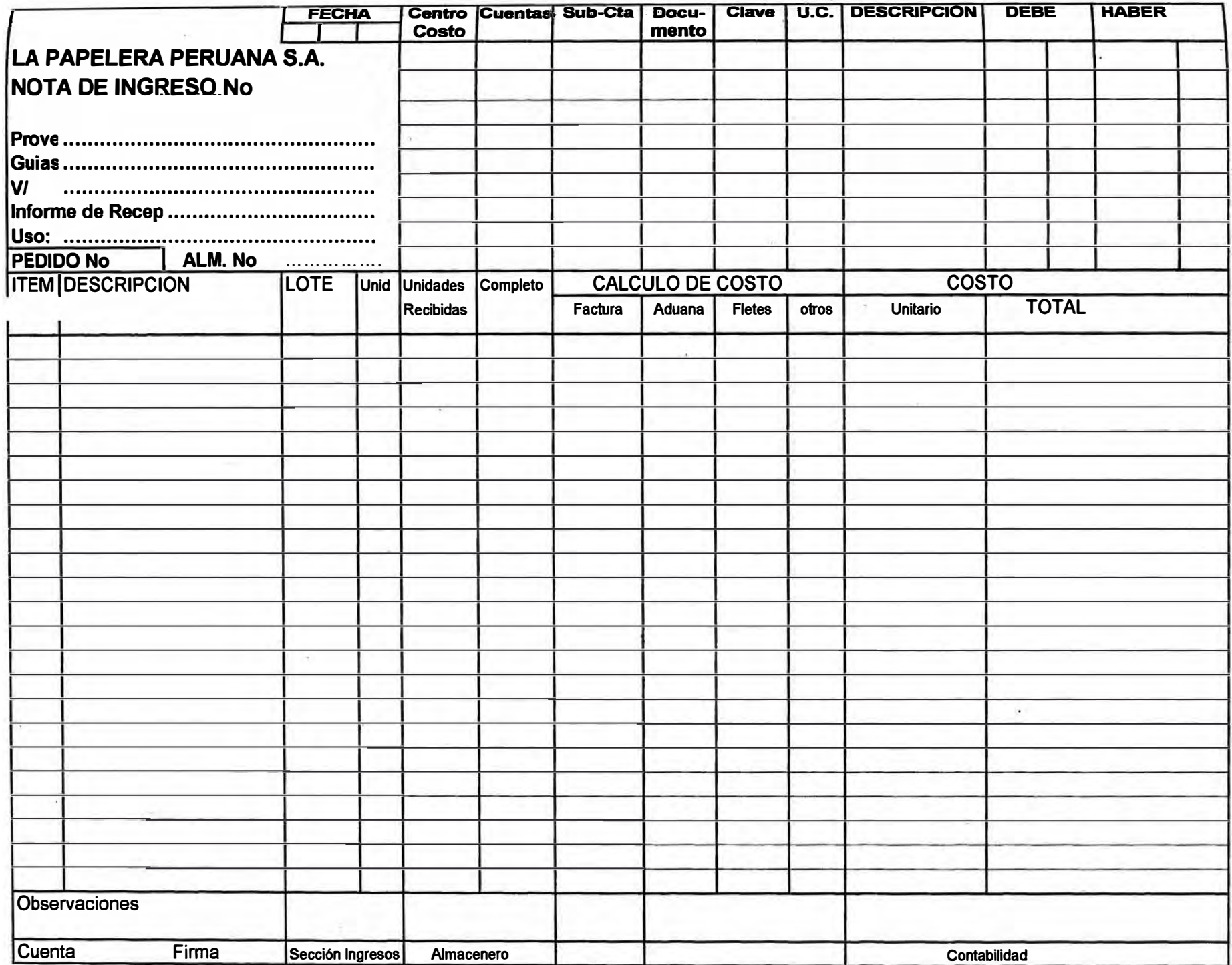

#### **5.4.3. PROCEDIMIENTO DE TRANSFERENCIAS PARCIALES**

- **• Se utiliza el documento de transferencias en el caso que se requiera efectuar transferencias parciales tales como:**
	- **a) Corregir el hecho de haber registrado un mgreso en la nota de ingreso con código de lote errado.**
	- **b) Cuando se requiere transferir parte del stock ( cantidad y valor ) de un lote anterior a otro lote existente.**
	- **c) Cuando se desea consolidar los stocks de ciertos lotes en otro lote; · en este caso, los lotes anteriores no desaparecen del archivo maestro. NOTA: Si se requiere transferir de un lote anterior a un nuevo lote, desapareciendo los lotes anteriores se requerirá de las transferencias totales.**
- **• La transferencia parcial da lugar a 2 tipos de operaciones en el archivo maestro:**

**La primera operación es una salida del lote incorrecto o anterior esta operación da lugar a la transferencia saliendo, parte izquierda del documento.**

**En este proceso el lote anterior queda arreglado para no desaparecer del archivo maestro.**

**En la segunda operación se registrará en ingreso al código de lote correcto o nuevo, dando lugar a la transferencia ingresando ( parte derecha del documento).**

• El proceso de transferencias no restaura la historia de consumos y fechas del lote anterior.

El procedimiento seguido en las transferencias cuyo flujograma se presenta en la fig. N° *5* - 8, es el siguiente:

ALMACEN

. Al detectar el kardista, que se ha registrado un ingreso a un lote incorrecto, efectuará lo siguiente:

- Corregirá la cantidad en la hoja de existencia, previa autorización de contabilidad.
- Prepara la transferencia parcial en original y 2 copias.

En el documento de transferencias anotará lo siguiente:

- Código de la unidad contable a la que pertenece el material que ingresa.
- Fecha y número de la transferencia.

En la parte izquierda Transferencia saliendo:

- a) Código del lote errado al cual ingreso erróneamente .
- b) Descripción del material que se transfiere.
- c) Unidad del almacén.
- d) Cantidad que se va a transferir.

En la parte derecha del documento ( transferencia ingresando):

- a) Código del lote correcto
- b) Descripción del lote correcto.

### CONTABILIDAD

- Chequeará el documento y anotará el valor de cada material, para lo cual el precio unitario lo obtendrá del estado de inventario de acuerdo a la fecha en la cual efectuó el ingreso erróneamente.
- Prepara los totales de control de las cantidades, registrándolos en la guía de remisión y remitirá al Centro de Cómputo junto con el restante movimiento mensual para su proceso.

### CENTRO DE COMPUTO

Igualmente procesará dichas transacciones siguiendo el curso indicado en el movimiento de la nota de ingreso.

NOTA: No se usará procedimiento de transferencias parciales en el caso de despachos ( vales de salida o devolución ), en los que se han utilizados lotes errados, el procedimiento para corregir estos es mediante ajustes contables.

#### FIG.  $N^{\circ} 5 - 8$

FLUJOGRAMA TRANSFERENCIAS DE MATERIALES - TRANSACCION TIPO 4

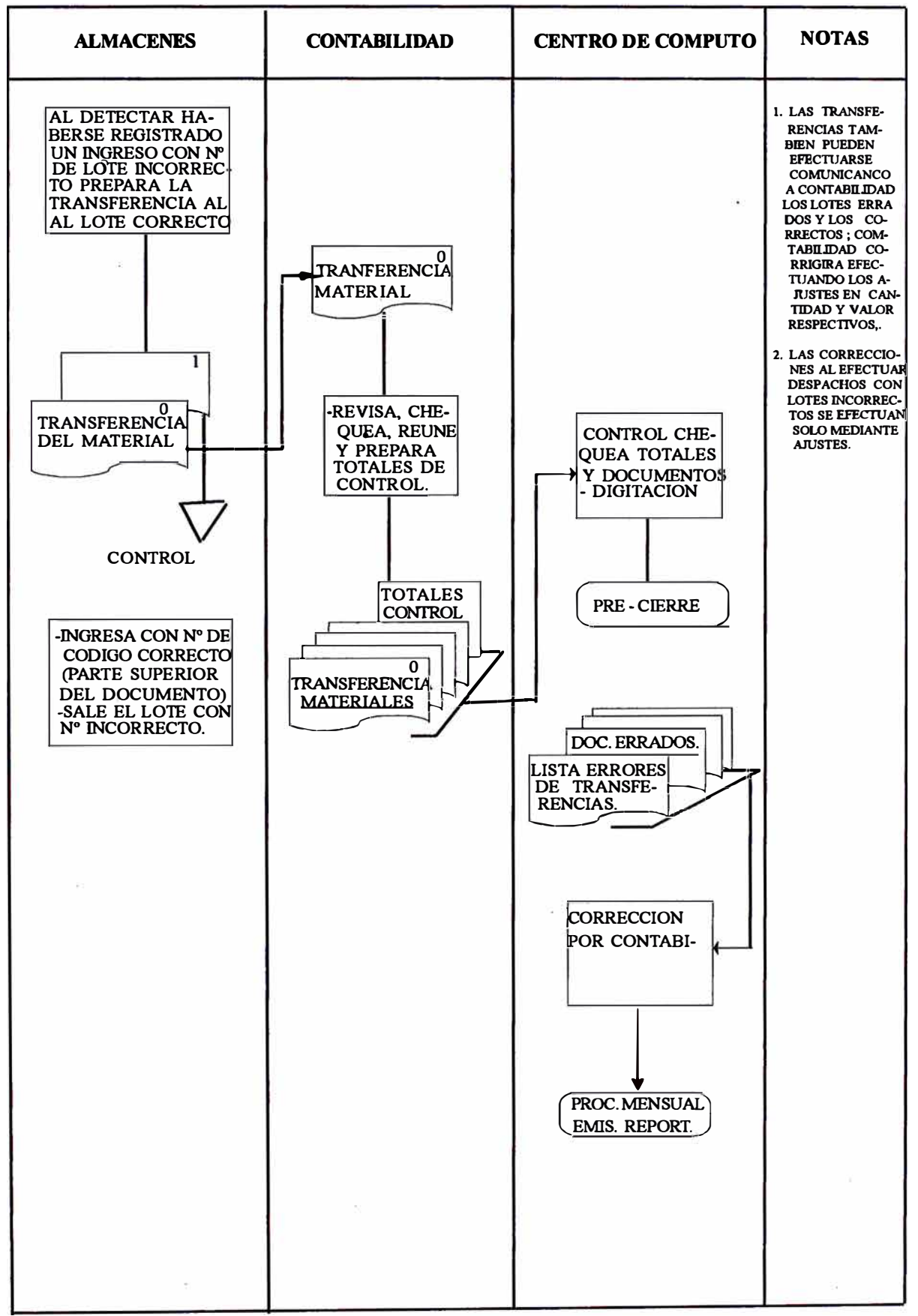

# **INSTRUCCIONES PREPARACION DEL DOCUMENTO TRANSFERENCIAS**

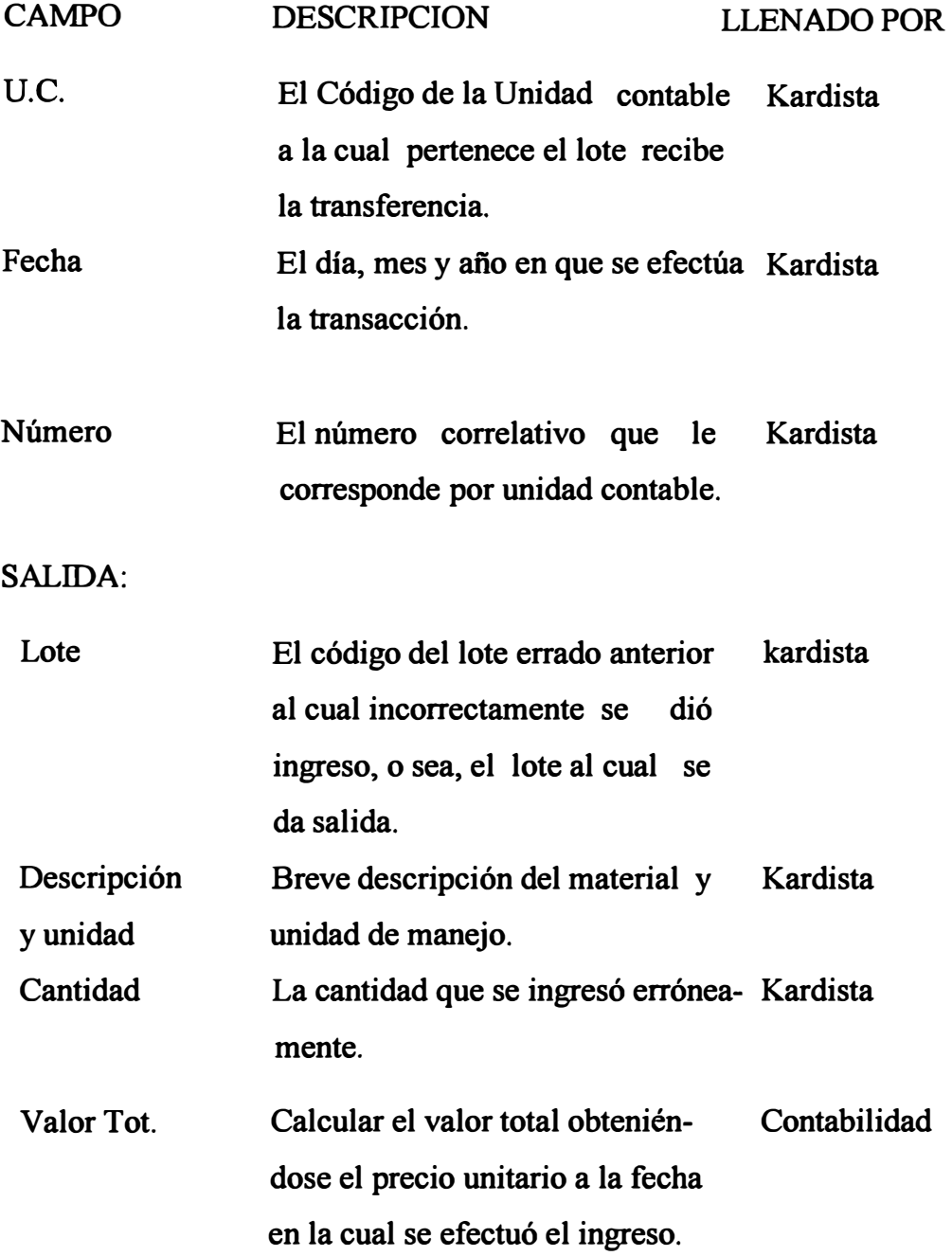

### **INGRESO:**

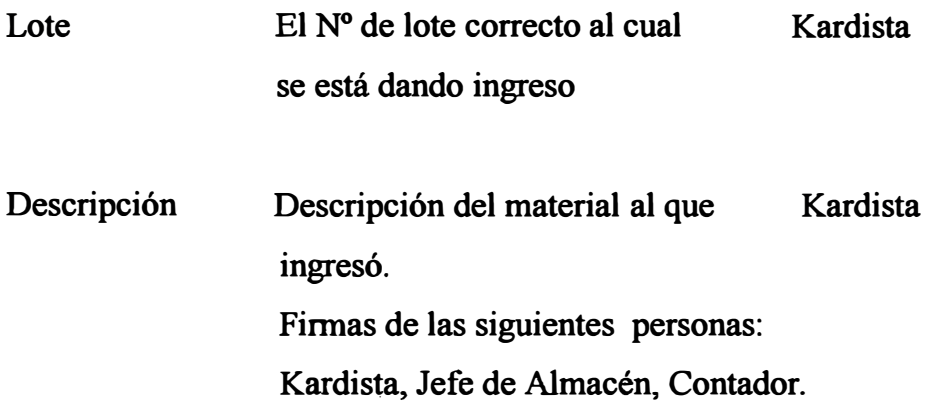

### **DATOS TOMADOS POR EL SISTEMA MECANIZADO**

- **1. Número del documento.**
- **2. Fecha de la transacción.**
- **3.** N° **del lote errado o que sale.**
- **4. Cantidad que sale.**
- **5. Unidad.**
- **6. Valor del lote que sale o errado.**
- **7. Código del lote al cual ingresa.**
#### **5.4.4. PROCEDIMIENTO DE VALE DE DEVOLUCION**

El movimiento producido por la devolución de materiales al almacén se debe registrar en el documento vale de devoluciones que se muestra en la fig.  $N^{\circ}$  5 - 10.

Dicho movimiento interviene en el sistema en los siguientes aspectos

- a) Actualiza los saldos registrados en el archivo maestro; previamente efectúa la valorización calculando el valor total con el precio unitario registrado; en caso de no obtenerlo, recalcula la nueva cantidad en stock obteniendo el nuevo precio unitario promedio, con los que se valorizan los vales de devolución que no tienen precio.
- b) Revierte en el consumo actualizándolo.
- El procedimiento seguido en la emisión del vale de devolución cuyo flujograma se presenta en la fig. N <sup>º</sup>*5* - 9, es el siguiente:

### USUARIO:

Se presenta una devolución generalmente por dos causas:

- a) Por devolución teórica de cierre de mes, en la cual la planta hace una devolución en documento, de la cantidad obtenida por la diferencia entre la cantidad pedida y la cantidad consumida, el primer día útil· del siguiente mes se hace el vale de salida por la respectiva cantidad.
- b) Por devolución de algún material que no se va ha consumir.

El us�ario prepara el vale de devolución ( original y dos copias) previa autorización del jefe de mantenimiento o producción registrando lo siguiente:

 $=$  Fecha de devolución.

N <sup>º</sup>del vale original con que salió el material.

 $\equiv$  Cantidad y unidad devuelta.

Descripción.

- $\equiv$  Razón de la devolución.
- Centro de costo y subcuenta que devuelve.
- Nombre de la sección que devuelve.
- $=$  Firma de autorización de devolución.

### ALMACEN

El recepcionista chequea que el material este conforme y la cantidad devuelta coincida, así como en centro de costo y subcuenta.

- Aceptada la devolución registra lo siguiente:
- Fecha de recepción en el almacén .
- $-$  Código del material que le corresponde.
- Unidad de manejo
- Unidad contable que recibe material.
- $-$ Tipo cargo
- $-$  Firma de la persona de devuelve.
- $-$  Firma del recepcionista.

Seguidamente se ubica el material en el almacén.

- Luego se ordena por la numeración correlativa y se distribuye las copias:
	- Original a contabilidad.
	- 1 ra. copia al kardista.
	- 2da. copia al usuario.

## . KARDISTA

Reúne los vales de devolución (1 ras. copias), y efectúa del reingreso a las tarjetas correspondientes, registrándolos en rojo lo siguiente:

- Fecha de reingreso.
- N° del vale servido.
- Nuevo saldo obtenido.
- Archiva la lra. copia.

## CONTABILIDAD

- Recepciona los originales, revisa la codificación contable y los demás campo del vale, corriendo en caso de error.
- Se valorizará el material con precio unitario promedio a la fecha que ingreso el material, obtenido del estado de inventario, solo en caso que el material reingresó en un mes diferente al que salió del almacén.
- No se valoriza la devolución, cuando el reingreso se efectúa en el mismo mes que salió.
- Prepara los totales de control de las cantidades reingresados, registrándolo en la guía de remisión remitiendo el grupo al centro de

**cómputo, junto con el restante movimiento.** 

# **CENTRO DE COMPUTO**

 $\overline{\mathbf{t}}$ 

**Igualmente recepciona, verifica , procesa pre-cierre, emite listado de errores, contabilidad corrige y entra al proceso de cierre final.** 

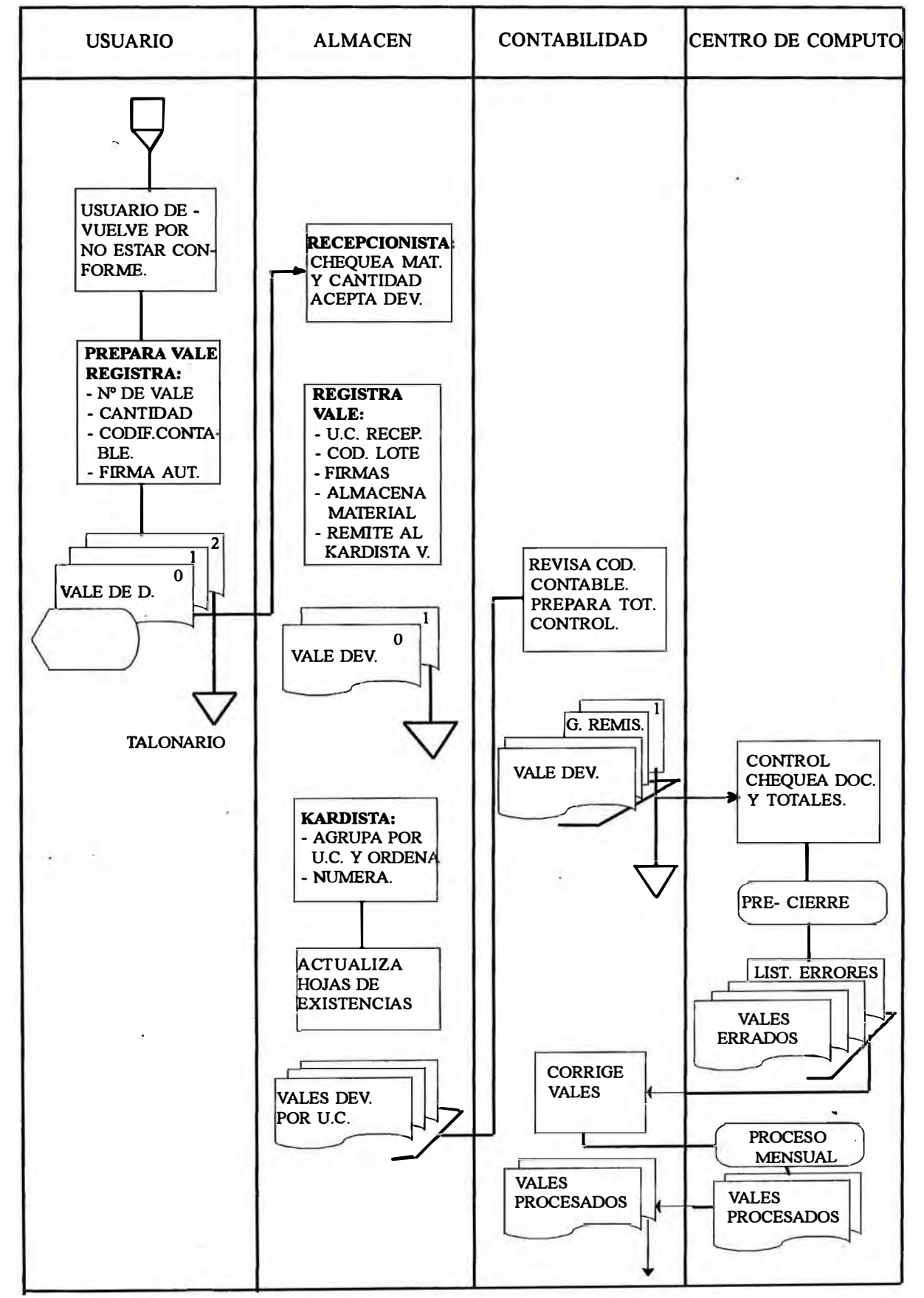

FIG.  $N^{\circ}$  5 - 9 **FLUJOGRAMA DEL VALE DE DEVOLUCION TRANSACCION TIPO 5** 

# **INSTRUCCIONES - VALES DE DEVOLUCION**

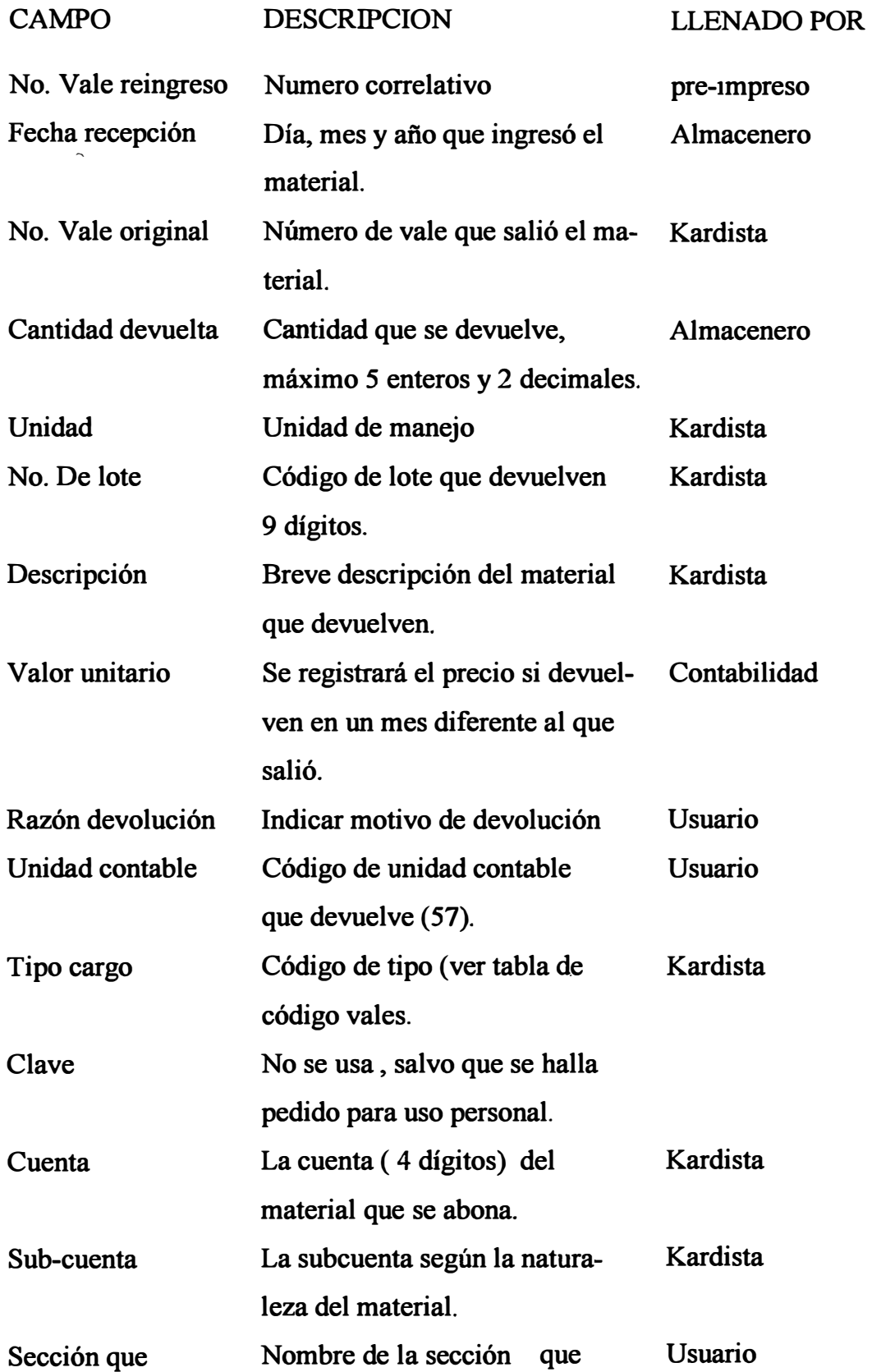

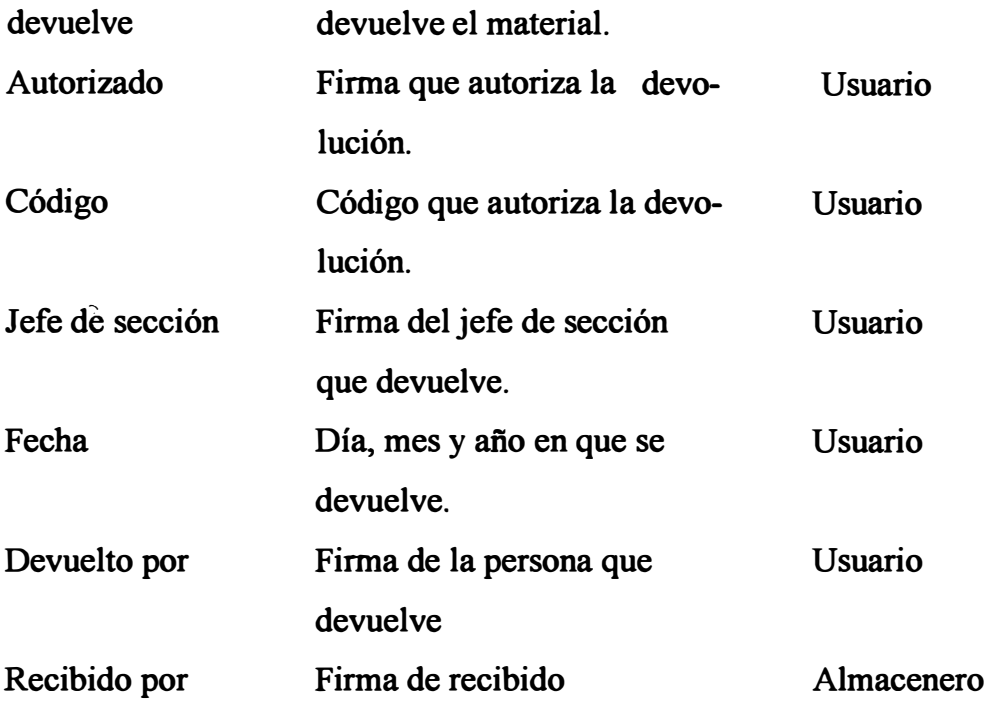

# **DATOS TOMADOS POR EL SISTEMA MECANIZADO - VALE DE DEVOLUCION**

- Código de la unidad contable receptora.
- Fecha de recepción en el almacén.
- Nº de la nota de reingreso o vale de devolución
- Cantidad y unidad devuelta.
- Número del código de lote.
- Valor unitario (si la devolución está valorizada).
- Código de la unidad contable que devuelve.
- Tipo de cargo.
- Centro de costo.
- Cuenta subcuenta.
- Código de la persona que devuelve.

# **LA PAPELERA PERUANA S.A**

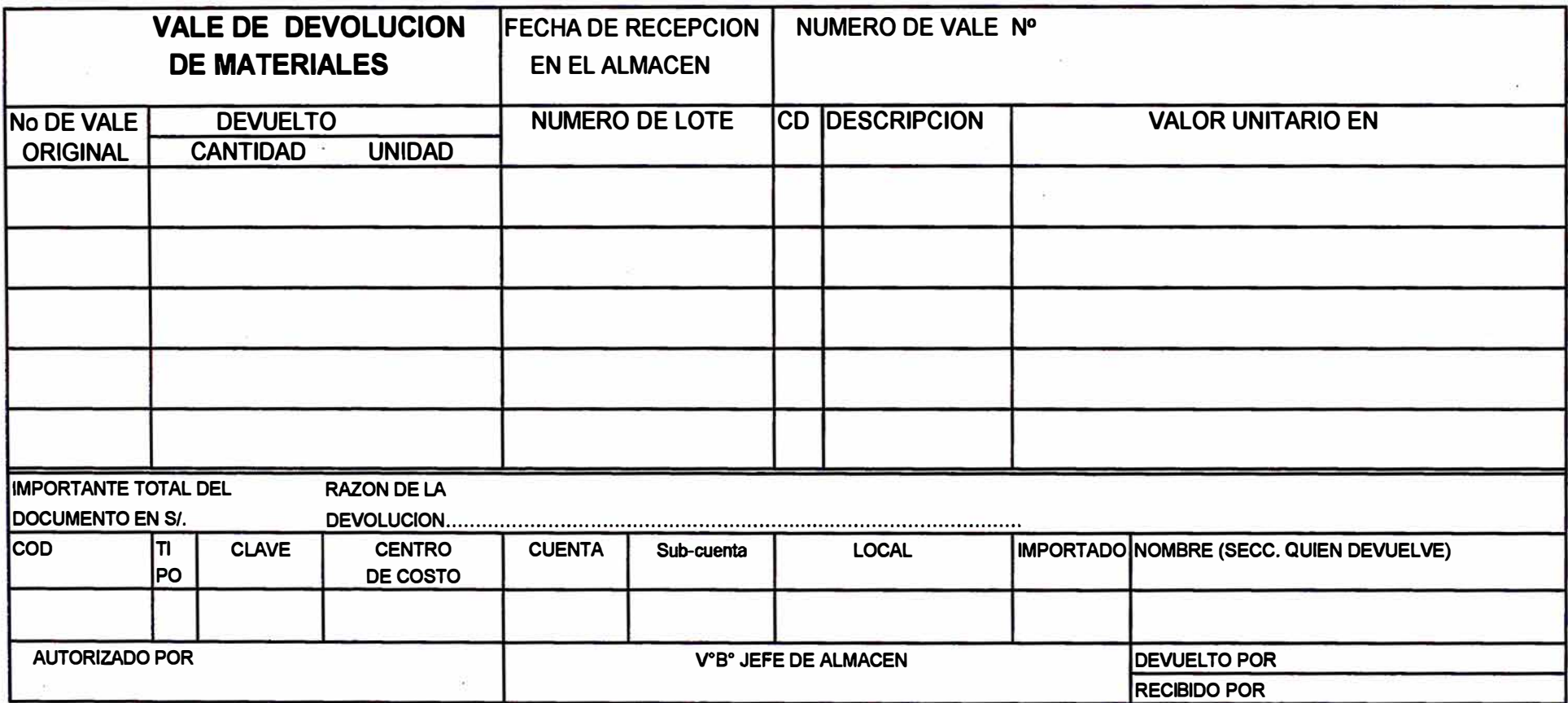

**FIG- N <sup>º</sup>5-10** 

# **5.4.5. PROCEDIMIENTO VALE DE SALIDA**

El movimiento producido por la salida de algún material del almacén da lugar a la transacción tipo 6.

Dicho movimiento interviene en el sistema en los siguientes aspectos:

- a) Actualiza los saldos registrados en el archivo maestro en cantidad y valor, para lo cual se efectúa previamente la valorización del lote, calculándose en este proceso unitario promedio.
- b) Acumula y registra el consumo que ha tenido en el presente mes.
- c) Registra la fecha de la última salida.

El movimiento de salida de material de los almacenes, debe informarse al sistema a través del documento vale de salida, remitiéndolo al centro de cómputo para efecto de su proceso.

El procedimiento seguido en la emisión del vale de salida cuyo flujograma se presenta en la fig. N<sup>º</sup>*5* -11, es el siguiente:

### USUARIO:

Para solicitar un material al almacén, primeramente el usuario solicita el vale de salida a los jefes autorizados, los cuales cuentan cada uno con sus respectivos talonarios.

Reciben el original y las copias la 3ra. queda en el talonario como control del usuario.

El usuario registra lo siguiente:

- Fecha de pedido
- Cantidad y unidad pedida.
- La descripción del material.
- La aplicación que se le va ha dar, y donde se va ha utilizar.
- El centro de costo al cual se va a cargar el material está dado por la máquina.
- Firma autorizada
- Nombre de la sección que recibe.

## DESPACHO ALMACEN

El despachador con lo indicado en el vale de salida efectúa lo siguiente:

- a) Revisa el vale de modo que este conforme, si no es conforme, o no hay en existencia, se anula el vale.
- b) Despacha y anota la cantidad despachada, firma en el campo despachado, y registra fecha.

El usuario recepciona y firma en el campo de recibido.

### KARDISTA:

El kardista reune vales y efectúa el descargue registrando los siguiente:

- Fecha
- Nº documento
- Centro de costo.
- Cantidad que sale.
- Saldo

Nota: Si el kardista detecto que el stock esta próximo a cero avisa para su reposición.

# **CONTABILIDAD:**

**Recepciona los originales y ordena por etas. y dentro de este por numeración.** 

**Chequea los campos registrados y la codificación contable, corrigiendo en caso de error.** 

**Prepara los totales de control de cantidades registrándolo en la guía de remisión.** 

**Seguidamente se remitirá al centro de computo junto con el restante movimiento para su proceso.** 

### **CENTRO DE COMPUTO.**

**Control revisa documentos, y entre al pre-cierre, se emiten listado de errores, cuyos documentos son corregis por contabilidad, remitiéndose oportunamente para que entren el proceso del cierre final.** 

**CENTRO DE COMPUTO CONTABILIDAD USUARIO ALMACEN SOLICITUD** FORMUL.AL **SUPERVISOR:**  $\bf{0}$ - CANT. SOLICT. VALE DEV. - APLICACION - REG. C. COSTO - DESPACHADO REVISA COD. DE VALE  $\overline{\mathfrak{o}}$ **VALE DE** SALIDA. ES NO. CONFOR **RECHAZA** VALE DE SA- $\mathbf{S}$ **VALE** LIDA. **PROCESO CODIFI** PRE CIERRE -DESPACHA -REG.CANTIDAD DESP. EN VALES FIRMA. ORDENA X **NUMERACION** CHEQUA CAMP **VALES ERRADOS** JEFE DE ALMC. Y COD. CONT. LISTADO: - PREPARA TOT. **REGISTRA:** - COD. LOTE **ERROR TRANS.** - TIPO CARGA, **GUIA REM.** CTA. **VAKE SALIDA** MATERIAL.  $V^{\circ}$   $B^{\circ}$  $\overline{2}$  $\mathbf{1}$ **CORRIGE VALES DE** ŋ  $\text{DOCUMENTOS}$ **SALIDA VALES SALIDA** (COD. CONT.) **PROCESO MENSUAL** KARDISTA: - EFECTUA DES DOC. PROCES. **CARGUE DEL** KARDEX. **RERPORTES** - SI STOCK EN DOC. PROCES. MIN. AVISA PA **RA REPOSICION RERPORTES** A

# $FIG. N° 5 - 11$ **FLUJOGRAMA DEL VALE DE SALIDA TRANSACCION TIPO 6**

# **INSTRUCCIONES DE PREPARACION DE VALE DE SALIDA**

**A continuación se dan las instrucciones que deben observarse para llevar cada uno de los campos del vale de salida que se muestra en la Fig. N<sup>º</sup>***5* **12, de modo que los gastos por utilización del material, se encuentren debidamente cargados, ya sea a los centros de costos, cuenta y subcuenta respectivo.** 

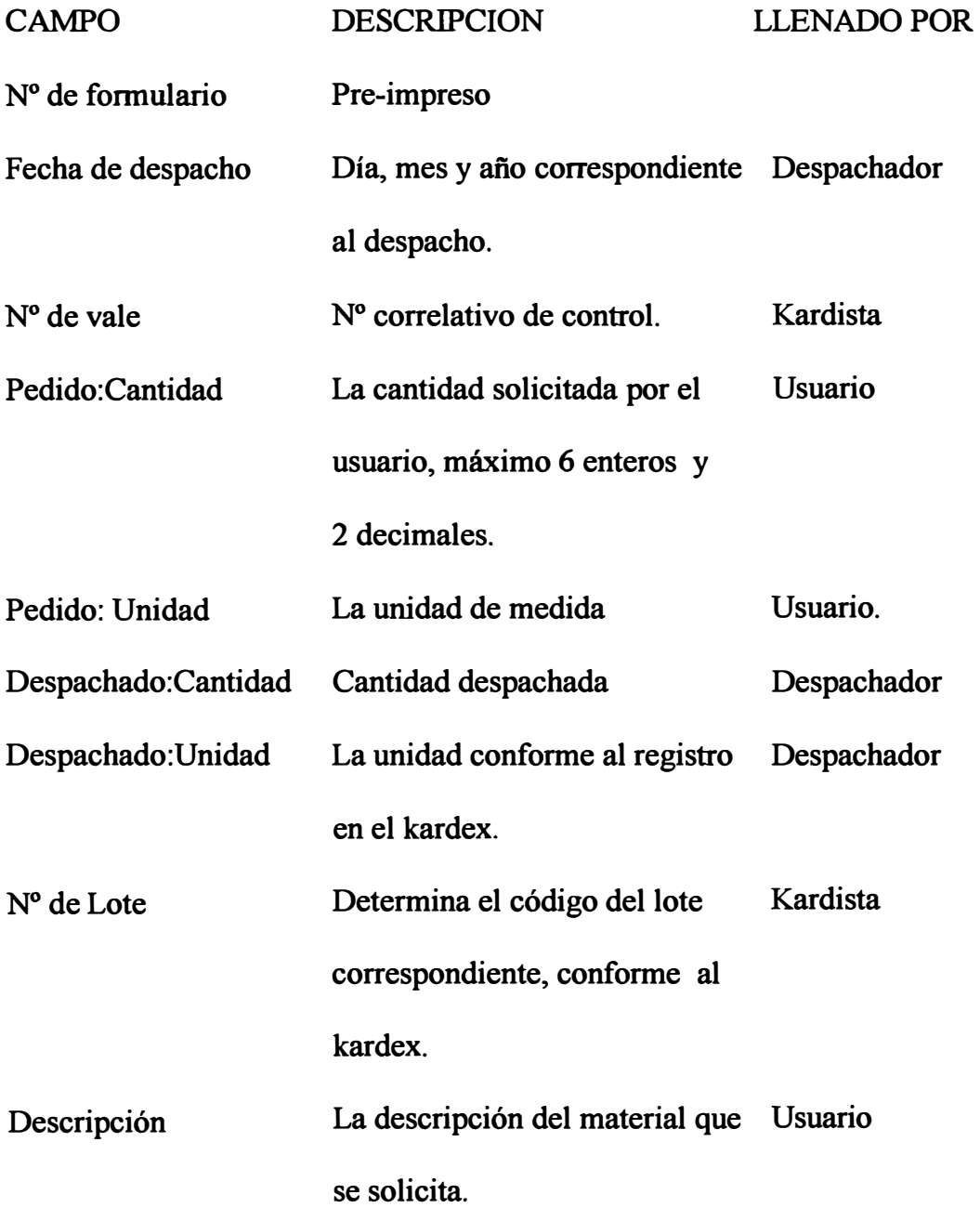

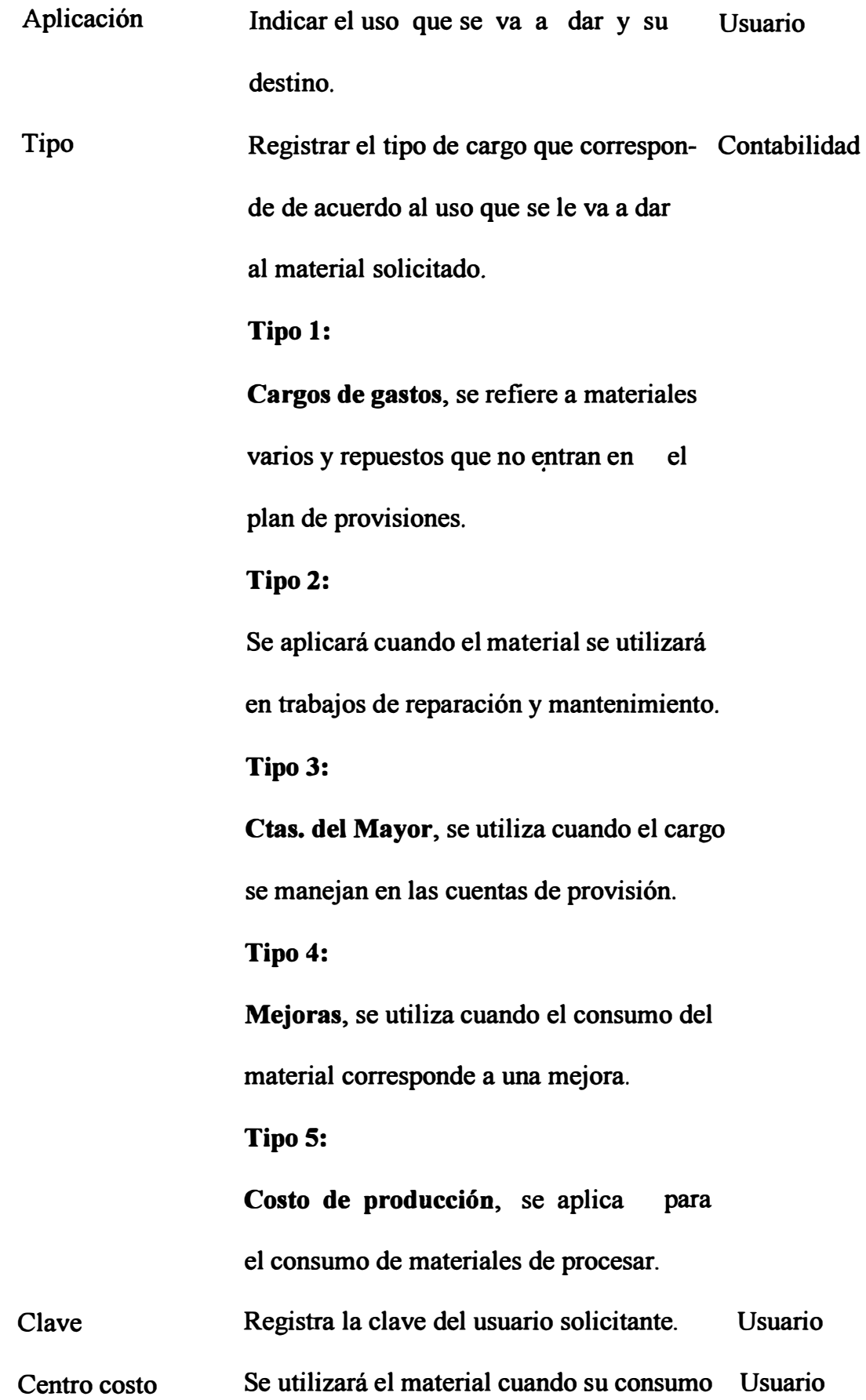

**se aplique a gastos.** 

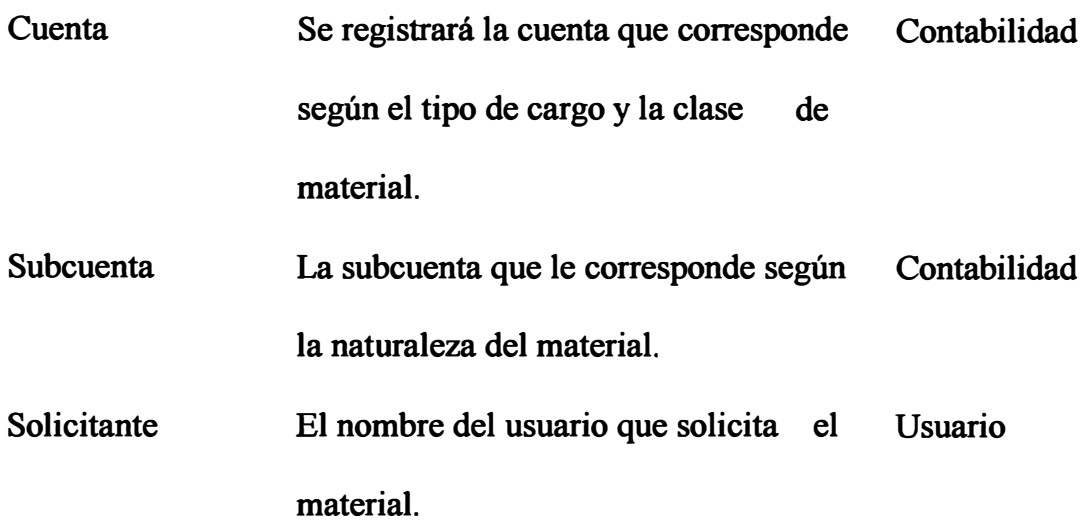

# **DATOS TOMADOS POR EL SISTEMA A PARTIR DEL VALE DE MATERIALES**

- **• Fecha de despacho**
- **N<sup>º</sup>del vale**
- **• Cantidad despachada.**
- **• Unidad de manejo**
- **N<sup>º</sup>de lote**
- **• Tipo de cargo**
- **• Clave**
- **• Centro de costo**
- **• Cuenta**
- **• Subcuenta**
- **• Código de la persona que autoriza**

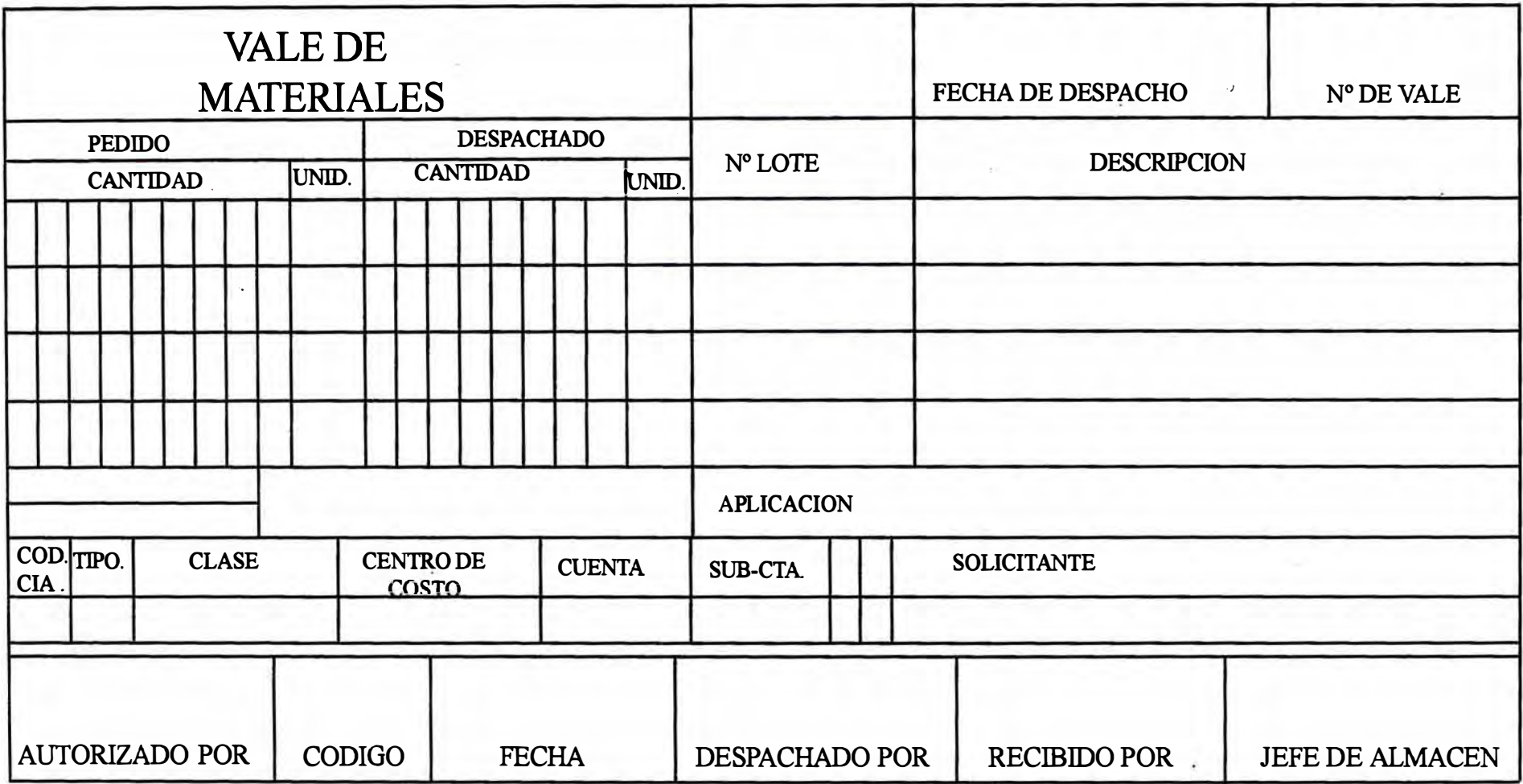

# **5.5 VALIDACION O CONSISTENCIA DEL MOVIMIENTO DE LAS TRANSACCIONES**

**Un listado de errores de transacciones se emite al consistenciar en el pre-cierre el**  movimiento de transacciones, tal como: inventario físico (transacción 0), ajustes **(transacciones 1 y 2), Notas de Ingreso (transacción 3), transferencias (transacción 4), vales de devolución (transacción 5), vales de salida (transacción 6).** 

**En caso de detectar errores, imprime en el listado el mensaje específico que identifica el error mostrando: nombre de la transacción número de documento, la fecha, número de lote, cantidad y unidad. Si hubiera error en los documentos "transferencias" se emitirá un listado de errores, indicando las posibles causas que lo originan, lo cual servirá a Contabilidad o Codificación en la corrección de éstos.** 

#### **5.5.1. LISTADO DE ERRORES DE TRANSACCIONES**

#### **FRECUENCIA**

**Se emite al efectuarse la validación o consistencia de las transacciones (Inventario Físico, Ajustes, N° Ingreso, vales) previamente el movimiento es ordenado por: N° lote, Código, transacción y fecha.** 

**Los campos que se muestran son:** 

**Tipo= Indica el tipo de transacción (vale, ingreso, etc.).** 

 $Doc = N<sup>o</sup>$  de documento.

**Lote = El código del lote contenido en el documento.** 

**Cantidad = La cantidad que ampara al lote.** 

**Unidad= La unidad de manejo del lote.** 

Gr= Gramaje en ceros.

Mensaje = Descripción del mensaje de error correspondiente a la transacción.

Al final del listado se emite un 'control de transacción' o resumen de las transacciones procesadas indicándose:

Transacción : Nombre de la transacción.

Procesadas : El número y el valor total de los lotes procesados respecto por transacción.

Rechazados: Número y valor de lotes rechazados por transacción.

# **5.5.2. RELACION DE MENSAJES DE ERRORES DE TRANSACCIONES**

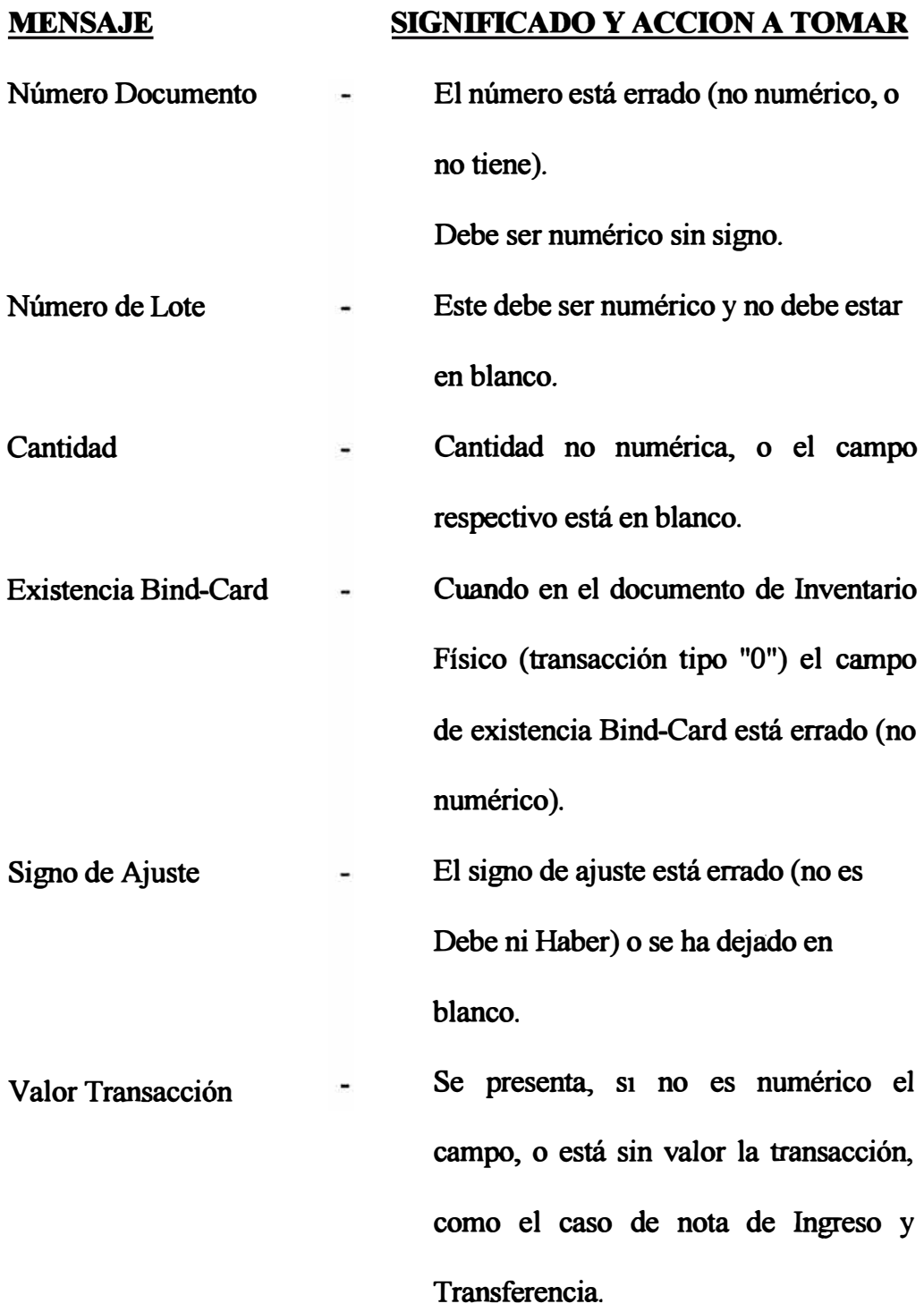

#### **MENSAJE SIGNIFICADO Y ACCION A TOMAR:**

- Sin número pedido - Se presenta cuando el número del pedido registra en la nota del Ingreso está errado (no numérico) o está en blanco. Se presenta además cuando el pedido u orden de requisición no tiene el número.
- Lote transferencia Se presenta cuando en una transferencia, el N° de lote al cual se transfiere el lote, no es numérico o está en blanco o no existe.
- Código de Compañía Código no numérico o no tiene.
- Código de Autorización Código no numérico o no tiene.
- Codificación Contable  $\qquad$  Se presenta cuando uno de los campos del vale correspondiente a la codificación contable, tal como: Unidad Contable, Centro de Costo, cta., no es numérico, o no corresponde al uso de lá información reportada, debe estar de acuerdo a la tabla de código de vales.

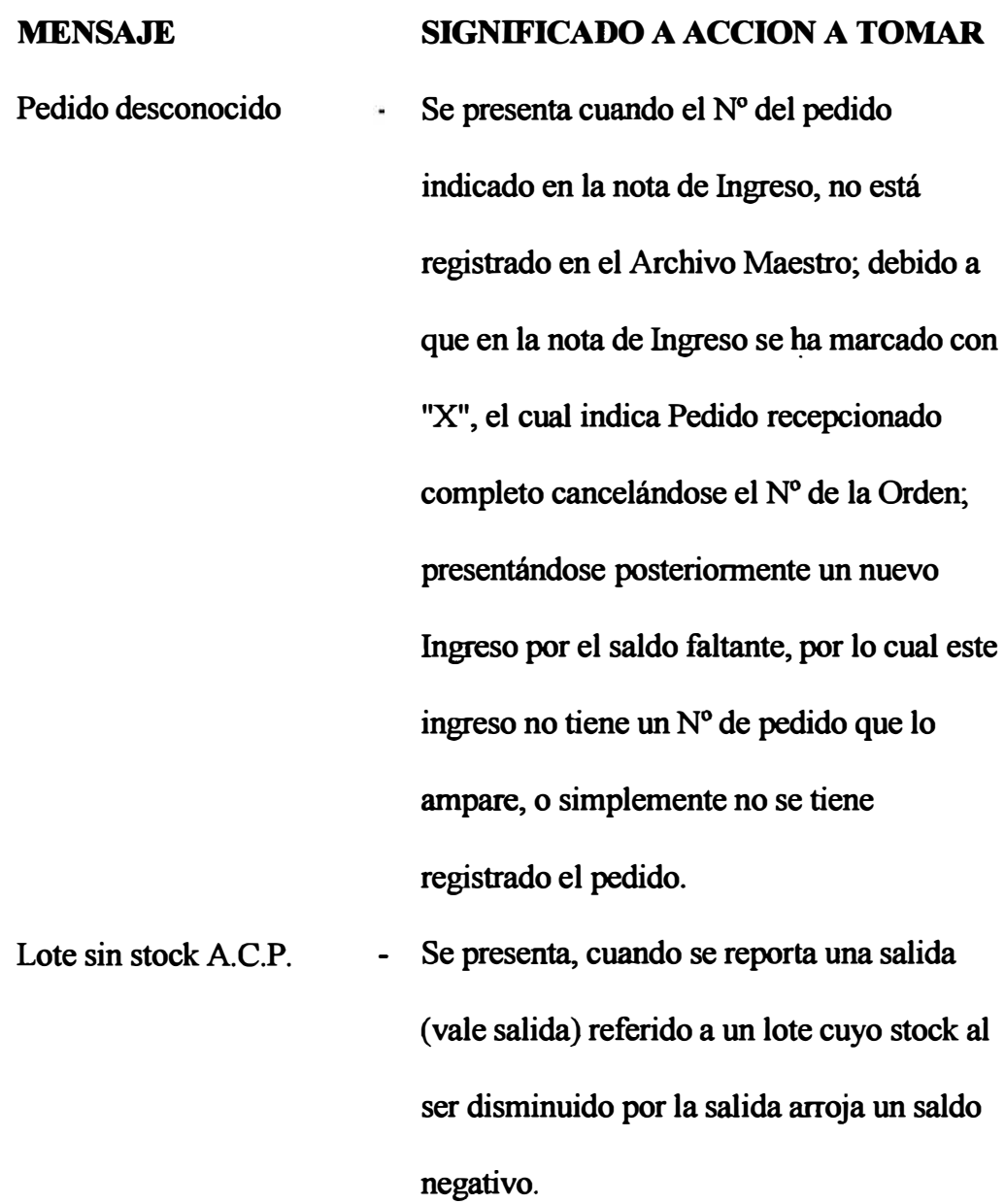

# **MENSAJE SIGNIFICADO Y ACCIONA TOMAR** (Esta transacción es aceptada). Ingresos sin valor Se emite, cuando no se encuentra valorizadas las notas de Ingreso. VL. Total con decimales Se presenta cuando el campo·  $\bullet$ corresponde al "valor" en las transacciones tipo 3 (ingresos), 4 (transferencias),6 (devoluciones) ó 2 (ajustes) viene con decimales. Este campo debe contener solamente enteros.

**Nota:**  Se denominará "numérico" al número formado por la combinación de los 9 dígitos decimales, y el cual debe alinearse por la derecha y por el punto decimal. Ej.: **5 9 8 6. 6 7** Se denominará "alfanumérico" si está formado por números y letras, debe alinearse por la izquierda. Ej.: A 5 4 2 Se denomina "alfabético" si está formado totalmente por letras Ej.:BACF

# **5.5.3. INSTRUCCCIONES - GUIA DE REMISION**

**En este formulario, se asentarán los totales de control del grupo de documentos correspondientes que se remitirán** al **Centro de Cómputo para que sean procesados. Cada guía debe identificar a un tipo de documentos acompañándose la respectiva wincha. Las instrucciones son las siguientes:** 

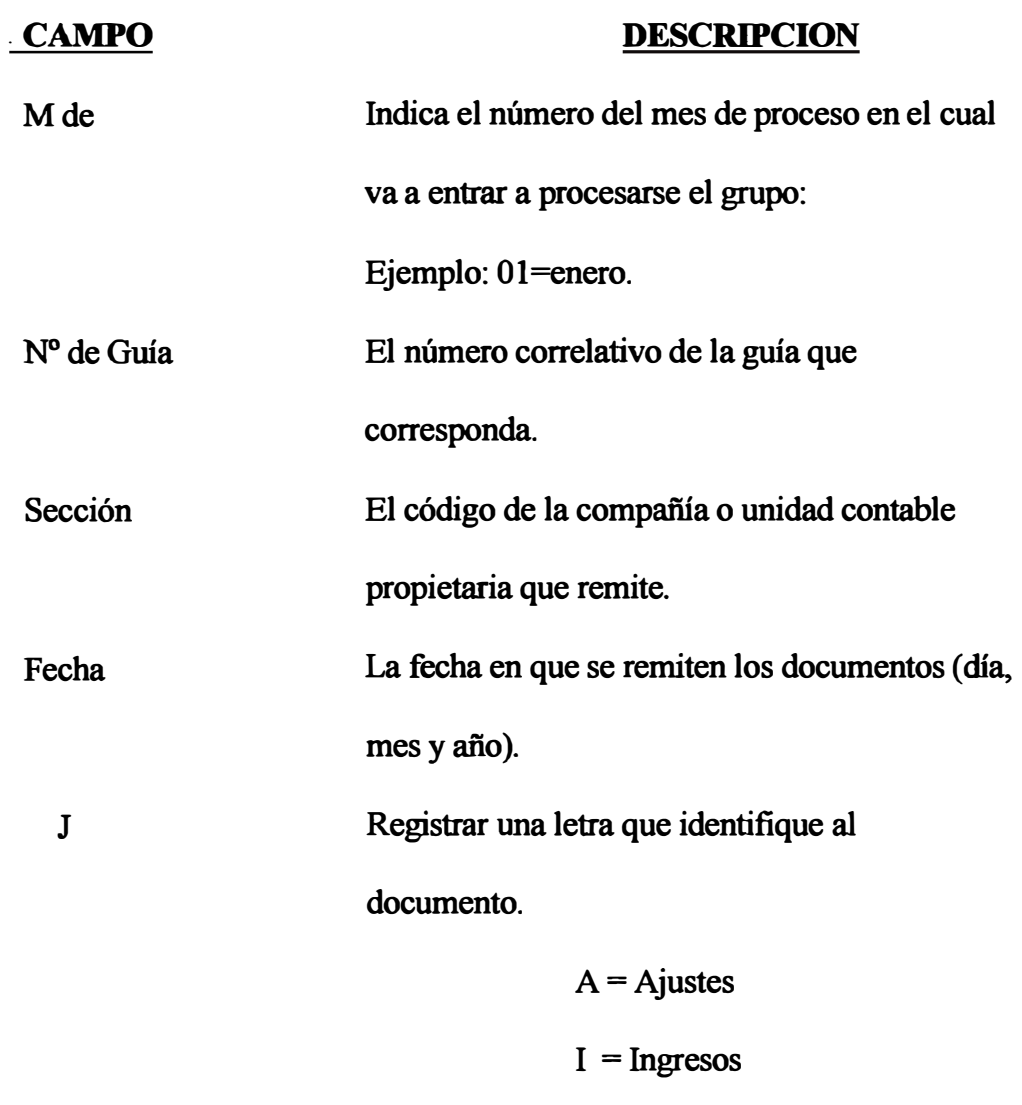

**V = Vales de salida** 

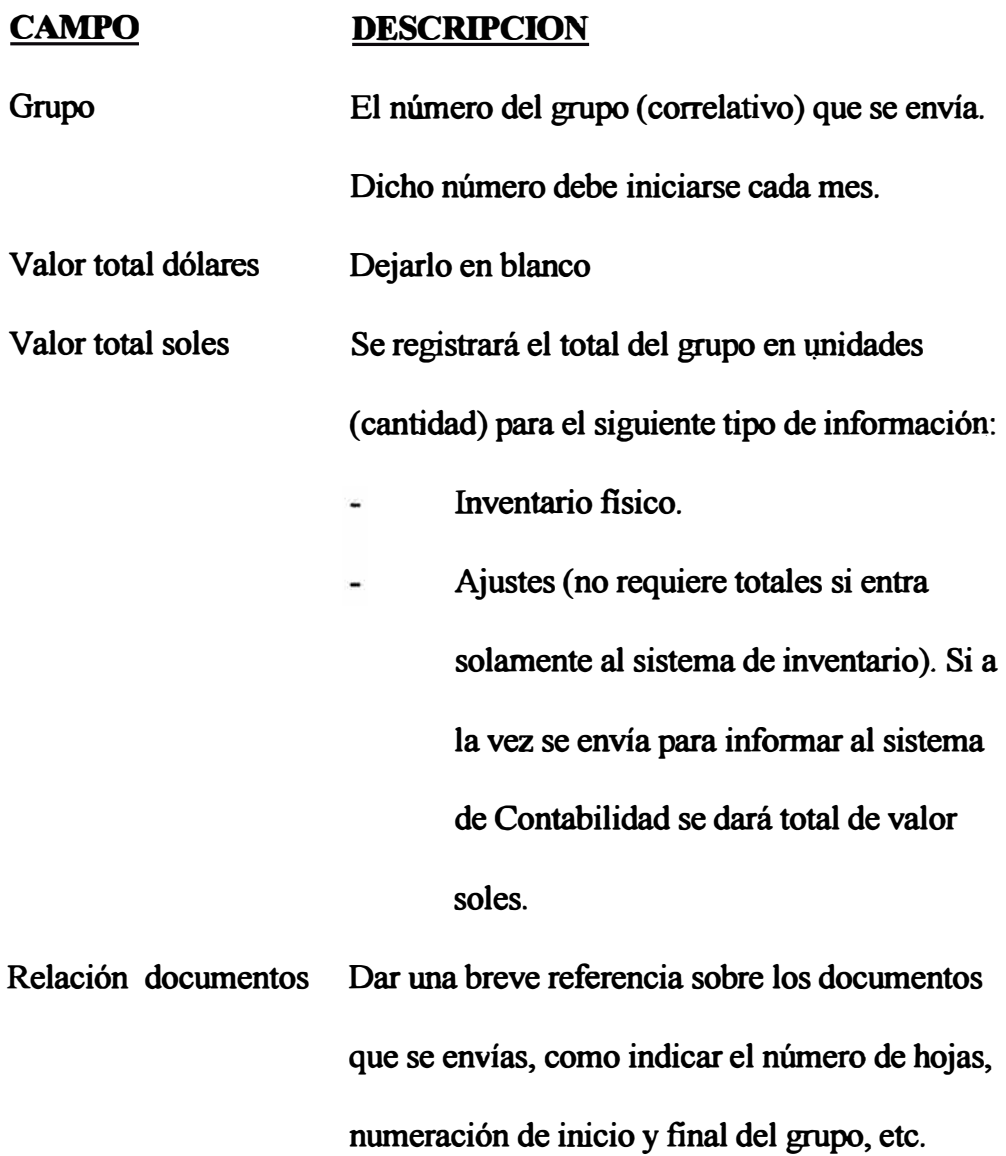

# **CAPITULO VI**

# ANALISIS Y DISEÑO DEL SISTEMA DE CONTROL DE

# **ALMACENES**

# (PARTE II)

#### **6.1. MANTENIMIENTO DEL ARCHIVO MAESTRO**

### **6.1.1. INFORMACION GENERAL ARCHIVO MAESTRO**

El archivo maestro contiene la siguiente información por unidad contable y a nivel lote: cuenta, inventario, código tipo, descripción unidad, historia consumos ( últimos 18 meses), consumos en vales ( último, penúltimo y antepenúltimo), fecha del último ingreso, última salida, código de local/importado, cantidad en stock, valor unitario promedio, valor total del stock, último valor unitario, nuevo código de tipo y fecha de inventario fisico.

Contiene además información sobre 'requisiciones de materiales': número de requisición, número de ítem, fecha de requisición, proveedor, cantidad ordenada, valor estimado unitario, fecha y cantidad recibida ( esta información la controla hasta para 3 requisiciones). Contiene también información a nivel de lote de: Tiempos de reposición (estimado, antepenúltimo, penúltimo y último, stock mínimo y máximo y un indicador ( que indica ingreso completo y cancela la requisición).

**NOTA:** Esta última información y la. de las requisiciones es requerida cuando se tiene mecanizado el sistema de reposición para un adecuado control de Inventario.

El archivo ·maestro de materiales antes de la actualización con las transacciones, debe ser previamente 'mantenido' al pre-cierre con el siguiente tipo de información:

1. Altas, Bajas y Cambios a nivel lote.

2.Altas, Bajas y Cambios de órdenes o requisiciones de materiales (si se tiene el sistema de reposición mecanizado).

**Nota:** Para transferencias totales, o reubicación de grupos lotes en otros nuevos lotes, se requiere de un proceso especial.

# **6.1.2. PROCEDIMIENTO DEL MANTENIMIENTO DEL ARCHIVO MAESTRO A NIVEL LOTE**

El Jefe de Almacenes tiene como función principal registrar las altas, bajas y cambios a nivel lote, y registrarlos en los documentos respectivos para informar al Centro de Cómputo. El flujograma del movimiento de Altas, Bajas y Cambios se presenta en la fig. N° 6 - 1.

- Los involucrados en el sistema, (Kardista, Compras o Contabilidad) al detectar que se requiere de un alta, baja o cambio, lo solicitan a Codificación.
- Codificación, según las instrucciones adjuntas, preparará la información para el mantenimiento del archivo maestro, remitiendo los originales al Centro de Cómputo, acompañado de una Guía de Remisión el tipo de documento y el número. Retendrá la copia para el archivo.

### **CENTRO DE COMPUTO**

La sección Control recepcionará los originales, los chequeará y entrarán al proceso del pre-cierre, en el primero se consistenciará el movimiento emitiéndose el listado de errores ( Ver Sección 6.2.2 ).

**Luego se efectuará el proceso propio del mantenimiento del archivo maestro del mes anterior con el movimiento consistenciado, emitiéndose el listado de Errores y Cambios al archivo maestro. Se emitirán mensajes de errores en caso de no existir compatibilidad con el mantenimiento.** 

**Dichos listados con los documentos errados se remiten a Codificación para su corrección.** 

#### **ALMACEN**

**El encargado corregirá los documentos errados en coordinación con Contabilidad, remitiéndolo al Centro de Cómputo para que entren al proceso del cierre final.** 

**Nota: Las altas, bajas y cambios de las requisiciones estarán a cargo del**  Area de Compras, utilizando además, los listados de errores **mencionados anteriormente, para su corrección.** 

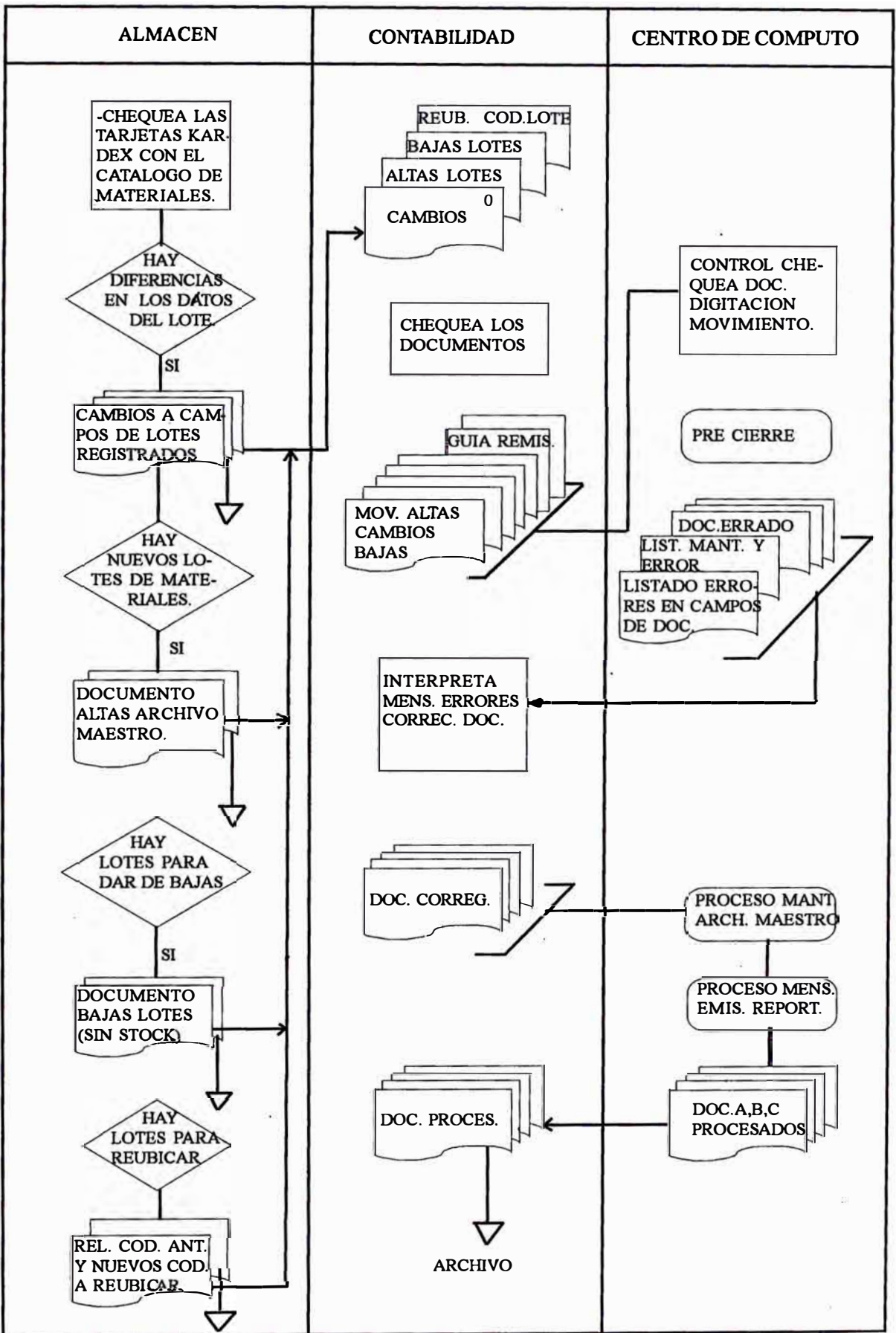

FIG.  $N^{\circ} 6 - 1$ **FLUJOGRAMA DEL MOVIMIENTO DE ALTAS, BAJAS Y CAMBIOS** 

# **PROCEDIMIENTO PREPARACION DE ALTAS DE UN LOTE O DE UNA MAESTRA DE GRUPO**

- **• Para efectuar el alta de un lote o de una maestra de grupo, se recomienda usar el formulario "Altas al Archivo Maestro Documento A" que se muestran en las figs. N° 6 - 2a, 6 - 2b, el cual da lugar al \_código de tarjeta tipo "60".**
- **• Si la compañía usuana reqwere que los listados de "Estado de Inventario" y el "Catálogo de Materiales" se muestren agrupados por grupo y sub-grupo, y se den sub-totales respectivamente, se requiere que se informe primero el alta de la maestra de grupo, y en seguida, el alta del sub-grupo y la de los lotes que le pertenecen.**

**Ejemplo: Maestra de Grupo:**

**12-004-0000 = pernos de acero inox. con ranura.**

**Código de lote correspondiente:** 

**12-004-1037 = pernos de acero inox. cabeza avellanada con**

**ranura 3/8 x 1/2 con tuerca.** 

- **• Los grupos se identifican por la cuenta "GG" y los sub-grupos por "SS".**
- **• El efectuarse el mantenimiento del archivo maestro y al registrarse las altas, se emitirá mensaje de error en los siguientes casos:**
	- **a) Si en el alta no se informó la descripción de lote.**
	- **b) Si se da de alta a un lote el cual fue ya registrado en el archivo maestro.**
- c) Si se ha omitido en el alta algún campo de los requeridos o se ha digitado en alguna columna que no corresponda.
- Los datos mínimos requeridos en el alta de un lote que se informarán en el documento "A" son:
	- Código de la unidad contable usuaria.
	- Código de la maestra de grupo o lote.
	- Cuenta inventario.
	- Código de tipo (CT si hubiera).
	- Unidad de manejo.
	- Código de local/importado.
	- Descripción del lote.
- **NOTA:** Si el sistema además cuenta con el sistema de reposición mecanizada, debe enviar datos adicionales para completar el alta, informándose en los documentos B y C.

# **INSTRUCCIONES DE ALTAS AL ARCHIVO MAESTRO DOCUMENTO 'A'**

# **COLUMNA CAMPO DESCRIPCION**

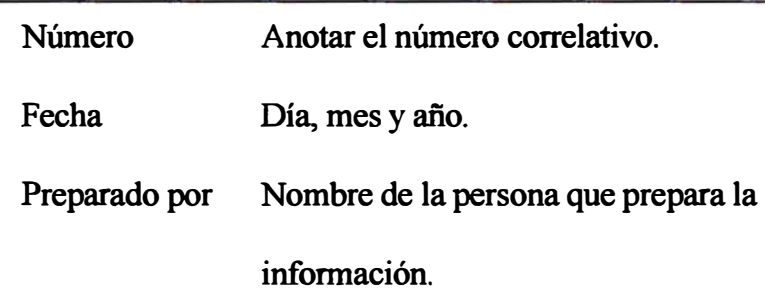

# **EN LA PARTE IZQUIERDA DEL FORMULARIO**

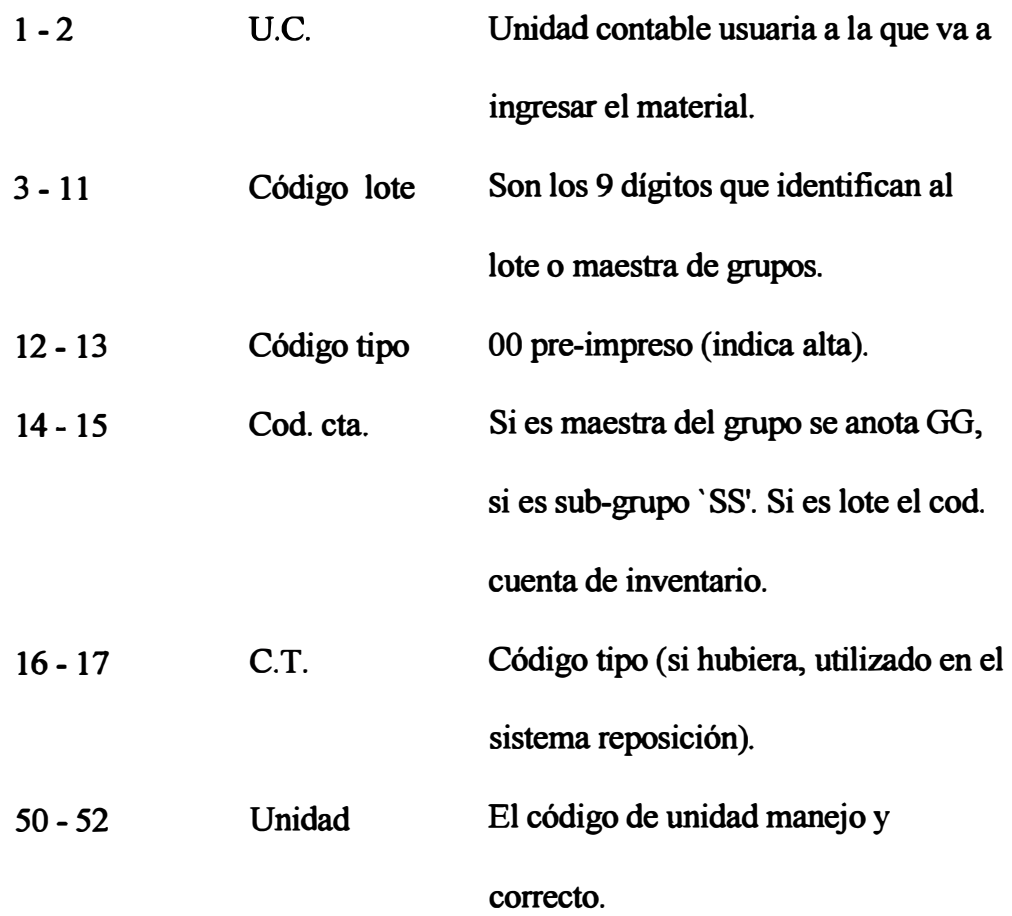

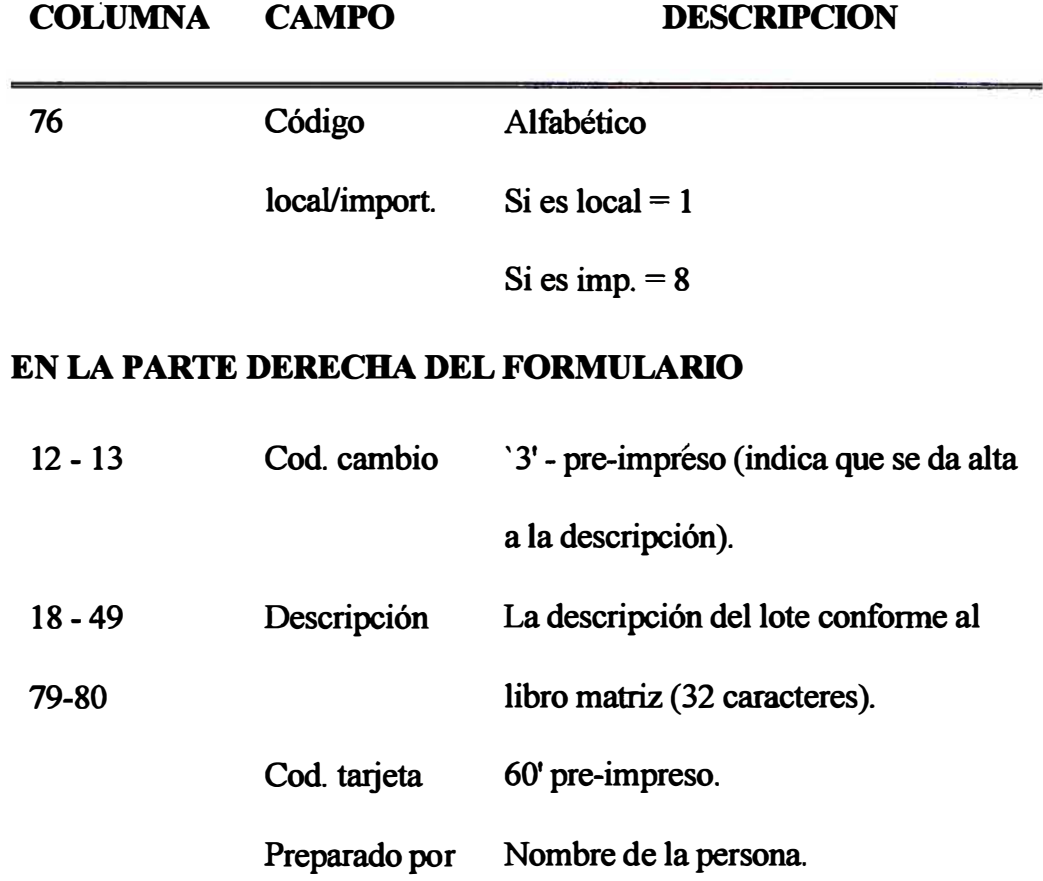

# **ALTAS AL ARCHIVO MAESTRO**

**OOCUMENTO A** 

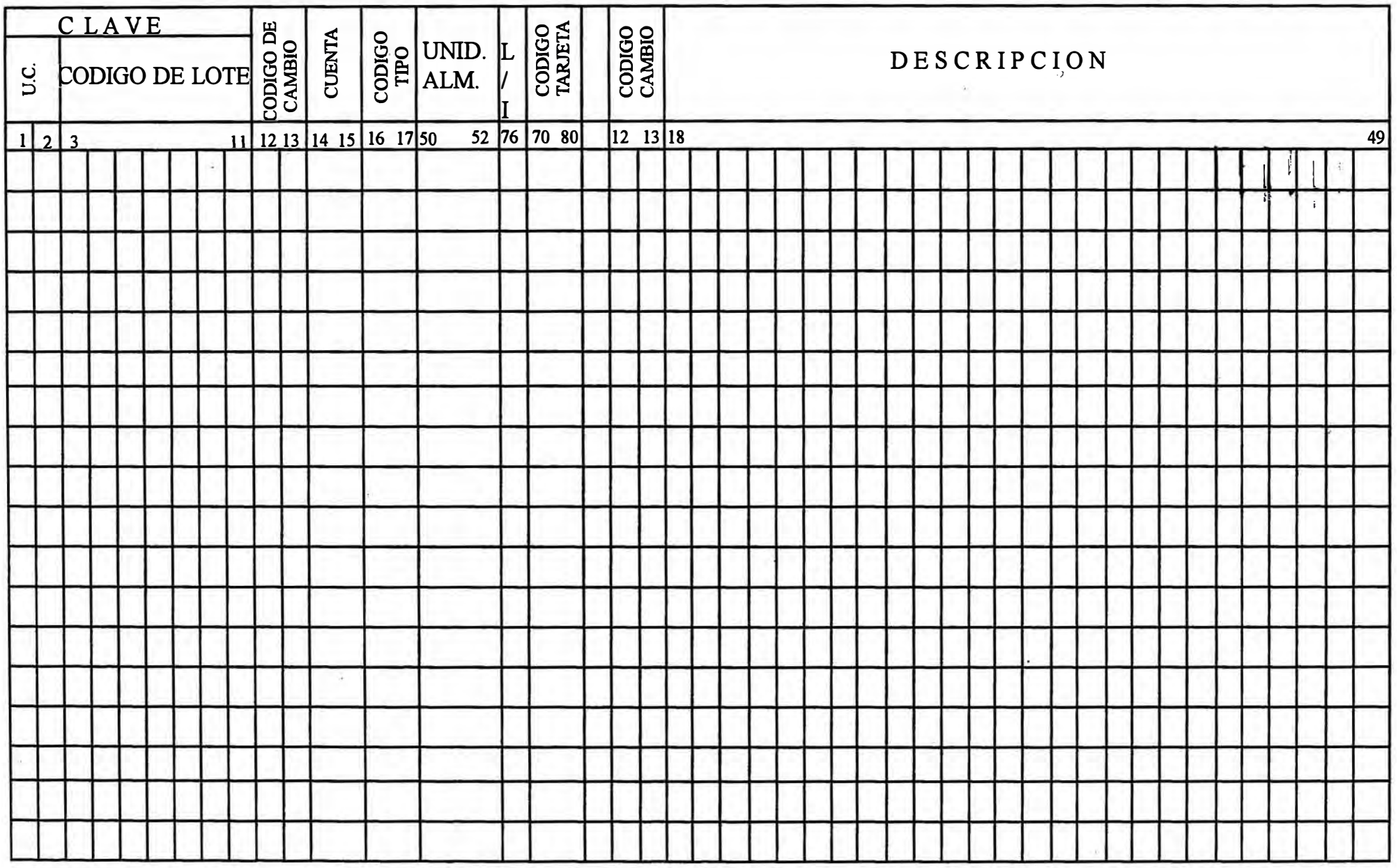

FIG. Nº 6 - 2a. Continúa...

# **ALTAS AL ARCHIVO MAESTRO**

**DOCUMENTO "A"** NUMERO:.....................

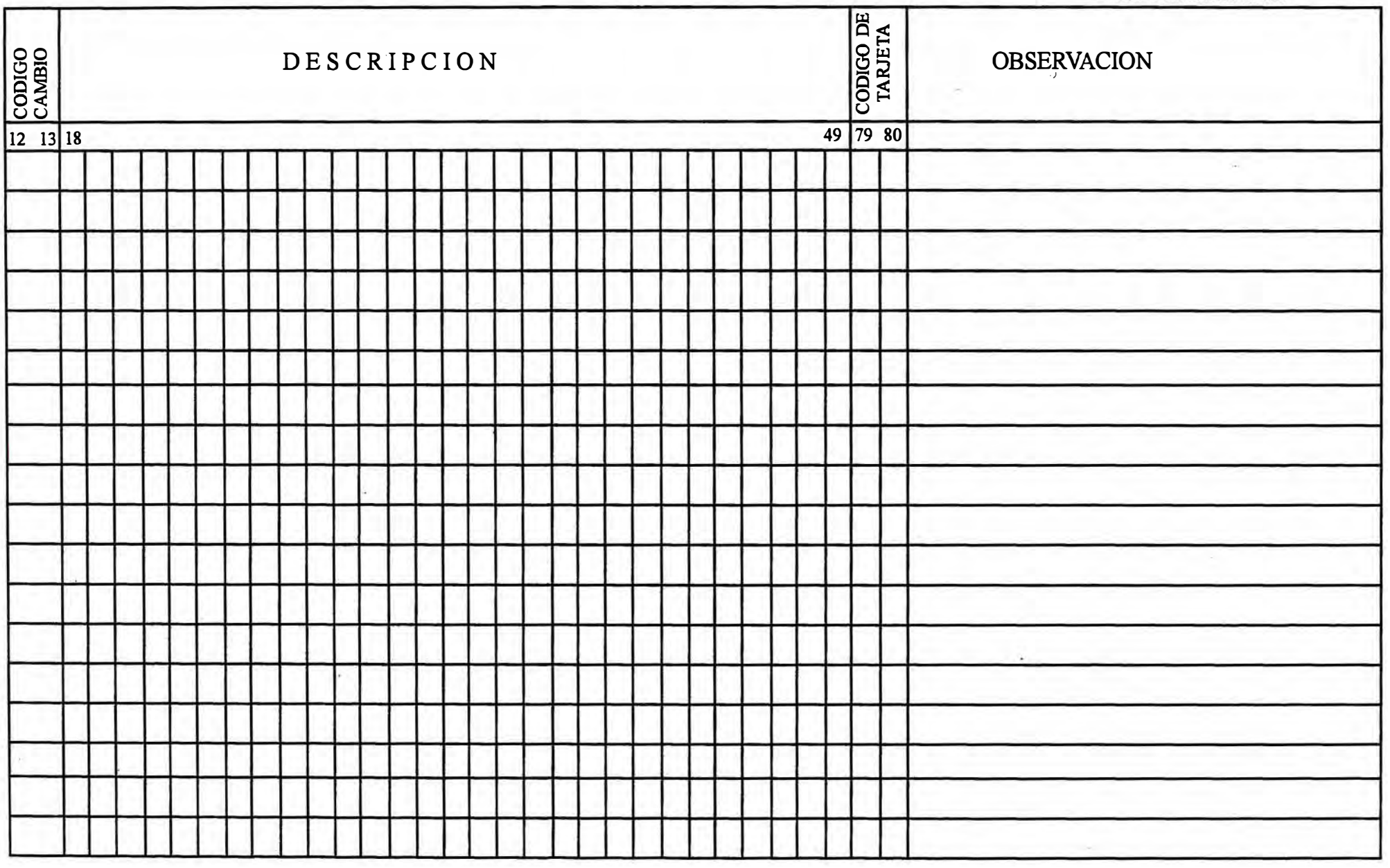

<sup>...</sup>Fin FIG.  $N^{\circ}$  6 - 2b.

# **PROCEDIMIENTO DATOS ADICIONALES REQUERIDOS EN EL**

# **ALTA DE LOTES**

Si se tiene el sistema de reposición mecanizado se requiere información adicional a nivel de lote, ya que el sistema funciona principalmente a base de los siguientes datos:

a)Cantidad mínima o punto de pedido.

b)Cantidad máxima.

c )Código de Tipo ( cód. para la reposición).

d)Consumos anuales (para determinar la categoría).

e)Fecha del último ingreso.

Dicha información se registrará en los documentos "Altas de Tipo B y C que se presentan en las figs. N° 6 - 3a, 6 - 3b. A continuación se dan las instrucciones respectivas.

Nota: Dichos documentos se utilizarán además para "cambios" de algún campo requerido.
# **INSTRUCCIONES ADICIONALES ALTAS DE LOTES O CAMBIOS DOC. "B"**

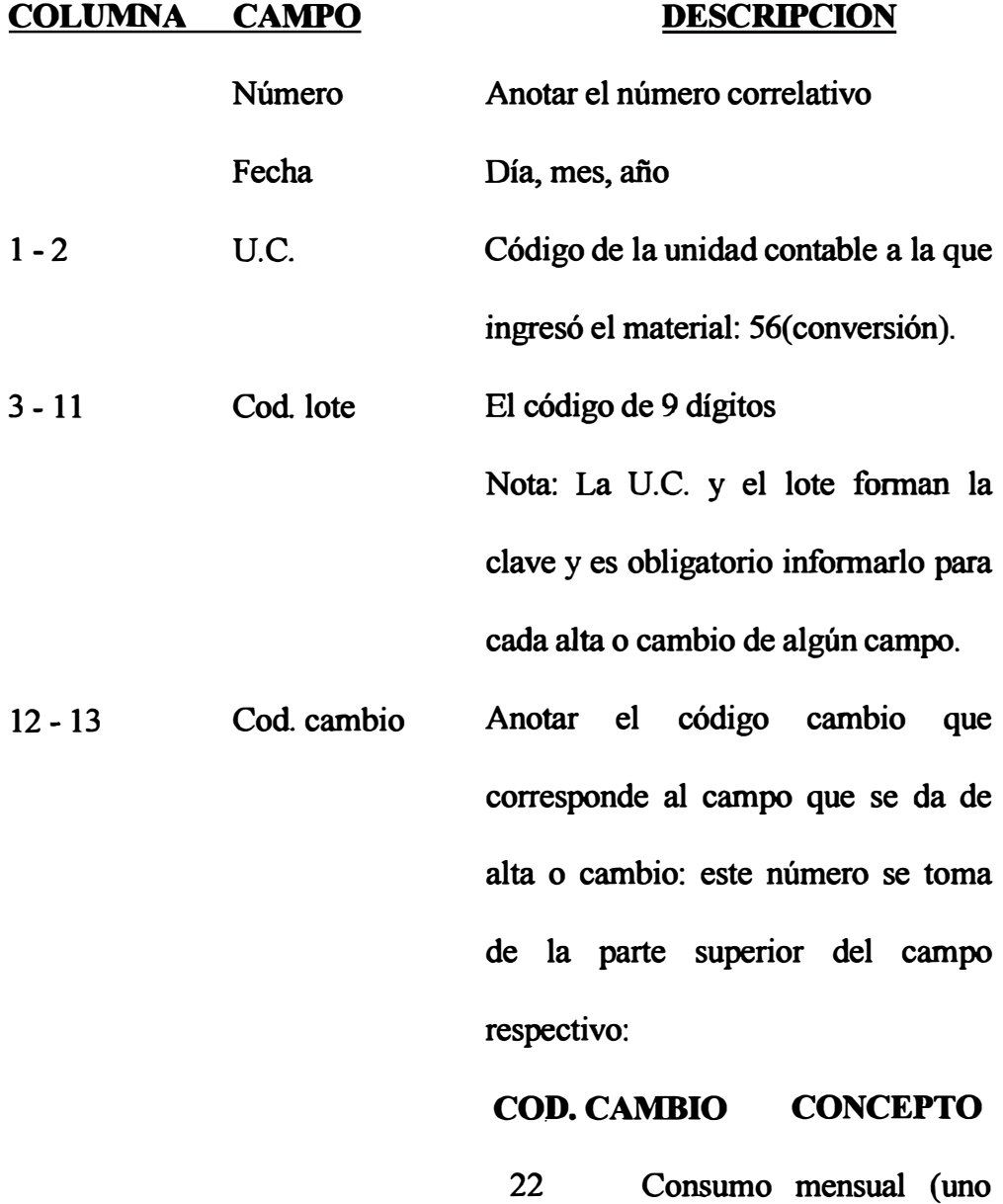

**de los últimos 18** 

**consumos).** 

**26 Stock mínimo.** 

**27 Stock máximo.** 

**212** 

- 23 Fecha últ. ingreso
- 24 Fecha últ. salida.
- 29 Tiempo reposición.
- 41 Ult. valor unitario.
- $14 15$ Posición A.M. Se indicará el número de la posición (2 dígitos) correspondiente al mes de consumo que se cambia.

El archivo maestro tiene capacidad de hasta 18 consumos a medida que se incrementa el mes de consumo, el número de la posición va corriendo a la izquierda. Ej.: si en el mes de setiembre el último número de consumo fue 18, en el mes de octubre ese mismo consumo tomará el número 17, ya que ingresó un nuevo consumo.

- 16-21 Cant. cons. mensual Se registrará la cantidad correspondiente al consumo que se cambia (máximo 6 enteros).
- 29-34 Stock mínimo Es el punto de pedido en el cual se requiere una reposición. Se da de alta si los mínimos son puestos por el

usuario para los materiales de CT = 22 y 32, o cuando se quiere cambiar algún mínimo calculado por el sistema (materiales con CT=21 y 31). Se informa con código de cambio 26 **NOTA:** Cuando se registra, se requiere informar el código de unidad.

- 35-41 Stock máximo Anotar la cantidad del stock máximo que se da de alta o cambio. Se informa con código de cambio '27'. la unidad también se debe informar.
- 48-50 Unidad Anotarla cuando se da de alta o cambio el mínimo y el máximo.
- 51 -54 Fecha último ingreso Para cambiar la fecha última en que ingresó el material; se informa con código de cambio '23'.
- 55 -58 Fecha última salida Para cambiar la fecha de última salida del material . Se informa con código de cambio '24'.
- 60-62 Tiempo de reposición T: Se anota el dígito respectivo: 1- Indica tiempo de reposición estimado.

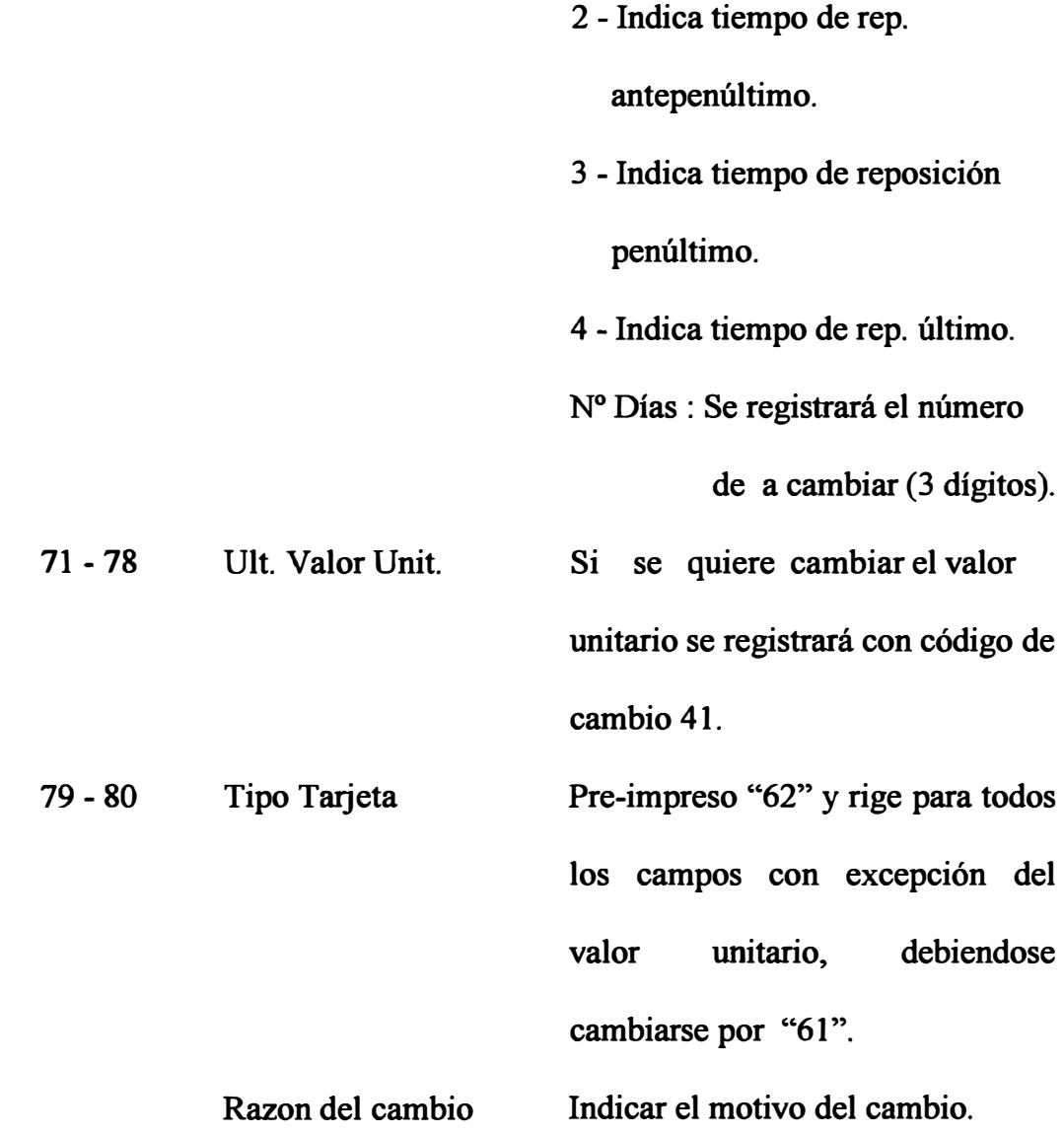

## DATOS ADICIONALES ALTAS O CAMBIOS A NIVEL DE LOTE

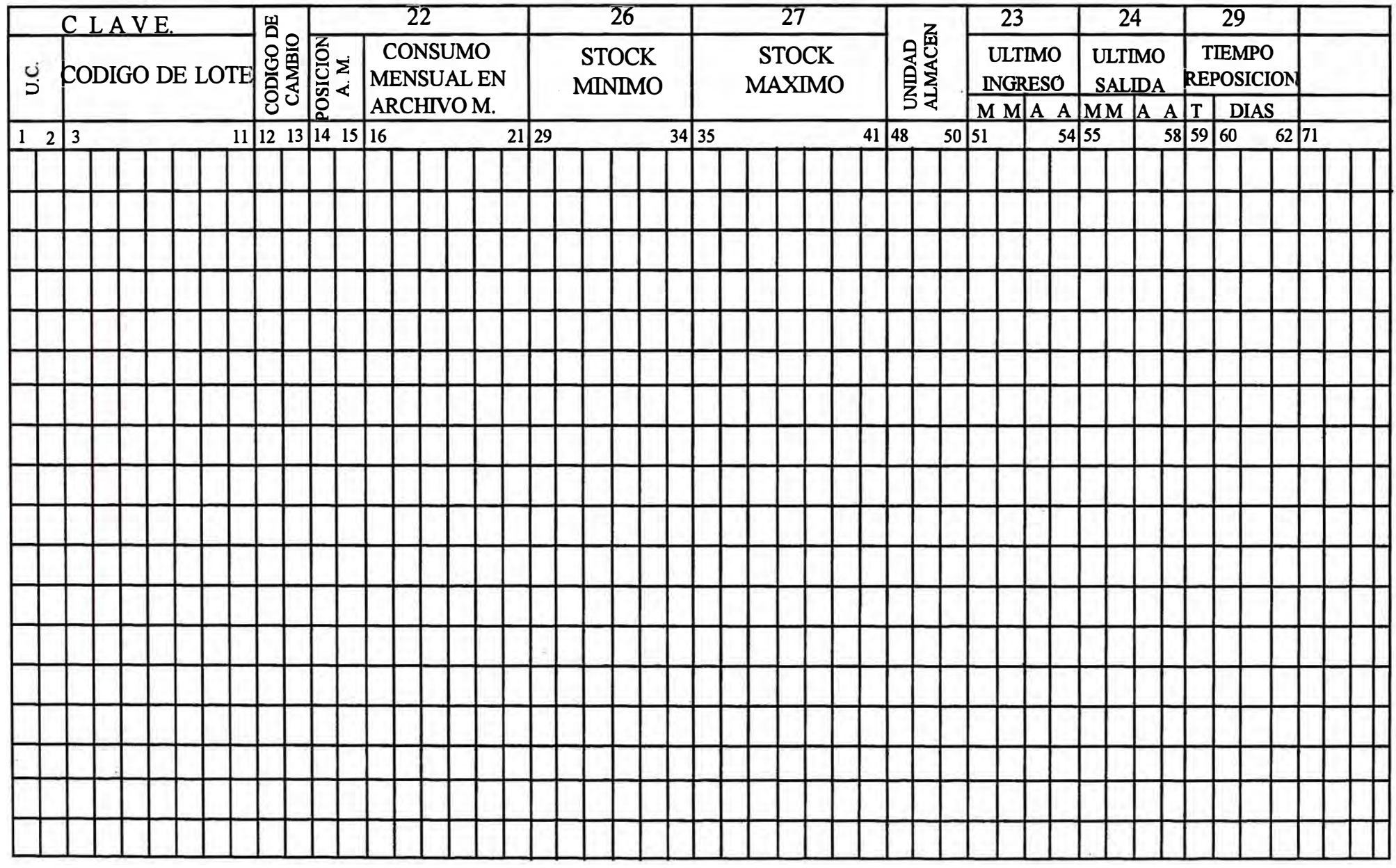

## **DOCUMENTO "B"**

### DATOS ADICIONALES ALTAS O CAMBIOS A NIVEL DE LOTE

NUMERO FECHA........

| $\overline{27}$               |  |  |  |         |                   |                   | $\overline{23}$                 |  |         |                                | $\overline{24}$ |  |          |                                    | $\overline{29}$ |  |         |                                                  | 41 |  |  |  |  |  |  |                    |                  |
|-------------------------------|--|--|--|---------|-------------------|-------------------|---------------------------------|--|---------|--------------------------------|-----------------|--|----------|------------------------------------|-----------------|--|---------|--------------------------------------------------|----|--|--|--|--|--|--|--------------------|------------------|
| <b>STOCK</b><br><b>MAXIMO</b> |  |  |  |         | UNIDAD<br>ALMACEN |                   | <b>ULTIMO</b><br><b>INGRESO</b> |  |         | <b>ULTIMO</b><br><b>SALIDA</b> |                 |  |          | <b>TIEMPO</b><br><b>REPOSICION</b> |                 |  |         | <b>ULTIMO</b><br><b>VALOR</b><br><b>UNITARIO</b> |    |  |  |  |  |  |  | TIPO DE<br>TARJETA | RAZON DEL CAMBIO |
|                               |  |  |  |         |                   |                   | MMAAMMAA                        |  |         |                                |                 |  |          | <b>DIAS</b><br>T.                  |                 |  |         |                                                  |    |  |  |  |  |  |  |                    |                  |
| 35                            |  |  |  | 41   42 |                   | $50\overline{51}$ |                                 |  | $54$ 55 |                                |                 |  | 58 59 60 |                                    |                 |  | 62   71 |                                                  |    |  |  |  |  |  |  | 78 79 80           |                  |
|                               |  |  |  |         |                   |                   |                                 |  |         |                                |                 |  |          |                                    |                 |  |         |                                                  |    |  |  |  |  |  |  |                    |                  |
|                               |  |  |  |         |                   |                   |                                 |  |         |                                |                 |  |          |                                    |                 |  |         |                                                  |    |  |  |  |  |  |  |                    |                  |
|                               |  |  |  |         |                   |                   |                                 |  |         |                                |                 |  |          |                                    |                 |  |         |                                                  |    |  |  |  |  |  |  |                    |                  |
|                               |  |  |  |         |                   |                   |                                 |  |         |                                |                 |  |          |                                    |                 |  |         |                                                  |    |  |  |  |  |  |  |                    |                  |
|                               |  |  |  |         |                   |                   |                                 |  |         |                                |                 |  |          |                                    |                 |  |         |                                                  |    |  |  |  |  |  |  |                    |                  |
|                               |  |  |  |         |                   |                   |                                 |  |         |                                |                 |  |          |                                    |                 |  |         |                                                  |    |  |  |  |  |  |  |                    |                  |
|                               |  |  |  |         |                   |                   |                                 |  |         |                                |                 |  |          |                                    |                 |  |         |                                                  |    |  |  |  |  |  |  |                    |                  |
|                               |  |  |  |         |                   |                   |                                 |  |         |                                |                 |  |          |                                    |                 |  |         |                                                  |    |  |  |  |  |  |  |                    |                  |
|                               |  |  |  |         |                   |                   |                                 |  |         |                                |                 |  |          |                                    |                 |  |         |                                                  |    |  |  |  |  |  |  |                    |                  |
|                               |  |  |  |         |                   |                   |                                 |  |         |                                |                 |  |          |                                    |                 |  |         |                                                  |    |  |  |  |  |  |  |                    |                  |
|                               |  |  |  |         |                   |                   |                                 |  |         |                                |                 |  |          |                                    |                 |  |         |                                                  |    |  |  |  |  |  |  |                    |                  |
|                               |  |  |  |         |                   |                   |                                 |  |         |                                |                 |  |          |                                    |                 |  |         |                                                  |    |  |  |  |  |  |  |                    |                  |
|                               |  |  |  |         |                   |                   |                                 |  |         |                                |                 |  |          |                                    |                 |  |         |                                                  |    |  |  |  |  |  |  |                    |                  |
|                               |  |  |  |         |                   |                   |                                 |  |         |                                |                 |  |          |                                    |                 |  |         |                                                  |    |  |  |  |  |  |  |                    |                  |
|                               |  |  |  |         |                   |                   |                                 |  |         |                                |                 |  |          |                                    |                 |  |         |                                                  |    |  |  |  |  |  |  |                    |                  |
|                               |  |  |  |         |                   |                   |                                 |  |         |                                |                 |  |          |                                    |                 |  |         |                                                  |    |  |  |  |  |  |  |                    |                  |
|                               |  |  |  |         |                   |                   |                                 |  |         |                                |                 |  |          |                                    |                 |  |         |                                                  |    |  |  |  |  |  |  |                    |                  |
|                               |  |  |  |         |                   |                   |                                 |  |         |                                |                 |  |          |                                    |                 |  |         |                                                  |    |  |  |  |  |  |  |                    |                  |

<sup>...</sup>Fin FIG.  $N^{\circ}$  6 - 3b.

# **INSTRUCCIONES DATOS ADICIONALES ALTAS O CAMBIOS DE CONSUMOS DOCUMENTO "C"**

Se informa generalmente al final del año en el documento que se muestra en la fig. N° 6 - 4, para suministrar la historia de consumo de aquellos lotes en los cuales el sistema calculará el valor consumo promedio, determinando la categoría (A, B, C) y respectivamente le calculará los máximos y mínimos según fórmulas ajustadas por el usuario.

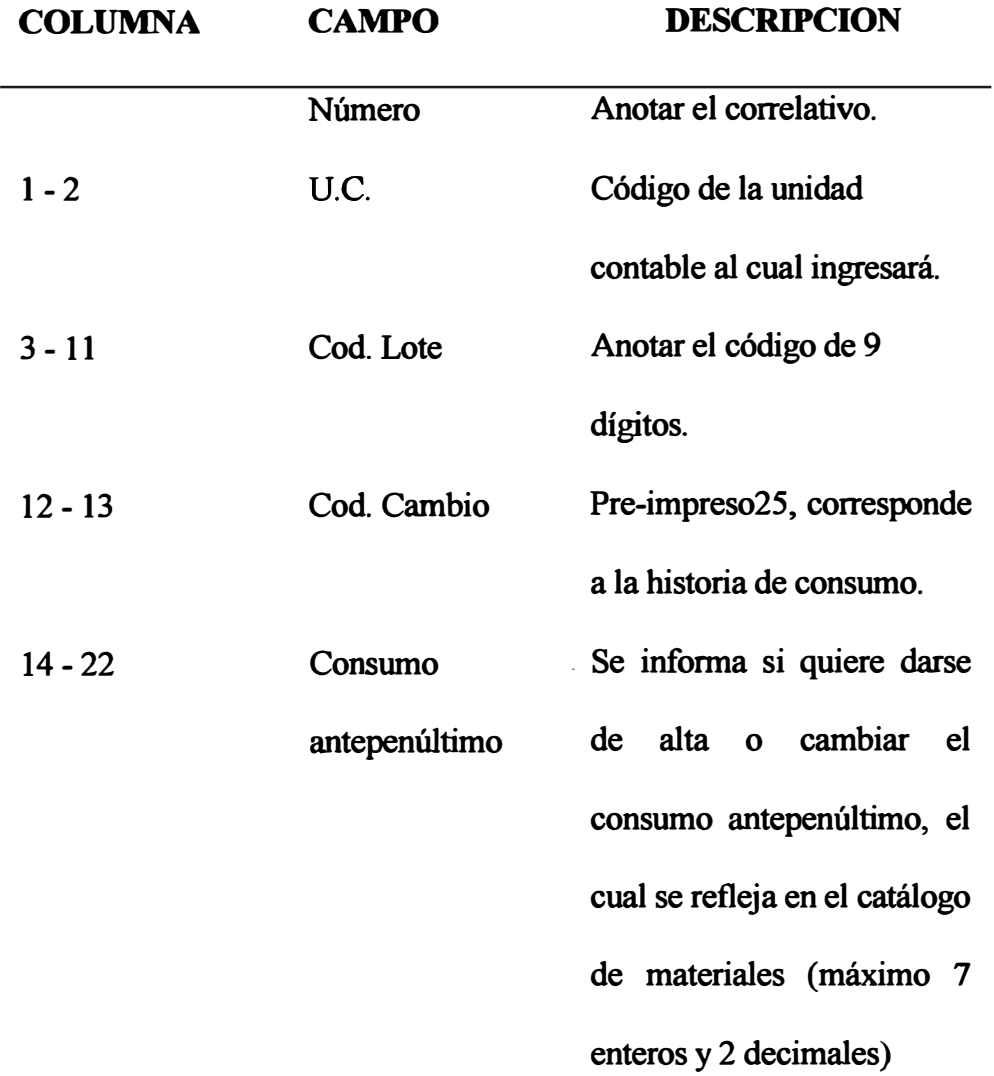

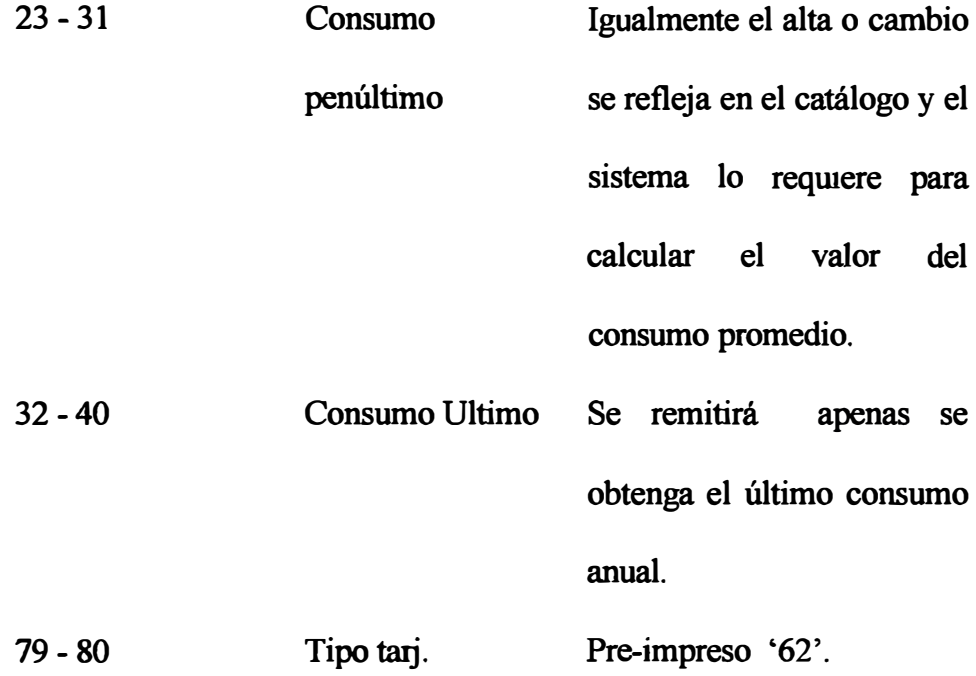

## **DOCUMENTO "C"**

NUMERO: .....................

**FECHA** :........................

## DATOS ADICIONALES ALTAS O CAMBIOS DE CONSUMOS

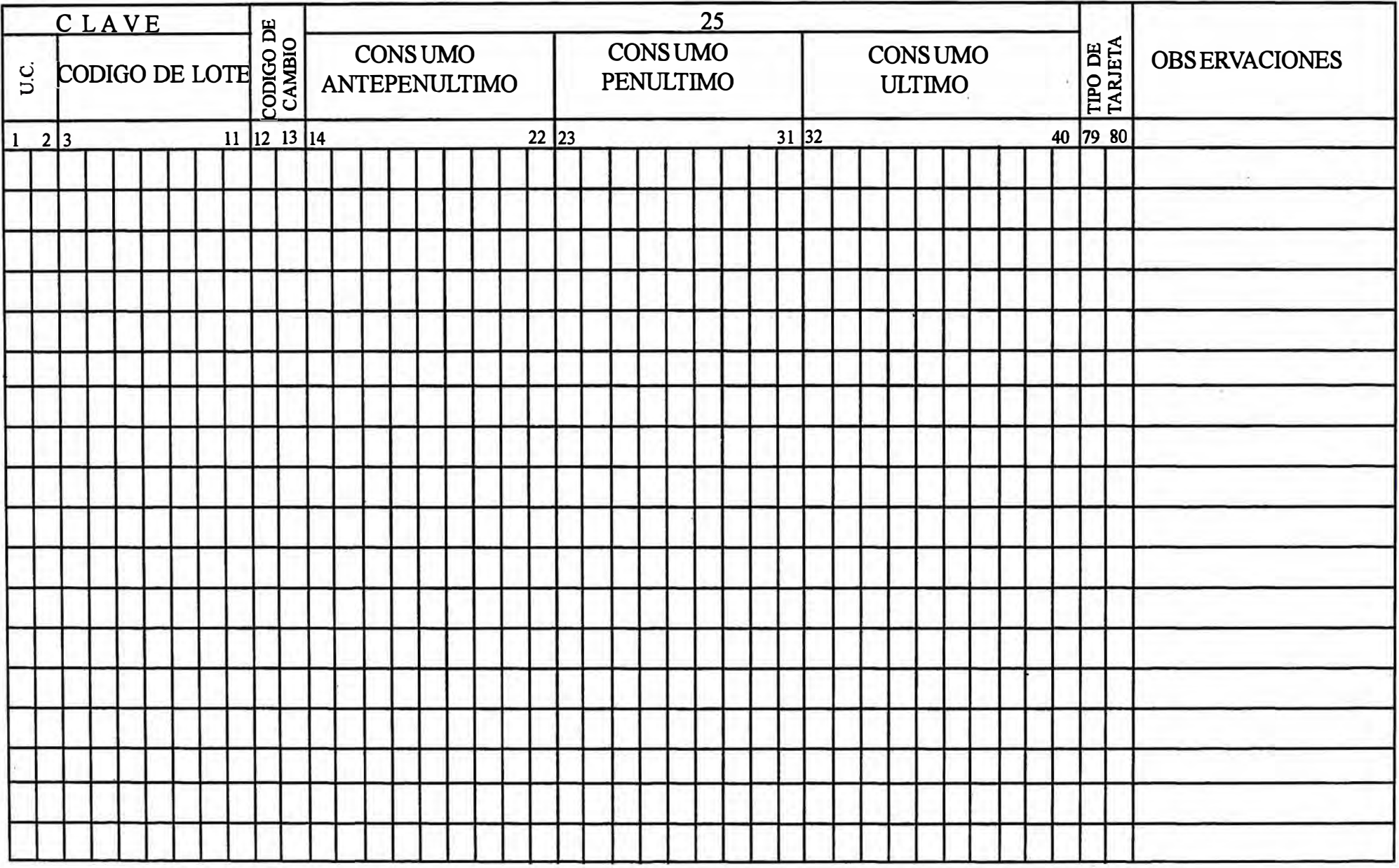

# **PROCEDIMIENTO PREPARACION DE CAMBIOS A LOS CAMPOS A NIVEL DE LOTE REGISTRADOS EN EL ARCHIVO MAESTRO.**

Al detectar Contabilidad, Compras o el usuario respectivo, que en los listados emitidos por el Sistema se requiere efectuar cambios de algún campo, se registrarán según sea el tipo de cambio en los respectivos formularios.

#### **1.- CAMBIOS AL ARCHIVO MAESTRO DOCUMENTO "A"**

El cual se usa para cambiar los datos mínimos a nivel lote que se informaron cuando se dio de alta.

# **2.-DATOS ADICIONALES ALTAS O 'CAMBIOS' DOCUMENTO**  "A"

Se usa el mismo formulario en el que se dio de alta a los datos adicionales requeridos cuando se tiene mecanizado el sistema de reposición

A continuación se dan las instrucciones para preparar cambios en el documento "A" que se presenta en las figs. N° 6 - 5a, 6 - 5b.

# **INSTRUCCIONES CAMBIOS AL ARCHIVO MAESTRO DOCUMENTO "A"**

Se requiere preparar una línea por cada cambio, así se trate de un mismo lote, debiendo repetir en cada cambio la clave (cod. de la U.C. y el número de lote).

Las instrucciones para preparar dicha información son las siguientes:

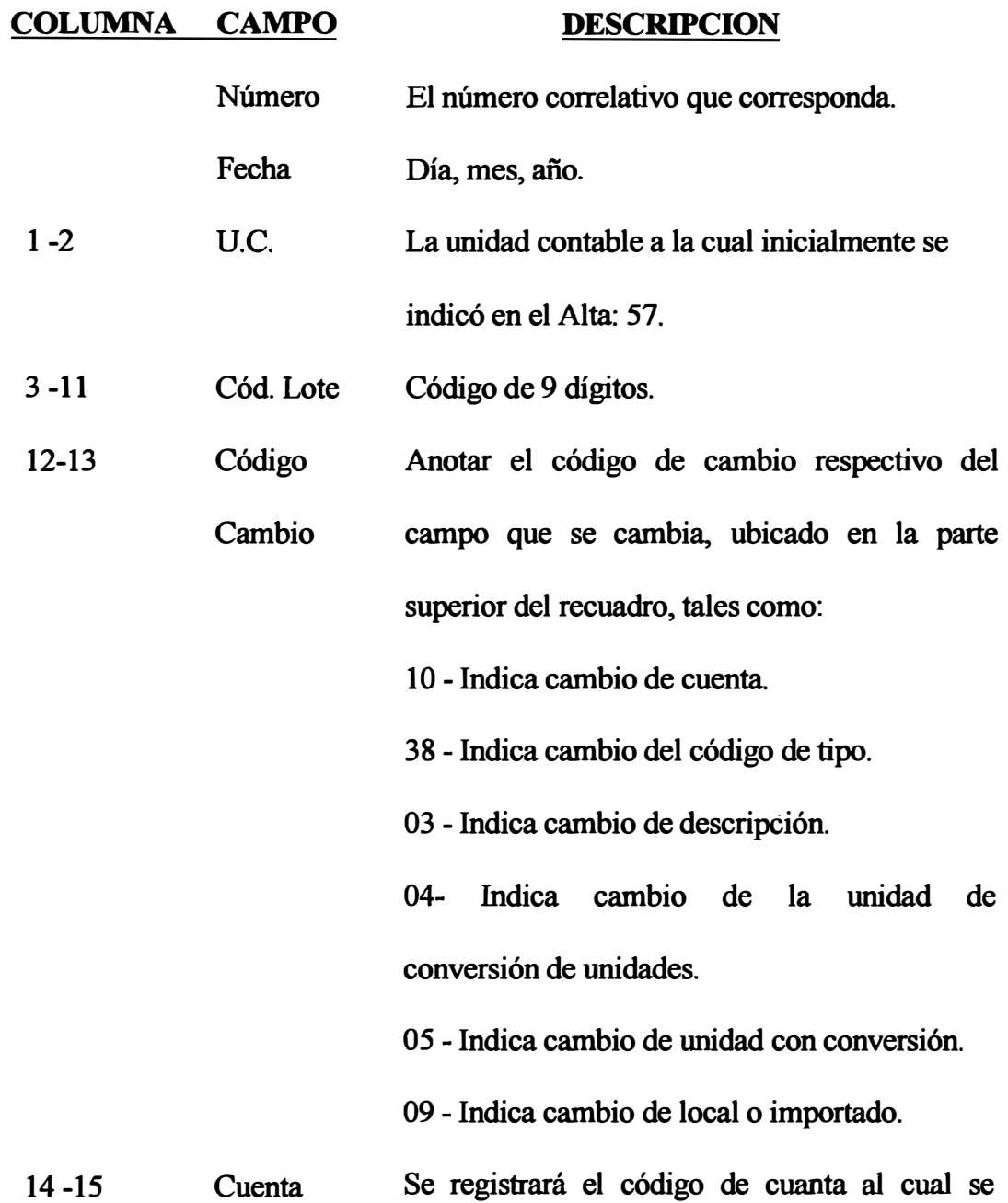

**16-17 Cód tipo Anotar el código tipo (CT) que se cambia. 18-49 Descripción Anotar la descripción al cual se cambia; 50-52 53-62 76 Unidad Factor alinearlo por la izquierda. Se registrará la unidad de almacén a cambiar. Si no se requiere una conversión de unidades, se informará con el código de cambio** '04'. **Si se requiere una conversión de unidad se informa con cód. de cambio** '05'. **Ej. de kls a lbs. Se informa de acuerdo a la necesidad, de**  Conversión informar el factor de conversión (5 enteros y 5 **decimales) al cambiar las unidades, el sistema automáticamente cambiará todo el stock registrado. Local o Para corregir el código de procedencia debe**  importado. ser:  $Local = 1$ 

```
79-80
   Tipo de 
   tarjeta 
   Razón de 
   cambio 
                  Pre-impreso '60'. 
                  Breve descripción de la razón del cambio.
```
 $\text{Imp.} = 8$ 

### **CAMBIOS AL ARCHIVO MAESTRO**

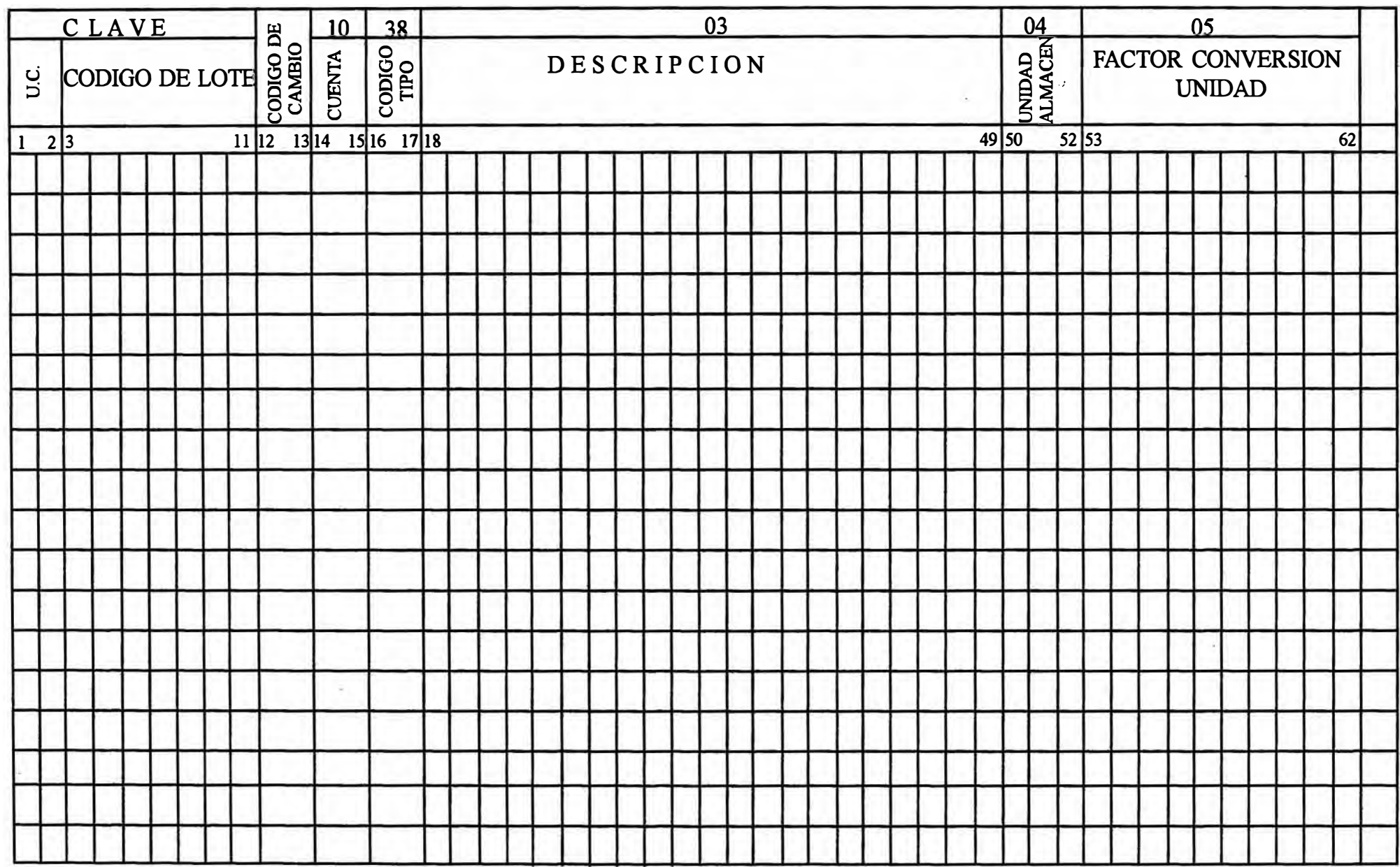

#### **DOCUMENTO "A"**

#### **CAMBIOS AL ARCHIVO MAESTRO**

NUMERO<br>FECHA

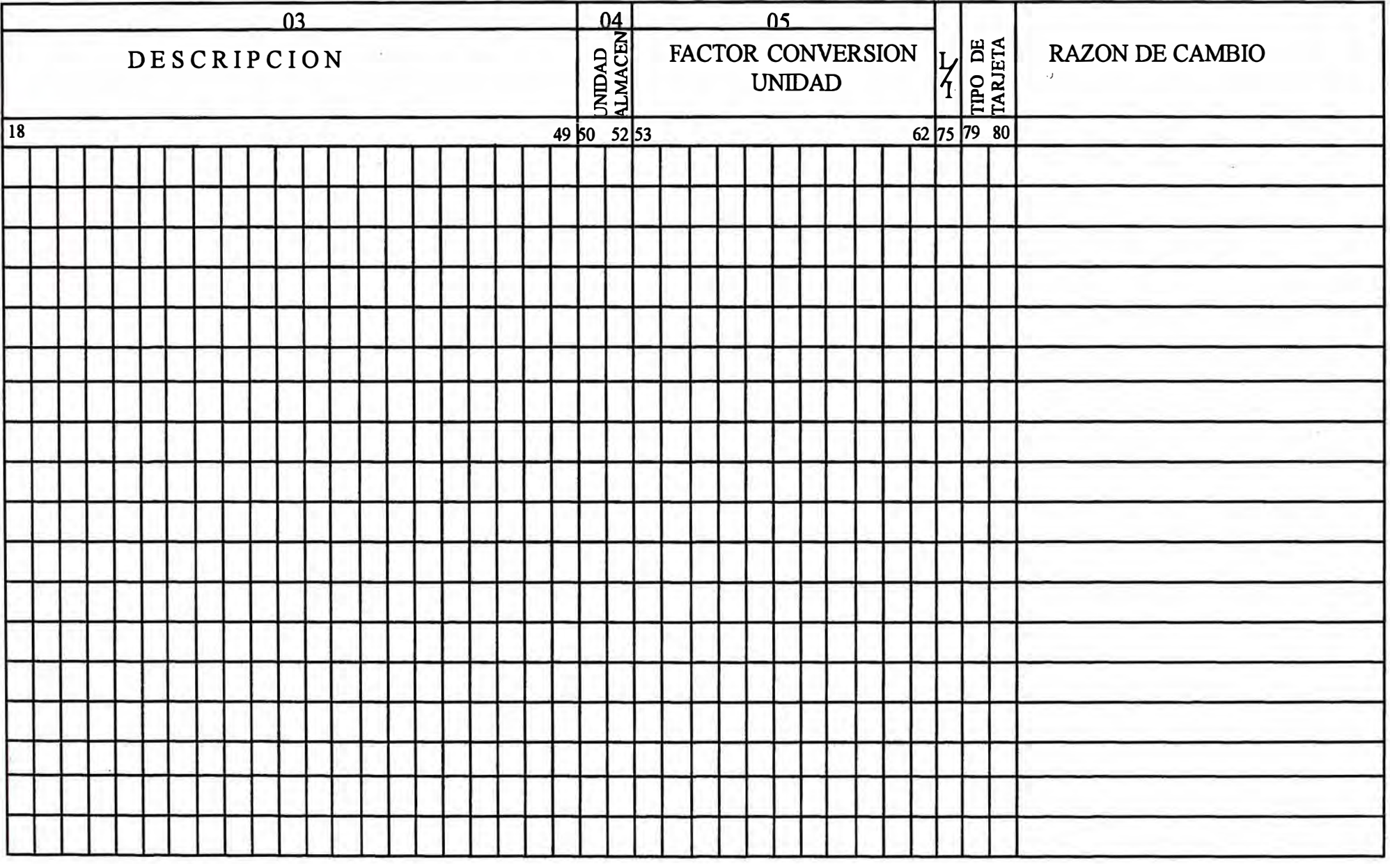

## **PROCEDIMIENTO TRANSFERENCIAS TOTALES o REUBICACION DE LOTES**

En el mantenimiento del Archivo Maestro, se tiene la opción de poder efectuar 'cambios', a cada uno de los campos registrados en el Archivo Maestro, utilizando los respectivos códigos de cambios.

En el caso de efectuarse cambios al 'Código de Lote', o sea se requiere efectuar procedimientos especiales.

Existen 2 métodos para transferir lote, se indican a continuación:

## **1 <sup>º</sup>METODO TRANSFERENCIA TOTAL O REUBICACION DE**  LOTES:

Se utiliza este método, cuando se quiere transferir un número de lotes, tal, que justifique económicamente el proceso de corrida especial que se requiere efectuar.

El usuario remitirá al Centro de Cómputo, el formulario de "Transferencias Totales" que se muestra en la fig.  $N^{\circ}$  6 - 6, lo siguiente:

En la parte izquierda del formulario:

-La unidad contable respectiva.

-El código de lote anterior o incorrecto.

En la parte derecha del formulario:

-El código de lote 'nuevo' al cual se reubica.

Para procesarse esta información se requiere un proceso especial.

Primero se hará una corrida con el lote antiguo hasta emitirse los reportes \_ solo de uso contable, seguidamente se efectuará el proceso de 'Transferencias' y se emitirá un nuevo Estado de Inventario en el cual habrá entrado el nuevo lote.

#### **2 <sup>º</sup>METODO PARA REUBICAR UN LOTE**

Se utiliza cuando se quiere transferir un número reducido de lotes, el procedimiento es el siguiente:

- Rebajar a cero con comprobante de jornal la cantidad y valor del lote antiguo o errado.
- Dar de 'Alta' al nuevo lote, utilizando el formulario de Altas.
- Con un comprobante de jornal se ingresa o se carga al nuevo lote la cantidad y valor de stock, que tenía el lote anterior.
- Al siguiente mes, se da de 'Baja' al lote antiguo, ya que es requisito para darse de baja el stock y valor debe estar en cero.
	- **NOTA:** Este mismo procedimiento se sigue cuando se quiere transferir un N° reducido de lotes de una 'Unidad Contable' anterior a otra unidad contable.

En caso de transferir, un mejor volumen de lotes de una U.C. a otra, de modo que justifique un proceso especial, se informará en un memo, directamente al Analista responsable.

# **PROCEDIMIENTO PARA CONSOLIDACION DE VARIOS LOTES EN UN NUEVO LOTE**

- El procedimiento que se sigue es similar al indicado en el 2 ° Método:
- a) Rebajar a cero en cantidad y valor respectivamente, todos los lotes que se van a consolidar, usar el comprobante de los jornales.
- b) Dar de Alta al nuevo código respectivo, al cual se va a reubicar o transferir.
- c) Con un comprobante de jornal, se incrementará al nuevo lote el acumulado (en cantidad y valor), correspondiente a los lotes que se están consolidando.
- d) Al siguiente mes recién se dará de 'Baja' a los lotes antiguos que se han consolidado.

**TRANSFERNCIAS TOTALES DE LOTES** 

**.......... , ......... .** 

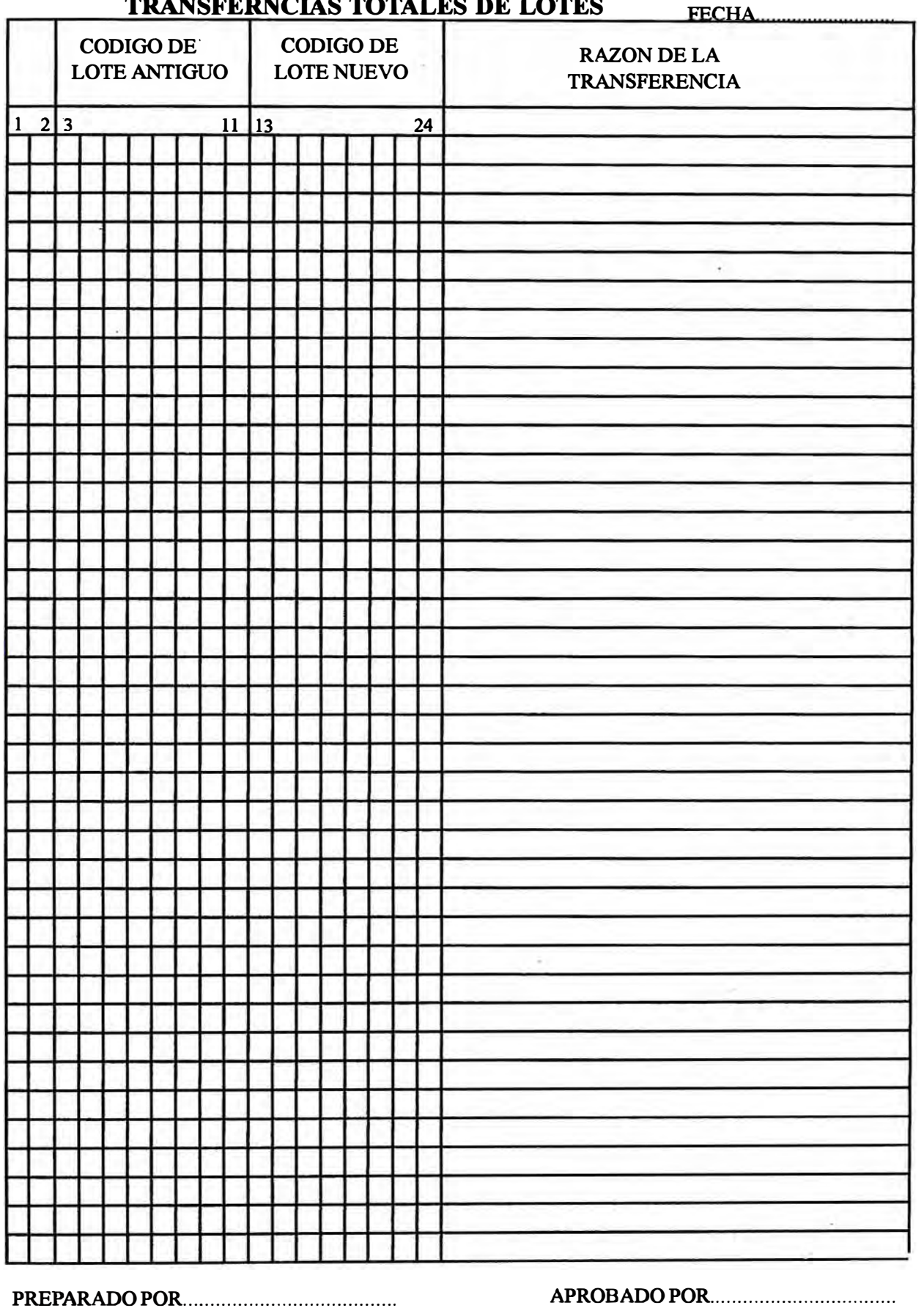

#### **PROCEDIMIENTO BAJAS DE LOTES**

Si se requiere dar de baja a un lote, los usuarios respectivos lo comunicarán a Codificación, el cual previamente comunicará a Contabilidad para que verifique **si el lote no tiene stock ni valor,** ya que de lo contrario el sistema no lo aceptará y será una baja inválida.

Si el lote tiene stock, Contabilidad con el Comprobante de Jornal lo rebajará a cero remitiéndolo al Centro de Cómputo recién al siguiente mes podrá darse de baja al lote.

Las instrucciones para preparar las bajas en el documento que se presenta en la fig.  $N^{\circ}$  6 - 7, son las siguientes:

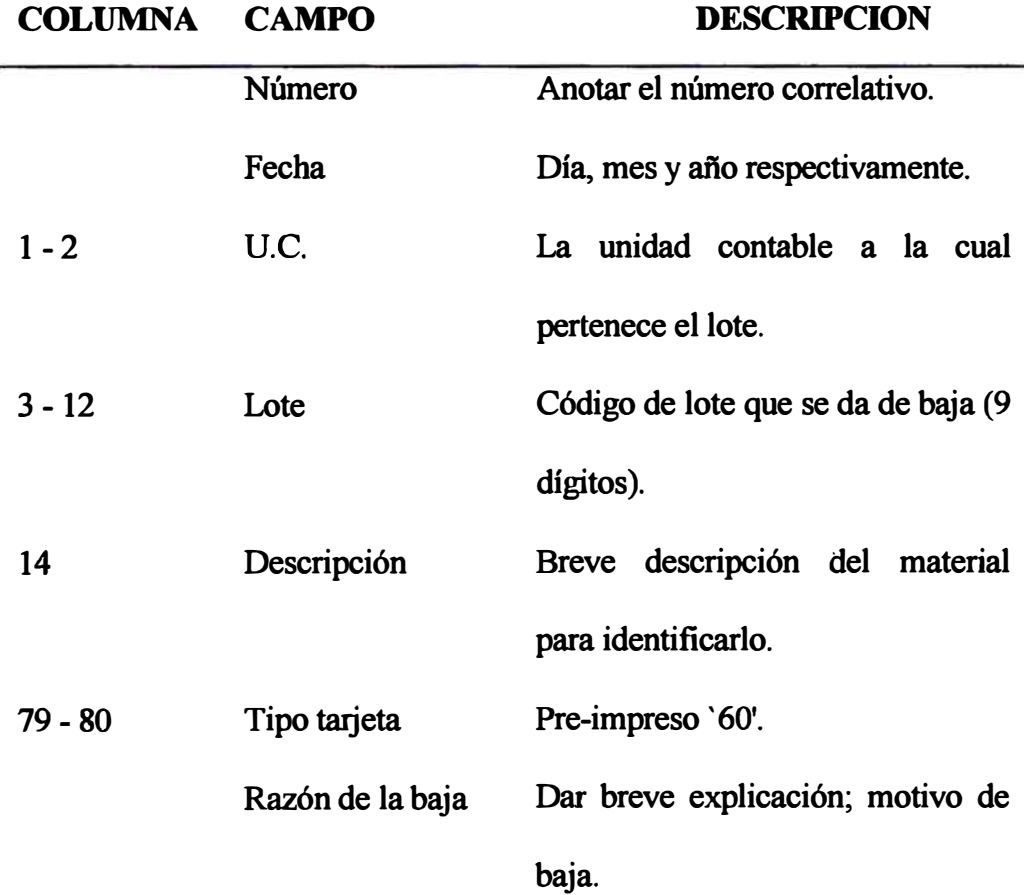

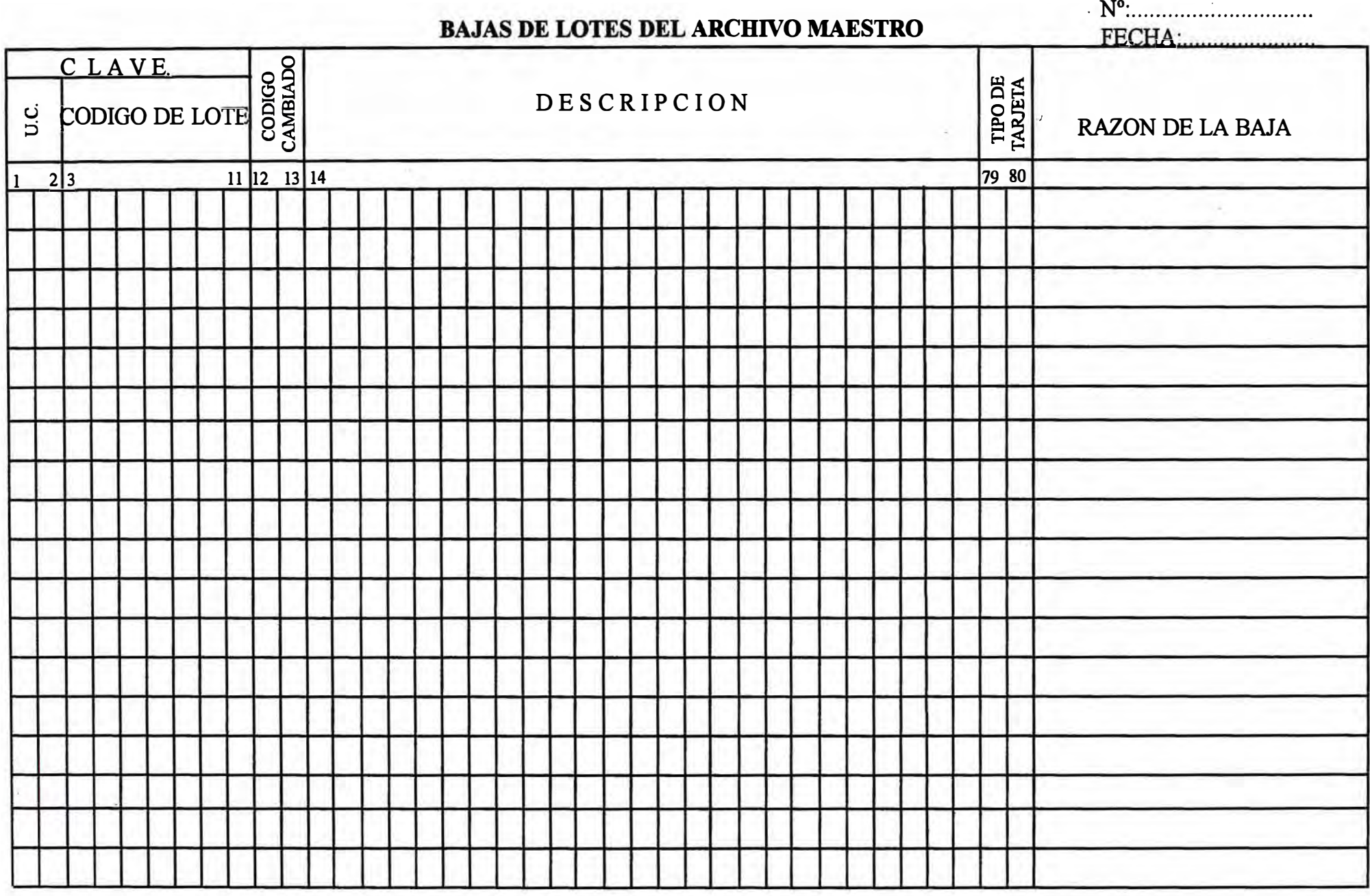

FIG.  $N^{\circ}$  6 - 7

## **6.1.3. PROCEDIMIENTO DE MANTENIMIENTO DE ORDENES O REQUISICIONES PENDIENTES**

**Como se ha indicado anteriormente, el Archivo Maestro de Materiales tiene capacidad para registrar y controlar la información de "Ordenes o Requisiciones", con el cual emitirá el listado de "Ordenes Pendientes" para el control y seguimiento respectivo.** 

**Esta información, conjuntamente con el stock actualizado, valorizado y con la información de máximos, mínimos, tiempo de reposición mecanizado con el cual el sistema emitirá el reporte de recomendaciones de compras y el catálogo de materiales.** 

**En el Cap. IV se ha indicado las fuentes que dan origen a la emisión de una requisición de materiales, ya sea por la reposición del stock o por la adquisición de nuevos materiales.** 

**El sistema controla además las cantidades pendientes a partir de la cantidad ingresada, tomada de la Nota de Ingreso. Si el almacenero considera como ingresado completo, marcará con una "X" al lado de la cantidad ingresada, por la cual el sistema la detectará y considerará el pedido como completo.** 

**Si se lleva el sistema mecanizado de control de órdenes o requisiciones y reposición de stock, el archivo maestro debe mantenerse mensualmente, remitiendo la información al Centro de Cómputo en los siguientes formularios:** 

**a) Requisición de materiales Locales o Importados (Altas).**

**b) Cambios y/o Bajas de requisiciones.**

**c) Altas o Cambios de consumos, Altas o cambios de Máximos/Mínimos, Código de Tipo**

**En el pre-cierre, al efectuarse el mantenimiento del archivo maestro con dicha información, se emitirá el listado de mantenimiento y si hubiera**  errores se emitirán los respectivos mensajes, los cuales deben ser **interpretados por la Sección Compras y Sección correspondientes y seguidamente procederán a la corrección de los errores para que entren en el proceso del cierre final.** 

**A continuación se dan las instrucciones para preparar cada uno de los respectivos formularios.** 

## **INSTRUCCIONES FORMULARIO REOUISICION DE MATERIALES**

**El mantenimiento del Archivo .Maestro con el Movimiento de Altas de Requisiciones, Cambios o Bajas, estará a cargo del Departamento de Almacenes, responsable de reposición, por lo cual, todos los requerimientos de materiales deben canalizarse a través de dicho Departamento.** 

**Se recomienda que en cada pedido se agrupen lotes pertenecientes a una misma clase y que corresponda a un solo proveedor.** 

**En el caso de materiales importados, primero se formula el "Pedido de materiales", que representa a la Orden de Compra, y a partir de éste, se prepara la "Requisición" (para un solo proveedor), a través del cual se informa al sistema mecanizado.** 

En el caso de materiales de procedencia "local", inicialmente se formula la "Requisición" que puede dar lugar a varias Ordenes de Compra para diferentes proveedores. Las instrucciones se indican en el Cap. IV.

# **6.2 V ALIDACION O CONSISTENCIA DEL MANTENIMIENTO DEL ARCHIVO MAESTRO**

Al efectuarse la validación o consistencia del Archivo Maestro en el proceso de Pre-Cierre, se emite el Listado de Mantenimiento del Archivo Maestro, en el cual se indica si se ha dado de Alta o efectuado cambios o eliminación respectivamente de un lote u orden pendiente. Además se emite los mensajes de errores si se ha producido algún error de mantenimiento y a base de éstos, la Sección de codificación , en coordinación con Contabilidad , interpretará según la relación adjunta los respectivos mensajes y, en caso de errores, corregirá los documentos errados, marcando con rojo el campo errado y los remitirá al Centro de Cómputo para el Proceso de Cierre Final.

#### **6.2.1. LISTADO DE MANTENIMIENTO DEL ARCHIVO MAESTRO**

#### **FRECUENCIA:**

Mensual, emitido en el pre-cierre.

#### **DESCRIPCION Y UTILIDAD:**

Es emitido en el pre-cierre al efectuarse la consistencia o validación del movimiento del Altas Bajas y cambios a nivel lote y a nivel de órdenes pendientes.

Se registran los siguientes campos:

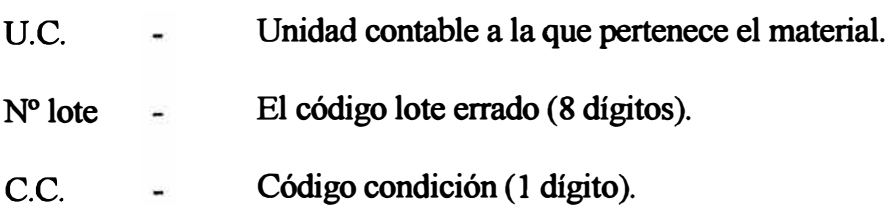

Cambio - Código cambio.

Orden - Nº orden si hubiera.

Tipo error - Se indica en el campo errado (Cg: CLI, CTA) y el mensaje de 'errado'.

� Al final da un total de registros grabados.

Con este listado, el responsable del mantenimiento, ubicará los documentos que contengan errores interpretará el mensaje corregirá marcándolo al Centro de Computo para que entren al proceso final.

# **RELACION DE CODIGOS QUE APARECEN EN EL LISTADO DE MANTENIMIENTO**

- NO = Número de la orden pendiente.
- VO = Valor unitario estimado de la orden pendiente.
- RO = Código de renglón de la orden.
- FB = Fecha estimada de llegada balance.
- FO= Fecha de orden.
- QO = Cantidad de la orden.
- $FP = Fecha$  de proceso.

# **6.2.2. RELACION DE MENSAJES EMITIDOS AL EFECTUARSE EL MANTENIMIENTO DEL ARCHIVO MAESTRO.**

**· La relación de mensajes emitidos y su interpretación es la siguiente:**

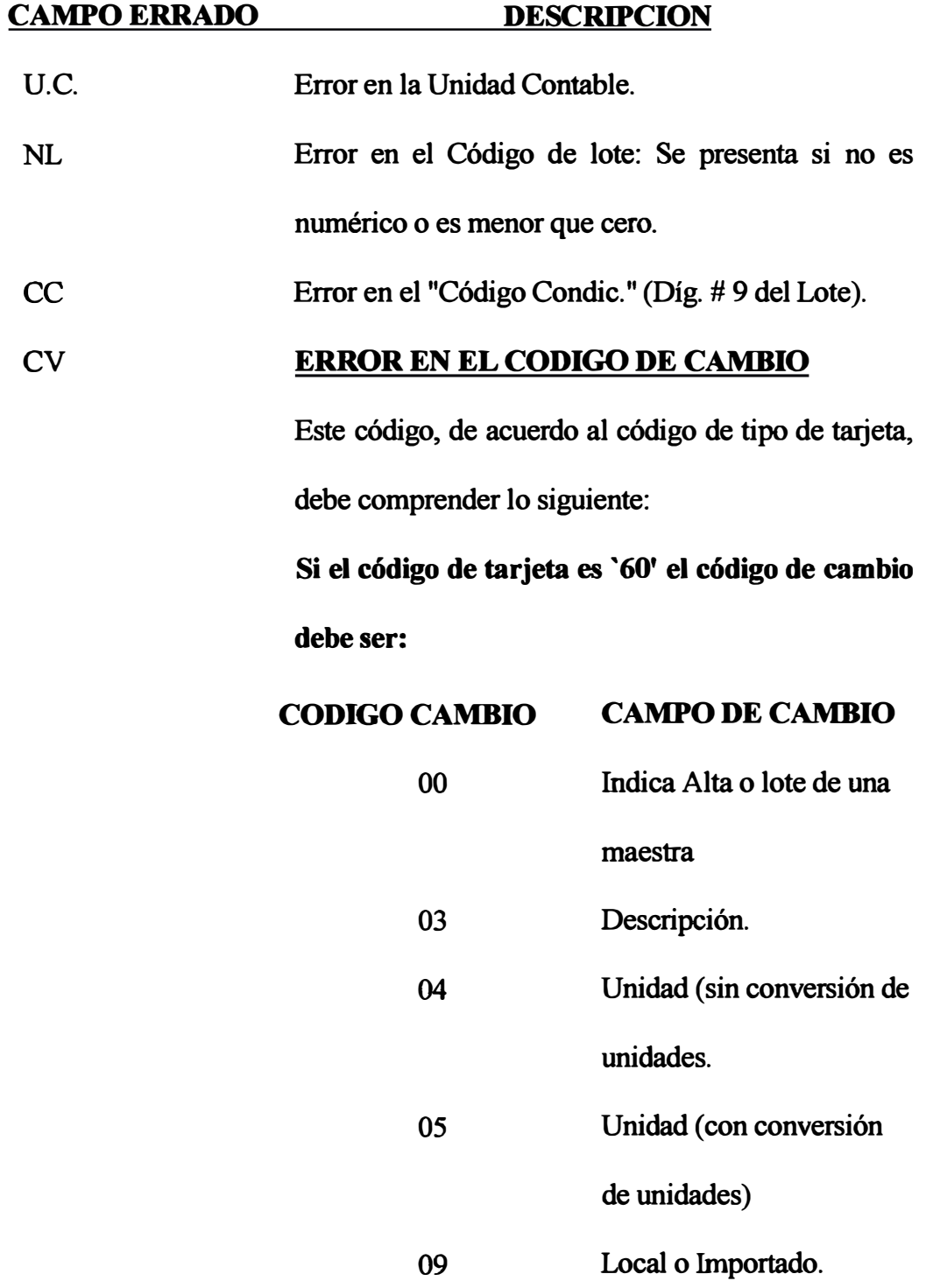

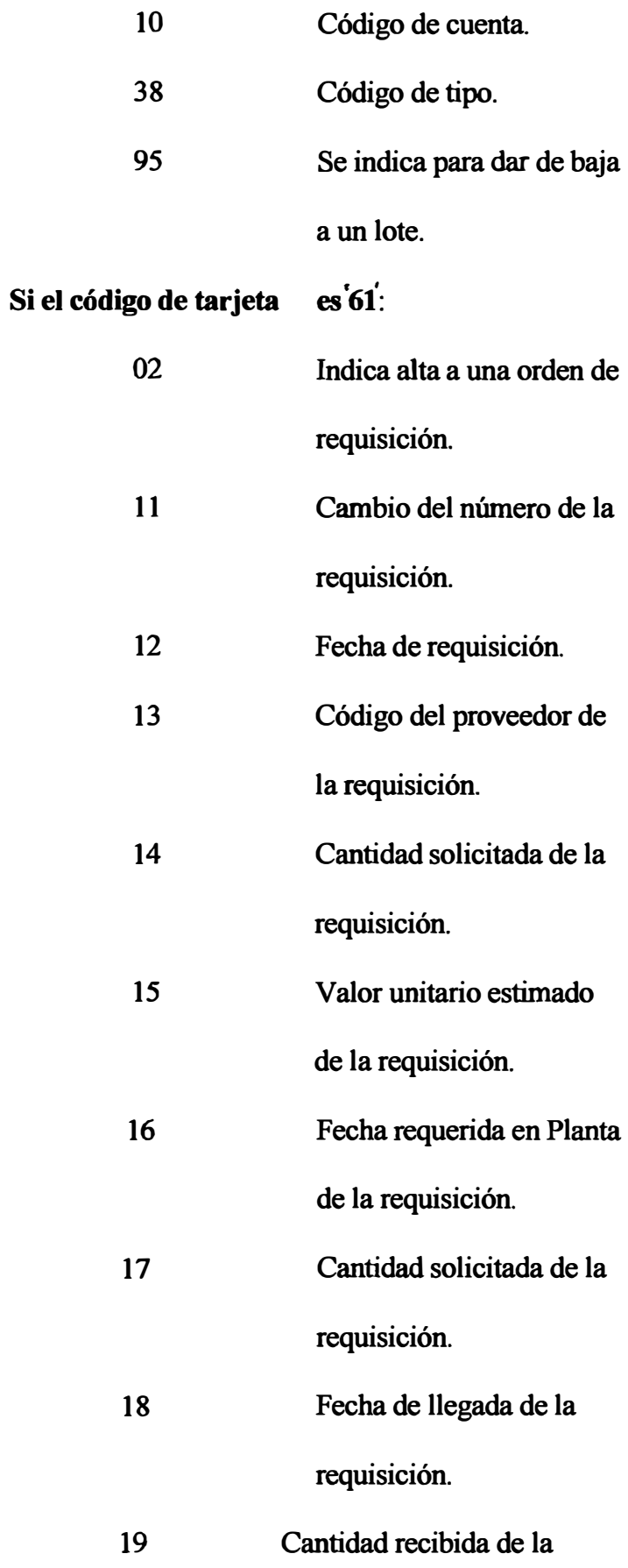

requisición.

20 21 41 Código para cancelar la requisición. N º de ítem o renglón de la requisición. Ultimo valor unitario.

# **Si el código de tarjeta es '62':**

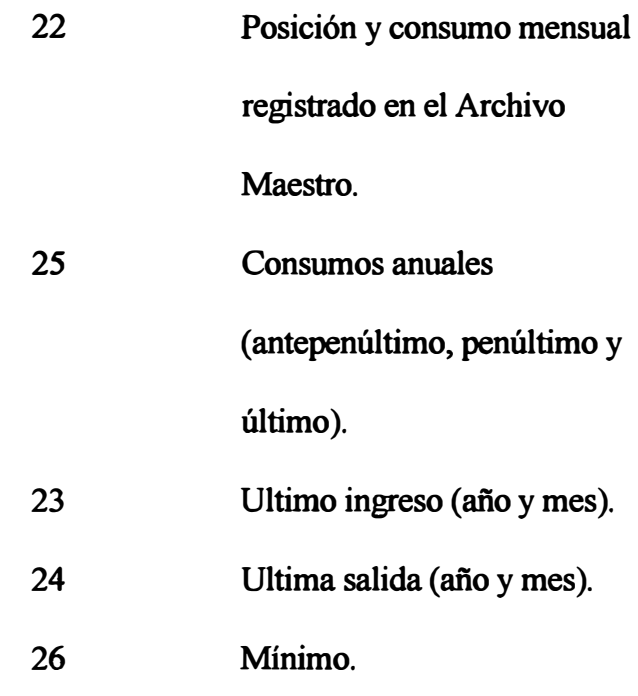

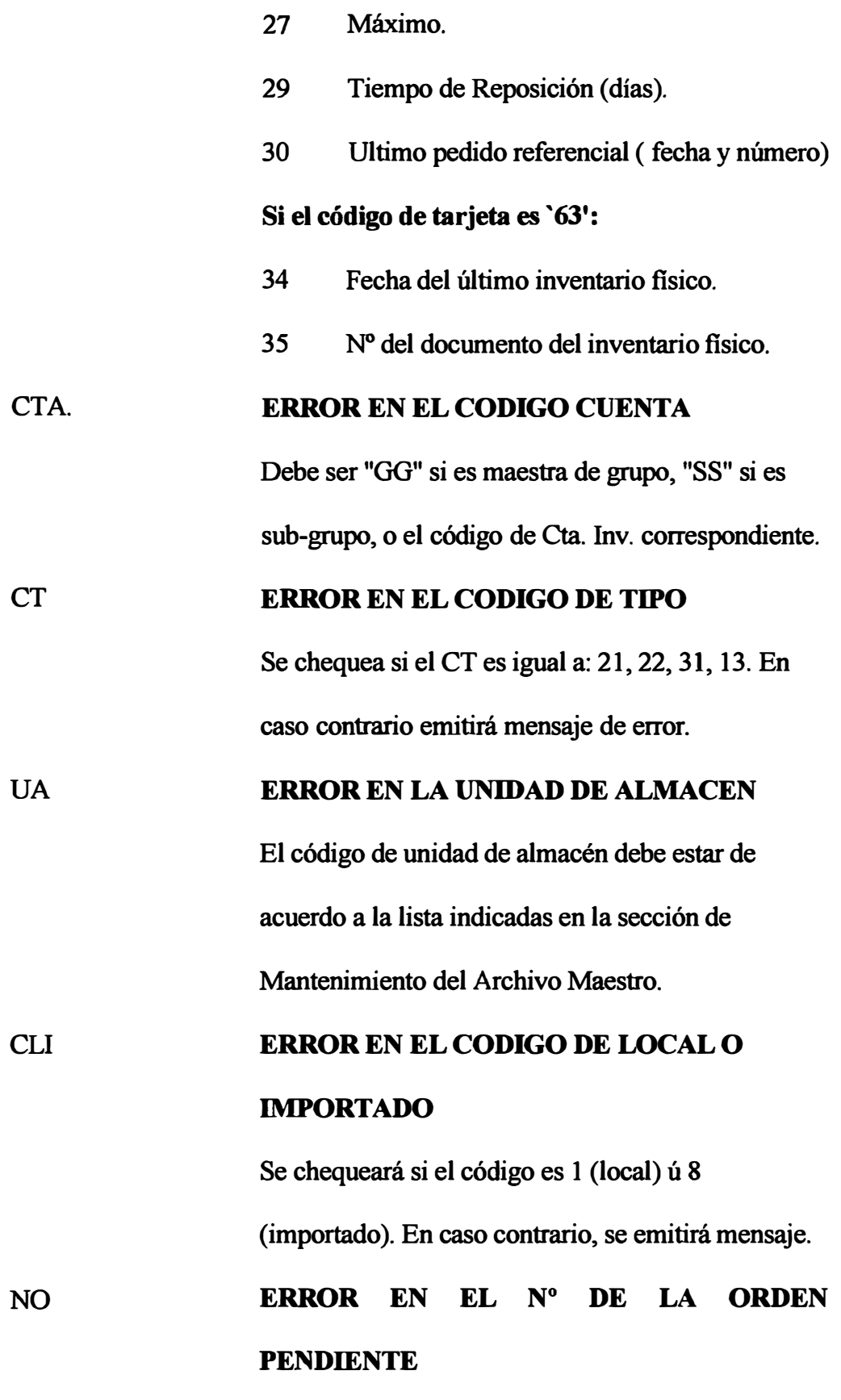

Primero se chequea que el código de cambio sea

igual a 02 ó 20. Se presenta si el número de la orden cuyo campo se cambia está en blanco, o si el número de la orden es menor que cero.

# RO **ERROR EN EL CODIGO DE RENGLON DE LA ORDEN**

Se chequea primero si el código de cambio es igual a 02 ó 21. Si el renglón no es numérico, se emitirá mensaje de error.

NOC **ERROR EN EL N <sup>º</sup>DE LA NUEVA REQUISICION** 

> Primero se chequea que el tipo de cambio sea igual a 11; si el número de la nueva orden se encuentra en blanco o en ceros, se emite mensaje.

#### FO **ERROR EN LA FECHA DE LA ORDEN**

Primero se chequea que el código de cambio sea igual a 02 ó 14. Si la cantidad está en blanco o es menor que cero, se emite mensaje.

#### CPR **ERROR EN EL CODIGO PROVEEDOR**

Primero chequea que el código de cambio sea igual a 02 ó 13. Si el código del proveedor es menor que ceros, se imprime mensaje.

FP **ERROR EN LA FECHA REQUERIDA EN PLANTA** 

Primero se chequea que el código sea igual a 02 ó 16. Si esta-fecha está en ceros o no es numérica, se emite mensaje.

OP **ERROR EN LA CANTIDAD DE LA la. ENTREGA:** 

Primero chequea que el código de cambio sea igual a 02 ó 17. Si la cantidad es menor que ceros, se emite mensaje de error.

#### FB **FECHA DE REQUERIDO EN PLANTA**

Si es igual a cero o menor que cero se emitirá el mensaje de error.

## vo **INDICA ERROR EN EL VALOR UNITARIO ESTIMADO.**

Chequea primero que el código de cambio sea igual a 02 ó 15; en tal caso si este valor está en blanco o en ceros, se emite mensaje.

## **QR INDICA ERROR EN LA CANTIDAD REQUERIDA**

Primero chequea que el código de cambio sea igual a 02 ó 19; luego chequea que la cantidad requerida no sea ceros ni en blanco, en caso contrario emite mensaje.

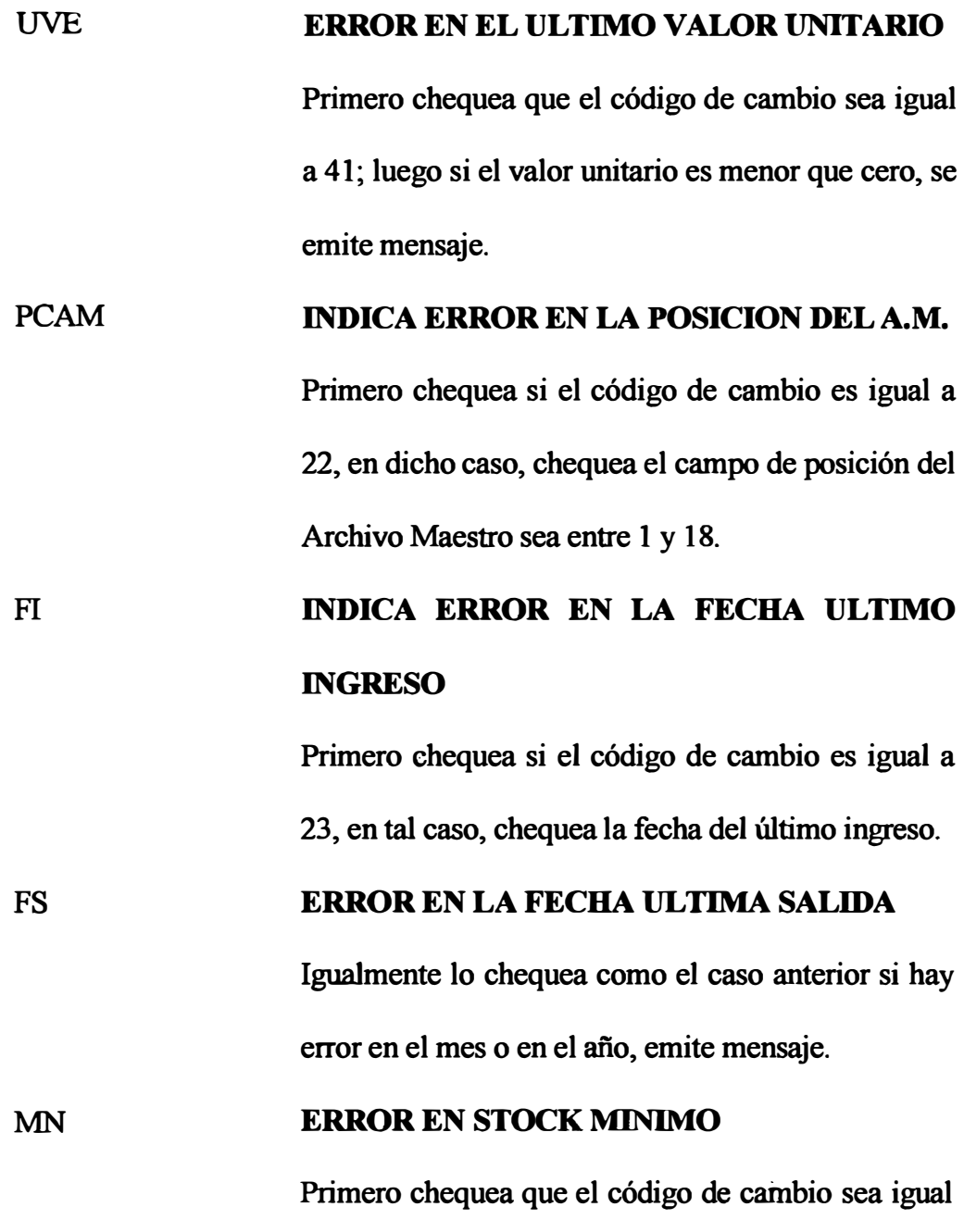

**a 26, en tal caso si el stock mínimo es menor que ceros, emite mensaje de error. Si está en blanco, sólo muestra el registro ; además chequea su respectiva unidad de almacén .** 

#### **MX ERROR EN STOCK MAXIMO**

**El cheque es similar al anterior.** 

PTRAM **ERROR EN DIGITO QUE INDICA SI TIEMPO DE REPOSICION ES ESTIMADO, ANTEPENULTIMO, ULTIMO PENULTIMO y** 

**Este dígito debe ser:** 

- **1) Tiempo estimado.**
- **2) Tiempo antepenúltimo.**
- **3) Tiempo penúltimo.**
- **4) Tiempo último.**

**Si envían un número diferente a los dígitos indicados, se emite mensaje de error.** 

#### 1E **ERROR EN TIEMPO DE ESPERA DE**

#### **REPOSICION**

**Si el campo (3 dígitos) está en ceros, emite mensaje** 

**de error.** 

**CU MENSAJES ERROR EN CODIGO CAMBIO** 

#### **DE LA TARJETA TIPO '61'.**

**El código de cambio debe ser: 34, 35 y 37, en caso** 

**contrario se emite mensaje.** 

PIAM **ERROR EN DIGITO QUE INDICA . LA POSICION DEL ARCHIVO MAESTRO** 

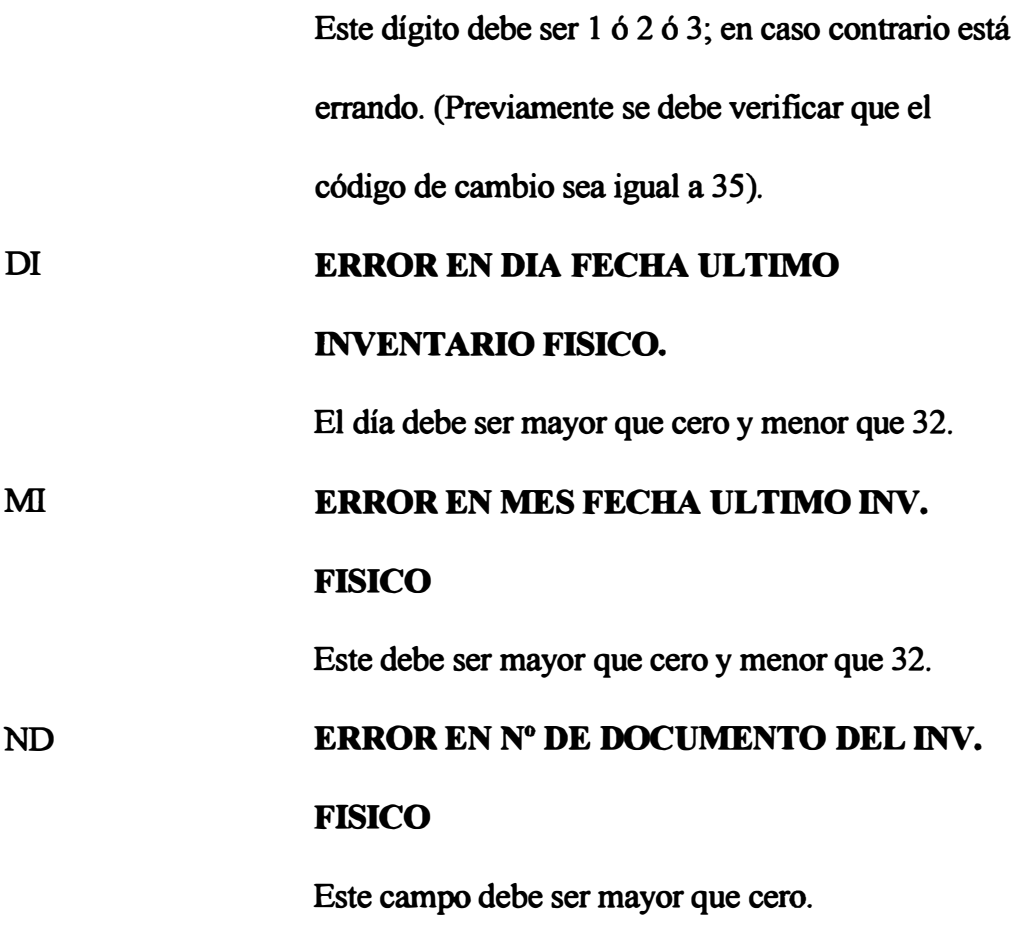

**NOTA:** Al indicarse que un campo no debe ser menor que 1, significa que no debe haber letras o cualquier otro carácter o símbolo.

### **INTERPRETACION DE LOS MENSAJES**

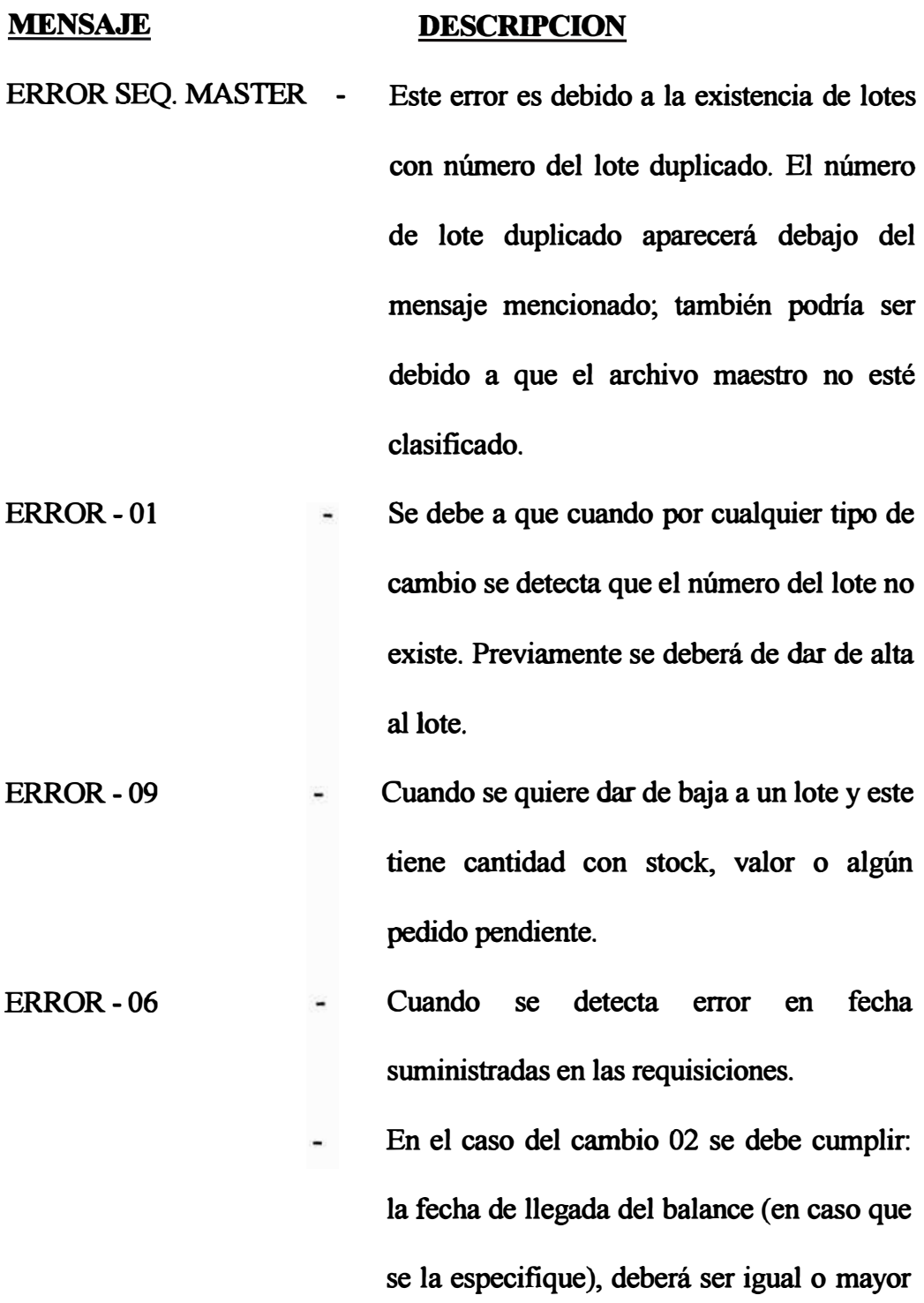

a la de requerida en Planta, y ésta a su. vez

mayor a la fecha de requisición.

- **- En el cambio 12, la fecha de la orden que va a corregir no deberá ser menor ni igual a la fecha que se especifica en el documento.**
- **- En el cambio 18, será un error que la fecha del documento sea menor a la fecha de llegada del balance que se pretende corregir, o cuando la nueva fecha de llegada del balance (fecha que se especifica en el cambio) es menor a la fecha de requisición.**
- ERROR-07 **- Cuando al querer registrar. un pedido, se observa que la cantidad requerida en Planta es mayor que la cantidad ordenada.**
- ERROR-20 **- Cuando el código de tipo de cambio es incorrecto, o cuando al tratar de registrar una "alta", ésta ya existe.**
- ERROR-02 **NUEVO REGISTRO En el caso de efectuar cambios a cualquier pedido y éste no está registrado para el lote al cual se hace mención en el documento. - Se emite cuando se da de alta a una maestra de grupo o a un lote, con código de cambio** 00y03.

**ELIMINACION DE Se efectúa cuando se elimina la maestra-de**
**HA Y 3 PED. PEND. - Se emite cuando se da de alta a una Nueva Orden pendiente para un mismo lote, existiendo en el archivo maestro ya 3 órdenes pendientes.**

**PEDIDO YA EXISTENTE - Se emite cuando se da de alta a una orden existente, o sea, si se registra con una misma numeración.** 

- **CANCELACION DE ORDEN-Se emite cuando se cancela una orden pendiente, se envía con código de cambio '20' y se indica el código de la U.C., N° de lote y N° de Orden.**
- **NUEVAORDEN Se emite cuando se da de alta a una orden pendiente.**
- **F.REQ.MENOR F. PED. Se emite si la fecha de requerido en Planta es menor que la fecha del pedido o requisición.**

# **6.3. REPORTES DEL SISTEMA DE MATERIALES**

#### RELACION DE REPORTES

- 1. Listado de errores y cambios al archivo maestro ( emitido al efectuarse la validación del movimiento de Altas, Bajas y Cambios).
- 2. Errores y cambios al archivo maestro . (mensajes de mantenimiento o errores de mantenimiento).
- 3. Listado de errores de transacciones ( edición y consistencia de input) .
- 4. Listado de notas de ingreso .
- 5. Errores de valorización.
- 6. Estado de inventario.
- 7. Detalle de inventario.
- 8. Sumaria de cargos .
- 9. Comprobante de materiales .
- 10. Saldos irregulares.
	- a) Stock y valor irregular.
	- b) Stock con valor irregular.
	- c) Sin stock y con valor.
- 11. Inventario por año de adquisición .
- 12. Recomendaciones de materiales a comprarse .
- 13. Catálogo de materiales.

A continuación describiremos en forma detallada los diversos tipos de reportes emitidos por el Sistema de Control de Almacenes propuesto cuyo información contenida en ellos servirá a los usuarios para tomar las decisiones oportunas y pertinentes que conlleven a lograr alcanzar los objetivos trazados.

## **6.3.1. LISTADO INVENTARIO FISICO O DE DIFERENCIAS**

#### **FRECUENCIA:**

Mensual (si se envía información de la toma de inventario físico).

#### **DESCRIPCION Y UTILIDAD:**

El listado es emitido con la información registrada en el documento tipo O (inventario físico). Al efectuarse una toma de inventario se reportará la cantidad fisica inventariada, la cantidad registrada en el kardex, el número de documento y la fecha de toma de inventario.

Con esta información, el sistema primero selecciona sólo los movimientos o transacciones, cuya fecha es menor que la toma del inventario; acumulará las cantidades (ingresos-salidas) e imprimirá los saldos de listado referidos a la fecha de toma del inventario.

Los campos que se muestran son:

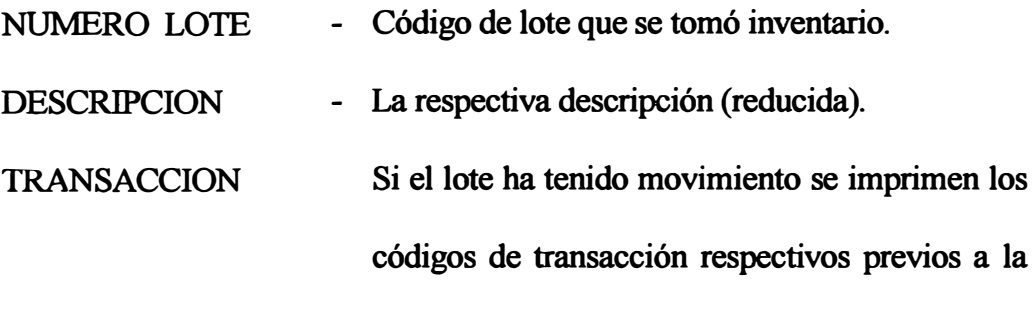

fecha de toma de inventario.

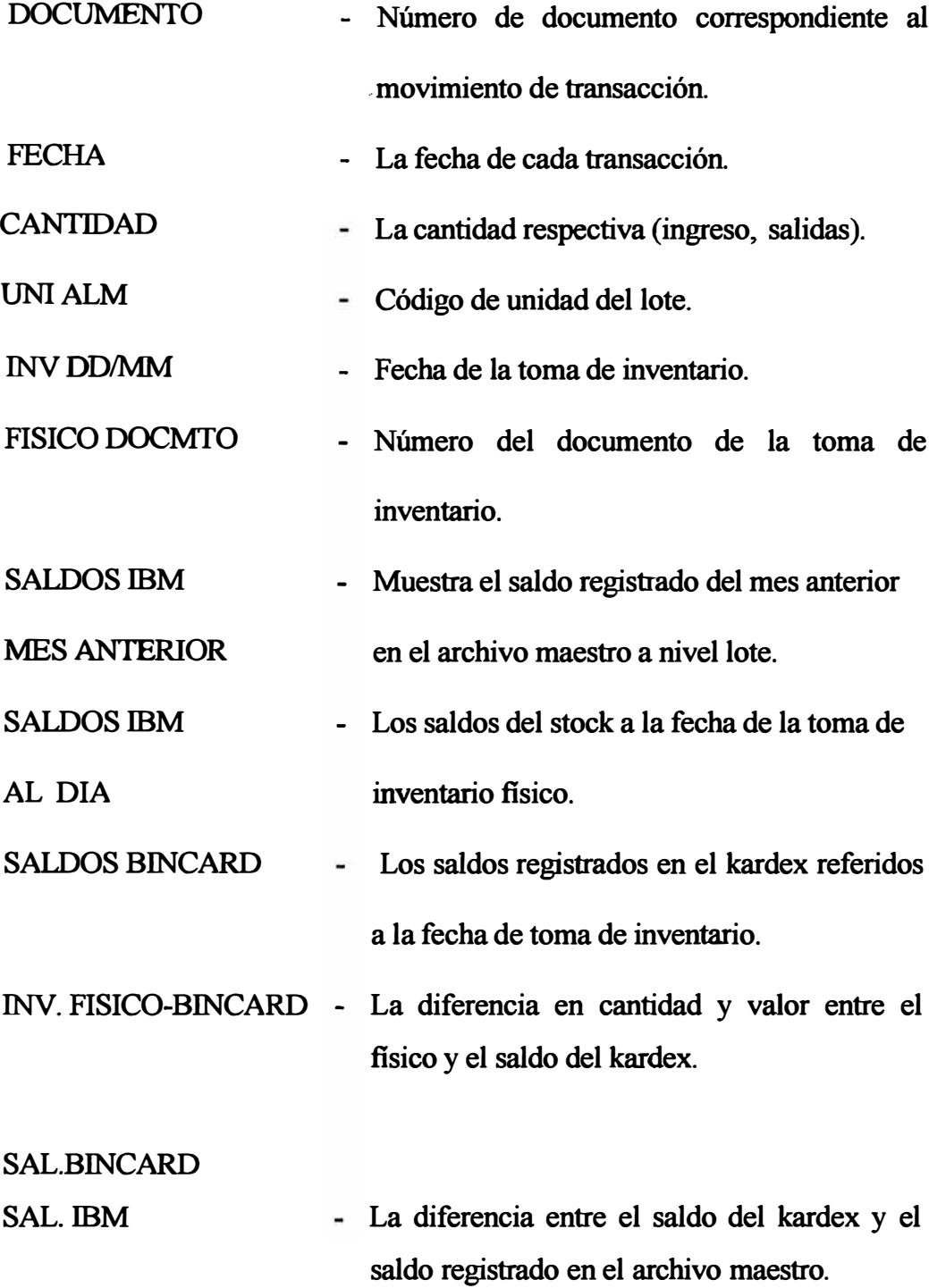

Contabilidad analizará dichas diferencias chequeando cada una de las transacciones o el físico si se requiere y hallará la real diferencia entre el físico y los saldos de listado y, a base de éstos preparará los ajustes **contables de inventario en Comprobante de Jornal para rebajar o incrementar los saldos de listado.** 

# **6.3.2. LISTADO DE NOTAS DE INGRESO**

## **� FRECUENCIA**

**Emisión mensual.** 

## **DESCRIPCION Y UTILIDAD**

**En este listado se reflejan todos los ingresos habidos durante el mes amparadas bajo el Documento Nota de Ingreso.** 

**Los campos que se muestran son:** 

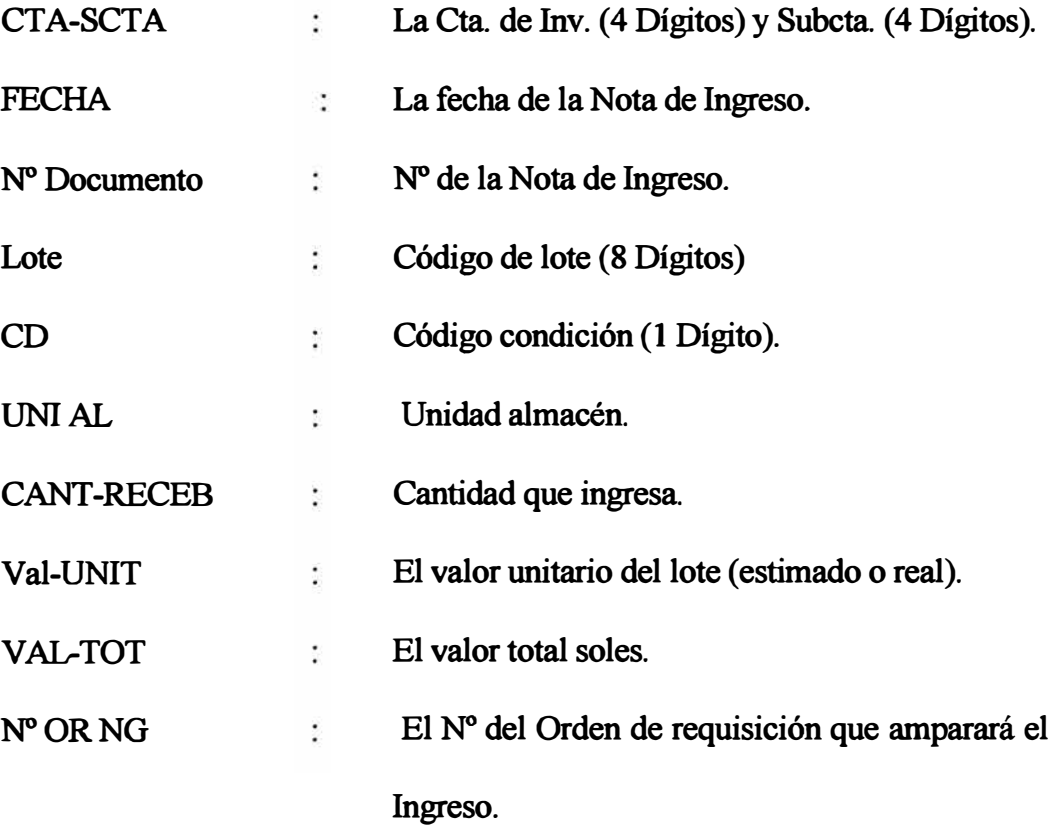

**El listado se encuentra ordenado por los siguientes campos:** 

**-Unidad contable.**

**-Cta. de Naturaleza.**

**-Número Nota Ingreso.**

**-Por código de lote.**

**Presenta acumulación y quiebres dando sub-totales en el siguiente orden de menor a mayor:** 

**-Por número de documento.**

**-Por procedencia (local-importado).**

**-Por cuenta.**

**-Por unidad contable.**

**El listado es utilizado por Contabilidad para preparar los asientos contables del cierre de gastos tomando las cifras totales.** 

**Previamente, se chequearán las notas si se han cargado correctamente.** 

**Se utiliza además, para preparar los 'Ajustes' a los estimados de la 'valorización' de la Nota de Ingreso ya que en la mayoría de las cosas se estima el valor por no tenerse las facturas a tiempo.** 

#### **6.3.3. LISTADO ESTADO DE INVENTARIO**

#### **FRECUENCIA**

**Emisión mensual.** 

#### **DESCRIPCION Y UTILIDAD**

**El listado se emite al actualizar el archivo maestro con las transacciones valorizadas, o sea, acumula en cantidad y valor las transacciones y recalcula la nueva cantidad del stock y el nuevo valor unitario promedio.** 

El cuadro muestra el 100 % de los lotes existentes en stock que hayan tenido o no movimiento.

El listado se encuentra ordenado por: código de lote, tipo de documento y fecha

El listado muestra los siguientes campos:

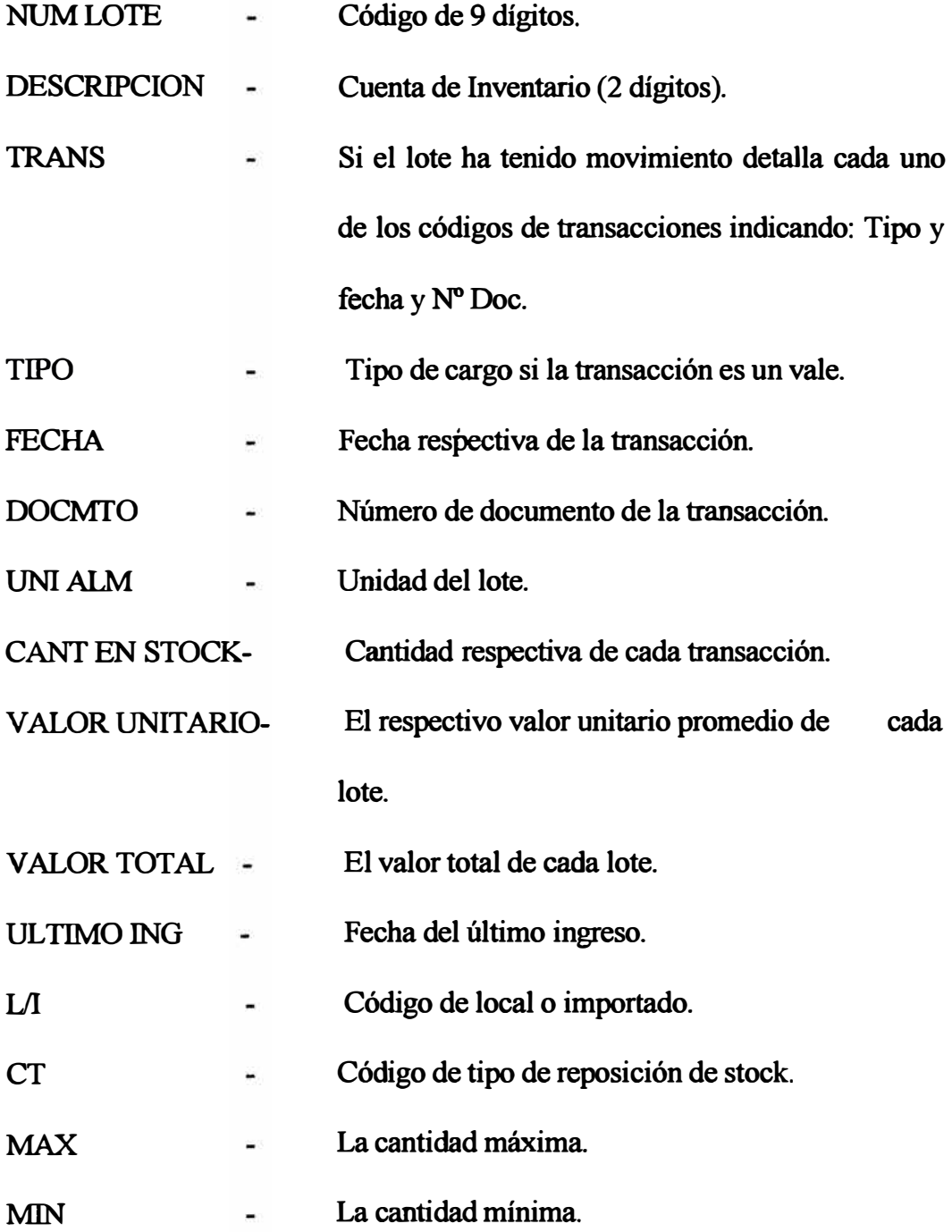

STOCK PEND  $\bullet$ Se imprime si se tiene el sistema de reposición mecanizado, en caso contrario se imprime la cuenta de naturaleza.

ULT. PEDIDO

NUMERO FECHA-Número y fecha de la última requisición.

El listado de sub-totales o quiebre de menor a mayor por:

- Código de tipo (CT).

- Sub-grupo.

-Grupo.

- Unidad contable.

Al final del listado da un resumen del valor total del stock a nivel de cuentas de naturaleza, ya que el sistema tiene grabado el código de cuenta de inventario equivalente (2 dígitos).

Este reporte es de gran utilidad para Contabilidad para efectuar sus asientos contables (balance).

Contabilidad previamente chequea el movimiento de input (vales) contra este listado y si detecta error o diferencias, preparará los ajustes correspondientes. Otra función es la de controlar el stock en el almacén, los saldos son chequeados contra el kardex y las diferencias dan lugar a los ajustes contables preparados por Contabilidad.

Sirve además a Contabilidad para poder efectuar estimaciones en la valorización de las Notas de Ingreso.

# **NOTAS ACLARATORIAS:**

(\*)Cuando Contabilidad detecta que ha habido error en la fecha del último ingreso, debe enviar la corrección o cambio al archivo maestro, ya que esta fecha afectará al listado de 'Inventarios por Año de Ingreso.

# **6.3.4. DETALLE DE CARGOS**

# **FRECUENCIA:**

Emisión mensual.

# **DESCRIPCION Y UTILIDAD:**

Muestra el detalle de los movimientos o cargos correspondientes a los Vales de Salida {Transacción Tipo 6) y Devolución (Transacción Tipo 5), producidos en el mes.

El listado se encuentra ordenado en orden ascendente por:

-Tipo de cargo.

-Centro de Costo.

-Cuenta, Sub-Cuenta.

-Código de Transacción (5 y 6).

-Código del Lote.

-Número de documento.

El cuadro muestra los siguientes campos:

CAALMA : Se imprime el código de la unidad contable.

TIPOCA :Registra el Tipo de Cargo:

'1' Gastos por Centro de Costo, '3' Cuentas del mayor y **'9'** Costos de Producción.

TIPOTR ÷ Código de Transacción (Tipo 6 vales, Tipo *5* Devoluciones).

CAUSUA  $\ddot{\cdot}$ Código de la unidad contable usuaria.

- C.COST : Centro de Costo, se imprime si el tipo de cargo es '1' (Gastos por Centro Costo).
- CTA/MEJOR : Se imprime la 'Cta' si el tipo de cargo es '1' (gastos por Centro Costo). Si es tipo cargo '3' (Cuentas del Mayor) juegan con las cuentas de Provisiones, y si el tipo cargo es '9' (Costos de Producción).
- SUBCT/SUBMJ: Se imprime la subcuenta para el tipo de cargo '1' Suministros (Cta. Inv. 07). Para tipo cargo '3', en el campo de la subcuenta aparece el N° del C. Costo o máquina donde se aplica el repuesto.

Para tipo cargo '9' la subcuenta indica el tipo de material y la aplicación o máquina donde va el material.

NUMERO DOCUM: Aparece el N° del Vale.

**FECHA La** fecha del Vale respectivo.  $\tilde{\sigma}$ 

Código de clave que autoriza la salida del CLAVAUT š material.

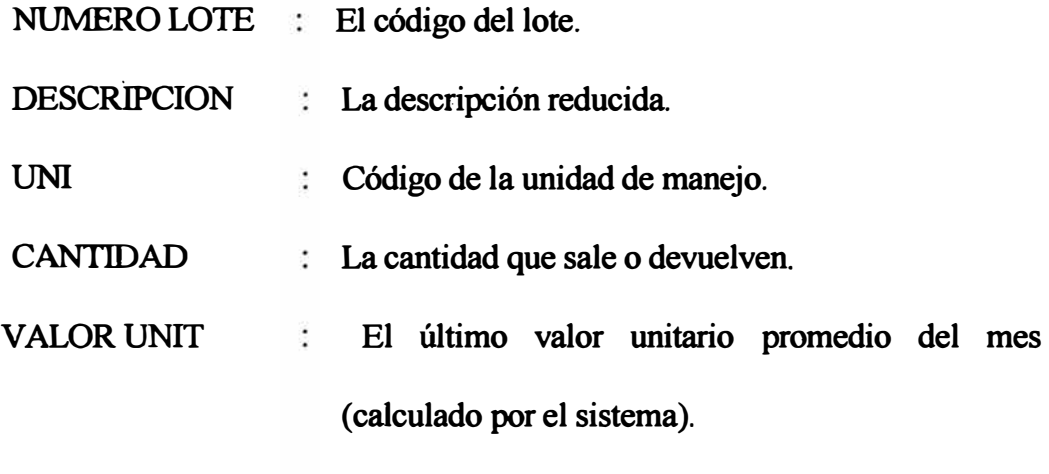

VALOR TOT : Valor total, valorizado por el sistema.

El sistema acumula los movimientos y presenta quiebres, dando sub-totales en la siguiente forma:

Por tipo de cargo, y dentro de éste, los sub-totales de los campos correspondientes.

- a) Si el tipo de cargo es' 1' (Gastos por centro de costo) quiebra de mayor a menor por:
	- Subcuenta ( da total en cantidad y valor).
	- Nº de transacciones ocurridas.
	- Total Cuenta/Subcuenta (valor).
- b) Si el tipo de cargo es 3, se trata de materiales que entran en Plan Anual de Consumo.

Quiebra por::

Subcuenta:

- Bajo la denominación de Subcuenta aparece el Centro de Costo y dan total en cantidad y valor.
- Nº de Transacciones ocurridas.

**Cuenta:** 

- **- Da el quiebre anterior (subcuenta).**
- **- Da total por cuenta (valor).**

**c) Si el tipo de cargo es '9' (son materiales que van al costo de producción).**

**Quiebra por:** 

**subcuenta (\*): - Da total en cantidad y valor.** 

**- N° de transacciones ocurridas**

**Cuenta** 

**- Da quiebre anterior y total en cantidad.**

(\*)La **subcuenta muestra qué tipo de material se consume y a qué máquina se aplica** 

**Al final del listado se** dan **totales (valor) por "Cuentas de Naturaleza" habidas en la unidad contable propietaria.** 

**Este listado le sirve a Contabilidad, y al detectar errores en la Sumaria de Cargos ( que es el resumen del detalle de Cargos), revisará el detalle y determinará qué vales están errados, preparando el ajuste correspondiente, corrigiendo en la Sumaria, para que se tome esta información en el "Cierre de Gastos".** 

Este listado sirve además al Usuario para que revise y conozca el **movimiento de sus vales, para controlar las cantidades pedidas y detectar anomalías.** 

# **6.3.5. SUMARIA DE CARGOS**

#### **FRECUENCIA:**

Emisión mensual.

#### **DESCRIPCION Y UTILIDAD:**

, El listado muestra cómo se distribuyen los materiales por "Tipo de Cargo" a nivel de cada unidad contable propietaria. O sea, muestra el resumen de los movimientos (sub-totales) por centro de costo, cuenta y subcuenta respectivamente por tipo de cargo, que se mostraron en el Detalle de Cargos.

Los campos se encuentran ordenados por:

-Tipo de Cargo.

-Unidad Contable Usuaria (si hubiera).

-Centro de Costo.

-Subcuenta.

La línea de detalle es el resumen de los movimientos a nivel subcuenta, mostrando los siguientes campos:

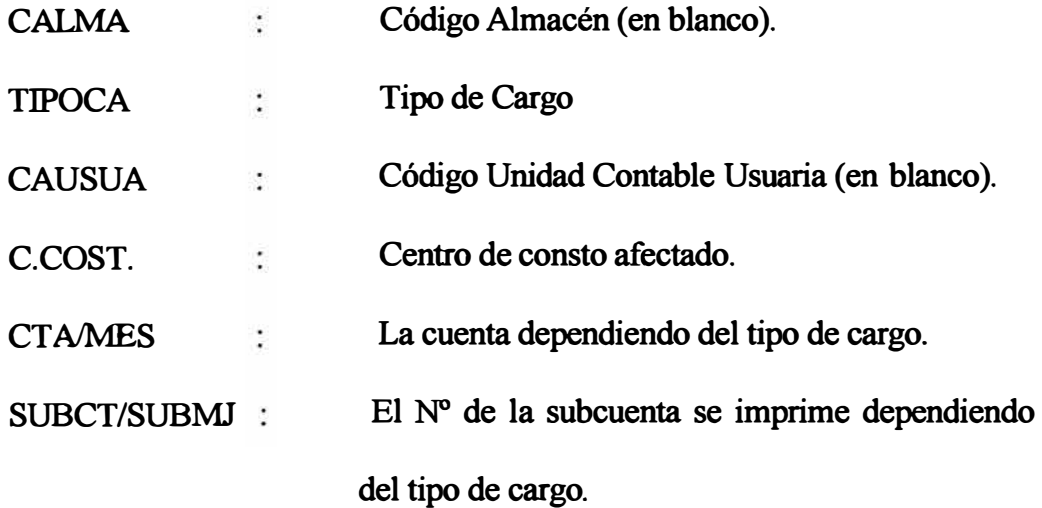

## **VALOR TOTAL SOLES**

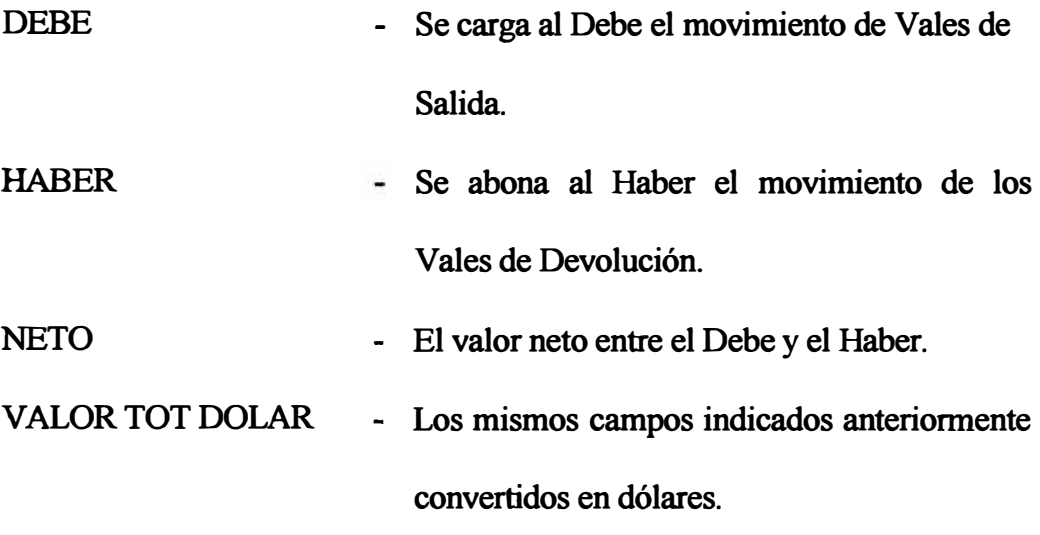

El reporte sumariza y presenta quiebre respectivamente por tipo de cargo:

- **a) Tipo de Cargo '1' "Gastos por Centro Costo": acumula e imprime detalle por cuenta, subcuenta y centro de costo respectivamente. Da total por unidad contable usuaria (si hubiera).**
- **b) Tipo de Cargo '3' "Cuentas del Mayor" (Provisiones): acumula e imprime línea de detalle por cuenta y subcuenta (representa al centro del costo).**
- **c) Tipo de Cargo '9' "Costos de Producción": acumula e imprime la línea de detalle por cuenta y subcuenta.**

**La Sumaria de Cargos es de utilidad exclusiva del Opto. de Contabilidad. Se requiere para preparar los asientos contables, los cuales representan los 'cargos' para el listado de gastos.** 

**Los 'Abonos' se obtendrán del listado de Comprobante de Jornal.** 

**Estos asientos representan los totales de control que se suministran al sistema de Contabilidad para el "Cierre de Gastos".** 

Sirve además a la Contabilidad de Costos para que preparen sus asientos de Gastos por centro de costo de las materias primas y materiales consumidos.

#### **6.3.6. COMPROBANTE DE MATERIALES**

## **FRECUENCIA:**

Emisión Mensual.

#### **DESCRIPCION Y UTILIDAD:**

Este reporte es la contrapartida de la Sumaria de Cargos, en el cual se acumula por cada cuenta de naturaleza (cargo) intrínseca a cada lote, el movimiento de vales de salida y devolución, lo cual se refleja en la sumaria de cargos y de cargos en la contrapartida se refleja en el mes y separándose este consumo a nivel de unidad Contable usuaria.

En el listado Comprobante de Materiales, muestra (quiebre mayor) un resumen a nivel de cuentas de naturaleza y dentro de éste sub-totales respectivos por unidad contable usuaria ( quiebre intermedio), detallando el valor correspondiente a cada tipo de cargo habido.

El listado se encuentra ordenado o clasificado en:

-U.C. propietaria.

-Código de cuenta inventario ( cuenta de naturaleza).

-U.C. usuaria.

-Tipo de vale (cargo).

-Centro de costo.

Acumula e imprime lo siguiente:

**-Tipo de cargo (habido en la U.C. usuaria) dando valor Soles Dólares.**

**-U.C. usuaria.(quiebre intermedio): dando sub-total valor Soles.**

**-Cuentas de naturaleza: quiebre mayor, acumula el valor de las respectivas compañías usuarias y da total por cuenta .** 

**.., El reporte de "Comprobante de Materiales" es la contrapartida de la Sumaria de Cargos, a partir del cual Contabilidad obtiene los 'abonos' respectivos por cuenta de inventario, para preparar los totales de control para el cierre de gastos.** 

**Es de utilidad también para la Contabilidad de Costos.** 

# **6.3.7. RECOMENDACIONES DE COMPRAS**

## **FRECUENCIA:**

**Es emitido en el proceso mensual.** 

## **DESCRIPCION Y UTILIDAD:**

**Este reporte se emite al registrarse en el sistema la siguiente información: órdenes o requisiciones, los máximos y mínimos calculados por el sistema o puestos por usuario y ultimo valor unitario.**

**El sistema con esta información, efectúa un ordenamiento en orden ascendente según: grupo de material, terminal del Código Tipo y código de lote, e imprime mostrando los siguientes campos:** 

**- N° de lote-Código de 9 dígitos**

- **- CT -Código del tipo para reposición de stock.**
- **- Descripción-La descripción del lote.**

- Pedido N° de fecha-N° del pedido o de la requisición.

## **CAMPOS DE LA 1A LINEA**

- Cantidad en stock-La cantidad activa registra en el A.M.
- Unidad-Unidad de manejo.
- � Mínimo-Punto de pedido del material.
	- -Máximo-Cantidad máxima
	- Cant. pedir -Es la cantidad recomendada a pedir determinada por el sistema.
	- Ultimo V-UNIT : Ultimo valor unitario calculado por el sistema.

# **CAMPOS DE LA 2A LINEA**

- Historia de conswnos de los 3 últimos años indicándose conswno y año.
- Conswno a la fecha

Este reporte es de gran utilidad y le sirva de referencia para que la Sección "Pedidos" determine la 'cantidad a pedir', ajustando la cantidad recomendada si se requiere, dependiendo de las características del material, ya que las fórmulas de los máximos y mínimos son ajustados anualmente por el usuario para que estén de acuerdo a la situación actual, por lo tanto la cantidad recomendada se obtiene de acuerdo a datos reales.

# **6.3.8. SALDOS IRREGULARES**

#### **FRECUENCIA**

**Emisión mensual.** 

#### **DESCRIPCION Y UTILIDAD**

- **-, En este reporte de Saldos Irregulares, se presentan 3 casos:** 
	- **a) El stock y el valor es irregular.**
	- **b) Stock con valor es irregular.**
	- **c) Sin stock y con valor Soles.**

**Este listado muestra en cada uno de los casos anteriores, los siguientes campos:** 

- **-N°deLote.**
- **- Cuenta de Inventario (2 dígitos).**
- **-Descripción.**
- **-Unidad de Manejo.**
- **- Cantidad (stock correcto o stock irregular cuando es cero o menor que cero).**
- **-Valor Unitario ( es errado si es negativo).**
- **- Valor total ( negativo o cero) se presenta cuando el stock e� negativo o el valor es irregular.**
- **- C.T. (código de tipo si hubiera).**
- **- Fecha del ingreso del material.**

**Respectivamente para cada listado cuando hay quiebre por unidad contable,** 

**da totales por cuentas de naturaleza habidas y da total general por compañía.** 

Generalmente, se presentan estos errores cuando los saldos del Kardex no coinciden con los saldos del Estado de Inventario; o sea, si en el listado figura un lote en stock cero, y en el Kardex existe saldo, al efectuarse despachos, el Sistema toma dichos descargues y convierte el saldo registrado anterior en negativo o irregular.

Contabilidad utiliza este listado, analiza la causa de la irregularidad, ya que · puede tratarse de una cantidad o un valor irregular, y seguidamente prepara el "Ajuste" respectivo, contrarrestando la irregularidad.

# **6.3.9. CATALOGO DE MATERIALES**

## **FRECUENCIA:**

Emisión en el proceso mensual o a pedido.

#### **DESCRIPCION Y UTILIDAD:**

El sistema emite el catálogo como complemento del listado de Inventario, conteniendo además información de código de tipo, historia de consumos anuales, la categoría (A,B,C) solo para la mercadería y Repuesto con CT 21 y 31, etc.

La línea de detalle muestra los siguientes campos:

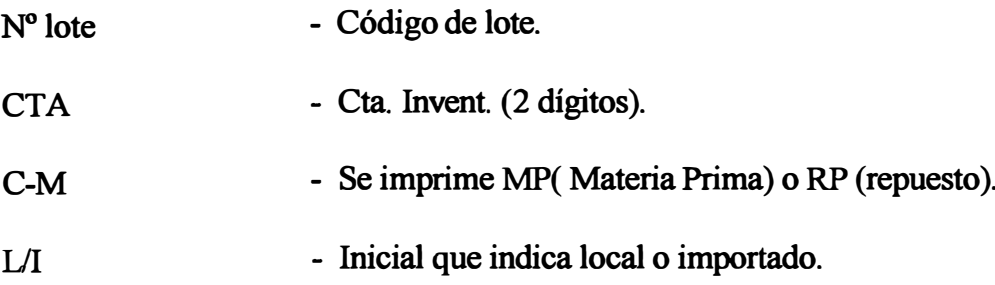

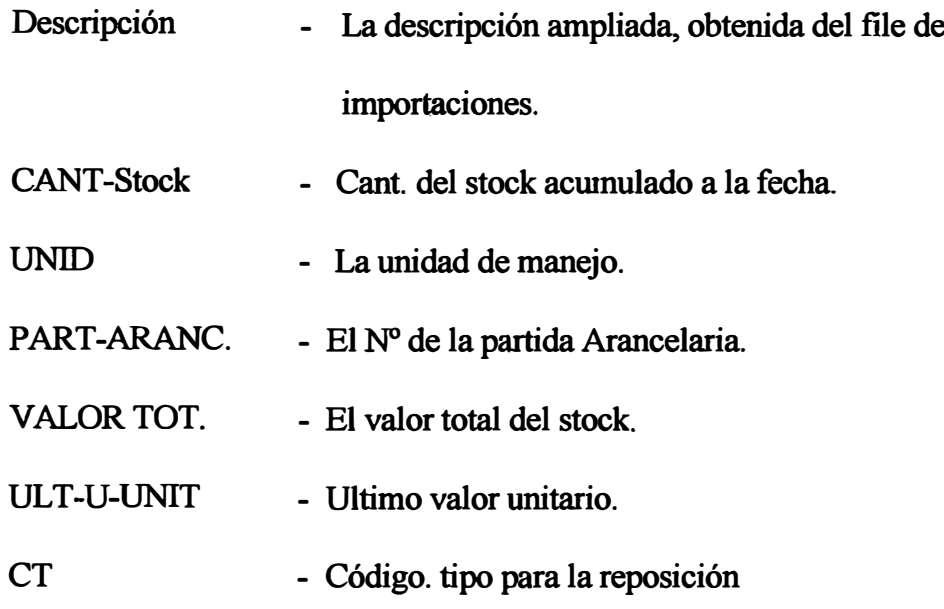

# **Mínimo-Máximo**

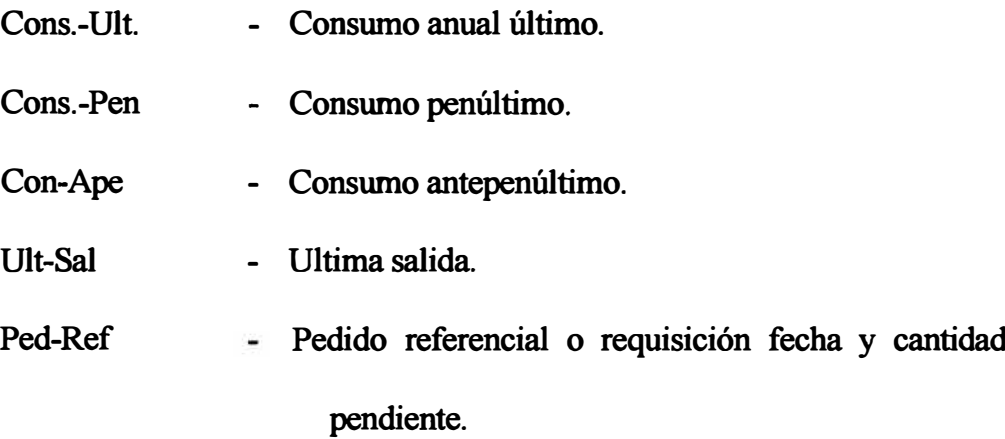

**El catálogo presenta quiebre (menor) por título de grupo, dando total del valor soles del stock. A continuación en la siguiente Hoja da un "Reswnen por CT" en la cual se detalla lo siguiente:** 

- **• Título del grupo o reswnen por cada tipo de Código Tipo existente, indicando:**
	- **a) Valor total por Código Tipo.**
	- **b) Relación de transacciones habidas ( ajustes, mgresos, salidas, devoluciones) indicando su respectivo valor.**

El resumen por Código Tipo se da también cuando se presenta quiebre por wiidad contable, emitiéndose además el listado de "Indice de Grupo", en el cual se indica:

• Título del grupo y con respectiva numeración de página (inicio y final) y los sub-grupos indicándose también la numeración de la página inicial y final.

Este índice de grupo facilita el manejo del catálogo de materiales.

# **6.3.10. INVENTARIOS POR FECHAS DE INGRESO**

#### **FRECUENCIA:**

Emisión mensual.

## **DESCRIPCION Y UTILIDAD:**

Su objetivo es proporcionar la información necesaria para efectuar las 'Reservas de valuación del Inventario'. Este listado muestra a nivel de cada "Cuenta de Inventario", el valor acumulado del stock correspondiente a los lotes que no han tenido ingreso hasta la fecha indicada (Se imprimen el acumulado de los últimos 7 años y el del presente año a la fecha de proceso).

Muestra además, los movimientos ocurridos en el presente mes por cada año respectivo, obtenido al sumar algebraicamente el acumulado y los movimientos respectivos.

El listado muestra un cuadro de doble entrada, cuyos campos se indican a continuación:

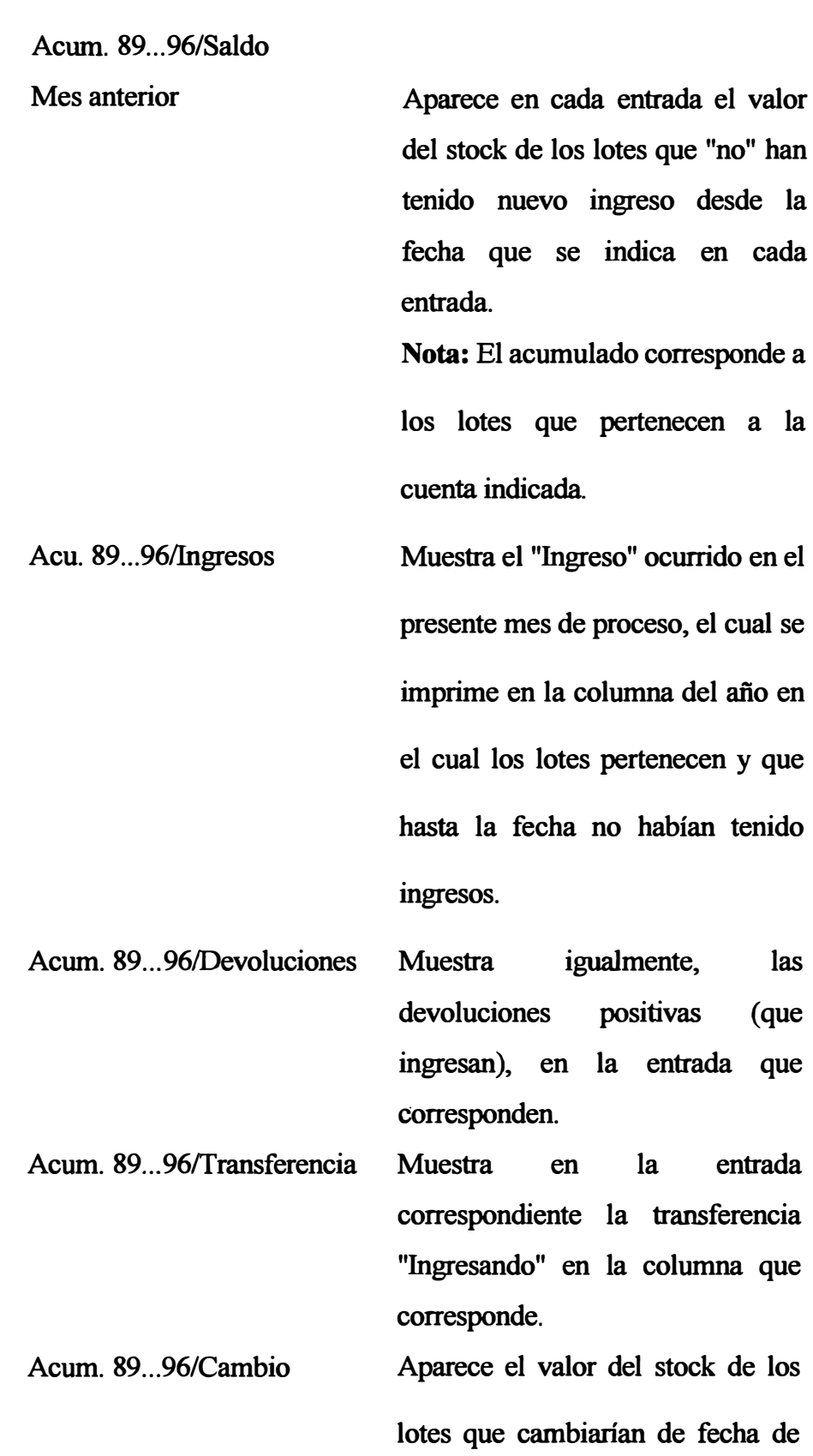

**DESCRIPCION** 

**CAMPO** 

ingreso y que "ingresaron" a dicha cuenta en el año de la columna que aparece.

- Acum. 89 ... 96/Salidas Muestra las "salidas" de lotes ocurrido en la fecha de proceso, mostrándose en la columna del año en que ingresaron los lotes, y que hasta la fecha no tiene un nuevo mgreso.
- Acum. 89 ... 96/frans \*Acum.89 ... 96/frans Aparecen respectivamente la transferencia "saliendo" en la columna correspondiente en las fechas en que ingresaron los lotes. Es el valor del stock
	- correspondiente que se va a transferir al "Pte. Mes", debido a un "último " ingreso presentado.
- Acum.89 ... 96/CambioA.I. Aparece el valor del stock de los lotes que cambiarán año de ingreso y que "salió" de dicha cuenta, mostrándose en la columna respectiva según la fecha de ingreso inicialmente. Acum. 89... 96/CambioCuenta Aparece el valor de los lotes que cambiaron de cuenta y que

"salieron" de la cuenta indicada, mostrándose en la columna respectiva, al cual pertenece el lote, según su fecha de ingreso.

#### Acum.89 ... 96/SaldoPte. mes En cada entrada de año respectivo

aparece el valor del "saldo" obtenido al sumar algebraicamente del acumulado los movimientos producidos (Entradas, Salidas, etc.) correspondientes a los lotes cuyo mgreso fue en la fecha indicada.

96 al Mes Ant/Saldo Mes Ant. En esta entrada aparece el valor acumulado de los lotes que han ingresado el año 96, y que hasta el mes anterior no han tenido movimiento.

78 al Mes Ant/Ingresos En cada entrada aparecerá igualmente el valor respectivo de cada movimiento y que corresponde a los lotes según su última fecha en la cual ingresaron. Estos movimientos deben coincidir con los del Estado de

# Inventario ocurrido en el mes que

se procesan.

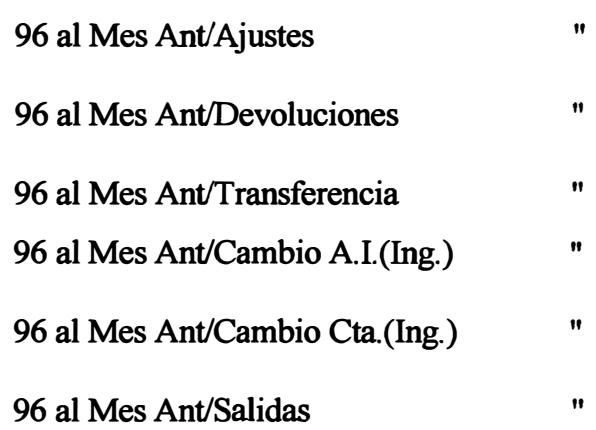

96 al Mes Ant/TransPte. Mes En cada entrada aparecerá igualmente el valor respectivo de 96 al Mes Ant/Cambio cada movimiento y que corresponde a los lotes según su última fecha en la cual ingresaron. Estos movimientos deben coincidir con los del Estado de Inventario ocurrido en el mes que se procesa.

A.I. (salidas) 96 al Mes Ant/Cambio Cta. (salidas) Pte. Mes/Trans. Pte. Mes 11 11 En esta entrada aparece el valor correspondiente de todas las

"Transferencias" producidas por

los nuevos lotes que ingresaron en el Pte. Mes a los grupos de lotes respectivos que hasta dicha fecha no tuvieran ingresos.

Se transfiere todo el valor del st. de los años respectivos al Pte. Mes valorizándose al último precio unitario promedio.

Nota: Las demás entradas de esta columna deben aparecer en blanco, si no hay movimiento de lotes nuevos.

En esta columna se imprimen los totales correspondientes a casa uno de los campos horizontales, los cuales deben cuadrar.

#### **6.3.11. REQUISICIONES PENDIENTE**

Total

#### **FRECUENCIA:**

Emisión mensual.

#### **DESCRIPCION Y UTILIDAD:**

El sistema controla las entregas parciales por  $N<sup>o</sup>$  de Item, y considera como ítem atendido al cuadrar la cantidad solicitada con la cantidad

recepcionada, ya que en cada ingreso se registra el Nº de la Requisición y N° del Item, y al detectar el sistema la marca "X" al lado del campo "Cantidad" en la Nota de Ingreso, lo considerará como atendido.

En este proceso se emiten 2 tipos de listados:

a) Requisiciones Pendientes por N° de Lote.

b) Requisiciones Pendientes por N° de Requisición.

Requisiciones Pendientes por N° de Lote. -

Muestra por cada lote el N° del Pedido (Requisición) y N° de Item al cual pertenece, y a qué Orden de Compra dio origen.

El listado se encuentra ordenado en orden ascendente por: unidad contable, código Lote y N° de Pedido.

Muestra los siguientes campos:

- Código de Lote.
- Descripción Técnica amplia, de hasta 120 caracteres

# **Por pedido:**

- N <sup>º</sup>del Pedido o Requisición al cual pertenece el Lote.
- Fecha en que se colocó el Pedido.
- N° de Item dentro del Pedido al cual corresponde el Lote.

# **Por Orden de Compra:**

- Número respectivo.
- Fecha de la Orden.
- Fecha de confirmación del Embarque.
- El valor que representa el Item.
- La cantidad que representa el Item.
- El código CT (Código Tipo).
- Indicación de Local o Importado.

El listado de quiebra por código de grupo, presentando un resumen por: Nº de Items pendientes que corresponden al grupo, indicando respectivamente los locales o importados, así como el valor correspondiente.

# **Requisiciones Pendientes por N <sup>º</sup>de Requisición.-**

Muestra por N° de Pedido (Requisición) el N° total de Items que se encuentran pendientes y respectivamente la fecha de embarque de la Orden de Compra y el valor total de los ítems que está pendiente.

El listado separa los pedidos por procedencia (Locales o Importados), y dentro de éste, se encuentra ordenado por N° de Pedido y por N° de Item.

El detalle de los campos es el siguiente:

- N° del pedido.
- Fecha del pedido.
- N° total de ítems pendientes.
- N° de la Orden de Compra a que dio lugar el Pedido.
- Fecha de la Orden de Compra.
- La fecha de confirmación de embarque.
- El detalle de los Nº de ítems pendientes.

Estos listados son de gran utilidad para el Departamento de Compras, y para lo encargados de efectuar las Requisiciones de Materiales, para

efectos del "Seguimiento" de cada pedido, en una forma ordenada controlando los respectivos ítems pendientes.

Se utiliza, además, para chequear los campos respectivos del Pedido, registrados por el sistema, y corregir los errores si hubieren.

# **CAPITULO VII EVALUACION ECONOMICA**

# **7.1. COSTO DEL SISTEMA**

# **ESTRUCTURA DE COSTOS**

- 1. Costo de personal
- 2. Costo de materiales
- 3. Gastos indirectos
	- 3.1. Energía eléctrica
	- 3.2. Depreciaciones de equipos del desarrollo del sistema
	- 3.3. Adquisición de software
	- 3.4. Teléfono

# **l. COSTO DE PERSONAL**

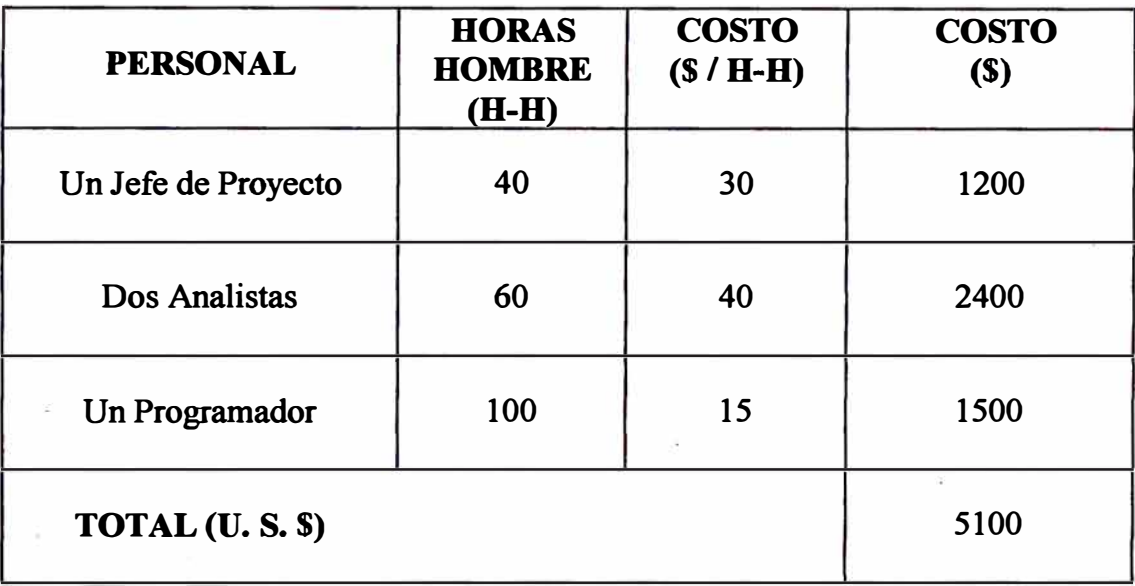

# **2. COSTO DE MATERIALES**

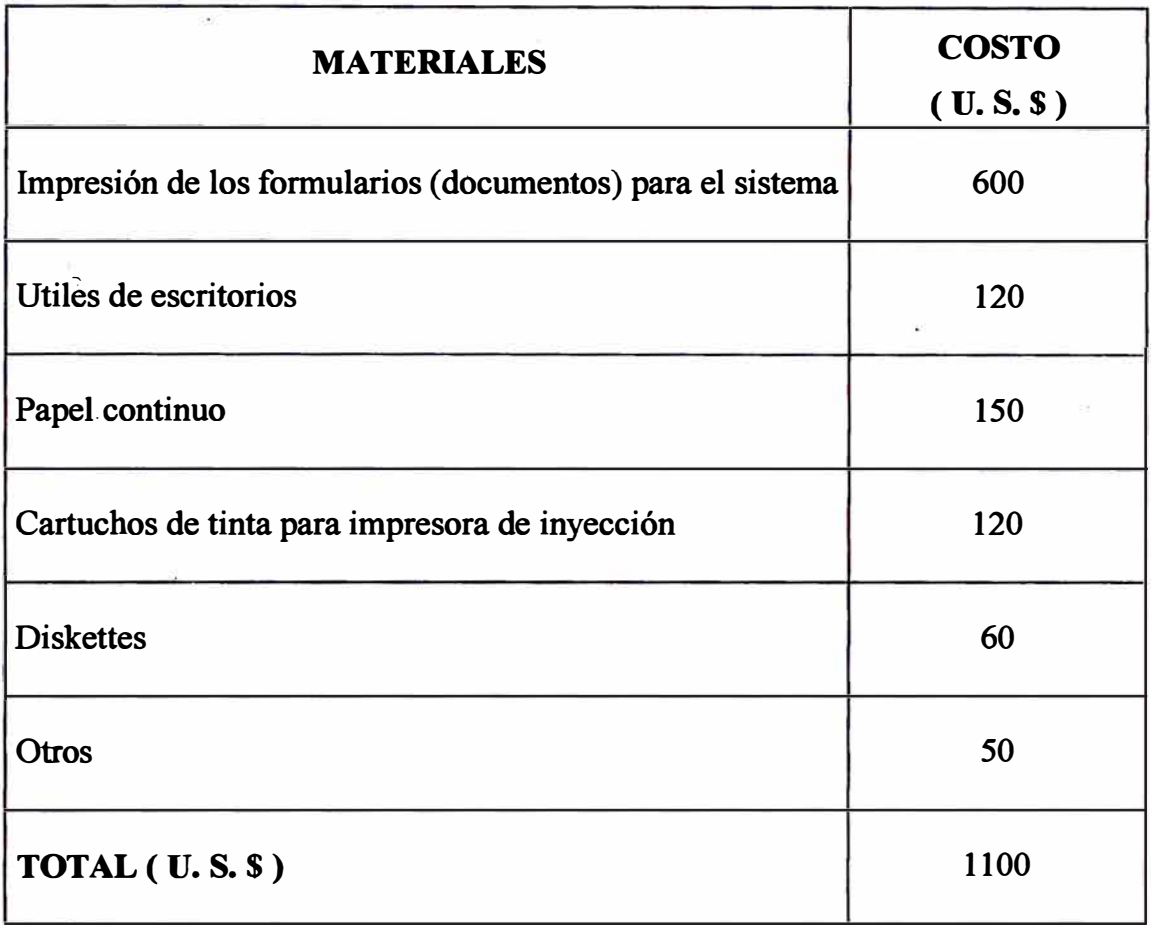

# **3. GASTOS INDIRECTOS**

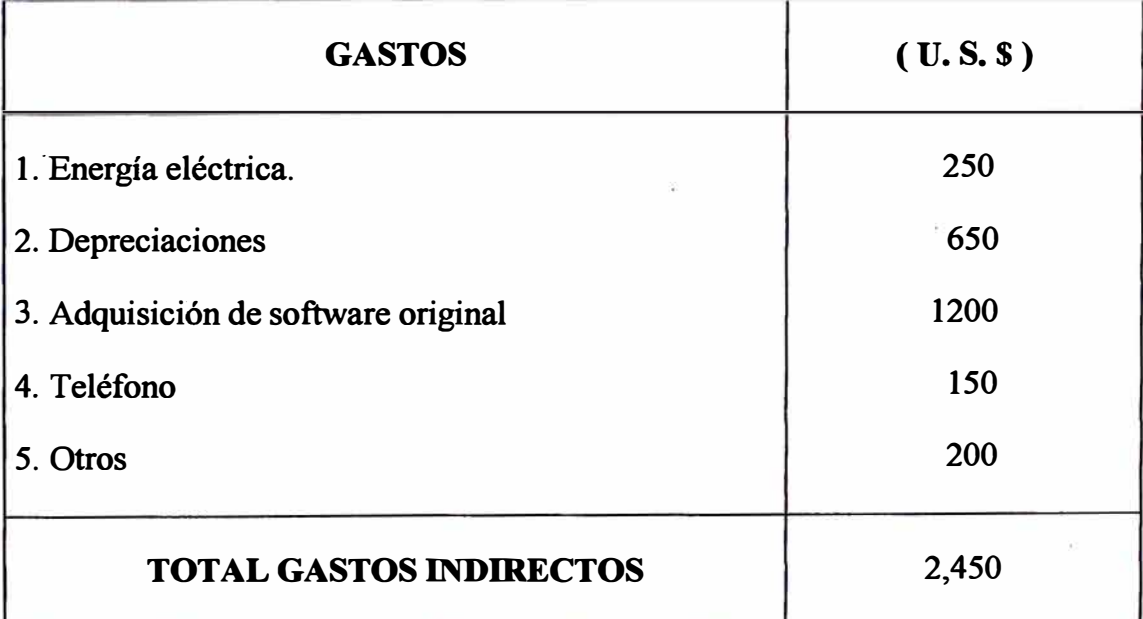

Por lo tanto, tenemos que:

**Costo del Sistema** = Costo de personal + Costo de materiales + Gastos Indirectos

**Costo del Sistema** =  $5,100 + 1,100 + 2,450$ 

**Costo del Sistema** = \$ 8,650 dólares U. S.

#### **COSTOS DE INVENTARIOS**

Se procederá a continuación a determinar y medir los costos de inventarios en el almacén de materiales y suministros, en donde se almacena la mayor cantidad de ítems de la empresa. La determinación de estos costos nos proporcionará la información sobre los beneficios del sistema de almacenes propuesto.

# **Costos en el Almacén de Materiales y Suministros**

A continuación se muestran los cálculos efectuados para la obtención de los costos de almacenamiento ( C1) y costo de aprovisionamiento ( C3).

#### **Cálculo del Costo de Almacenamiento** ( **Ct** )

- l. **Costo del capital** ( **\$) :** 15 %
- **2. Cálculo de porcentaje de seguros**
	- Inventario final al  $31/12/95$   $\frac{1}{3}$  \$ 1'200,000.00
	- Inventario promedio del stock : \$ 800,000.00
	- Porcentaje de seguro  $\qquad \qquad$  0.012

**% seguro <sup>=</sup>Inv. Final\* porcentaje = 1 '200,000.00 \* 0.012 Inv. promedio 800,000.00** 

**% Seguro <sup>=</sup>0.018 <sup>=</sup>0.020** 

#### **3. Porcentaje de almacenamiento**

**Qasto total de almacenes : \$ 50,000.00**

**Para este caso consideraremos en 70 % en almacenaje**

**Entonces tenemos que:**

**70%** \* **50,000.00 = \$ 35,000.00**

% de almacenamiento = 
$$
\frac{35,000 \times 100}{\text{Inv. Promedio}} = \frac{35,000 \times 100}{800,000} = 4.375
$$

**% de almacenamiento <sup>=</sup>4.40** 

## **4. Obsolescencia**

**Monto del inventario por obsolescencia : \$2,500.00** 

**% de obsolescencia <sup>=</sup>2,500 \* 100 <sup>=</sup>0.31 800,000** 

**% de obsolescencia <sup>=</sup>0.31** 

**Entonces tenemos que:** 

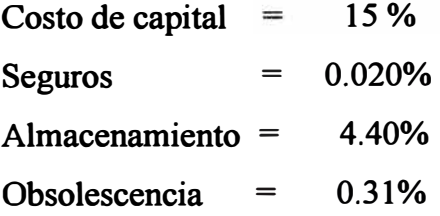

**Costo total de almacenamiento <sup>=</sup>19.88 %** 

# **Cálculo del Costo de Aprovisionamiento ( C3 )**

Si se tiene como promedio de 780 ordenes de compra anuales.

Sueldo de los empleados del almacén:

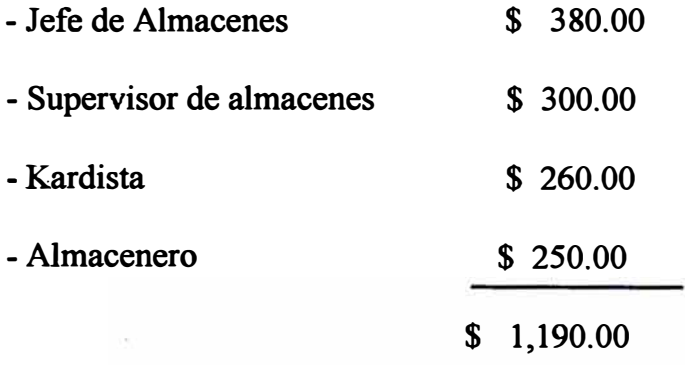

En un año se tiene <sup>=</sup>1,190 \* 12 = **\$** 14,280.00

El costo promedio por orden de compra :

Costo =  $14,280.00 = $18.30$ 780

Costo del formato de la orden de compra

Un millar de orden de compra cuesta \$ 50.00 cada orden de compra es con un original y seis copias.

Se tiene lo siguiente:

- **\$** *50* -----------1000
- X ----------- **7**

Entonces: $x = $0.35$ 

**El costo de llamadas telefónicas** y **fax, que se necesita en promedio para un pedido, es aproximadamente = \$ 2. 00 , teniendo en cuenta para tres cotizaciones de proveedores diferentes.** 

**El costo de transporte promedio para un pedido, teniendo en cuenta que la empresa tiene su propia movilidad, es aproximadamente de \$** *5.* **00 Entonces se tiene el siguiente costo:** 

Costo total de aprovisionamiento  $(C3) = 18.30 + 0.35 + 2.0 + 5.0 = 25.65$ 

**Como ejemplo aplicaremos el modelo de Harris para un ítem específico:** 

**El pedido óptimo de un material se obtiene mediante la siguiente fórmula.** 

$$
q = \sqrt{\frac{2rC_3}{C_1}}
$$

**Se tiene los siguientes datos:** 

**Item: Rodamiento SKF Nº 2310 CC r =** *550* **unidades anuales ( razón de la demanda) R = Tasa de almacenamiento Pu = Precio unitario C 1 = Costo unitario de almacenamiento**   $C1 = Pu \times R = 25 \times 19.88 \%$ **= 19.88 % = \$ 25.00**   $= 4.97 \text{ s} / \text{u} \times \text{a}$ ño **C3 = Costo unitario de aprovisionamiento <sup>=</sup> \$ 25.65**
**Pedido Optimo:** 

$$
q_{0} = \sqrt{\frac{2 \times 550 \times 25.65}{4.97}} = 75.346 = 75 \text{ unidades/pedido}
$$

#### **Frecuencia de compra:**

 $n = r/q = 550/75 = 7.33 = 7$  veces al año.

Costo Optimo:  
\n
$$
Co = \sqrt{2 \times r \times C1 \times C3} = \sqrt{2 \times 550 \times 4.97 \times 25.65} = 374.47
$$

**Para este ítem, se han comprado 630 unidades al año en 9 oportunidades ( frecuencia ) en el año, es decir 630/9 = 70 unidades/pedido** 

**Luego tenemos lo siguiente:** 

# $C = \frac{1}{2}x \cdot q \cdot C1 + r/q \cdot C3$

**Aplicando la fórmula tenemos** 

**C= ½ x 70 x 4.97** + **630/70 x 25.65 = 173.95** + **230.85 = \$ 404.8** 

#### **Costo óptimo**

$$
Co = \frac{1}{2} \times 75 \times 4.97 + \frac{550}{75} \times 25.65 = 186.375 + 188.099 = 374.47
$$

**Entonces tenemos que el ahorro anual para este ítem específico es: Ahorro <sup>=</sup>404.80 - 374.47 = \$ 30.33** 

El almacén de materiales y suministros cuenta con aproximadamente 7,600 ítems, por lo tanto, en forma similar se puede calcular los costos óptimos y los ahorros para cada ítem, sobre todo para aquellos comprendidos en el grupo A de la clasificación ABC.

Se tiene que considerar que el sistema debe contemplar el empleo de diferentes modelos de inventarios para los ítems del grupo A ya que la rotación es diferente para 'cada ítem.

De esta manera, que solo para los ítems del grupo A se podrá ahorrar aproximadamente \$65,000.00 anuales.

#### **7 .2. BENEFICIOS DEL SISTEMA**

Determinando los costos óptimos y ahorros de los ítems en los distintos almacenes ( materiales y suministros, bobinas matrices, materias pnmas, y productos terminados ), siguiendo el mismo procedimiento empleado anteriormente, se estima un ahorro significativo de aproximadamente \$ 96,000.00 anuales. Este ahorro representa un beneficio que se obtendrá al implementarse el sistema de control de almacenes propuesto.

#### **7.3 RELACION BENEFICIO COSTO ( B/C )**

$$
B/C = \frac{\text{BENERFICIOS DEL SISTEMA}}{\text{COSTOS DEL SISTEMA}} = \frac{96,000}{8,650} = 11.098
$$

Los beneficios supera ampliamente en casi 11 veces el valor del costo del sistema, lo cual indica la conveniencia de implantar en la empresa el nuevo sistema de control de almacenes propuesto en el presente estudio.

# **ANEXO Nº 1**

# **EJEMPLO DE UNA TABLA DE CATEGORIZACION Y FORMULAS RESPECTIVAS DE MAXIMOS Y MINIMOS**

**A continuación se muestra una clasificación para los materiales de código tipo 21 y 31, sistema propuesto tomando como base el "Valor Consumo Anual", el**  cual es calculado por el Sistema a base de la historia de Consumos de los 3 **últimos años.** 

**Cons. (96)** = *5* **Cons. (95) + 3 Cons. (94) +** 2 **Cons. 93) 10** 

**Proyección de precios en función del "Año del Ultimo Ingreso"** 

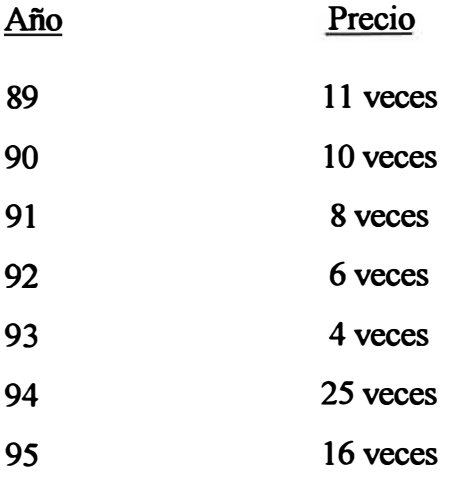

**Proyección del valor de consumo anual** 

**Valor Cons. = Cons. (95) x Precio** 

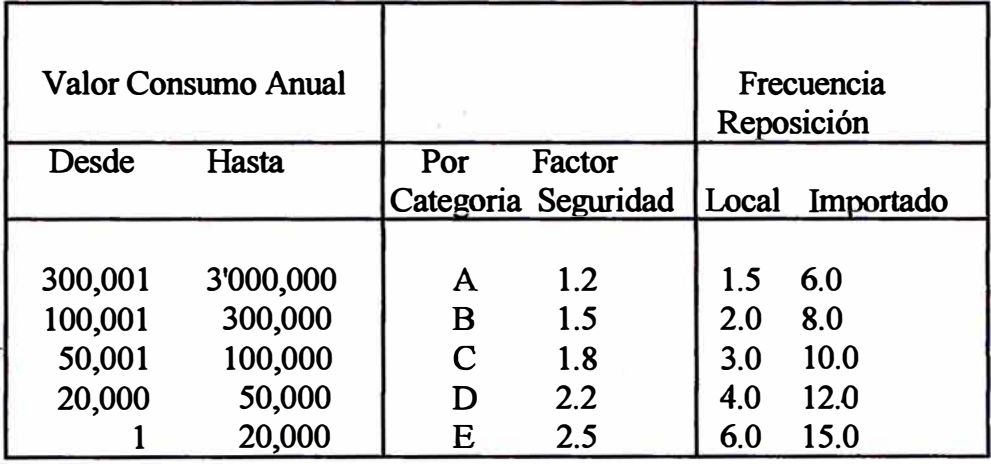

Las fórmulas son las siguientes:

Punto Pedido (Mínimo) = F.S. \* T.R. \* C.M.

- F.S. = Factor de Seguridad en función del tiempo y de su valor consumo.
- T.R. = Tiempo de Reposición en meses.
- C.M. = Consumo mensual en unidades promedio.

Cantidad a pedir = F.R.  $*$  C.M.

- F.R. = Frecuencia reposición.
- C.M. = Consumo mensual en unidades consumo.

**CUADRO**  $N^{\circ}$  **1** 

| Categoría       | <b>Promedio de Pedidos</b> | Importado           |
|-----------------|----------------------------|---------------------|
|                 | Local                      |                     |
| A               | 8 pedidos por año          | 2.0 pedidos por año |
| B               | 6 pedidos por año          | 1.5 pedidos por año |
| $\hat{\dot{c}}$ | 4 pedidos por año          | 1.2 pedidos por año |
| D               | 3 pedidos por año          | 1.0 pedidos por año |
| Ε               | 2 pedidos por año          | 0.8 pedidos por año |

Máximo = Punto pedido + Cantidad a pedir

Tiempo Reposición = T.R. = Tiempo real de reposición en meses

 $T.R. = T.R.$  último + T.R. penúltimo + T.R. antepenúltimo

**3** 

C.M. = Consumo mensual promedio CA 12

# **ANEXO Nº 2**

# **INSTRUCCIONES PEDIDO DE MATERIALES U ORDEN DE COMPRA (IMPORTADOS)**

**En caso de repuestos y mercaderías con más de 3 años de almacenamiento (Código Tipo 21 y 31), la responsabilidad de la reposición es del almacén. El**  encargado respectivo formulará el pedido de materiales, original y 10 copias a **partir de la Nota de Reposición e información del último pedido similar y listado de Catálogo de Materiales y Recomendaciones de Compra.** 

**En caso de repuestos y mercaderías nuevos (Código Tipo 22 y 32) el usuario inicialmente (anual) solicitará sus requerimientos a Logística, para que entre al Plan de Importaciones; posteriormente Logística remitirá al almacén la lista del Plan de Importación aprobado y a base de éste se preparará el pedido de materiales.** 

**Respecto a mercaderías y repuestos que tienen menos de 3 años de almacenamiento (Código Tipo 22 y 32), se coordinará con el usuario para que fije sus requerimientos, remitiéndole el almacén el formulario de A viso de Existencia Baja.** 

**Las Instrucciones para consignar cada dato son las siguientes:** 

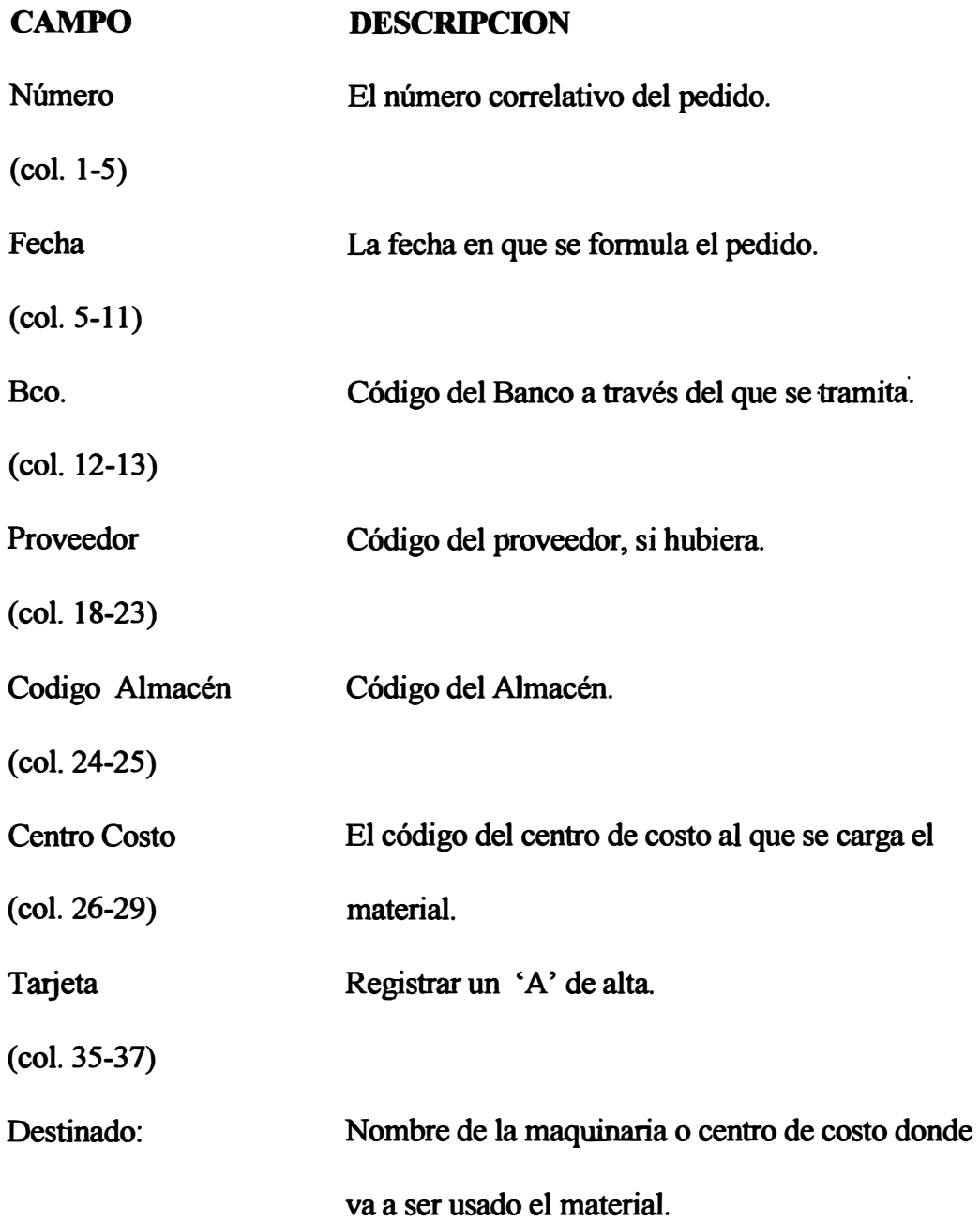

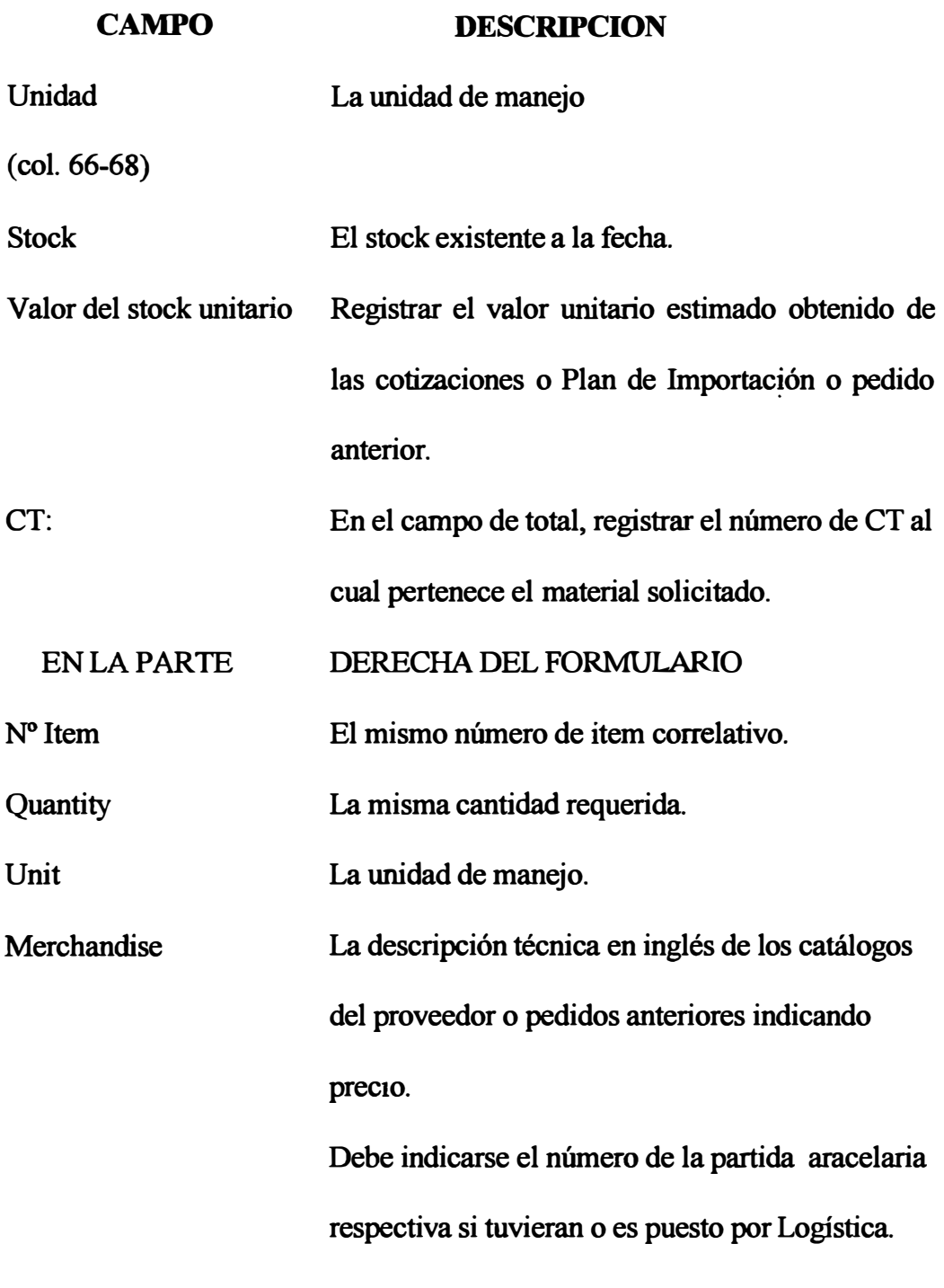

# **NOTA:**

• El resto de los campos es registrado por Logística tal como sigue:

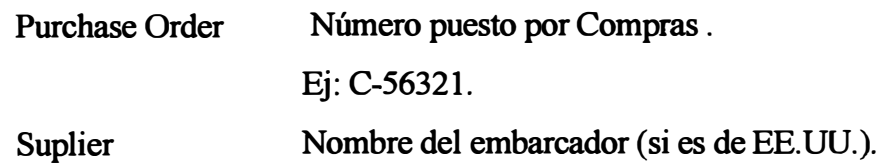

NOTA: Logística revisa las partidas arancelarias y la descripción genérica; corrigen es necesario remitiendo el juego del pedido aCompras.

Compras revisa y registra los siguientes datos:

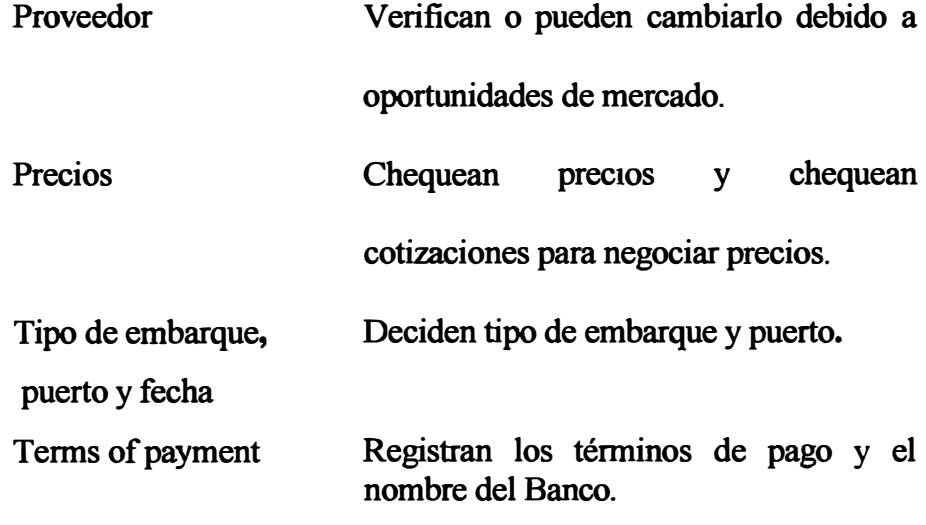

**NOTA:** Chequean descripción técnica si es necesario.'

El flujo y distribución de las copias se indica en el flujograma de la Fig.

N° 4 - 2a en el Capítulo IV.

**ANEXO Nº 3** 

### **INSTRUCCIONES MATERIALES PEDIDO O REQUERIMIENTOS DE**

El pedido de materiales locales (original y 1 copia) se remite a Compras para que formule la orden de compra respectiva, remitiéndose la 3a. copia de la requisición al Centro de Cómputo para que se procese en el sistema de Materiales.

**NOTA.-** Se recomienda que en cada pedido se agrupen lotes pertenecientes a un mismo grupo y tratar que correspondan a un solo proveedor. Esta información ingresará como Altas al archivo maestro para el mantenimiento de órdenes pendientes. Los datos que se requieren consignar se indican a continuación:

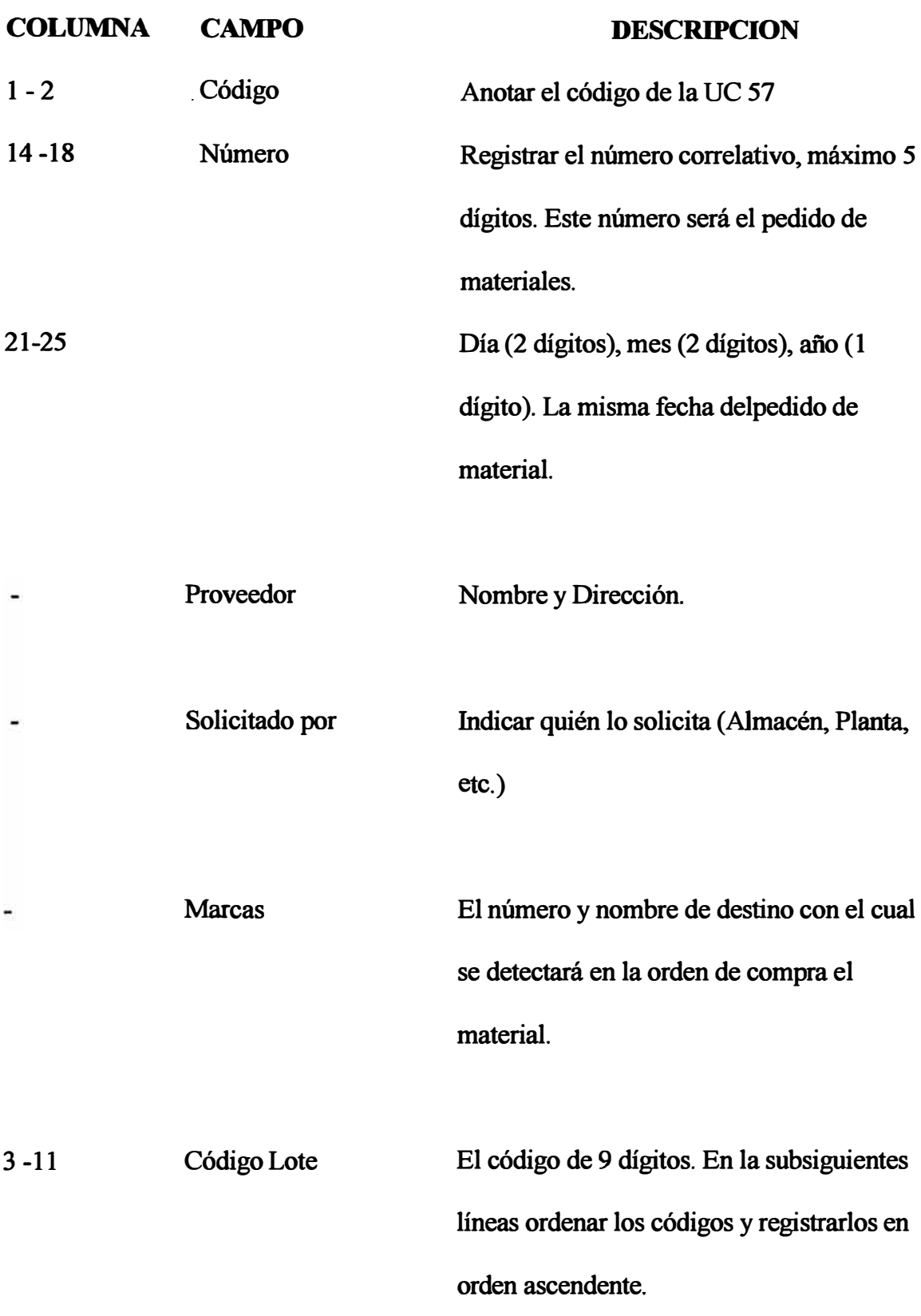

#### **COLUMNA CAMPO DESCRIPCION**

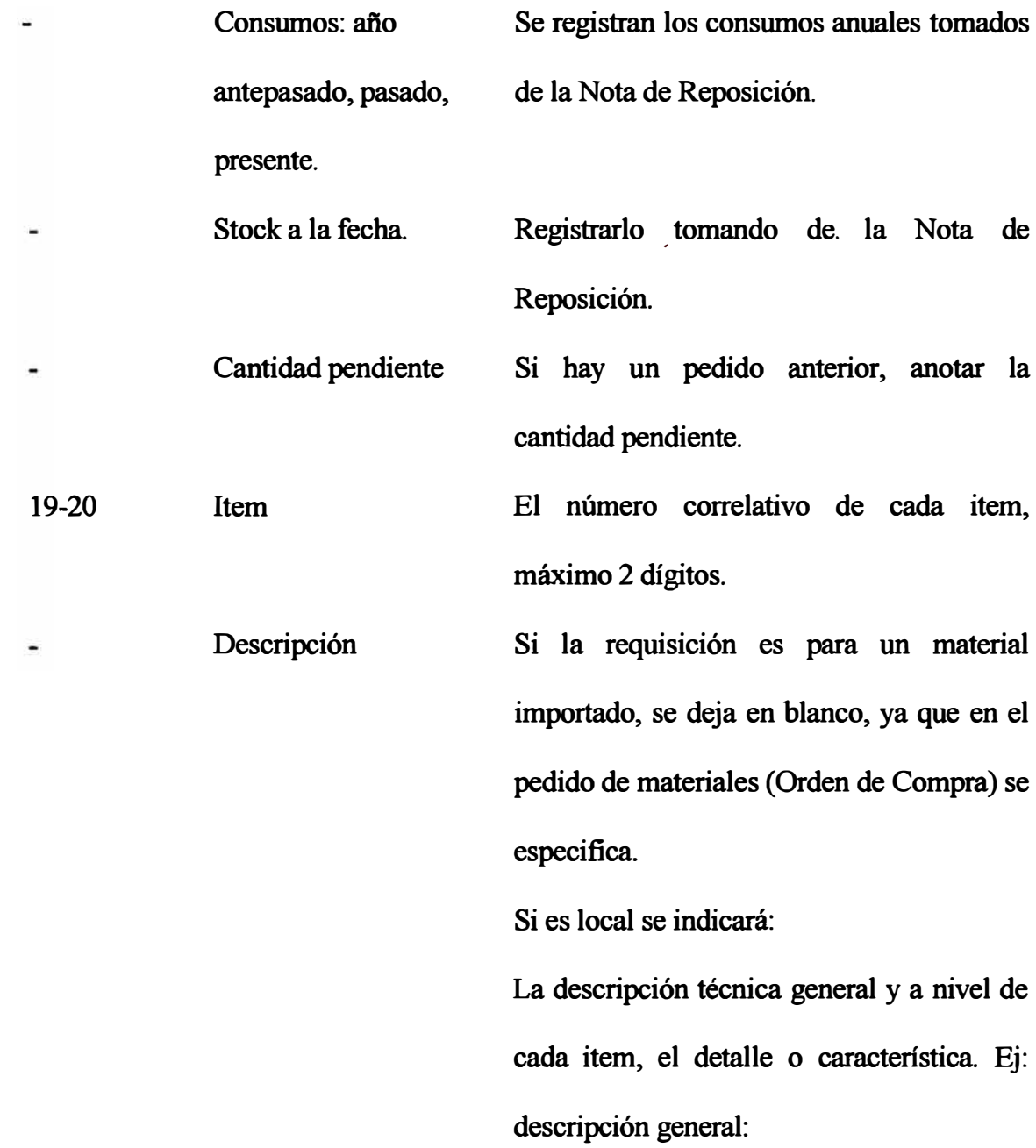

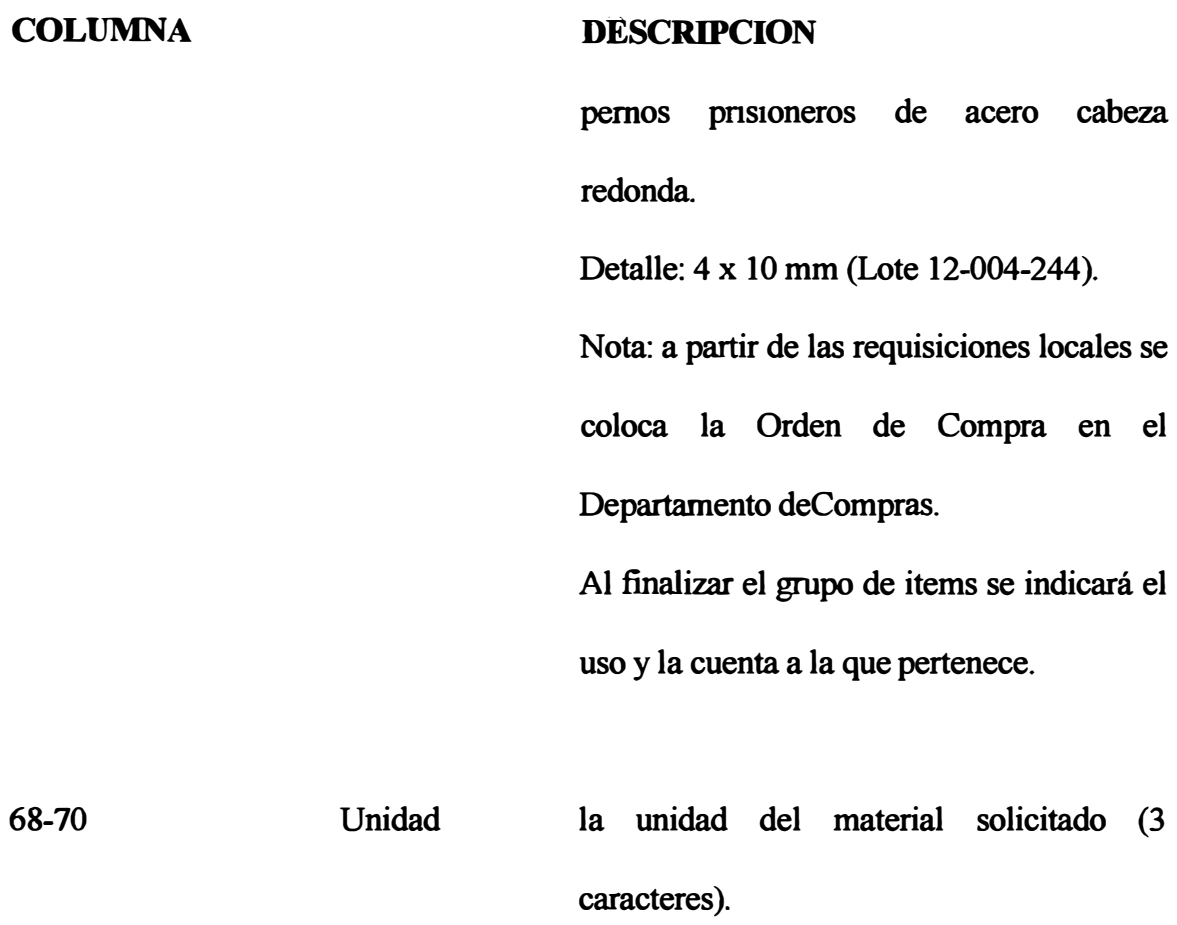

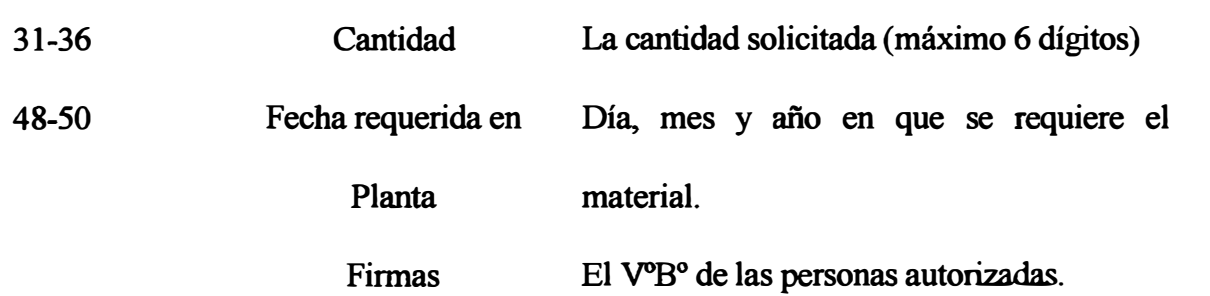

# **DATOS TOMADOS POR EL SISTEMA MECANIZADO DE LA**

### **REQUISICION**

- Número de la requisición. Ξ
- Fecha de la requisición. ¥
- Código del Proveedor. L.
- Tipo de Tarjeta .  $\blacksquare$
- Codigo de Lote. á,
- Número de Item o renglón. à.
- Unidad (solicitada).  $\overline{a}$
- Cantidad (solicitada). Ŵ.
- Precio unitario estimado. ¥
- Fecha requerida en Planta.  $\ddot{ }$

# ANEXON<sup>o</sup>4

### **INSTRUCCIONES A VISO DE EXISTENCIA BAJA**

**Se utiliza en caso de repuestos y mercaderías con CT 22 y 32, o sea se trata de materiales que no tienen 3 años de almacenamiento, por lo cual la responsabilidad de determinar la cantidad a pedir es del usuario.** 

**Con la Nota de Reposición del Almacén formulada por el kardista, el encargado de efectuar la reposición ( almacén), prepara respectivamente por cada lote el A viso de Existencia Baja ( original y 1 copia), registrando lo siguiente:** 

- **- Marca el tipo de Código Tipo que corresponde al material (22 ó 32).**
- **- Código de lote (8 dígitos).**
- **- Precio Unitario estimado (tomado de catálogos del proveedor o pedidos de material anterior).**
- **- Descripción general del material.**
- **- Nombre del equipo a que pertenece el repuesto.**
- **- illtimo consumo: información que se registra al detectar que el stock llegó al punto del pedido:**
	- **a) Fecha del último consumo.**
- **b) Número de vale.**
- **c) Cantidad que se descargó.**
- **d) Cuenta a la que se cargó.**
- **e) Stock actual que queda.**
- **- Información de Historia de Consumos:**
	- **a) Consumo acumulado del presente año.**

b) Consumo del año pasado.

- c) Consumo del año pasado.
- Número y fecha del último pedido.

Esta información es remitida al usuario por cada lote para que registre:

Cantidad a pedir.

Fecha requerida en Planta.

V<sup>o</sup>B<sup>o</sup> del usuario.

Fecha

**NOTA:** Si se pide una cantidad fuera de lo normal, el responsable de formular los pedidos pedirá una justificación.

> Con esta información se colocará el pedido de material (importado) o la requisición (local).

#### **BIBLIOGRAFIA**

- **- Youngoliver, J.:** *Politica de adquisiczones y gestión de stock.*
- **- Plossl , George :** *Control de Inventarios.*
- **- Hjanes, Harrington:** *Como Inventariar la Calidad Productiva.*
- **- Immer, Jhon :** *Manejo de Materiales*
- **- Starr, M. K. ; Miller, D.** *:Control de Inventarios.*
- **Stair, Ralph :** *Principios de Procesamiento de Datos.*
- **- Rambaux, albert. :** *Gestion Económica de Stock.*
- **- Costa Coll:** *M\_anual del Fabricante de Papel.*
- **- Serie Laborales :** *Orígenes de la Industria Papelera en el Perú.*
- **- Henry Lúcas, Jr. :** *El Diseño y Análisis de Sistemas Enfocados Hacia el Usuario.*
- **- J. Dearden :** *Sistemas de Información Administrativa.*
- **- Joe H. Mize:** *Planificación y Control de Operaciones*